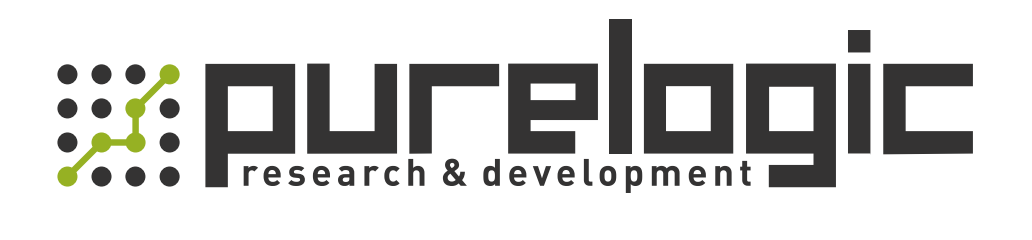

# MANUAL EM3E Series EtherCAT Stepper Drive

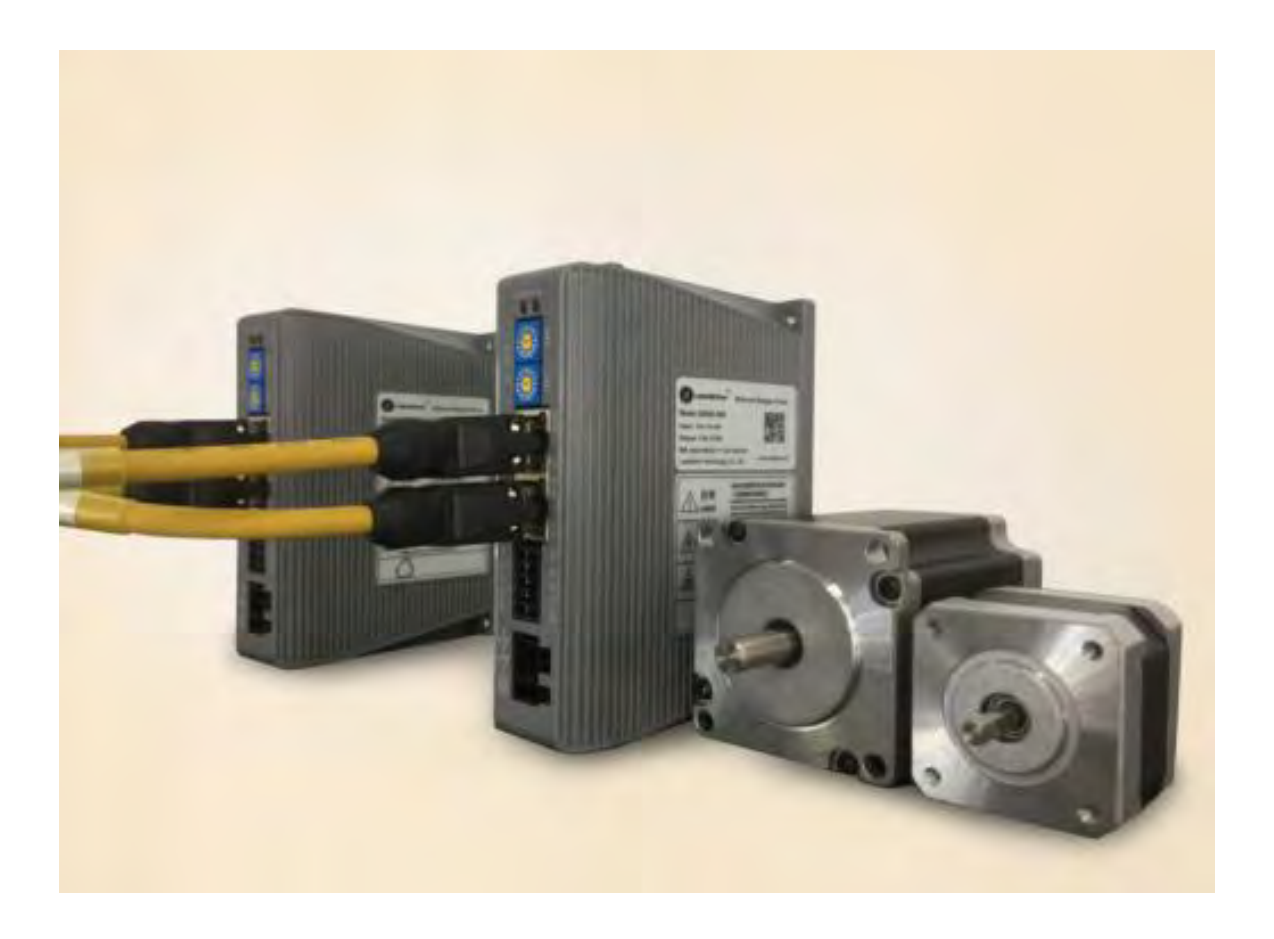

www.purelogic.ru

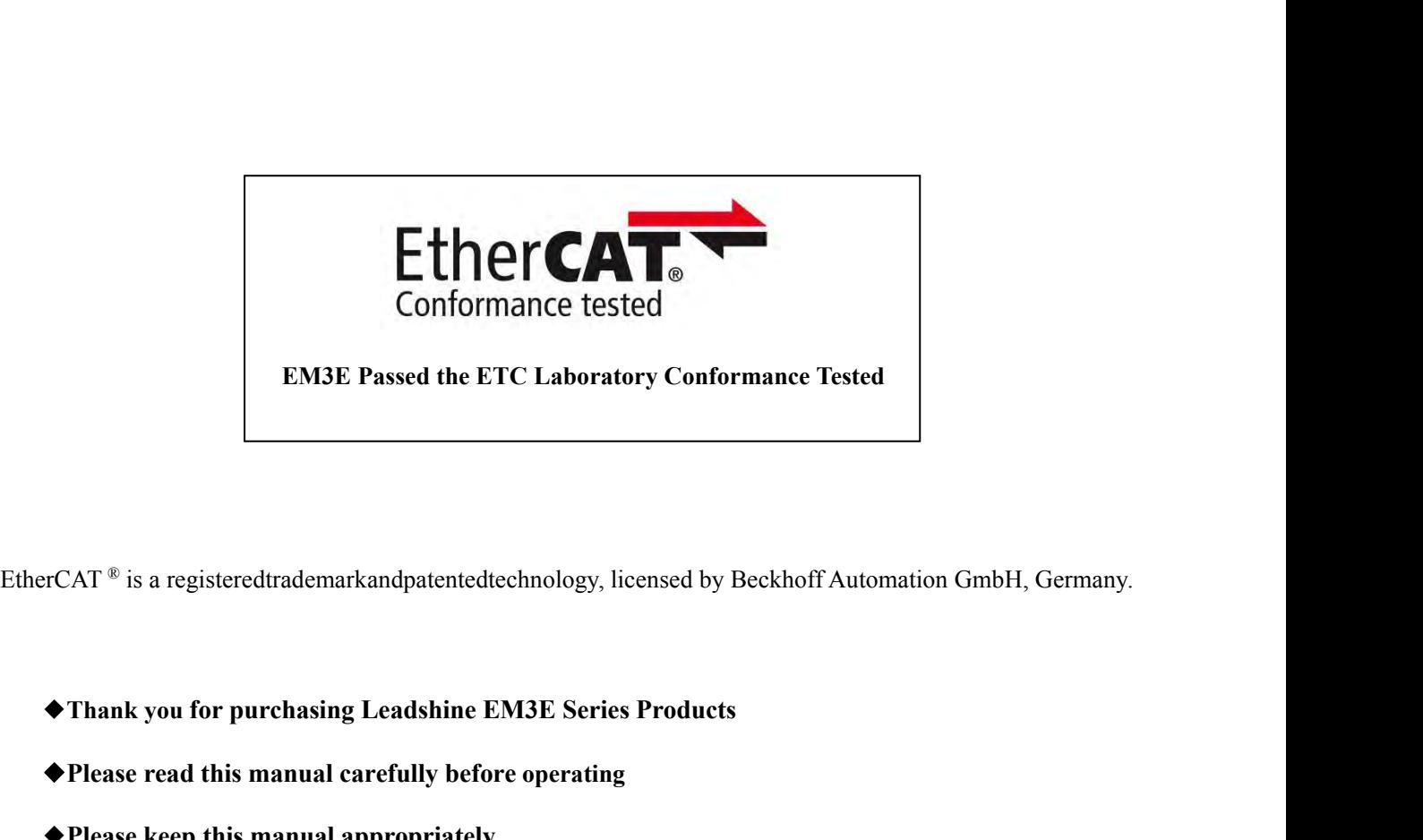

**ENDE FASSE TASSE TO LABOTATOFY CONFINANCE TEST**<br>
PICAT <sup>®</sup> is a registeredtrademarkandpatentedtechnology, licensed by Beckhoff Aut<br>
◆Thank you for purchasing Leadshine EM3E Series Products<br>
◆Please read this manual caref

- FCAT <sup>®</sup> is a registeredtrademarkandpatentedtechnology, licensed by Be<br>◆Thank you for purchasing Leadshine EM3E Series Products<br>◆Please read this manual carefully before operating<br>◆Please keep this manual appropriately.
- 
- 

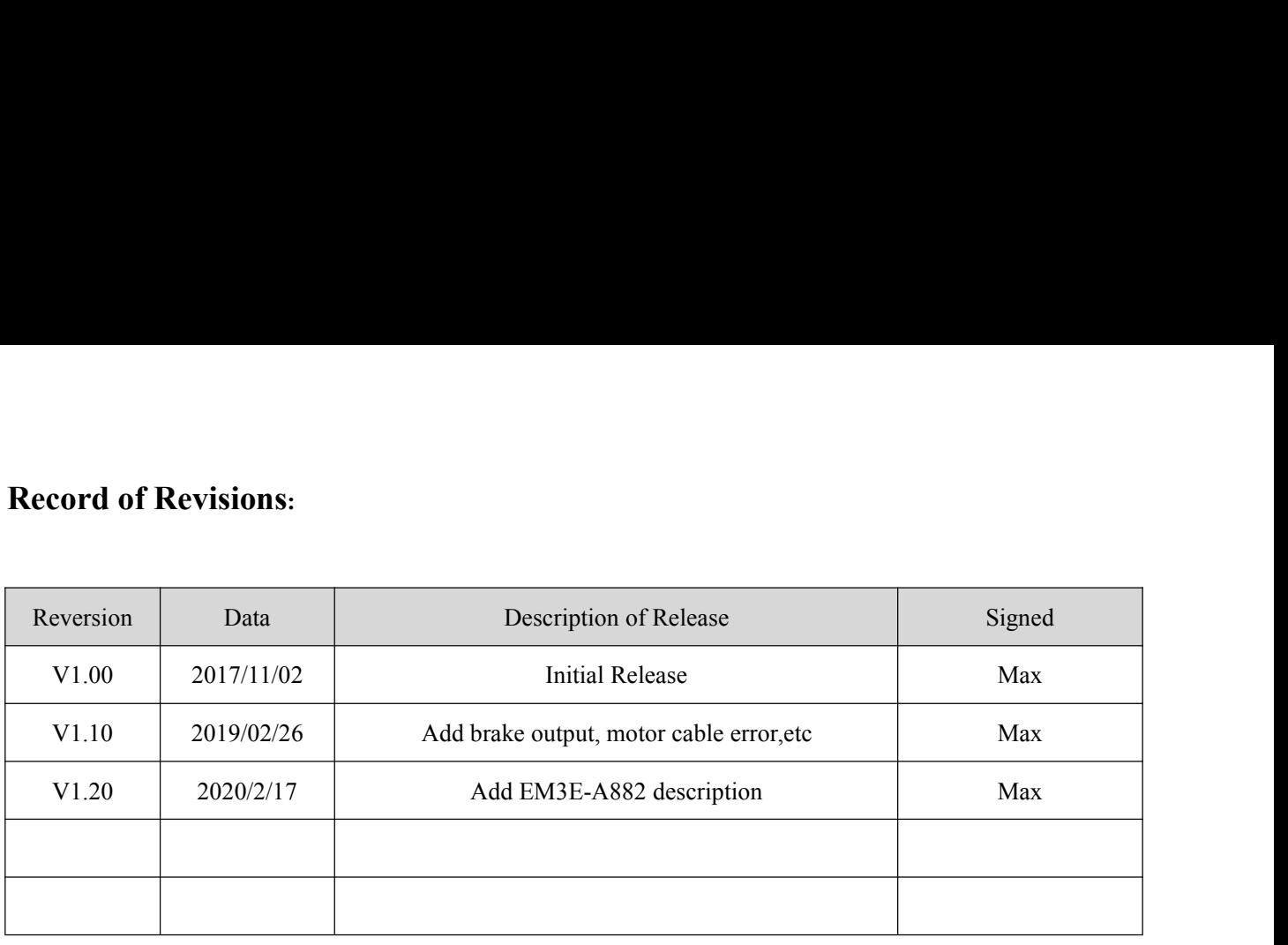

 $\sqrt{2}$ 

## Preface

**Preface**<br>Thank you for choosing EM3E EtherCAT stepper drive system of Leadshine Technology Co., Ltd. This manual gives<br>required knowledge & precautions for using EM3E Series Stepper Drives.<br>About EtherCAT: **Preface**<br>Thank you for choosing EM3E EtherCAT stepper drive system of Leadshine Technology Co., Ltd. This m<br>required knowledge & precautions for using EM3E Series Stepper Drives.<br>About EtherCAT: Thank you for choosing EM3E EtherCAT step<br>required knowledge & precautions for using E<br>**About EtherCAT:**<br>EtherCAT (Ethernet for Control Automation T<br>masters and slaves developed by Beckhoff Au

Thank you for choosing EM3E EtherCAT stepper drive system of Leadshine Technology Co., Ltd. This manual gives<br>required knowledge & precautions for using EM3E Series Stepper Drives.<br>About EtherCAT:<br>EtherCAT (Ethernet for Co Thank you for choosing EM3E EtherCAT stepper drive system of Leadshine Technology Co., Ltd. Thi<br>required knowledge & precautions for using EM3E Series Stepper Drives.<br>About EtherCAT:<br>EtherCAT (Ethernet for Control Automati Thank you for choosing EM3E EtherCAT stepper drive system of Leadshine Technology Co<br>required knowledge & precautions for using EM3E Series Stepper Drives.<br>About EtherCAT:<br>EtherCAT (Ethernet for Control Automation Technolo Thank you for choosing EM3E EtherCAT stepper drive system of Lear<br>
required knowledge & precautions for using EM3E Series Stepper Dr<br> **About EtherCAT:**<br>
EtherCAT (Ethernet for Control Automation Technology) is open net<br>
ma About EtherCAT:<br>
EtherCAT (Ethernet for Control Automation Technology) is open network communication<br>
masters and slaves developed by Beckhoff Automation GmbH, Germany.<br>
ETG (EtherCAT Technology Group) has control over it. The user manual is about hardware, function description, parameter configuration using real-time Ethernet between<br>The user manual states developed by Beckhoff Automation GmbH, Germany.<br>
(EtherCAT Technology Group) has cont Please make sure to read carefully and refer to this specification sure to read-time Ethernet between<br>ers and slaves developed by Beckhoff Automation GmbH, Germany.<br>(EtherCAT Technology Group) has control over it.<br>Xanual o

The Manual of EM3E Series Include:<br>
● <EM3E Series EtherCAT Stepper Drive User Manual><br>
The user manual is about hardware, function description, parameter configuration, etc.<br>
Please make sure to read carefully and refer

- **Please Pay Attention to The Following Reminders:**<br> **Please Pay Attention to The Following Reminders:**<br> **Please Pay Attention to The Following Reminders:**<br> **Please Pay Attention to The Following Reminders:**<br> **Please Pay At**
- 
- 
- <ul>\n<li>✓ EMBS Series EthernetCAT Stephen Drive User Manual</li>\n<li>✓ The user manual is about hardware, function description, parameter configuration, etc.</li>\n<li> Please make sure to read carefully and refer to this specification after understanding the contents fully.</li>\n<li>Please Pay Attention to The Following Reminders:</li>\n<li>✓ Only technical personnel are allowed to install debug or maintain the product.</li>\n<li>✓ To ensure correct wiring before power-on test. Make sure wiring is correct before power-on test.</li>\n<li>✓ Incorrect voltage or power polar connection can cause damage to drive or other accidents.</li>\n<li>✓ Contents of this manual are subject to change without prior notice for functional improvement, change of specifications.</li>\n</ul> ■ SENDE SENSE SENGE CHIT SUPPERT DIVE USER WARD MATHEM CONTINUALS<br>
The user manual is about hardware, function description, parameter configuration, etc.<br>
Please make sure to read carefully and refer to this specification The uset manual is about natuvale, tunction description, parameter comiguration, etc.<br>
Please Pay Attention to The Following Reminders:<br>
• Only technical personnel are allowed to install debug or maintain the product.<br>
• T Please make sure to read carefully and refer to this sp<br>se Pay Attention to The Following Reminders:<br>Only technical personnel are allowed to install debug<br>To ensure correct wiring before power-on test. Make<br>Incorrect volta Se Pay Attention to The Following Reminders:<br>Only technical personnel are allowed to install deb<br>To ensure correct wiring before power-on test. Mal<br>Incorrect voltage or power polar connection can ca<br>Contents of this manual
- The Press Pay Attention to The Following Reminders:<br>
 Only technical personnel are allowed to install debug or maintain the product.<br>
 To ensure correct wiring before power-on test. Make sure wiring is correct before po

## **Contents Table**

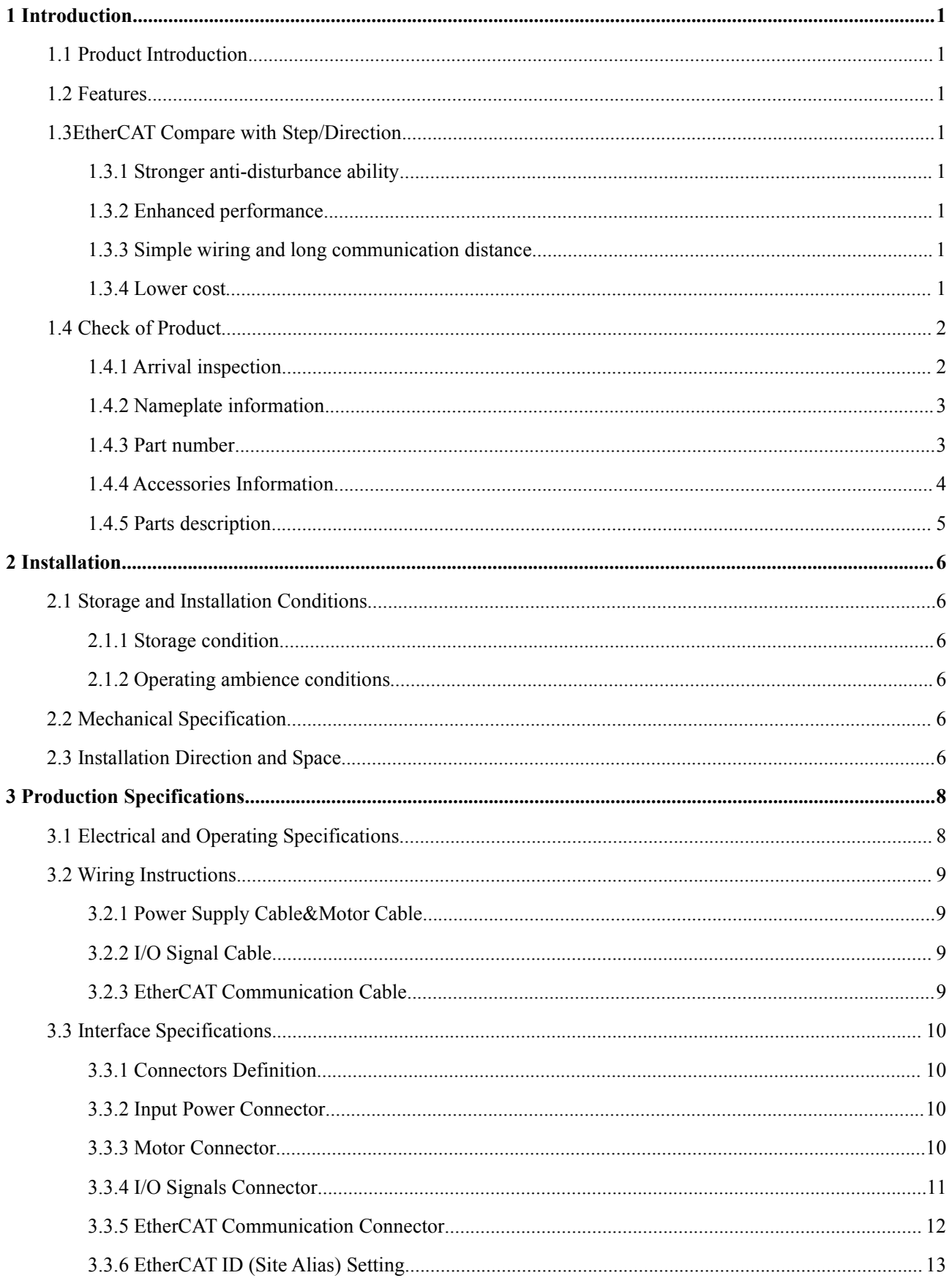

 $\frac{1}{2}$  . The set of  $\frac{1}{2}$ 

## Contents

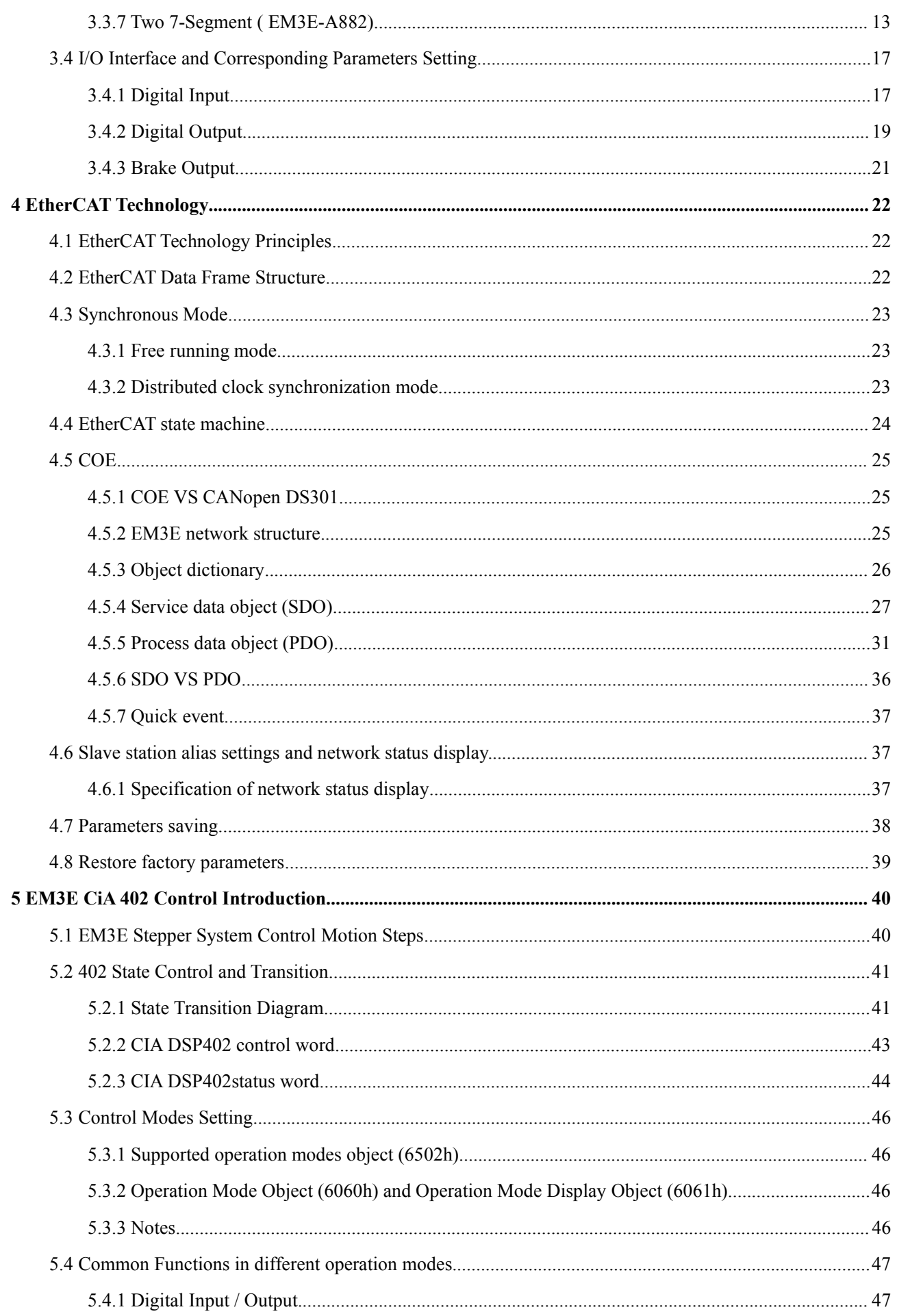

 $\overline{\phantom{a}}$ 

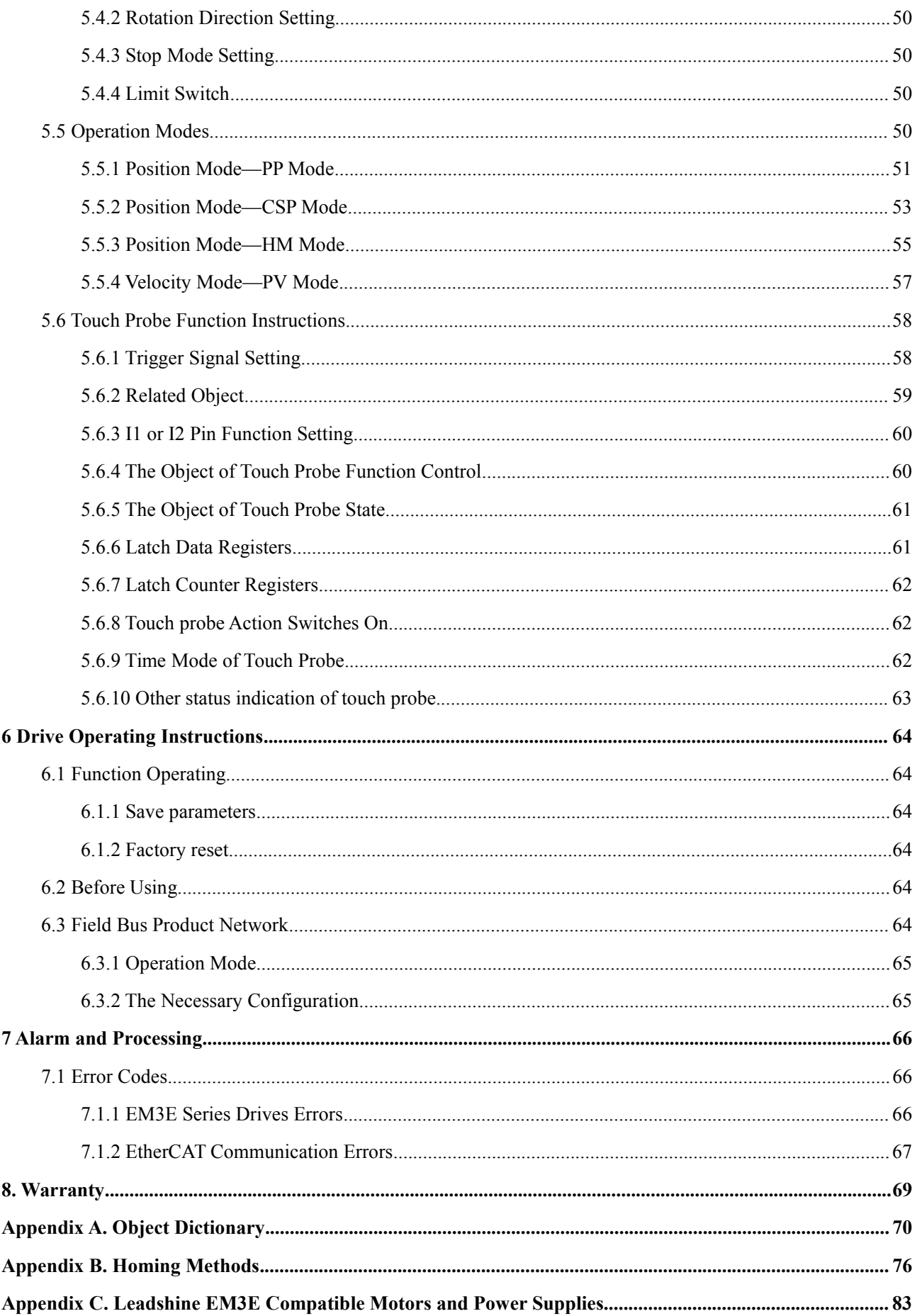

and the state of the state of the

**1 Introduction**<br>**1.1 Product Introduction**<br>The newly released EM3E series drives support CANo<br>modes including Profile Position (PP), Profile Velocit **1 Introduction**<br> **1.1 Product Introduction**<br>
The newly released EM3E series drives support CANopen<br>
modes including Profile Position (PP), Profile Velocity (P<br>
(CSP). The products can be matched with most EtherCA1<br>
Beckho **1 Introduction**<br> **1.1 Product Introduction**<br>
The newly released EM3E series drives support CANopen over EtherCAT (CoE) control and CiA 402 operating<br>
modes including Profile Position (PP), Profile Velocity (PV), Homing (H **1 Introduction**<br>The newly released EM3E series drives support CANopen over EtherCAT (CoE) control and CiA 402 operating<br>modes including Profile Position (PP), Profile Velocity (PV), Homing (HM) and Cyclic Synchronous Posi **1 Introduction**<br> **1.1 Product Introduction**<br>
The newly released EM3E series drives support CANopen over EtherCAT (CoE) control and CiA 402 operating<br>
modes including Profile Position (PP), Profile Velocity (PV), Homing (H **1 Introduction**<br> **1.1 Product Introduction**<br>
The newly released EM3E series drives support CANopen over EtherCAT (CoE) control and CiA 402 operating<br>
modes including Profile Position (PP), Profile Velocity (PV), Homing (H **1 Introduction**<br> **1.1 Product Introduction**<br>
The newly released EM3E series drives support CANopen over EtherCAT (CoE) control and CiA 402 operating<br>
modes including Profile Position (PP), Profile Velocity (PV), Homing (H **1 Introduction**<br> **1.1 Product Introduction**<br>
The newly released EM3E series drives support (<br>
modes including Profile Position (PP), Profile V<br>
(CSP). The products can be matched with most<br>
Beckhoff, Omron, etc. The EM3E **1 Introduction**<br> **1.1 Product Introduction**<br>
The newly released EM3E series drives support<br>
modes including Profile Position (PP), Profile<br>
(CSP). The products can be matched with mos<br>
Beckhoff, Omron, etc. The EM3E serie 1 Introduction<br>
1.1 Product Introduction<br>
The newly released EM3E series drives support CANopen over EtherCAT<br>
modes including Profile Position (PP), Profile Velocity (PV), Homing (H<br>
(CSP). The products can be matched wit 1.1 **Product Introduction**<br>
The newly released EM3E series drives support CANopen over EtherCAT (CoE) control and CiA 402 operating<br>
modes including Profile Position (PP), Profile Velocity (PV), Homing (HM) and Cyclic Sync 1.1 **Product Introduction**<br>
Support CANopen over EtherCAT (CoE) control and GiA 402 operating<br>
modes including Profile Position (PP), Profile Velocity (PV), Homing (HM) and Cyclic Synchronous Position<br>
(CSP). The products The Hewiy terasse EMSE selens anives support CANOpen over EuteCAT (COE) Contora and CIA 402 operating<br>
modes including Profile Position (PP), Profile Velocity (PV), Homing (HM) and Cyclic Synchronous Position<br>
(CSP). The p 7). The products can be matched with most EtherCAT controller/PLC of many brands such as Leadshine, choff, Omron, etc. The EM3E series has excellent performance including enhanced reliability, super-lower noise, anti-reson

- <span id="page-7-2"></span>
- 
- 
- 
- <span id="page-7-1"></span><span id="page-7-0"></span>Exeriori, Umron, etc. The EM3E series has excellent performance including emanced relationtly, super-low<br>stepper noise, anti-resonance and low-speed ripple smoothing and remains 60% less cost than EtherCAT servo<br>products ucts at least.<br> **Features**<br>
Low noise and vibration, smooth motion<br>
CANopen over EtherCAT (CoE) with full support of CiA402,100Mbps full-duplex.<br>
Support operation modes: Profile Position, Profile Velocity, Cyclic Synchron **Features**<br>
Low noise and vibration, smooth motion<br>
CANopen over EtherCAT (CoE) with full support of CiA402,100Mbps full-duplex.<br>
Support operation modes: Profile Position, Profile Velocity, Cyclic Synchronous Position, Ho ■ Low noise and vibration, smooth motion<br>
■ CANopen over EtherCAT (CoE) with full support of CiA402,100Mbps full-duplex.<br>
■ Support operation modes: Profile Position, Profile Velocity, Cyclic Synchronous Position, Homing<br> **1.3 EtherCAT Compare with Step/Direction**<br> **1.3.1 Stronger anti-disturbance ability**<br> **1.3.1 Stronger anti-disturbance ability**<br> **1.3.1 Stronger anti-disturbance ability**<br> **1.3.1 Stronger anti-disturbance ability**<br> **1.3.1** ■ 5 digital inputs, 2 optically isolated digital outputs include alarm and 7 digital inputs, 6 optically isolated digital outputs and brake output 20-50VDC supply voltage for EM3E-522 and EM3E-556, max 5.6A 20-80VDC suppl
- 

Traditional step of the EMS and the computer of EMSE-A882<br>
Traditional step of EM3E-522 and EMSE-556, max 5.6A output current<br>
20-80VDC supply voltage for EM3E-870, max 7.0A output current<br>
20-80VAC or 30-100VDC supply vol **EtherCAT** compare with Step/Direction<br> **EtherCAT** comply voltage for EM3E-522 and EM3E-556, max 5.6A output current<br>
20-80VDC supply voltage for EM3E-870, max 7.0A output current<br> **Protections for over voltage, over curre** ● 20-50VDC supply voltage for EM3E-552 and EM3E-556, max 5.6A output current<br>
20-80VDC supply voltage for EM3E-870, max 7.0A output current<br>
20-80VAC or 30-100VDC supply voltage for EM3E-A882, max 8.2A output current<br>
● P

20-80VDC supply voltage for EM3E-870, max 7.0.<br>
20-80VAC or 30-100VDC supply voltage for EM3<br>
■ Protections for over voltage, over current, motor ca<br> **1.3.2 EtherCAT Compare with Step/Direction**<br> **1.3.1 Stronger anti-dist** 20-80VAC or 30-100VDC supply voltage for EM3E-A882, max 8.2A output current<br>
■ Protections for over voltage, over current, motor cable error, etc.<br>
1.3 EtherCAT Compare with Step/Direction<br>
1.3.1 Stronger anti-disturbance • Protections for over voltage, over current, motor cable error, etc.<br> **1.3. EtherCAT Compare with Step/Direction**<br> **1.3.1 Stronger anti-disturbance ability**<br> **EtherCAT communication transmission cables have stronger anti**system.

<span id="page-7-4"></span><span id="page-7-3"></span>**1.3 EtherCAT Compare with Step/Direction**<br>**1.3.1 Stronger anti-disturbance ability**<br>Traditional step/direction transmission cables have lower reliability for the reason of<br>EtherCAT communication with shielded cables have **1.3.1 StherCAT Compare with Step/Direction**<br> **1.3.1 Stronger anti-disturbance ability**<br>
Traditional step/direction transmission cables have lower reliability for the reason of EMC interference, whereas<br>
EtherCAT communica 1.3.1 Stronger anti-disturbance ability<br>Traditional step/direction transmission cables have lower reliability for the reason of EMC interference, whereas<br>EtherCAT communication with shielded cables have stronger anti-inter 1.3.1 Stronger anti-disturbance ability<br>Traditional step/direction transmission cables have lower reliability for the reason of EMC interference, whereas<br>TeherCAT communication with shielded cables have stronger anti-inter Traditional step/direction transmission cables have lower reliability for the reason of EMC interference, whereas<br>EtherCAT communication with shielded cables have stronger anti-interference ability, and inbuilt error detec EtherCAT communication with shielded cables have<br>Limit and handling mechanisms can also bring more<br>**1.3.2 Enhanced performance**<br>EtherCAT is the fastest industrial Ethernet techno<br>accuracy. This is a huge benefit for all ap

<span id="page-7-7"></span><span id="page-7-6"></span><span id="page-7-5"></span>1.3.2 Enhanced performance<br>
EtherCAT is the fastest industrial Ethernet technology by and large, and it also synchronizes with nanosecond<br>
accuracy. This is a huge benefit for all applications in which target system is con **1.3.2 Enhanced performance**<br>EtherCAT is the fastest industrial Ethemet technology by and large, and it also synchronizes with nanosecond<br>Eacuracy. This is a huge benefit for all applications in which target system is cont EtherCAT is the fastest industrial Ethernet technology by and large, and it also synchronizes with nanosecond<br>ascuracy. This is a huge benefit for all applications in which target system is controlled or measured via the b accuracy. This is a huge benefit for all applications in which target system is controlled or measured via the bus<br>system.<br>1.3.3 Simple wiring and long communication distance<br>In Istp/direction controll mode, the controller system.<br>1.3.3 Simple wiring and long communication<br>In step/direction control mode, the controller/P<br>may lead to intensive signal cables and wir<br>applications, the controller/PLC just needs to<br>Additionally, the EtherCAT comm

 $\mathcal{L} = \mathcal{L}$ 

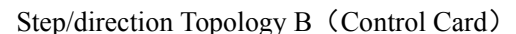

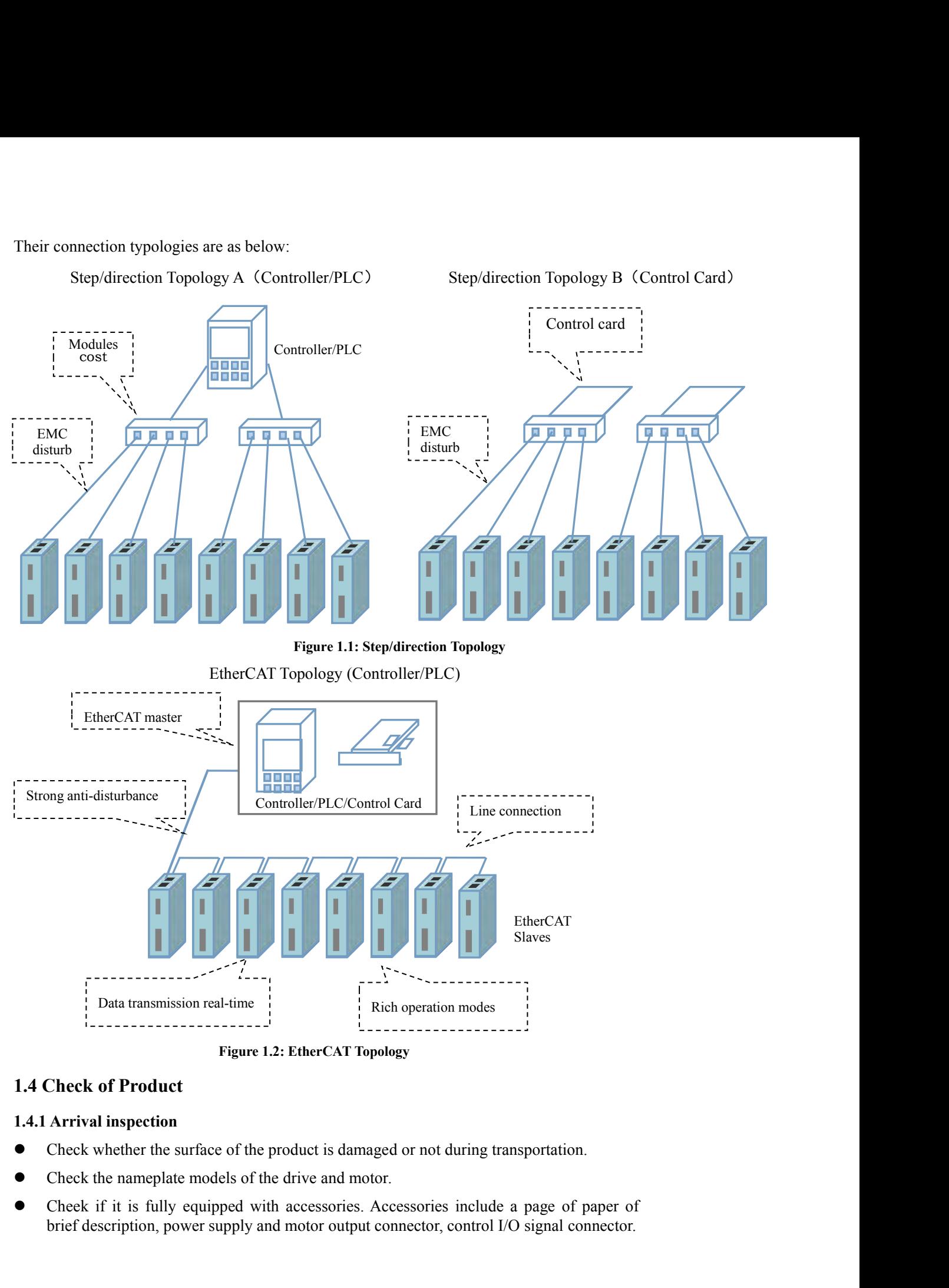

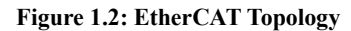

- <span id="page-8-1"></span><span id="page-8-0"></span>
- 
- Brad transmission real-time<br>
brad transmission real-time<br>
Figure 1.2: Ether CAT Topology<br> **Check of Product**<br>
Arrival inspection<br>
Check whether the surface of the product is damaged or not during transportation.<br>
Check the

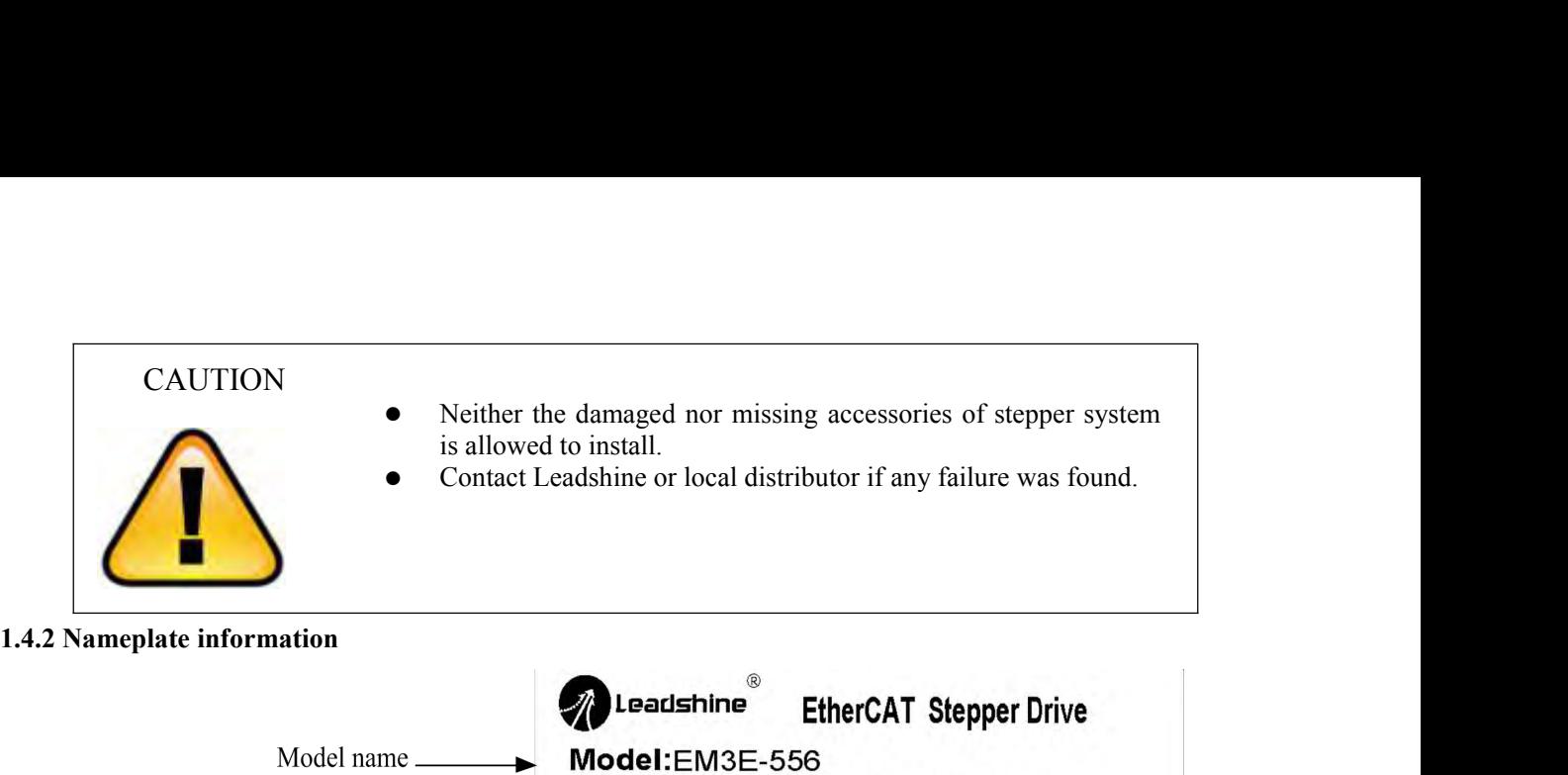

<span id="page-9-0"></span>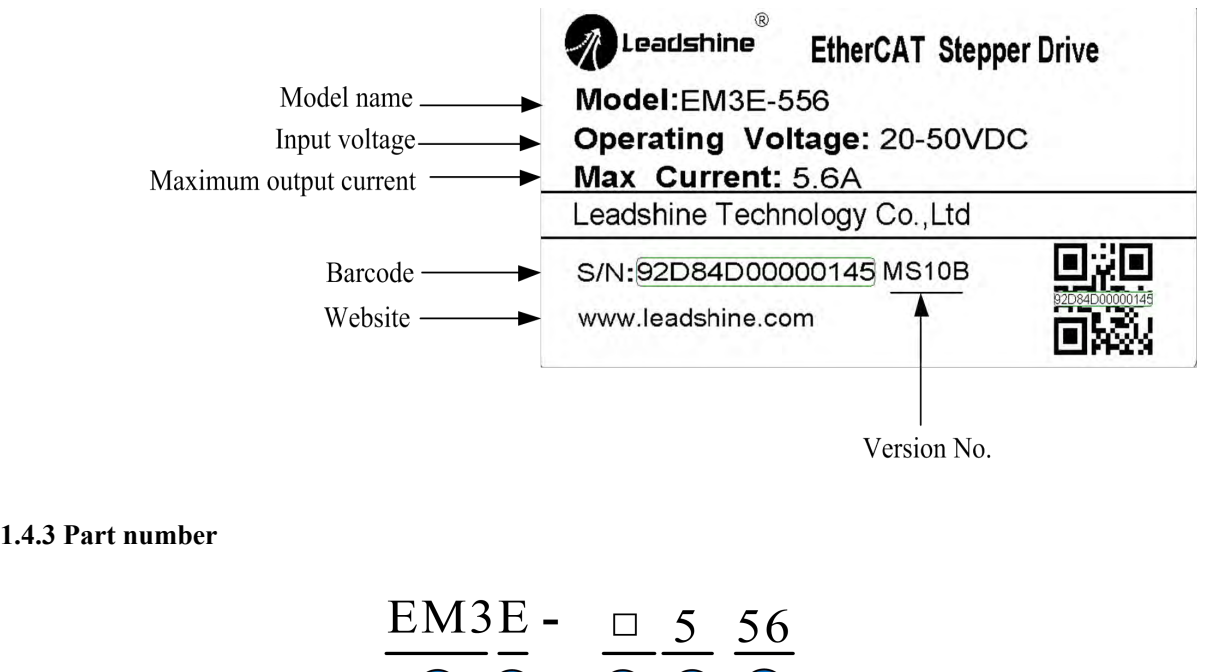

Version No.

<span id="page-9-1"></span>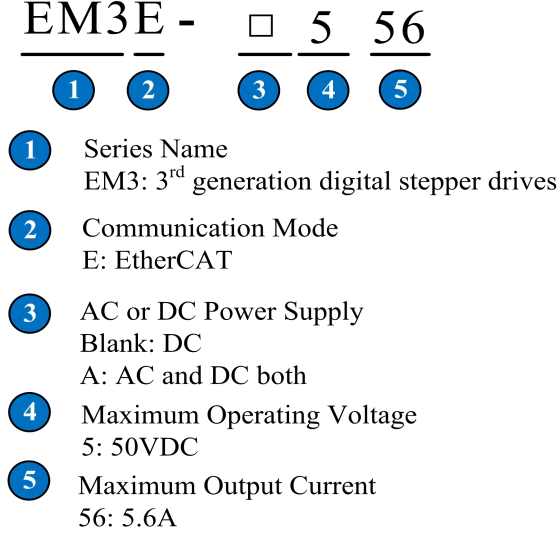

<span id="page-10-0"></span>

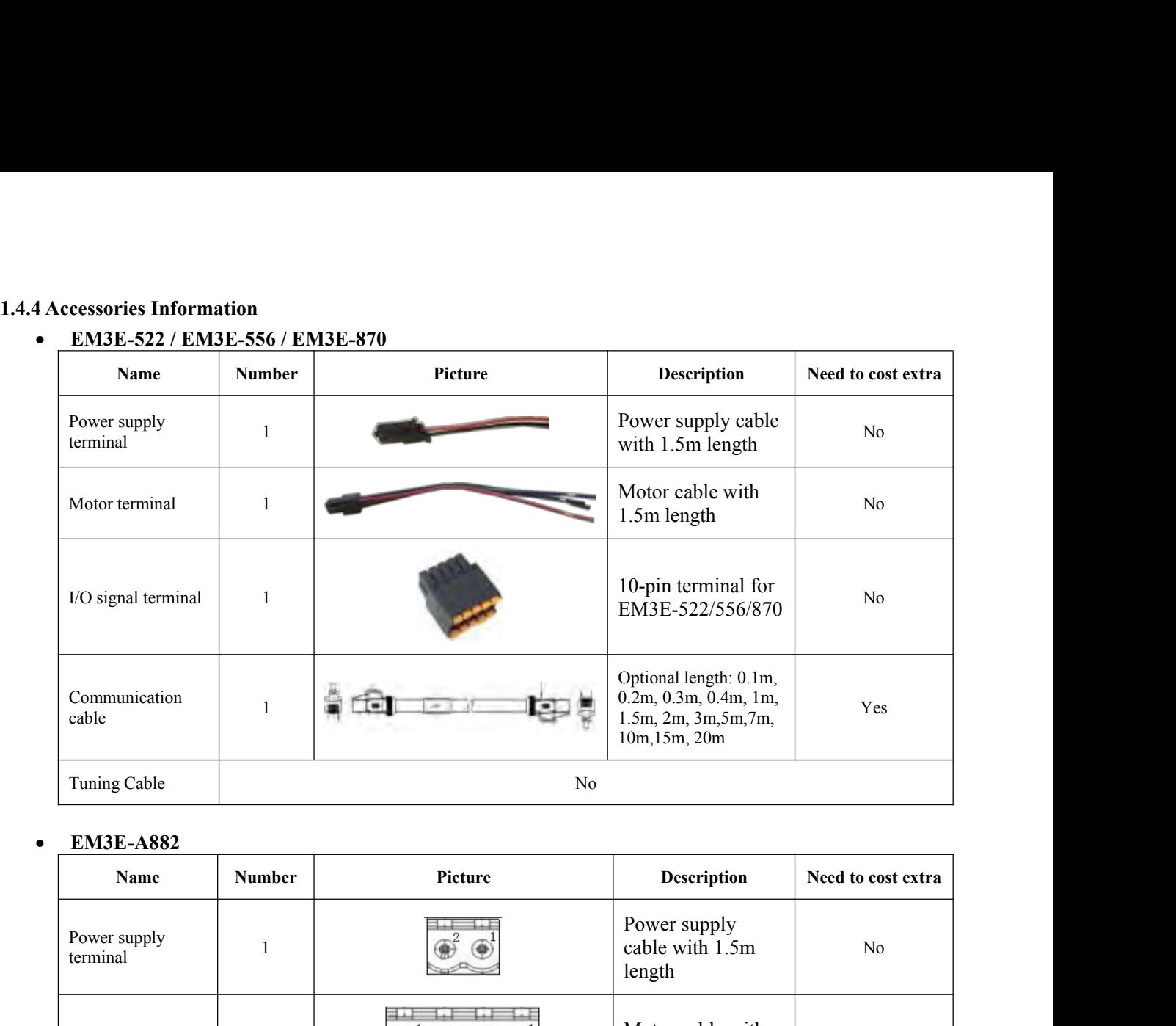

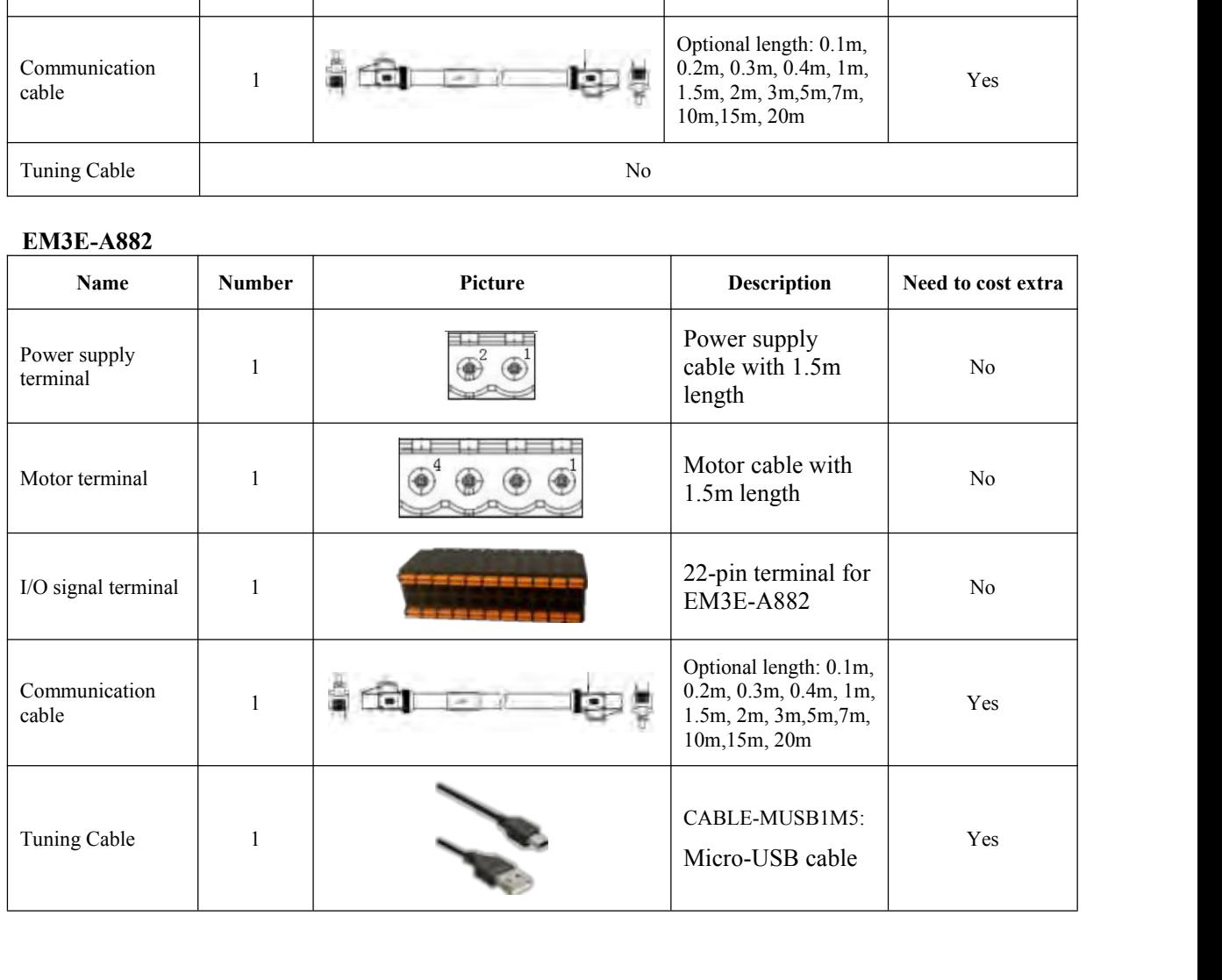

 $\sqrt{2}$ 

<span id="page-11-0"></span>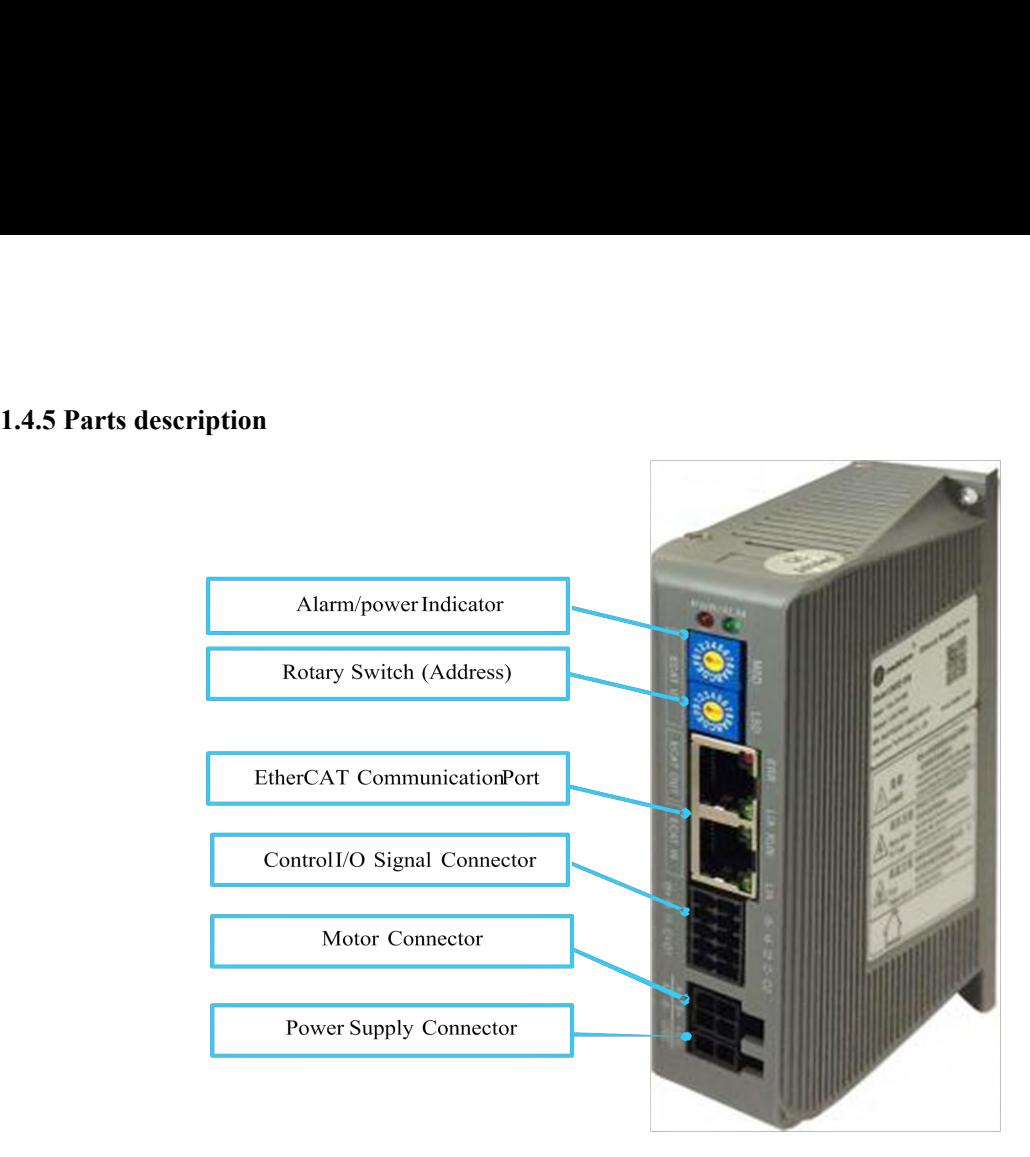

EM3E-522 / 556 / 870

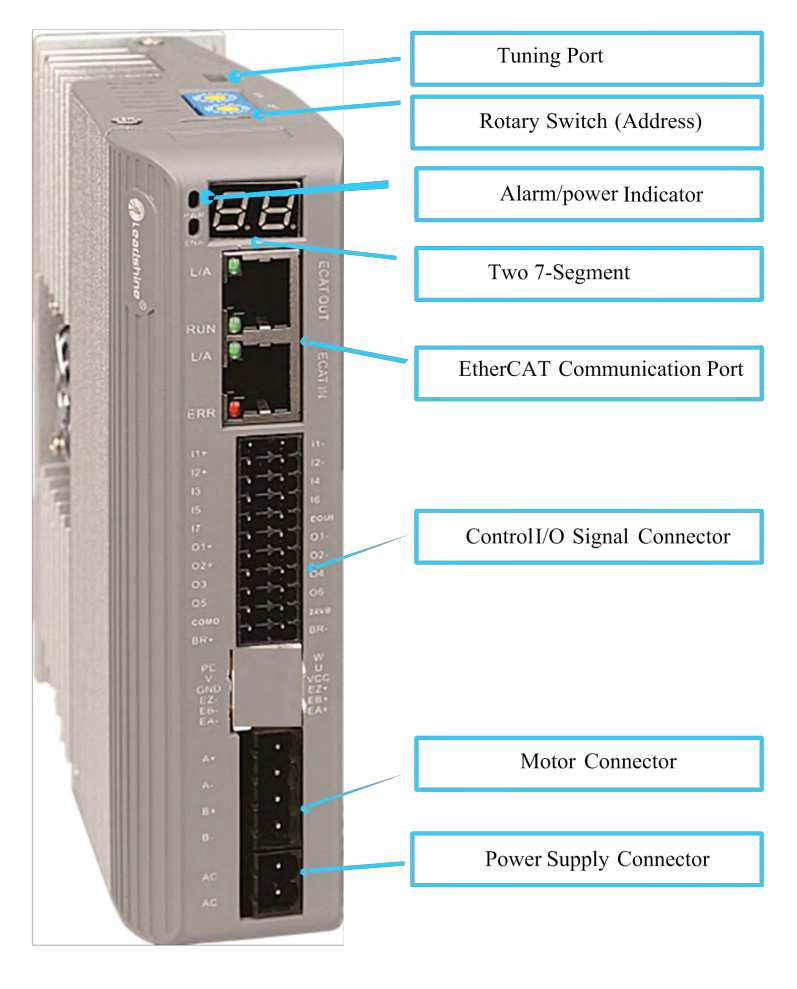

**EM3E-A882** 

# 2 Installation<br>2.1 Storage and Installation Conditions<br>2.1.1 Storage condition

- **2.1 Storage and Installation Conditions<br>
2.1.1 Storage condition<br>
 Correctly packaged and store in a clean and dry environment where direct<br>
 Store within an ambient temperature range from 2005 to +65% 2.1 Storage and Installation Conditions<br>
2.1.1 Storage condition**<br>
• Correctly packaged and store in a clean and dry<br>
• Store within an ambient temperature range from 2 Installation<br>
2.1.1 Storage and Installation Conditions<br>
2.1.1 Storage condition<br>
• Correctly packaged and store in a clean and dry environment where direct sunlight is avoided.<br>
• Store within an ambient temperature ra **Store 2.1.1 Storage and Installation Conditions**<br> **EXECUTE:**<br> **EXECUTE:**<br> **EXECUTE:**<br> **EXECUTE:**<br>
Store within an ambient temperature range from -20℃ to +65℃.<br>
Store within a relative humidity ranging from 40% to 90% an
- <span id="page-12-2"></span>
- 
- <span id="page-12-3"></span>

- <span id="page-12-1"></span><span id="page-12-0"></span>2.1 Storage and Installation Conditions<br>
2.1.1 Storage condition<br>
■ Correctly packaged and store in a clean and dry environment where direct sunli<br>
■ Store within an ambient temperature range from -20°C to +65°C.<br>
■ Stor **2.1.1 Storage and Installation Conditions**<br> **2.1.1 Storage condition**<br> **2.1.1 Storage condition**<br> **4.1.1 Storage condition**<br> **4.1.1 Storage condition**<br> **4.1.1 Store within an ambient temperature range from -20°C to +65<br> The ambient Condition and Solution Conditions**<br> **2.1.1 Storage condition**<br>
■ Correctly packaged and store in a clean and dry environment where direct sunlight is avoided.<br>
■ Store within an ambient temperature range fro Storage and Installation Conditions<br>
Storage condition<br>
Correctly packaged and store in a clean and dry environment where direct sunlight is avoided.<br>
Store within an ambient temperature range from -20℃ to +65℃.<br>
Store w 2.1.1 Storage condition<br>
■ Correctly packaged and store in a clean and dry environment where direct sunlight is avoided.<br>
■ Store within a relative humidity ranging from 40% to 90% and non-condensed.<br>
■ Avoid any type of • Correctly packaged and store in a clean and dry environment where direct sunlight is a<br>
• Store within an embient temperature range from -20℃ to +65℃.<br>
• Store within a relative humidity ranging from 40% to 90% and non-The dramation and the drive or more conclused.<br>
Do Sover the ambient temperature of drive for long-term reliability should be<br>
ive in a well-ventilated area.<br>
idity ranging from 40% to 90% and non-condensed.<br>
<br> **a** freque range nom-20 c to 100 c.<br>
ing from 40% to 90% and non-condensed.<br>
ive gases.<br>
"C. The ambient temperature of drive for long-term reliability should be<br>
a well-ventilated area.<br>
ranging from 40% to 90% and non-condensed.<br> ranging from 40% to 90% and non-condensed.<br>
orrosive gases.<br> **ns**<br>
to 50°C. The ambient temperature of drive for long-term reliability should be<br>
ive in a well-ventilated area.<br>
a frequency of 10Hz-55Hz.<br> **a** frequency of ive gases.<br>
C. The ambient temperature of drive for long-term reliability should be<br>
a well-ventilated area.<br>
ranging from 40% to 90% and non-condensed.<br>
quency of 10Hz-55Hz.<br>
DO NOT mount the drive or motor in a location Solution Solution Solution Solution Solution Solution Solution Solution in a well-ventilated area.<br>
Solution in a well-ventilated area.<br>
Solution and 1996 to 90% and non-condensed.<br>
A frequency of 10Hz-55Hz.<br>
• DO NOT moun The ambient temperature of drive for long-<br>
i a well-ventilated area.<br>
ranging from 40% to 90% and non-condensed.<br>
quency of 10Hz-55Hz.<br>
DO NOT mount the drive or motor in a loca<br>
corrosive or flammable gases, and combusti Framewolder in a well-ventilated area.<br>
idity ranging from 40% to 90% and non-condensed.<br>
idity ranging from 40% to 90% and non-condensed.<br>
a frequency of 10Hz-55Hz.<br>
• DO NOT mount the drive or motor in a location subjec
- 
- 

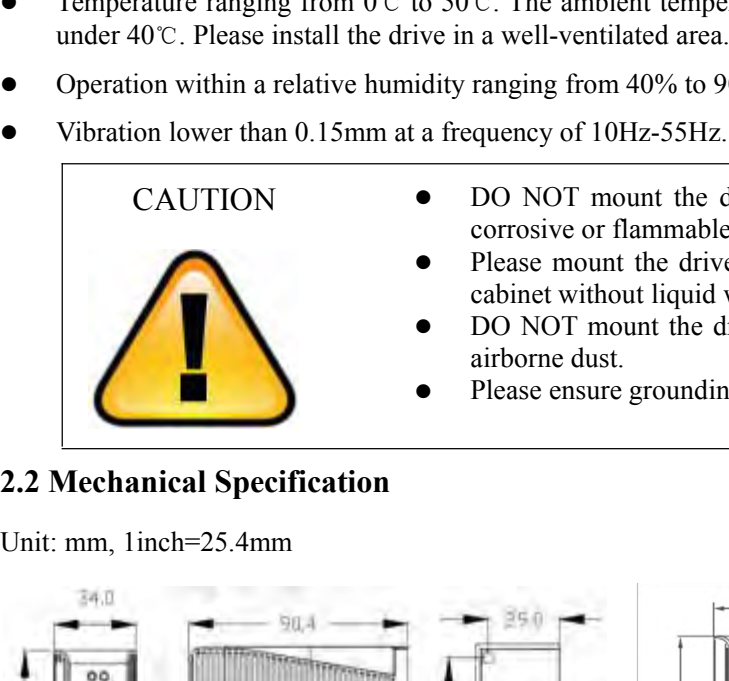

- CAUTION DO NOT mount the drive or motor in a location subjected to corrosive or flammable gases, and combustibles.
	-
	-
	-

<span id="page-12-4"></span>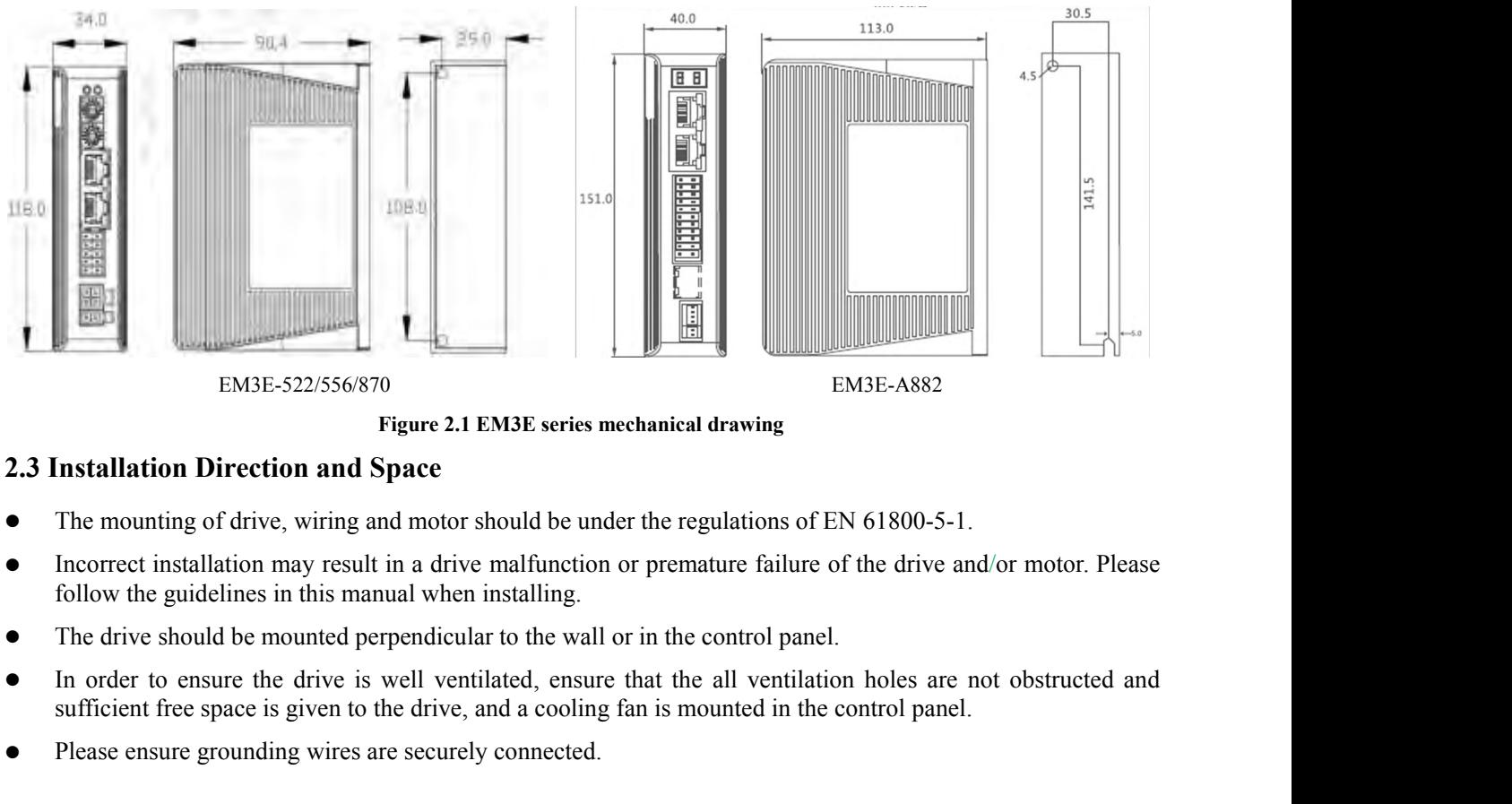

- <span id="page-12-5"></span>
- EM3E-522/556/870<br>
Figure 2.1 EM3E series mechanical drawing<br>
2.3 Installation Direction and Space<br>
 The mounting of drive, wiring and motor should be under the regulations of EN 61<br>
 Incorrect installation may result in
- 
- EM3E-522/556/870<br>
EM3E-522/556/870<br>
EM3E-522/556/870<br>
The mounting of drive, wiring and motor should be under the regulations of EN 61800-5-1.<br>
Incorrect installation may result in a drive malfunction or premature failure
- 

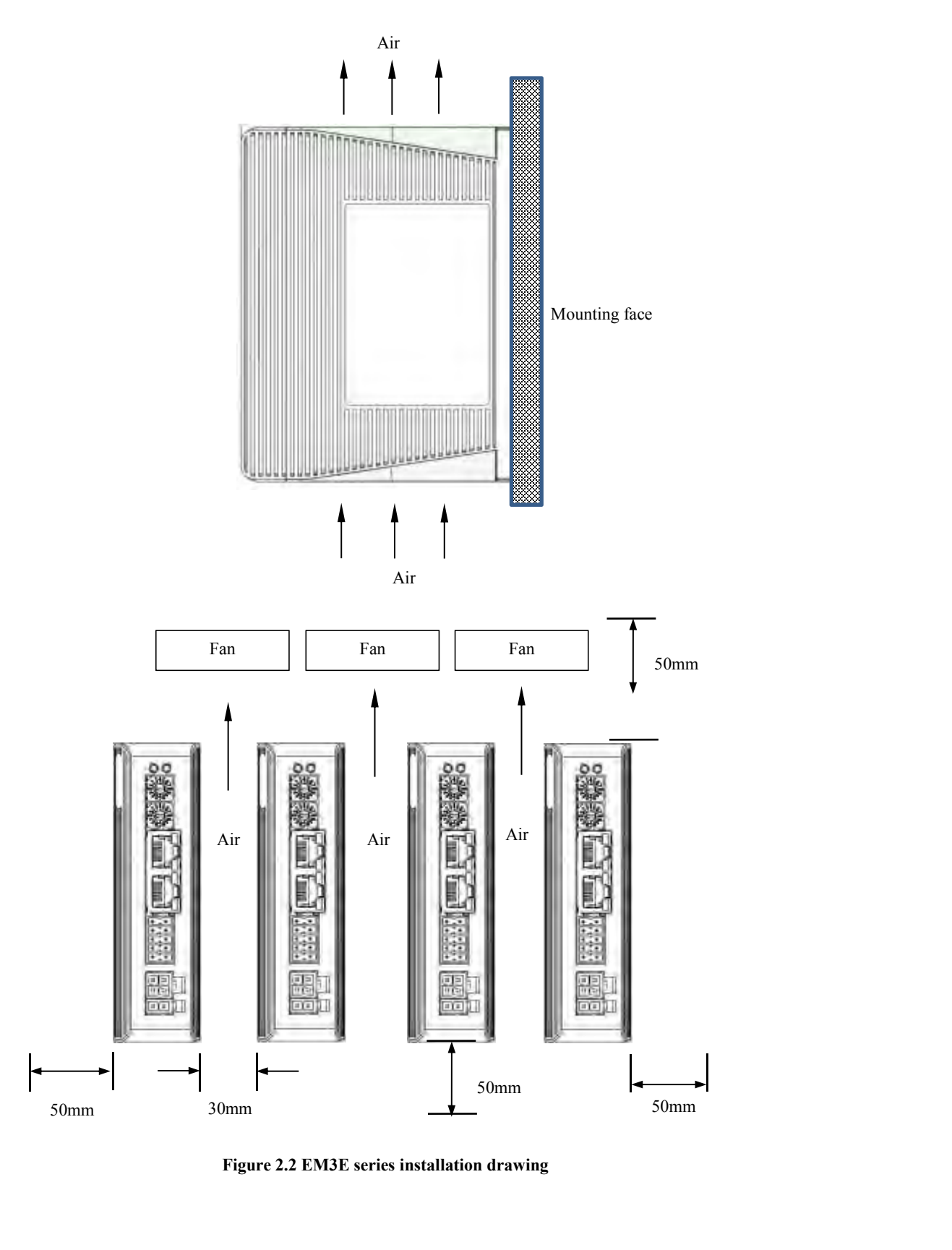

# **3 Production Specifications<br>
3.1 Electrical and Operating Specifications<br>
Table 3.1: Electrical and Operating Specifications**

<span id="page-14-1"></span><span id="page-14-0"></span>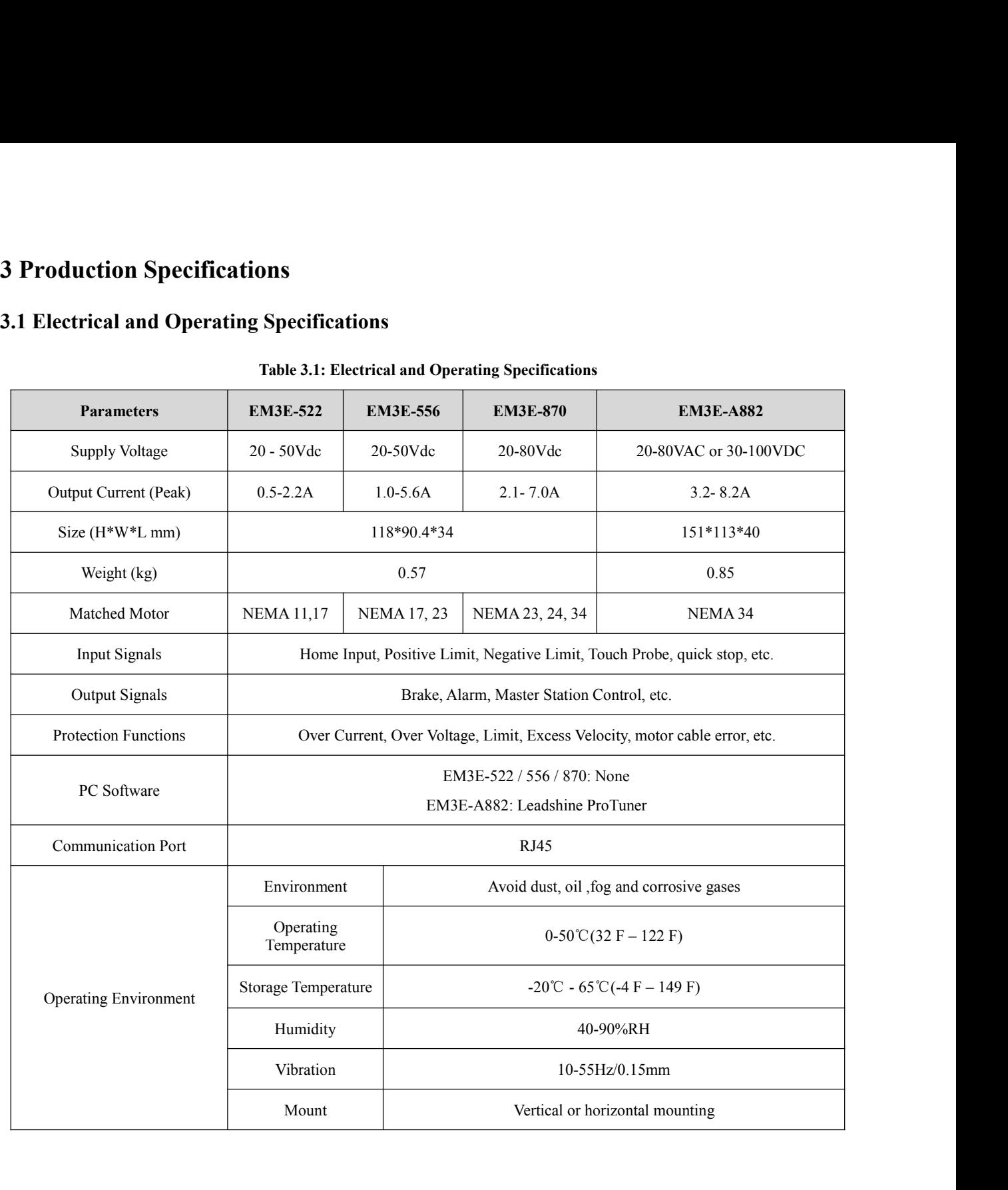

 $\sqrt{2}$ 

<span id="page-15-0"></span>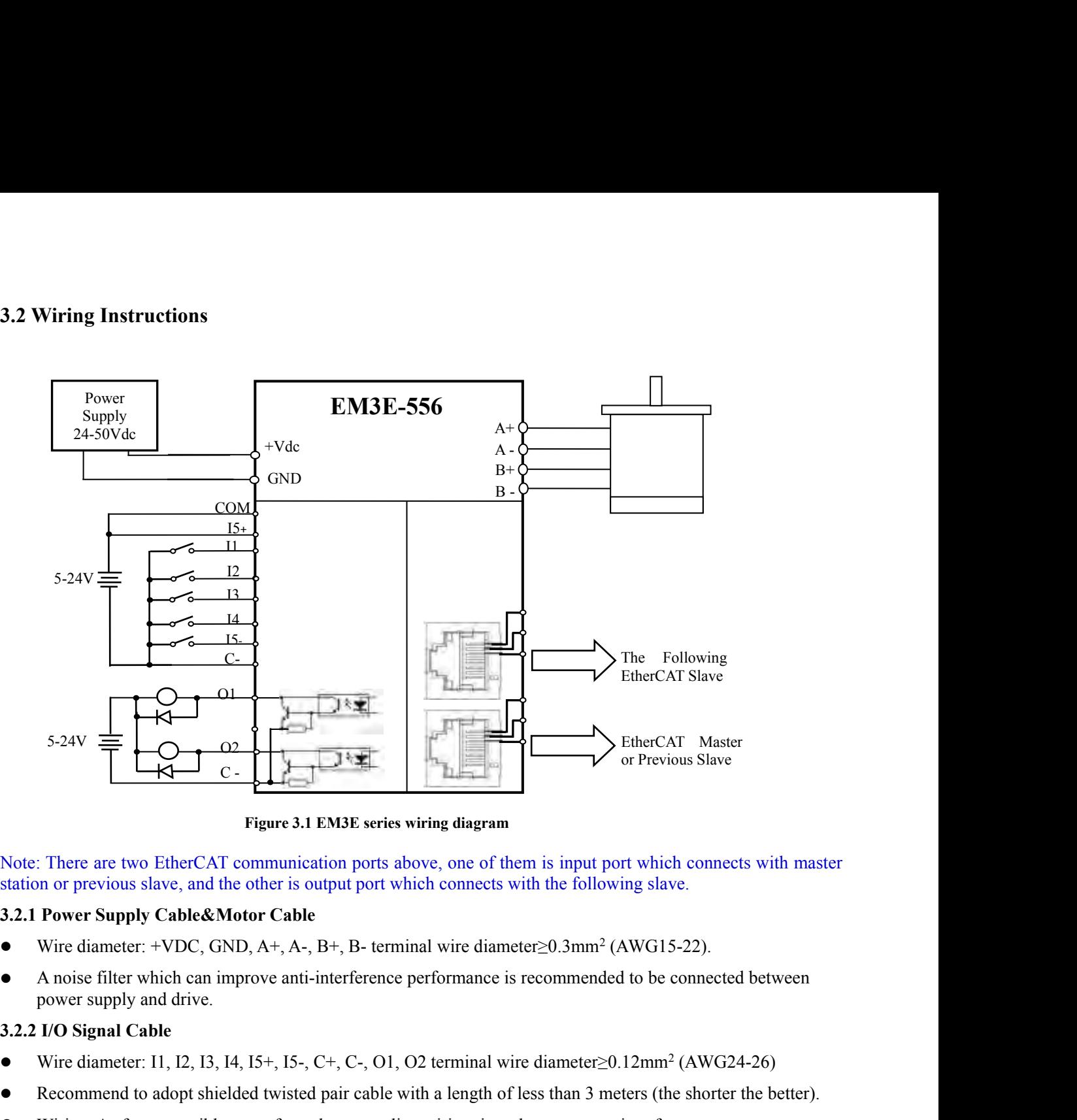

Figure 3.1 EM3E series wiring diagram<br>
Note: There are two EtherCAT communication ports above, one of them is input port which connects with master<br>
station or previous slave, and the other is output port which connects w Figure 3.1 EM36 series wiring diagram<br>
Recommend to a previous slave, and the other is output port which connects with the following slave.<br> **3.2.1 Power Supply Cable&Motor Cable**<br>
• Wire diameter: +VDC, GND, A+, A-, B+, Note: There are two EtherCAT communication ports above, one of them is input port which connects with master<br>station or previous slave, and the other is output port which connects with the following slave.<br>3.2.1 Power Sup

- 
- <span id="page-15-1"></span>Saltion of plevious slave, and the other is output port winen connects wint the tonowing slave.<br>
• Wire diameter: +VDC, GND, A+, A-, B+, B- terminal wire diameter≥0.3mm<sup>2</sup> (AWG15-22).<br>
• Ansie filter which can improve ant **Power Supply Cable&Motor Cable**<br>Wire diameter:  $+VDC$ , GND, A+, A-, B+, B- terminal wire diameted<br>A noise filter which can improve anti-interference performance is r<br>power supply and drive.<br>I/O Signal Cable<br>Wire diameter:

- <span id="page-15-2"></span>
- 
- 
- 

<span id="page-15-3"></span>

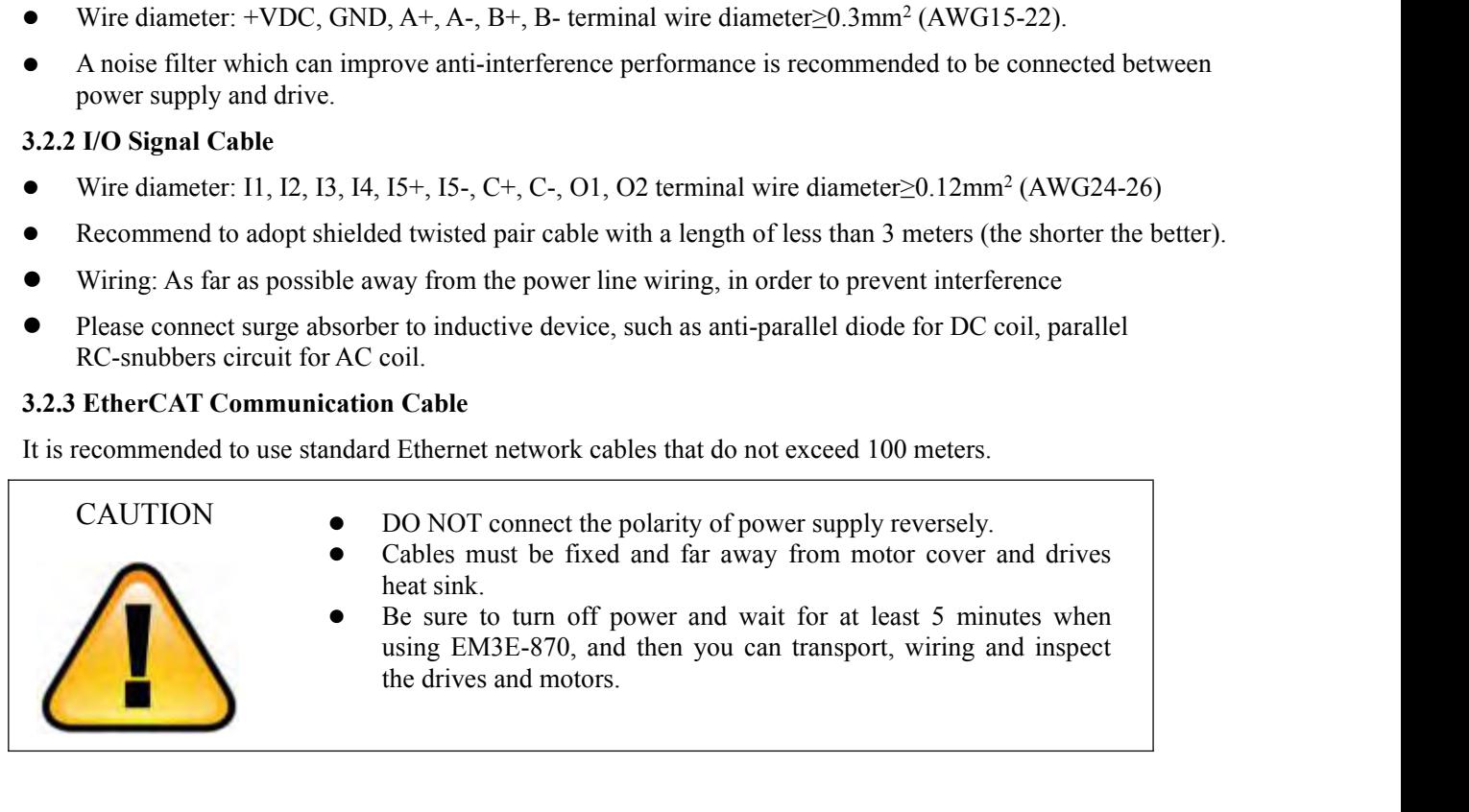

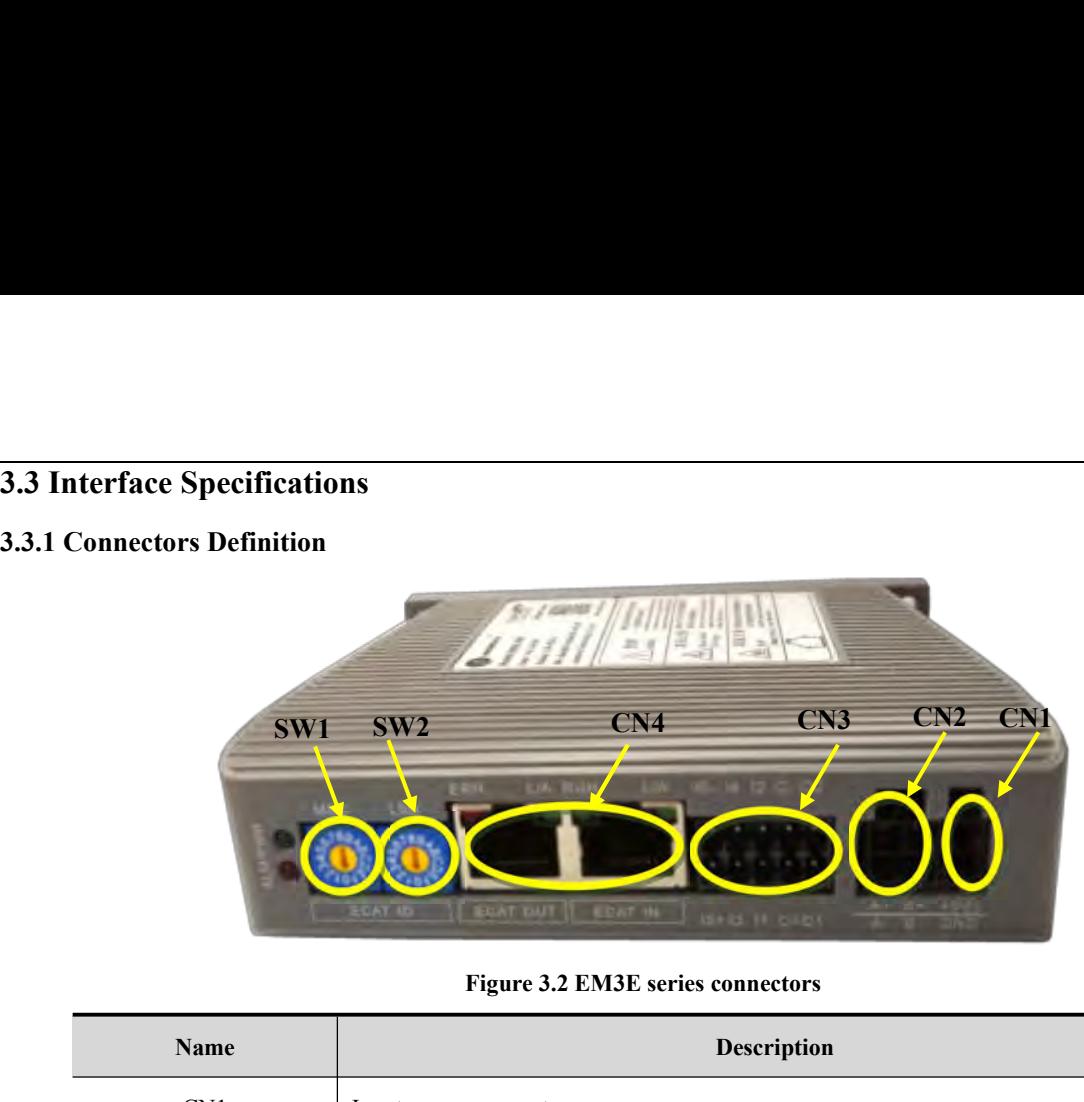

<span id="page-16-1"></span><span id="page-16-0"></span>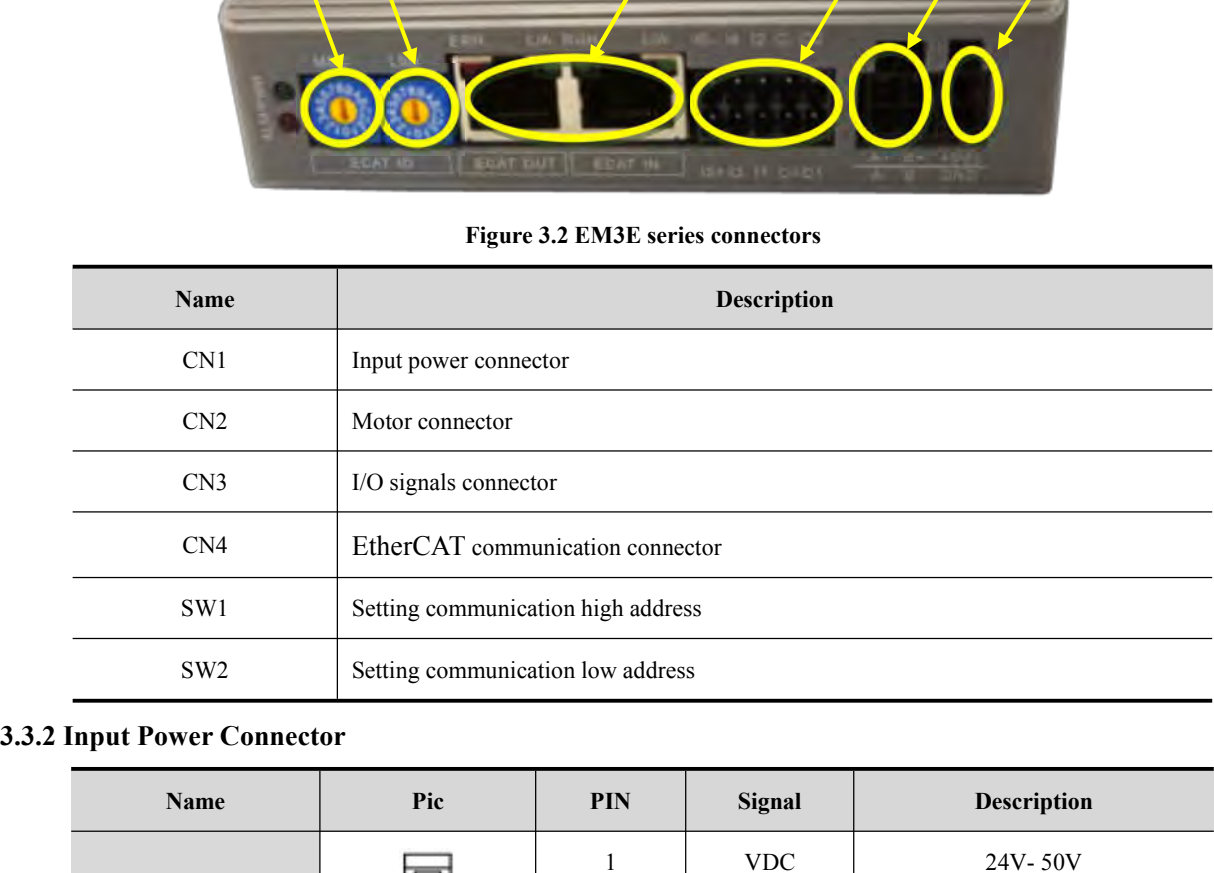

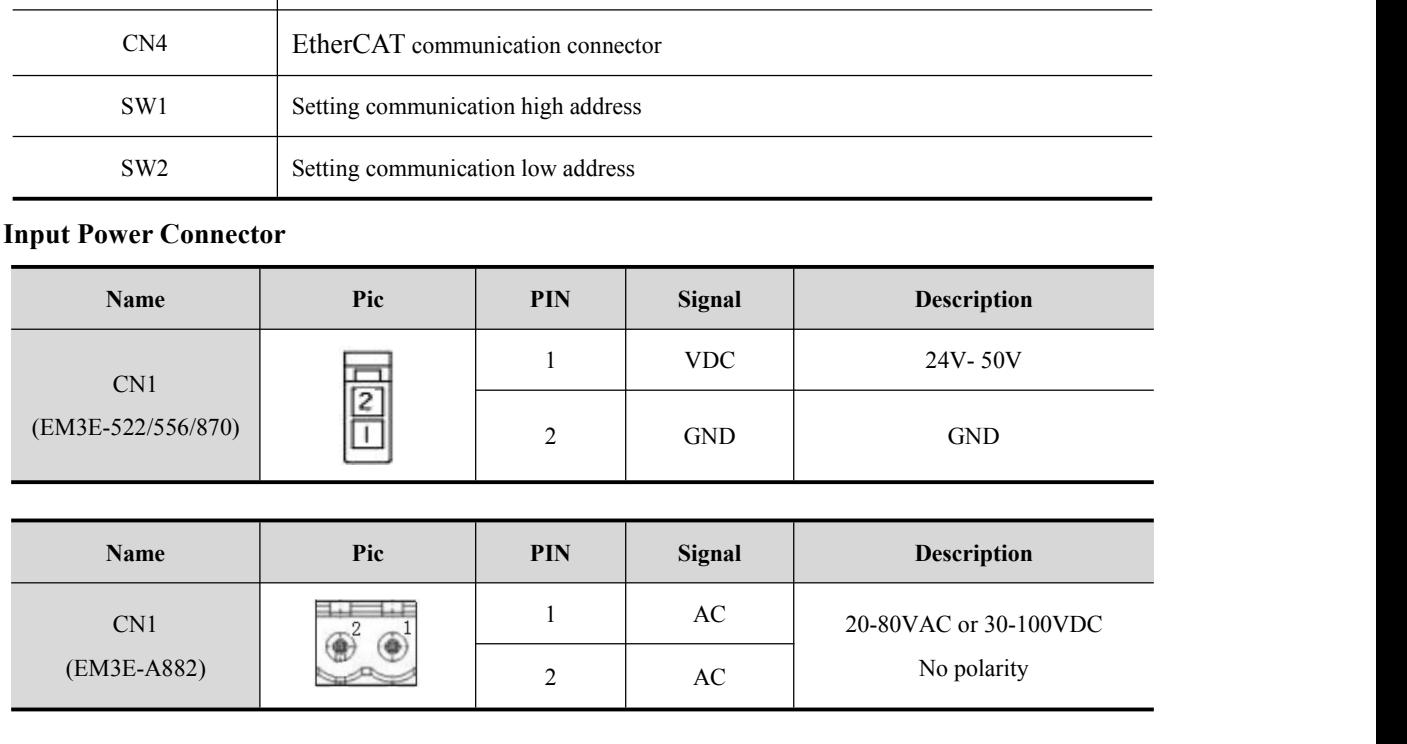

<span id="page-16-2"></span>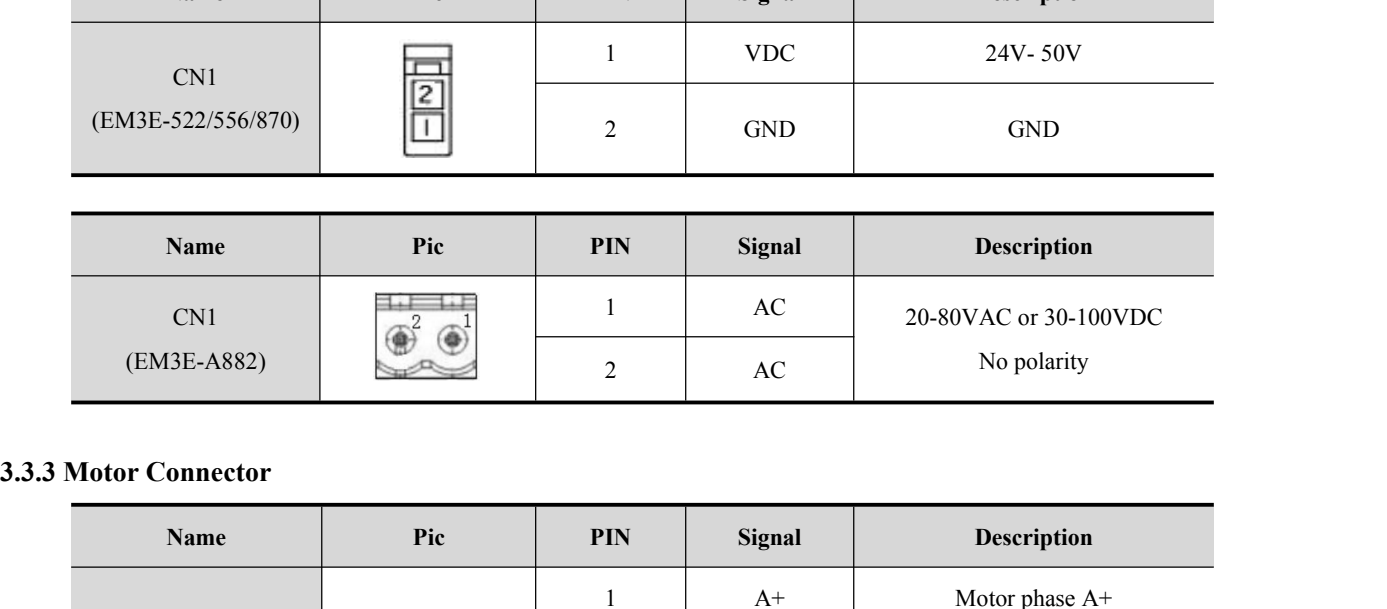

<span id="page-16-3"></span>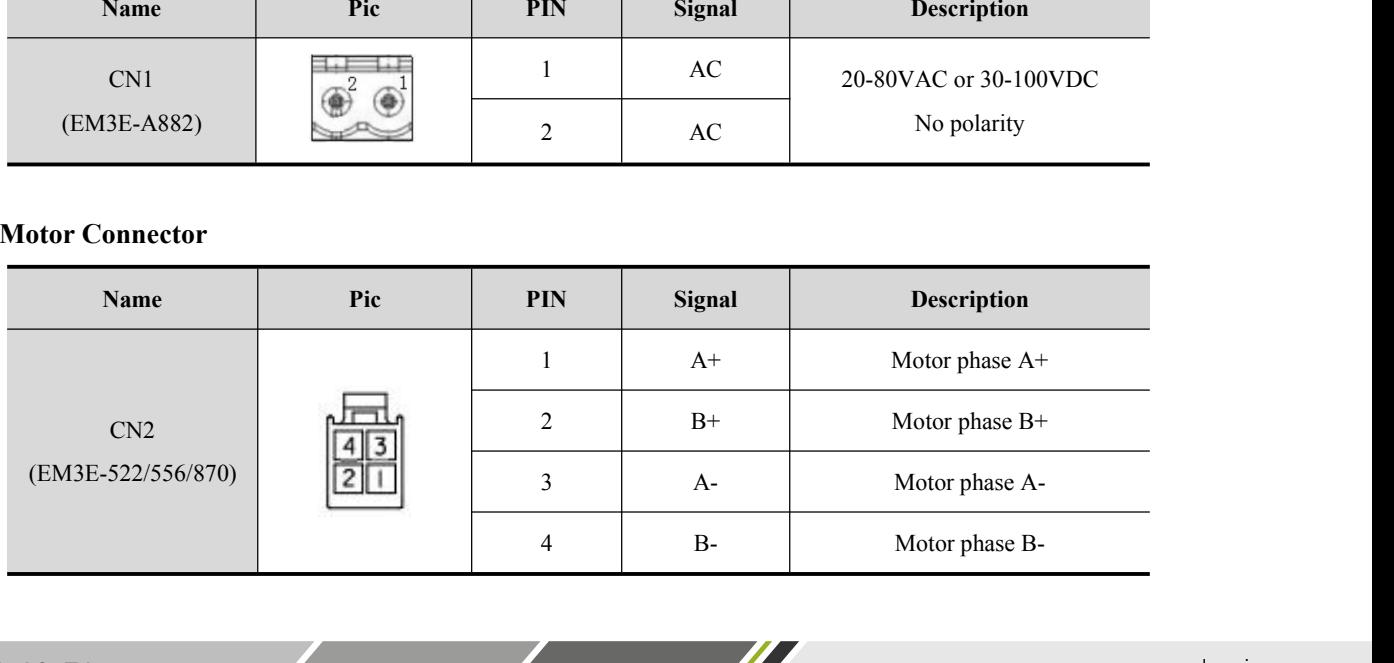

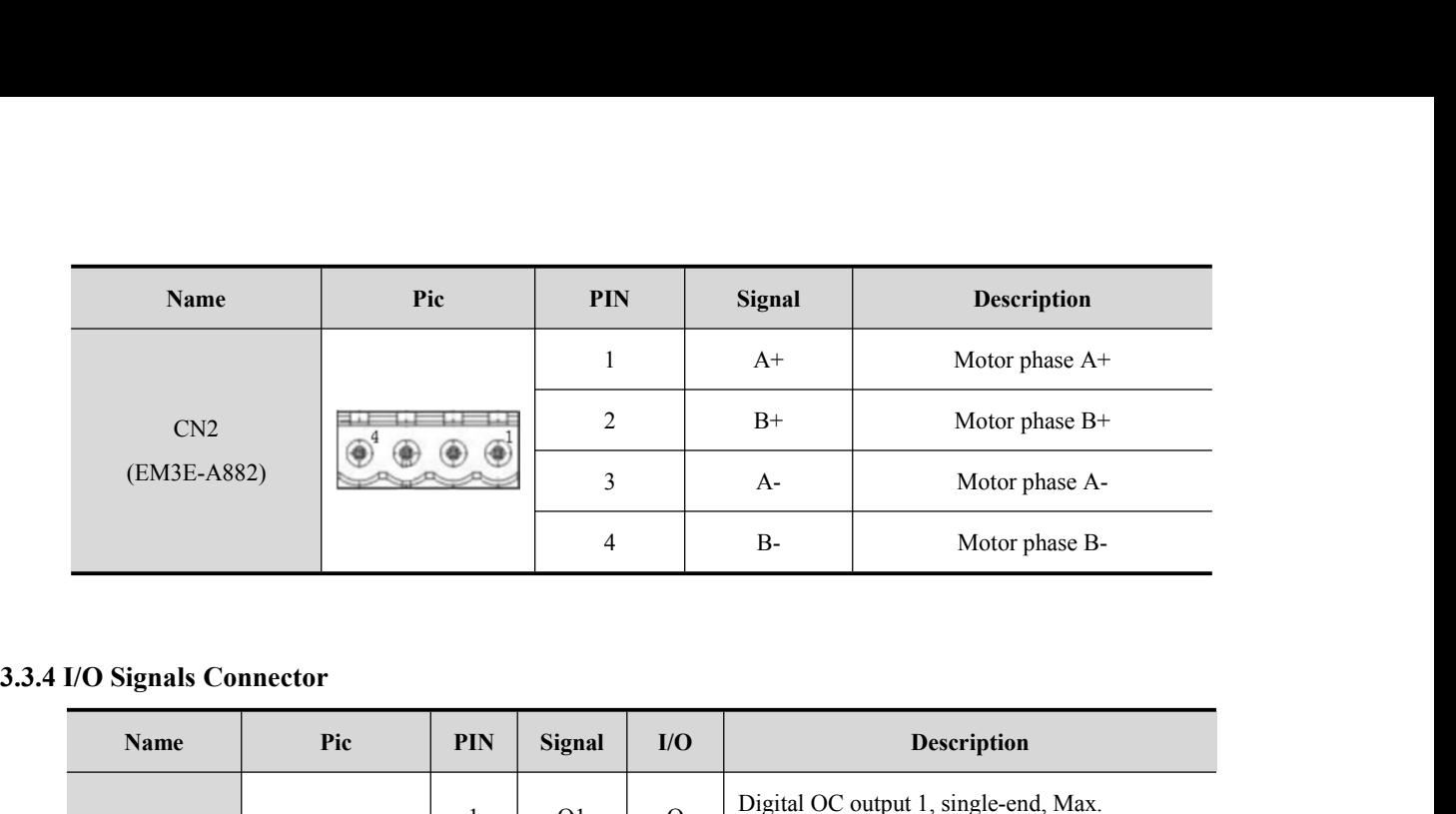

<span id="page-17-0"></span>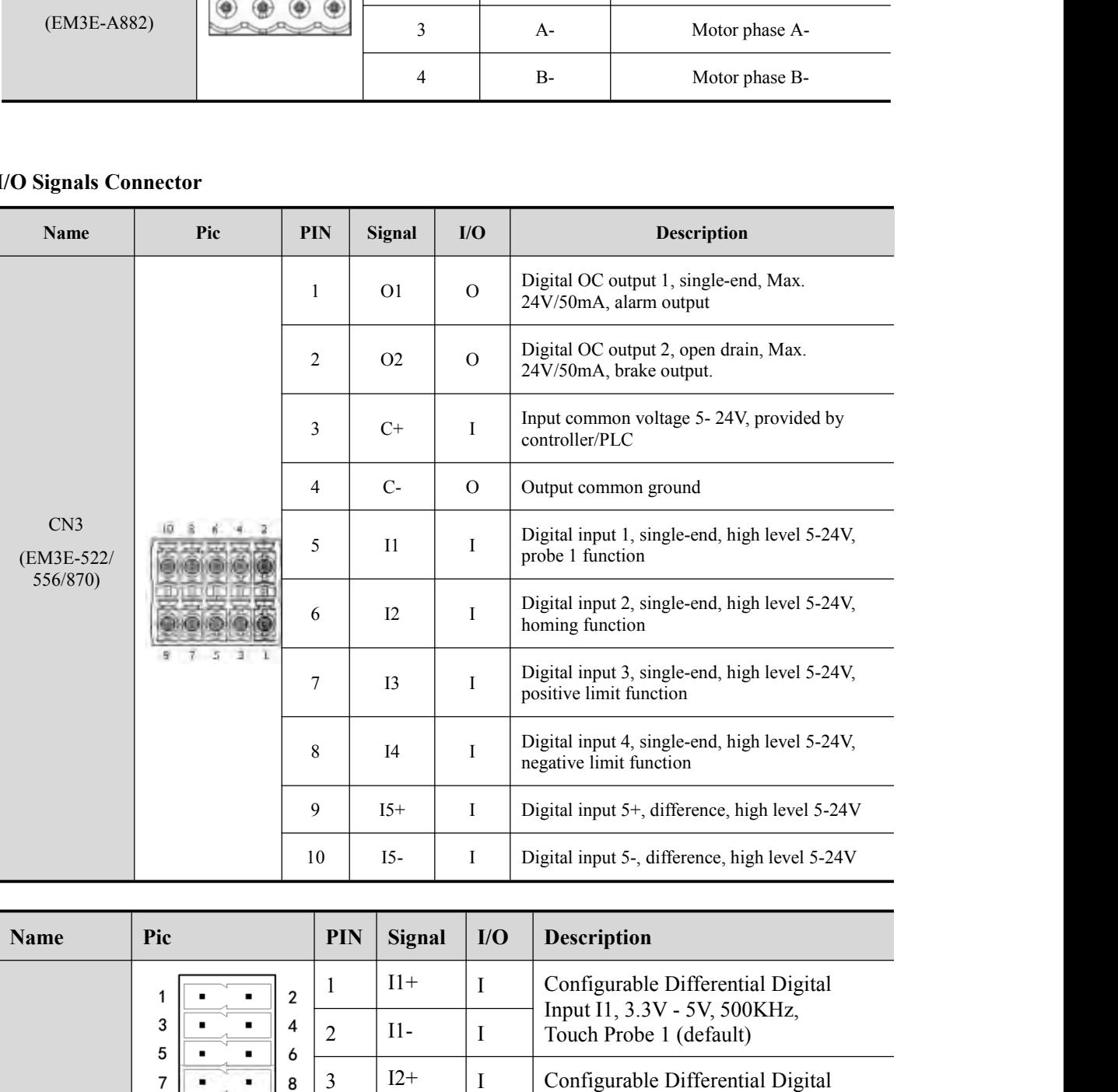

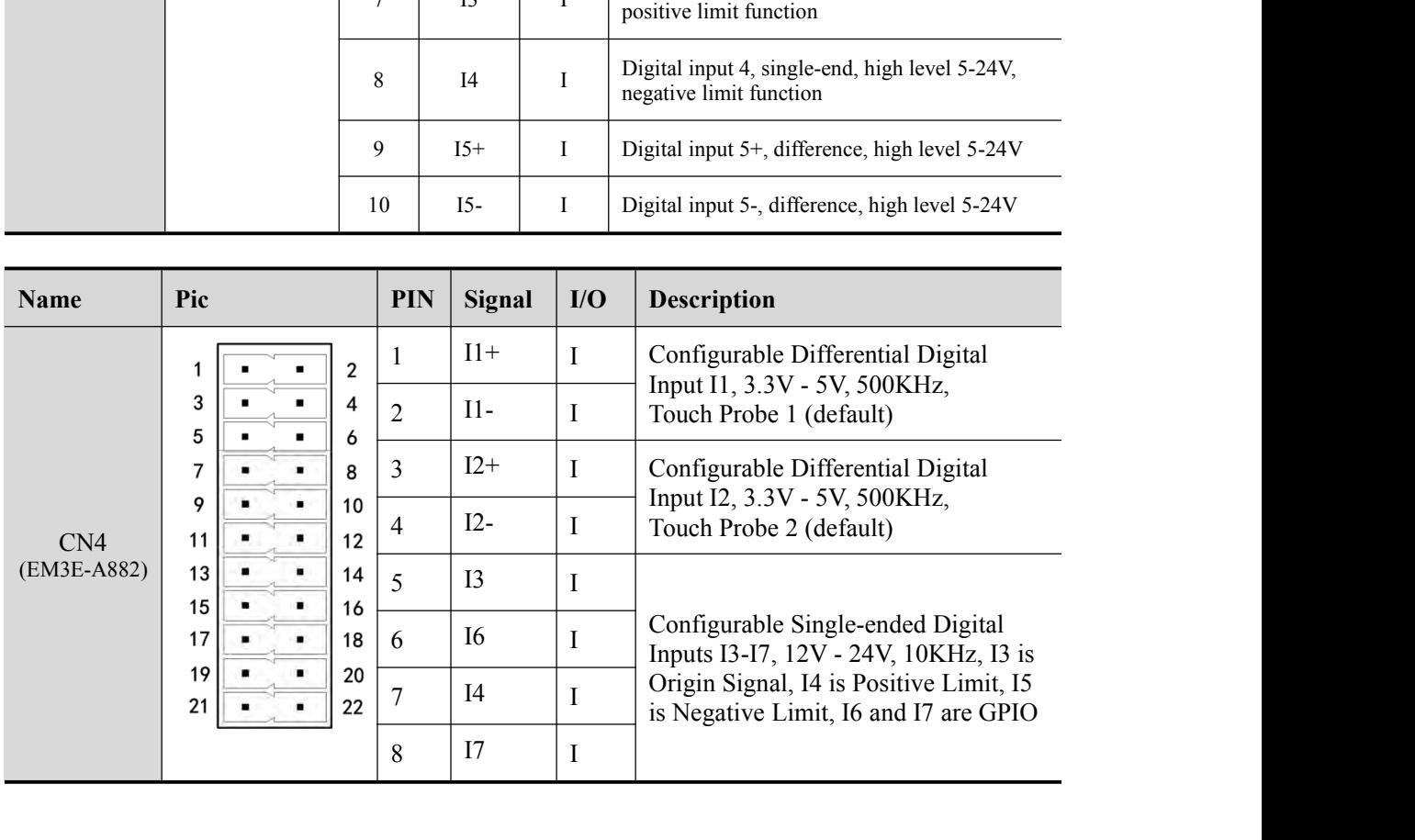

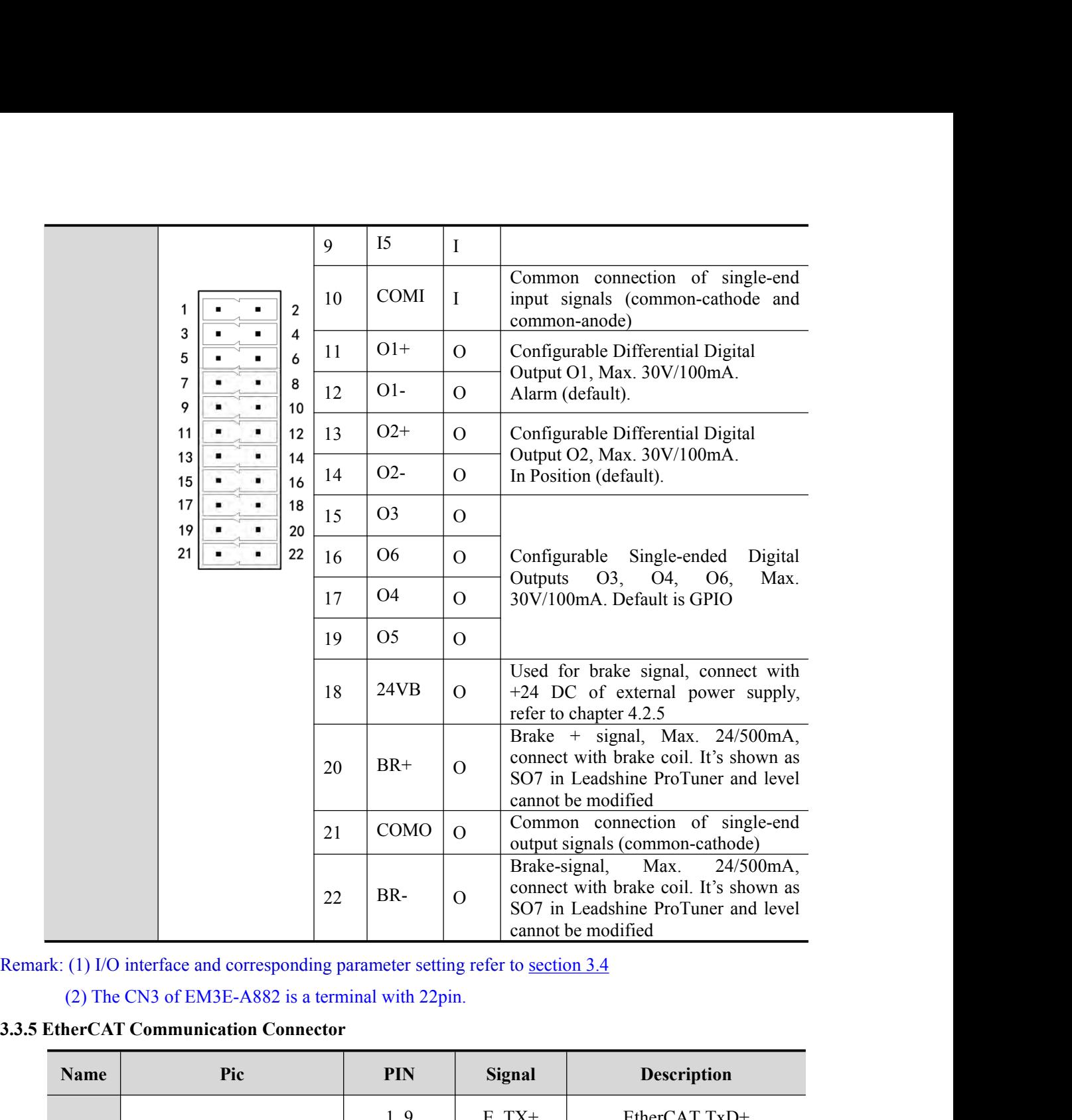

<span id="page-18-0"></span>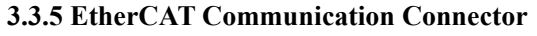

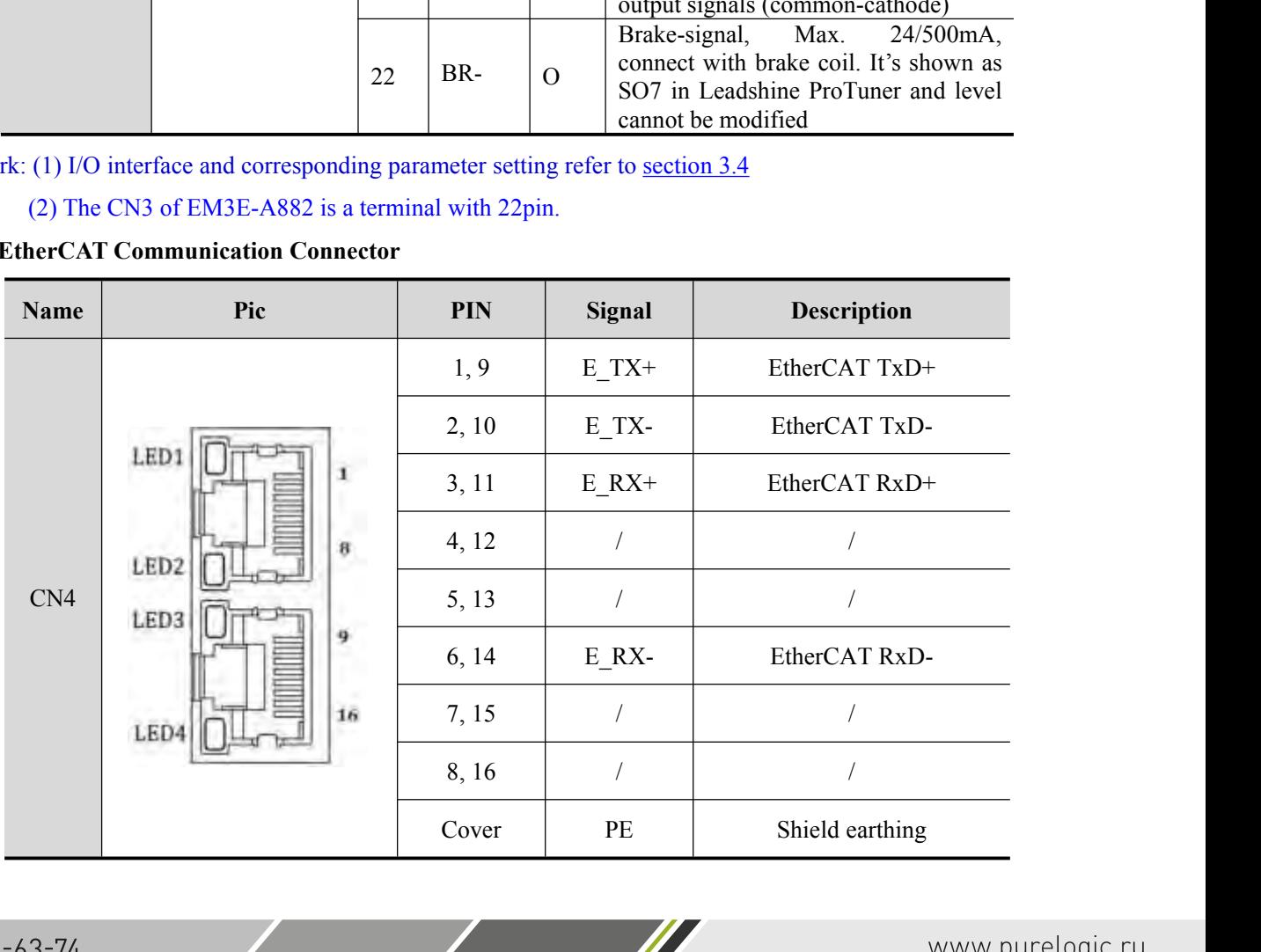

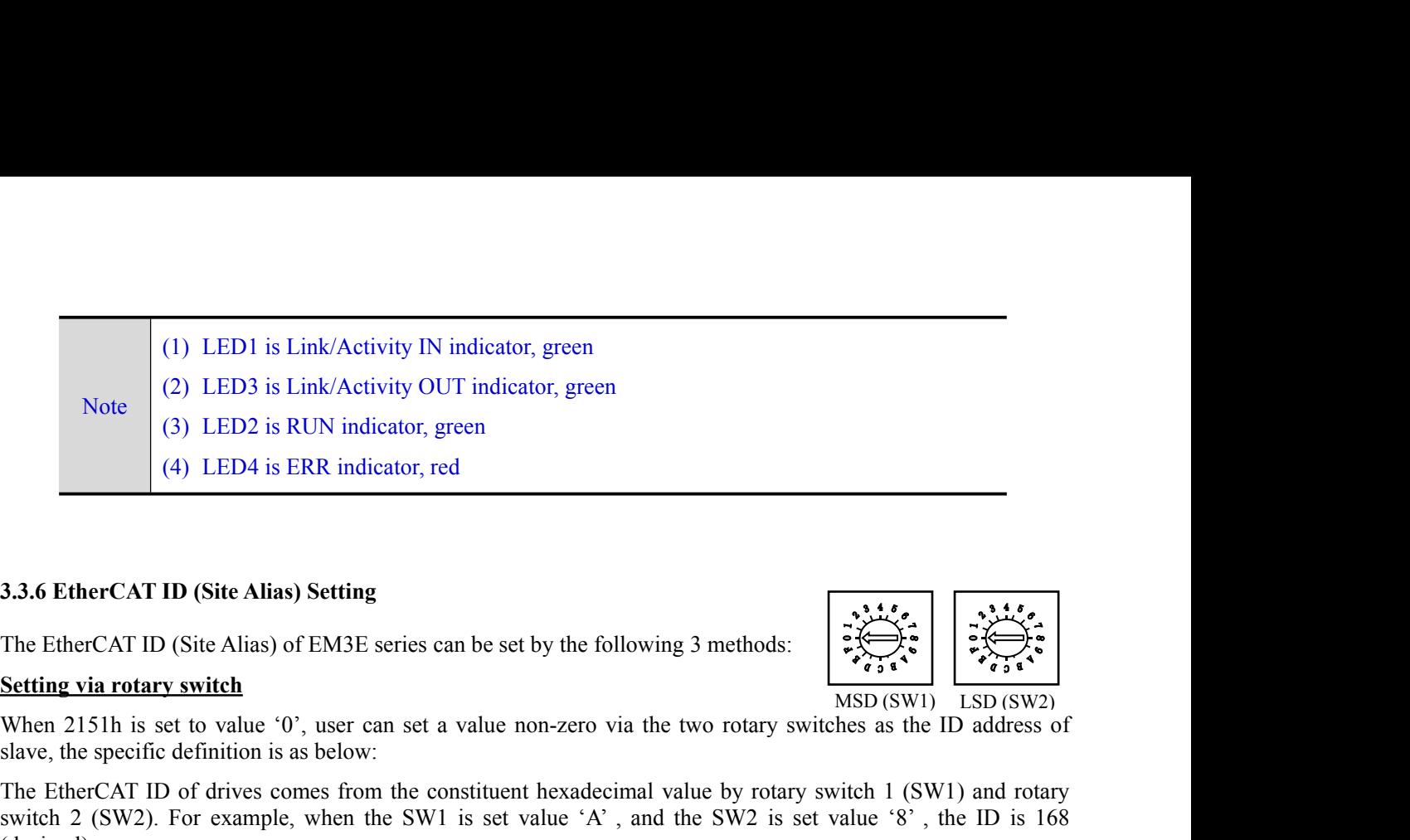

<span id="page-19-0"></span>

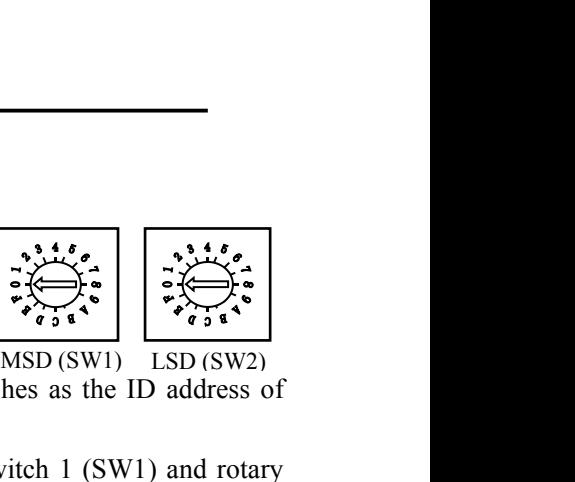

Slave (3) LED2 is RUN indicator, green<br>
(4) LED4 is ERR indicator, red<br>
3.3.6 EtherCAT ID (Site Alias) Setting<br>
The EtherCAT ID (Site Alias) of EM3E series can be set by the followin<br>
Setting via rotary switch<br>
When 2151h (4) LED4 is ERR indicator, red<br>
3.3.6 EtherCAT ID (Site Alias) Setting<br>
The EtherCAT ID (Site Alias) of EM3E series can be set by the following 3 methods:<br>
Setting via rotary switch<br>
Setting via rotary switch<br>
When 2151h **3.3.6 EtherCAT ID (Site Alias) Setting**<br>
The EtherCAT ID (Site Alias) of EM3E series can be set by the following 3 methods:<br> **Setting via rotary switch**<br>
Setting via rotary switch<br>
When 2151h is set to value '0', user ca (decimal). **3.3.6 EtherCAT ID (Site Alias) Setting**<br>The EtherCAT ID (Site Alias) of EM3E series can be set by the following 3 met<br>Setting via rotary switch<br>When 2151h is set to value '0', user can set a value non-zero via the two ro<br> **3.3.6 EtherCAT ID (Site Alias) Setting**<br>
The EtherCAT ID (Site Alias) of EM3E series can be set by the following 3 methods:<br> **Setting via rotary switch**<br>
Setting via rotary switch<br>
When 2151h is set to value '0', user ca The EtherCAT ID (Site Alias) of EM3E series can be set by the following 3 methods:<br>
Setting via rotary switch<br>
Setting via rotary switch<br>
When 2151h is set to value '0', user can set a value non-zero via the two rotary sw The EtherCAT ID (Site Alias) of EM3E series can be set by the 1<br> **Setting via rotary switch**<br>
When 2151h is set to value '0', user can set a value non-zero<br>
slave, the specific definition is as below:<br>
The EtherCAT ID of d **Setting via rotary switch**<br>
When 2151h is set to value '0', user can set a value non-zero via the t<br>
slave, the specific definition is as below:<br>
The EtherCAT ID of drives comes from the constituent hexadecimal val<br>
switc When 2151h is set to value '0', user can set a value non-zero via the two rotary switches as the ID address of slave, the specific definition is as below:<br>The EtherCAT ID of drives comes from the constituent hexadecimal v slave, the specific definition is as below:<br>The EtherCAT ID of drives comes from the<br>switch 2 (SW2). For example, when the SV<br>(decimal).<br>**Setting via reading the SII site alias of ESC**<br>The EtherCAT master can configure sit

The EtherCAT ID of drives comes from the constituent hexadecimal value by rotary switch 1 (SW1) and rotary<br>switch 2 (SW2). For example, when the SW1 is set value 'A', and the SW2 is set value '8', the ID is 168<br>Setting via **Switch 2 (Sw2).** For example, when the Sw1 is set value (decimal).<br> **Setting via reading the SII site alias of ESC**<br>
The EtherCAT master can configure site alias to the EEPROM<br>
0, and the both two rotary switches are set Setting via reading the SII site alias of ESC<br>
The EtherCAT master can configure site alias to the EEPROM address 0004h of ESC, when object 2051h is set to<br>
0, and the both two rotary switches are set to 0, the value at ad Setting Via reading the SH site anas of ESC.<br>The EtherCAT master can configure site alias to the EEPROM address 0004h of ESC, when object 2051h is set<br>of, and the both two rotary switches are set to 0, the value at address

<span id="page-19-1"></span>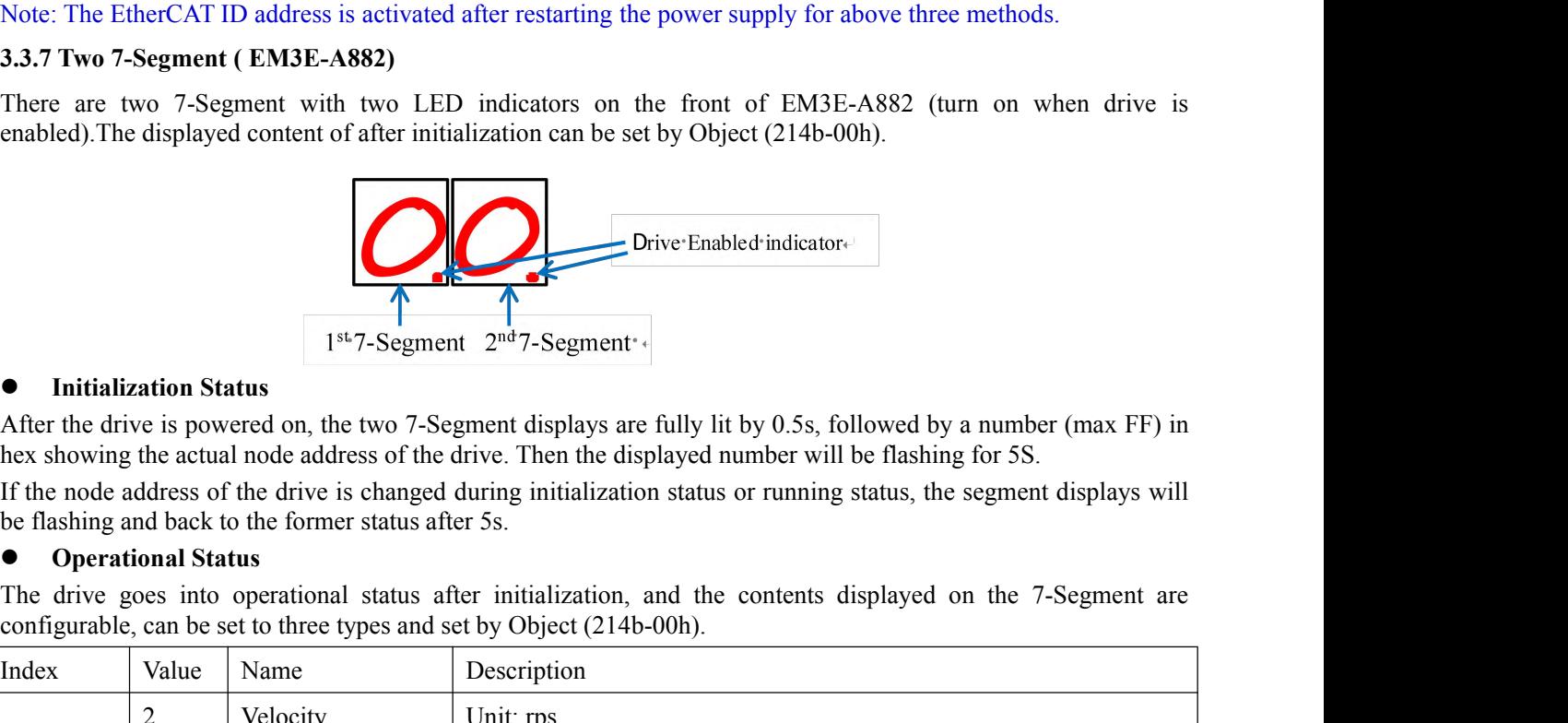

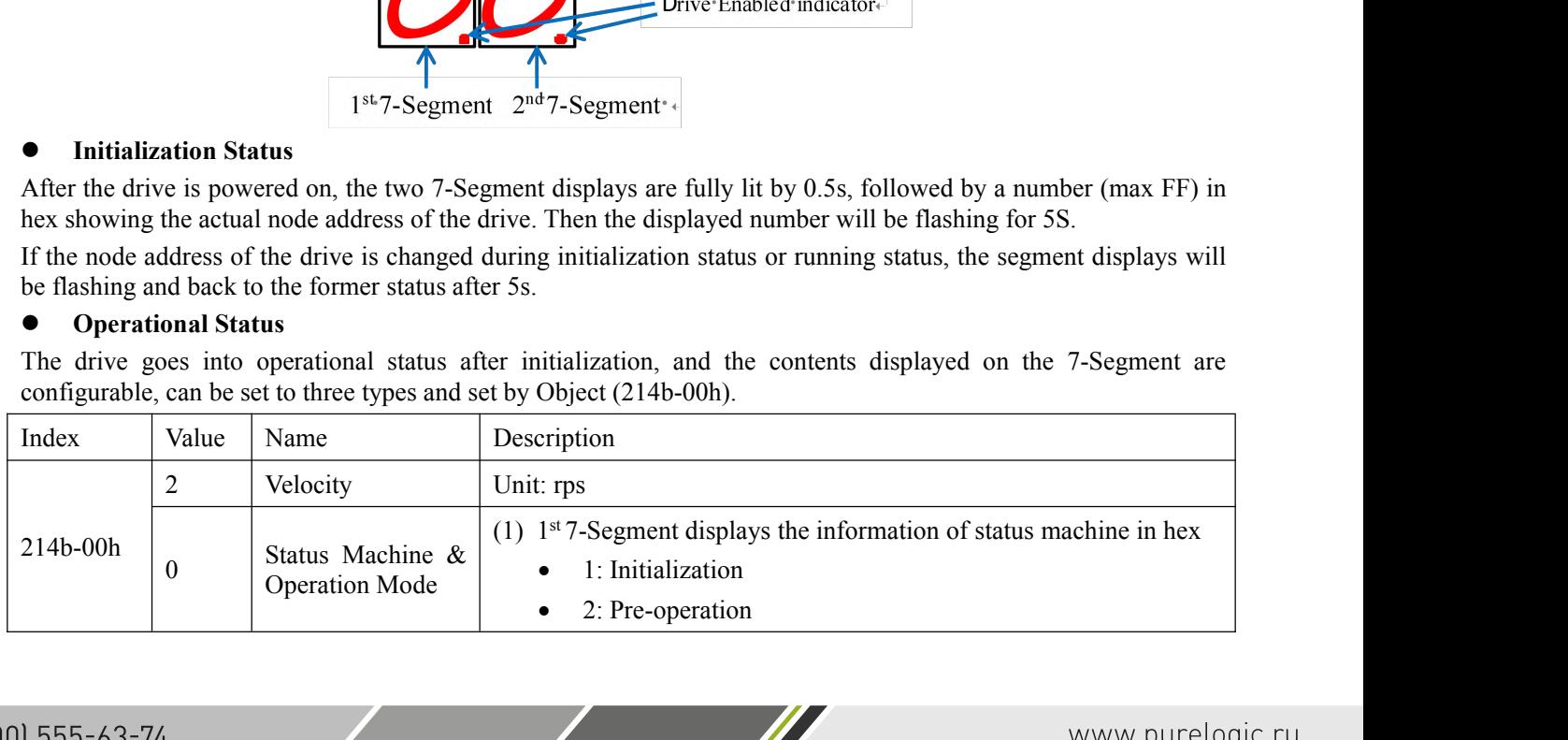

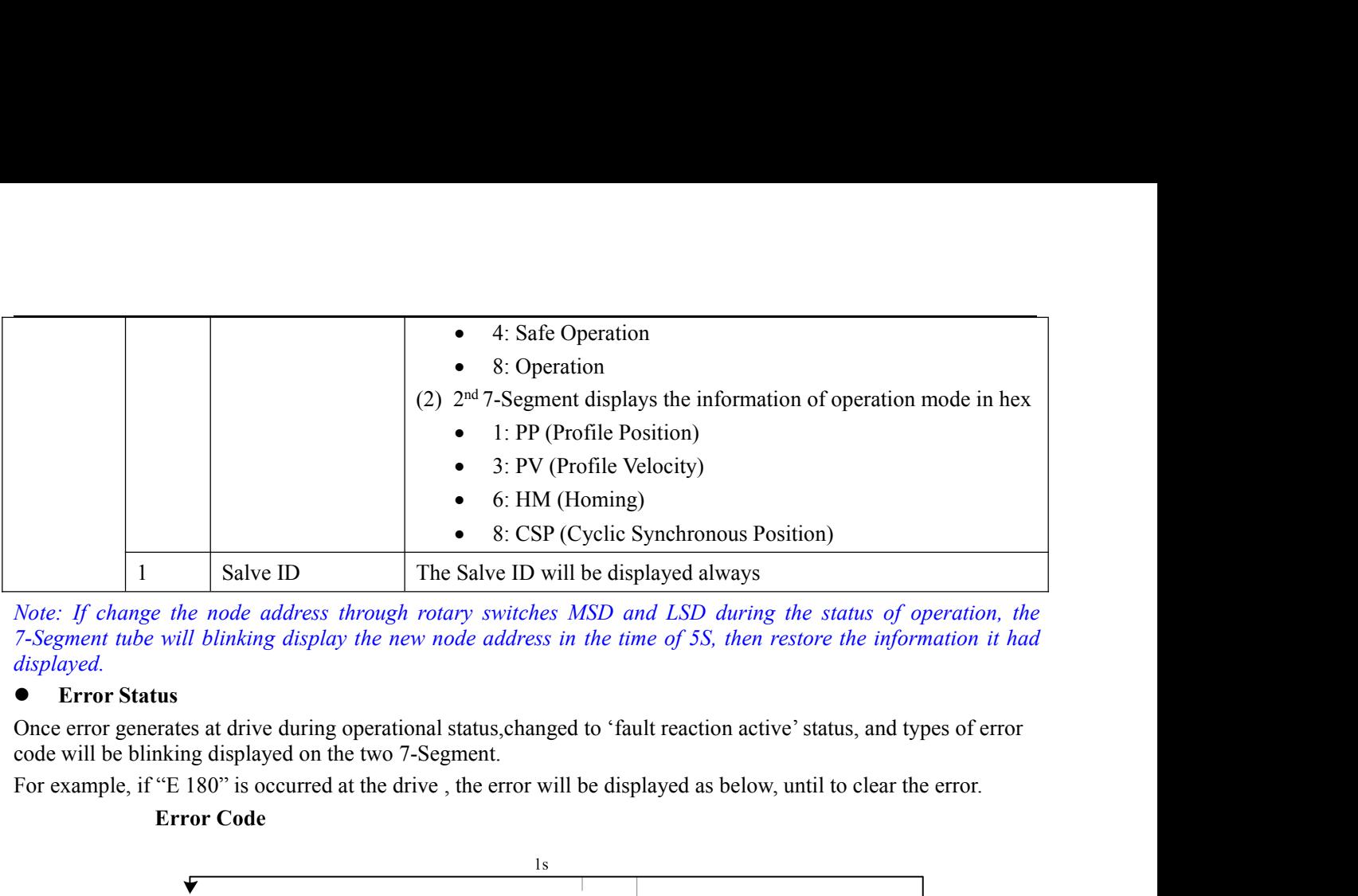

*displayed.*

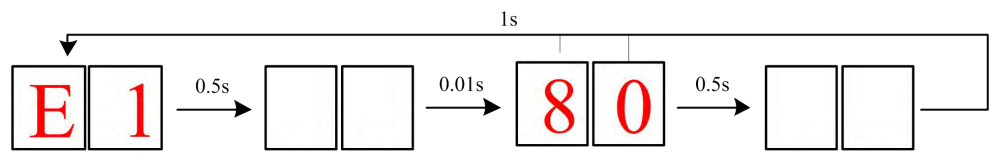

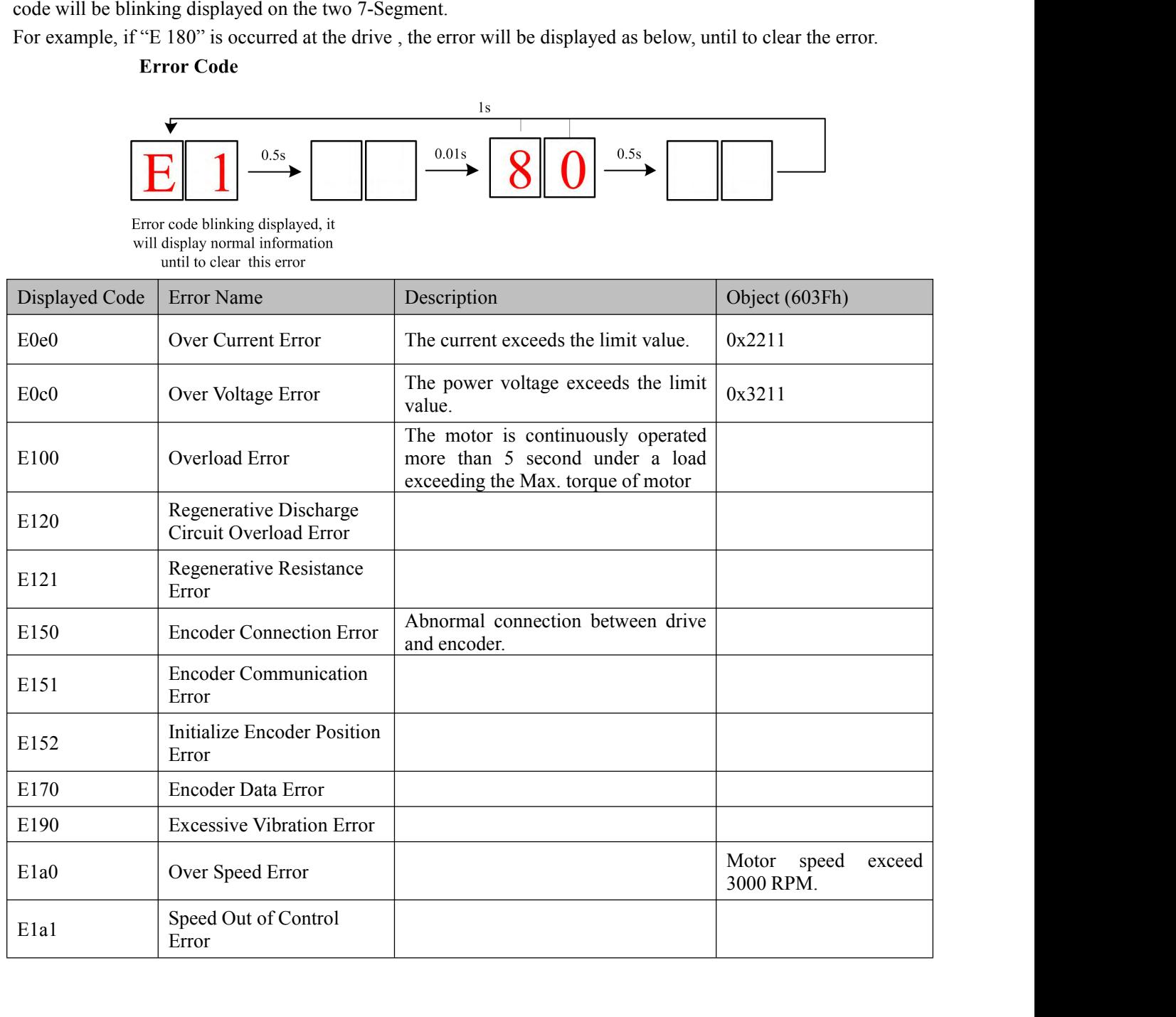

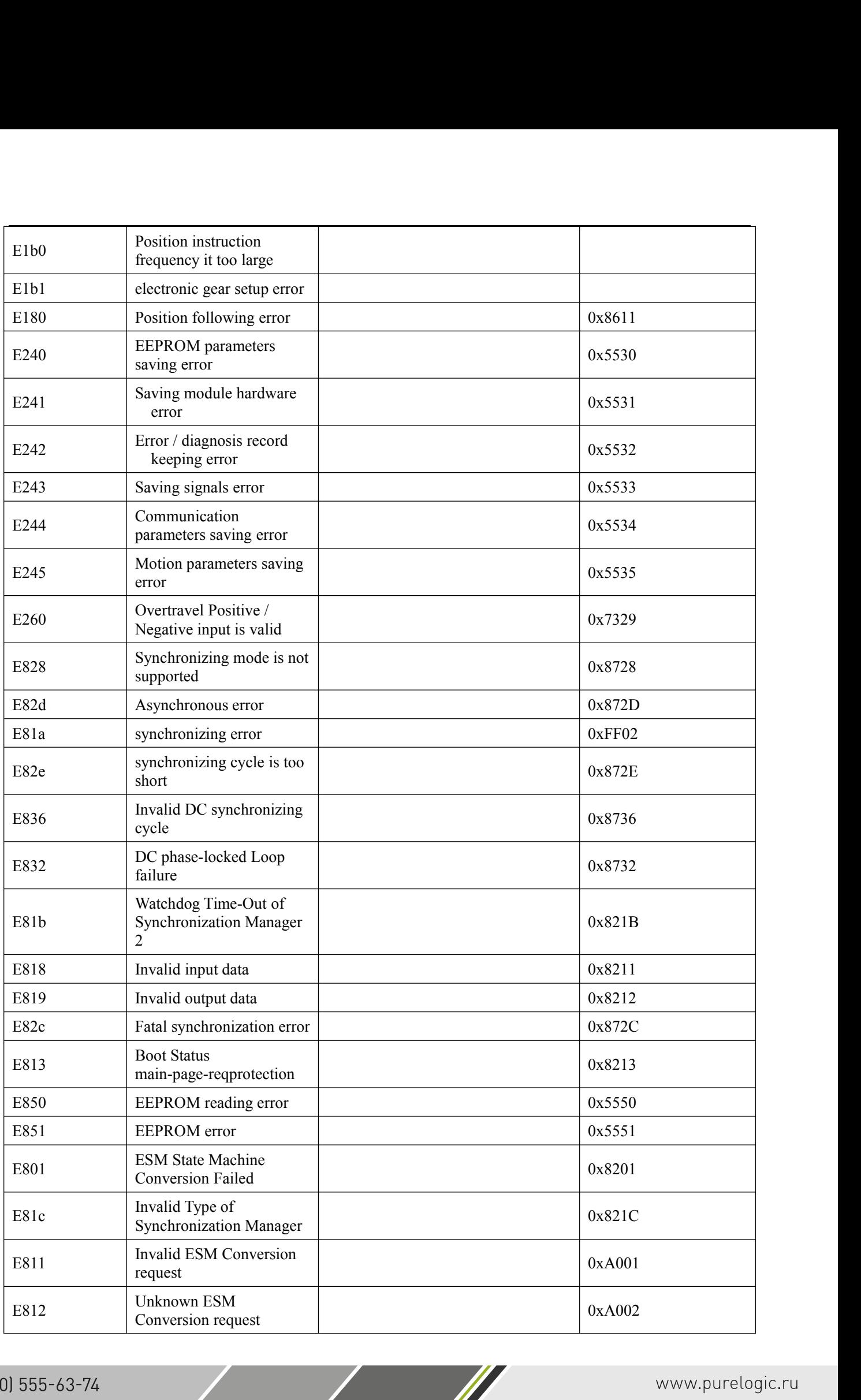

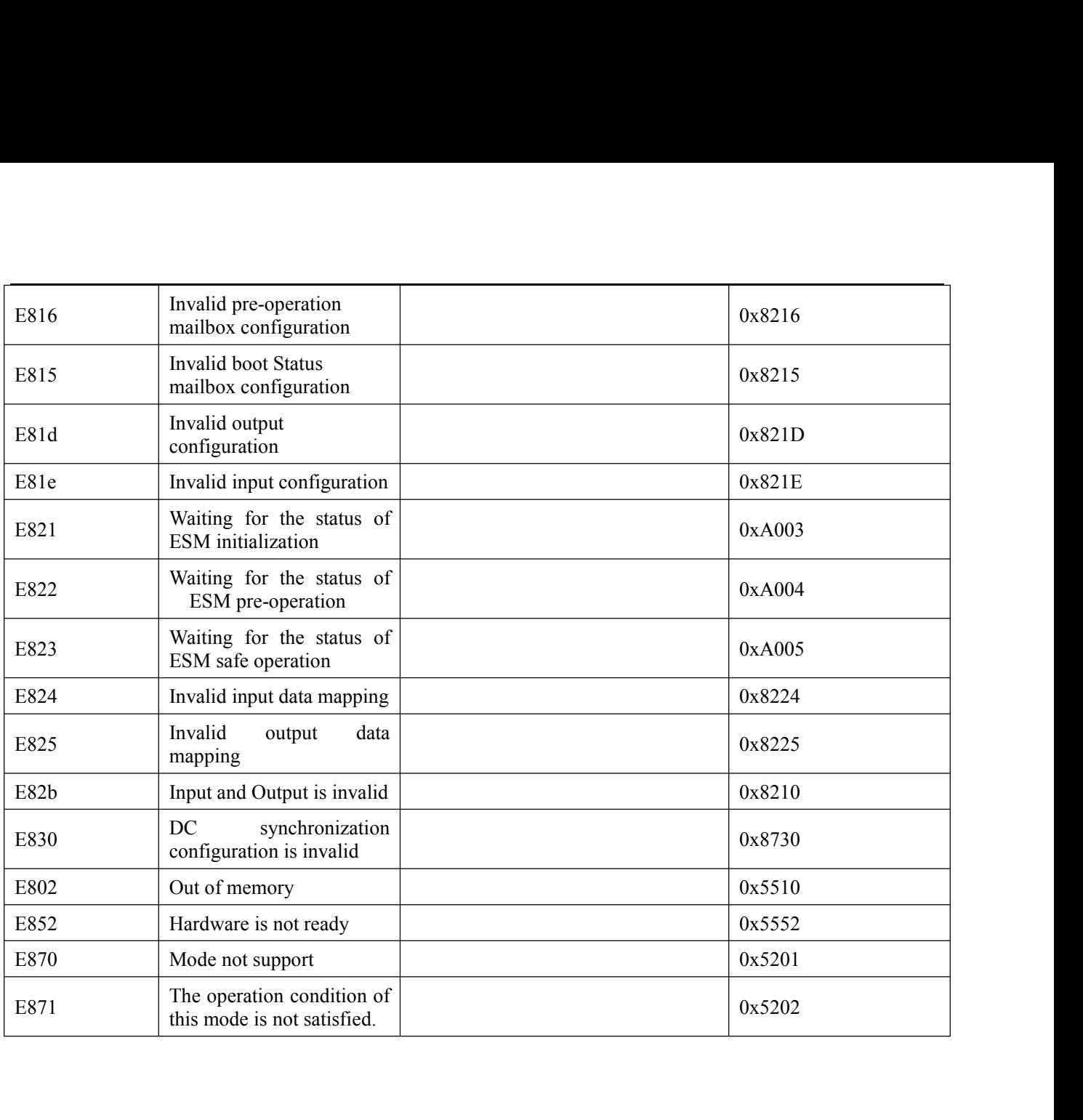

# **3.4 I/O Interface and Corresponding Parameters Setting 3.4 I/O Interface and Corresponding Parar**<br>**3.4.1 Digital Input**<br><u>Wiring</u><br>There are two types of input signals: single-ended and

## <span id="page-23-1"></span><span id="page-23-0"></span>**Wiring**

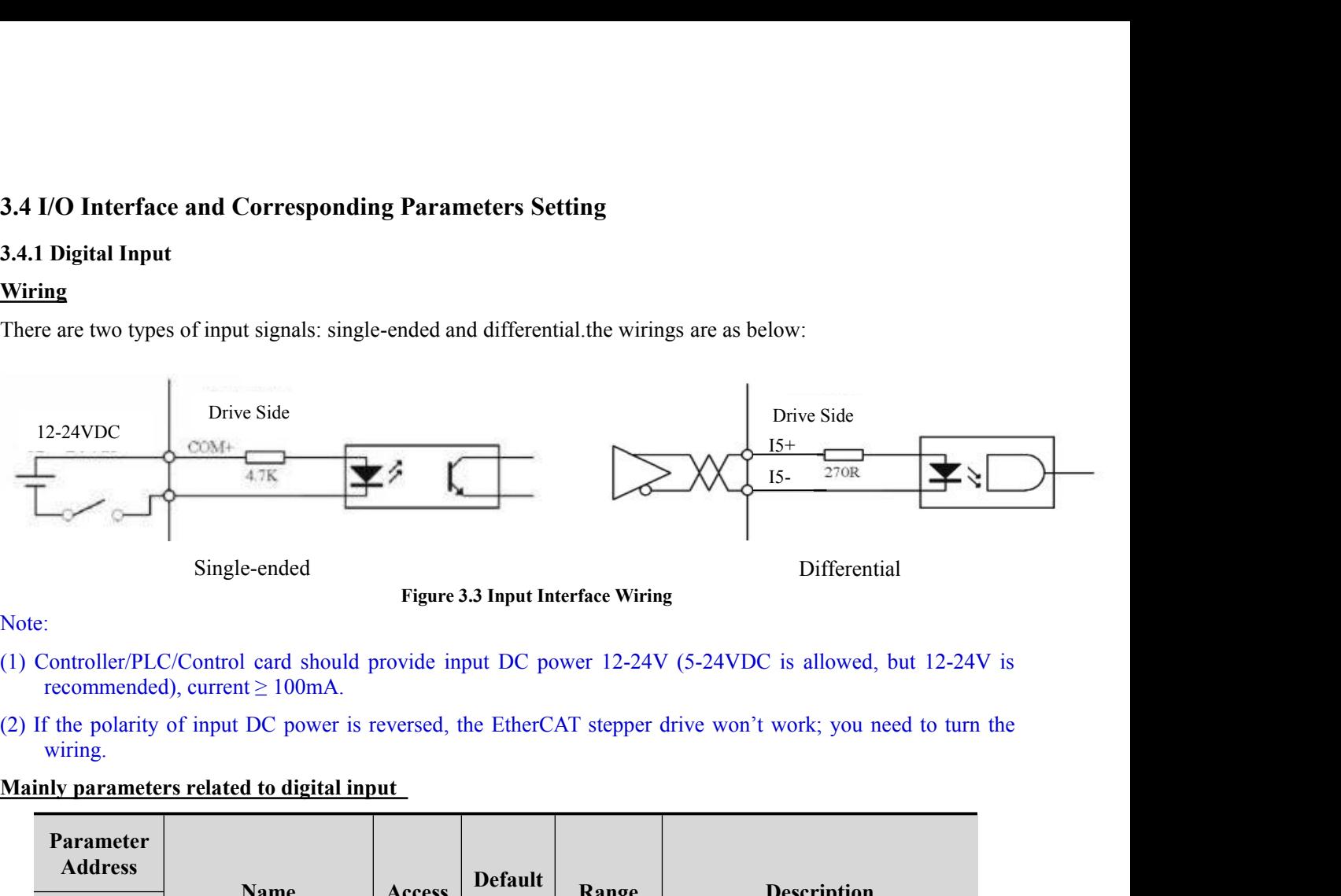

Note:

- 
- wiring.

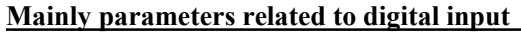

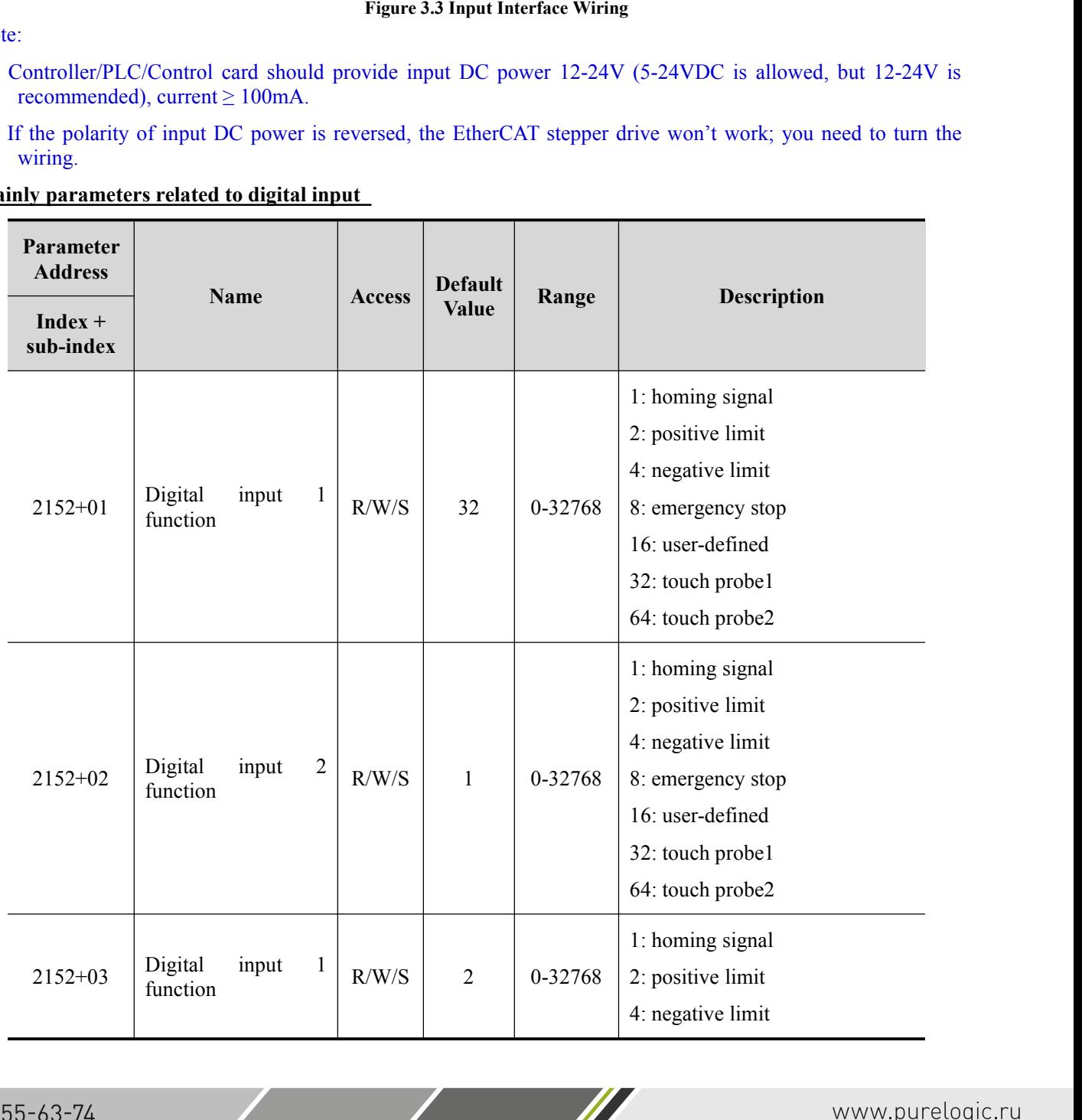

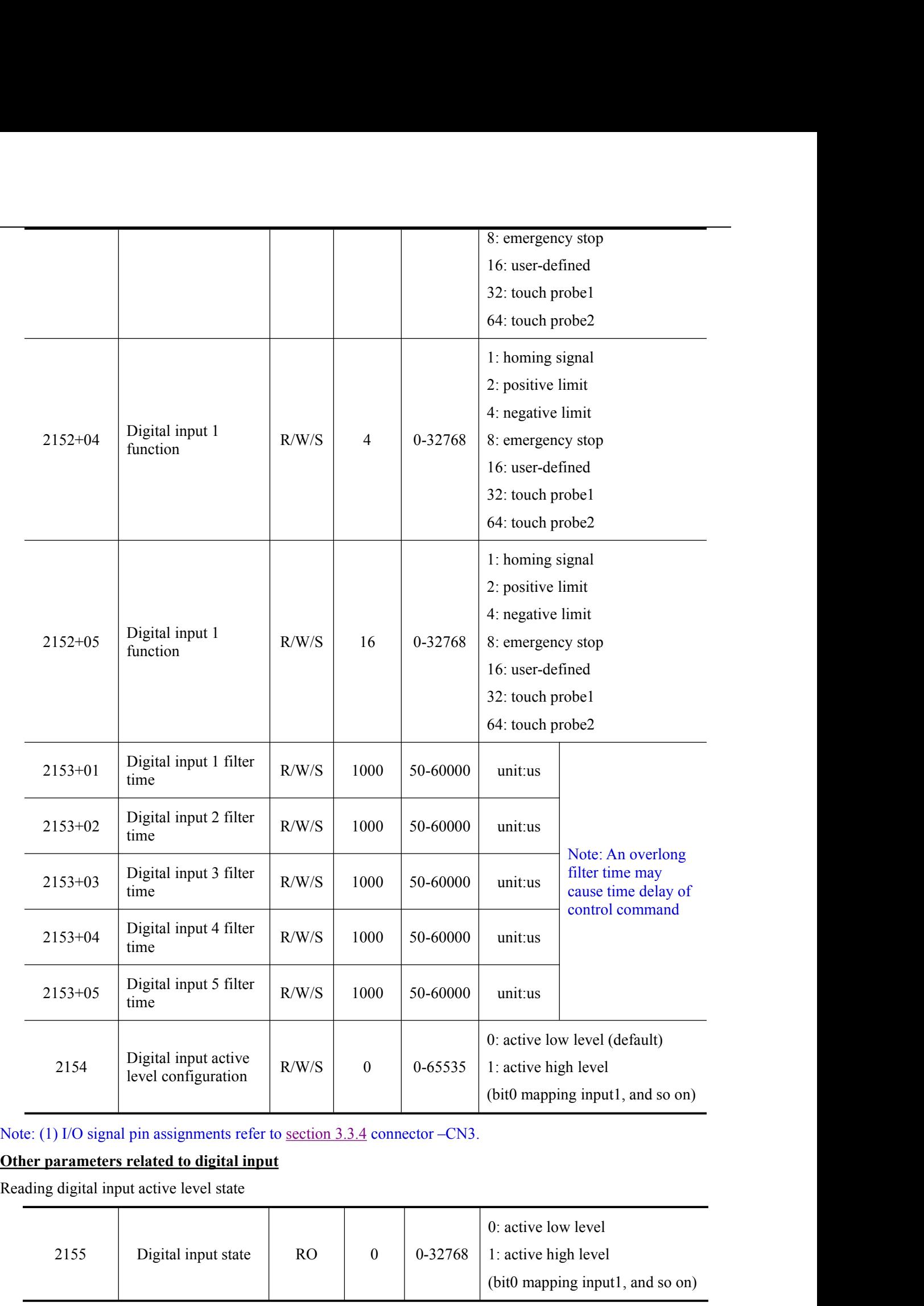

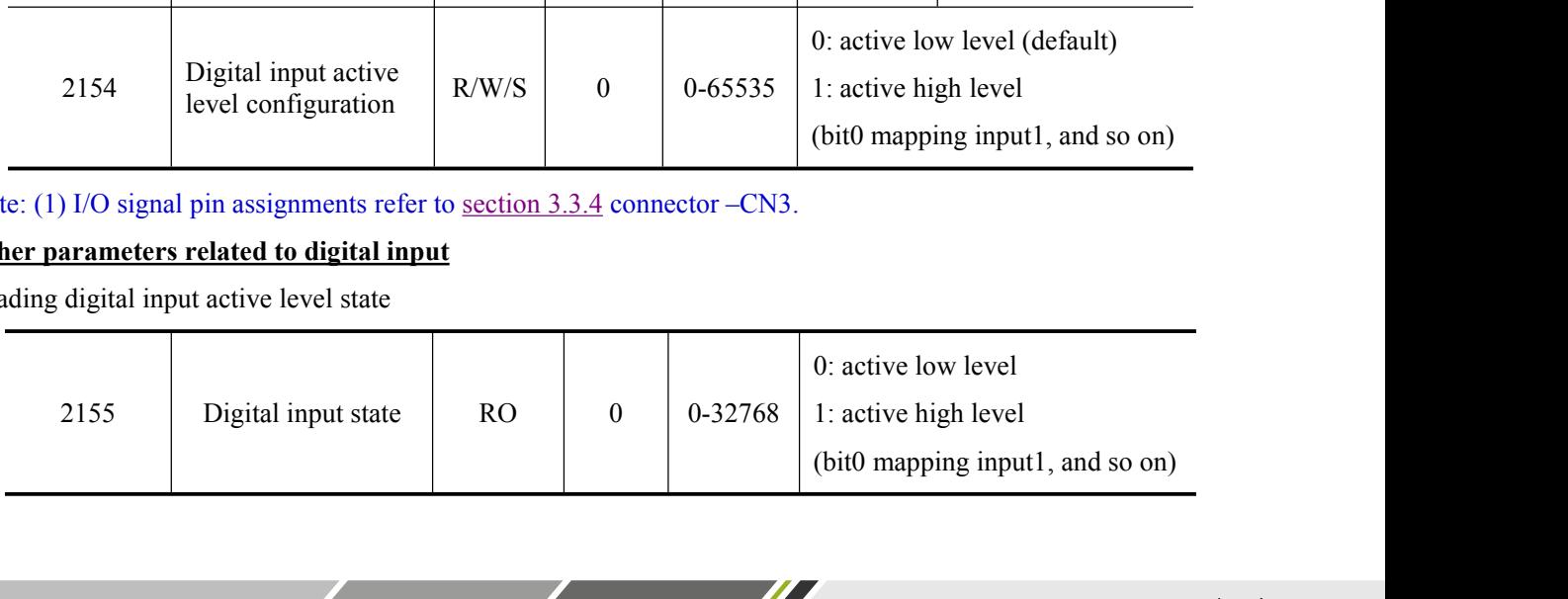

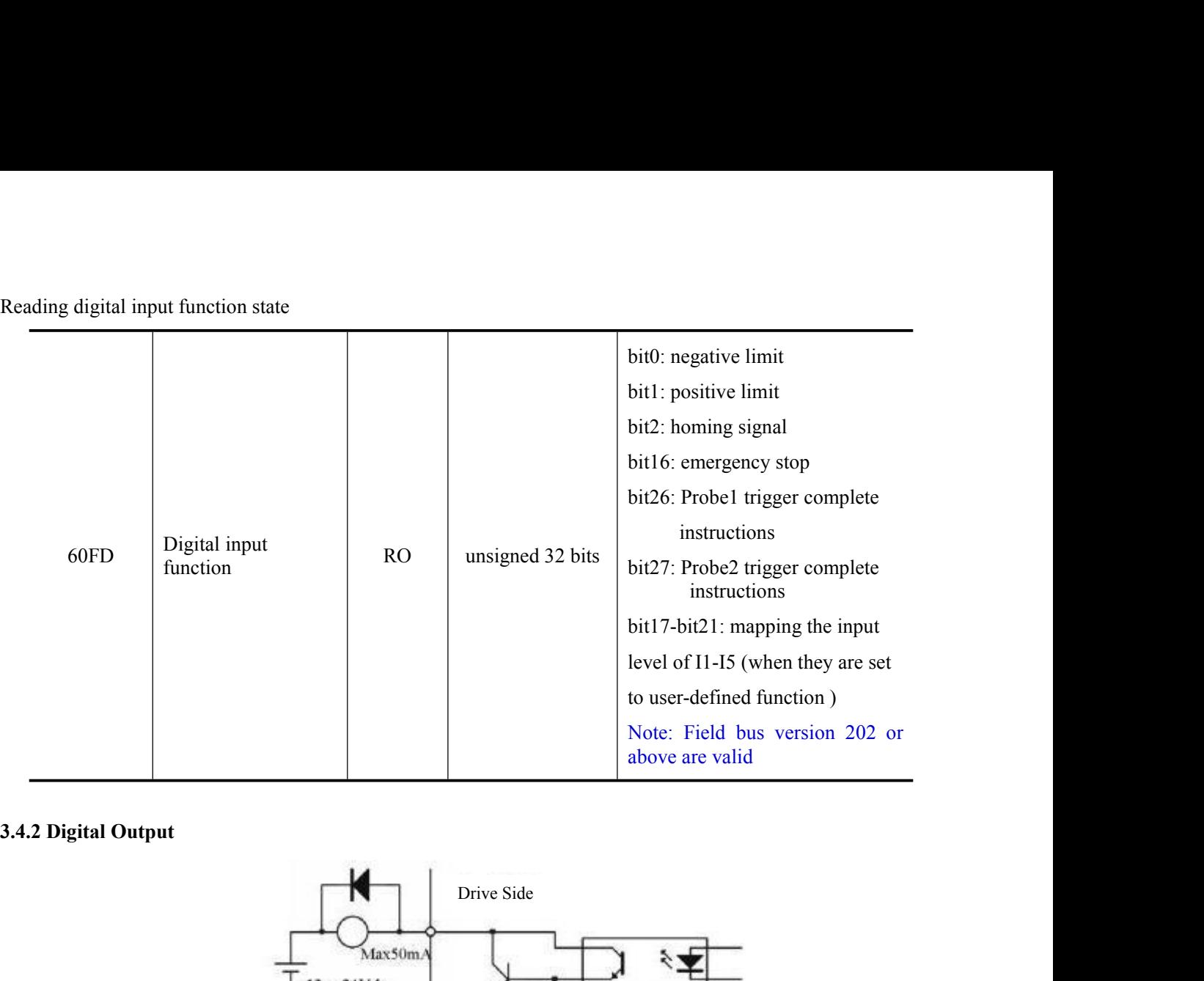

<span id="page-25-0"></span>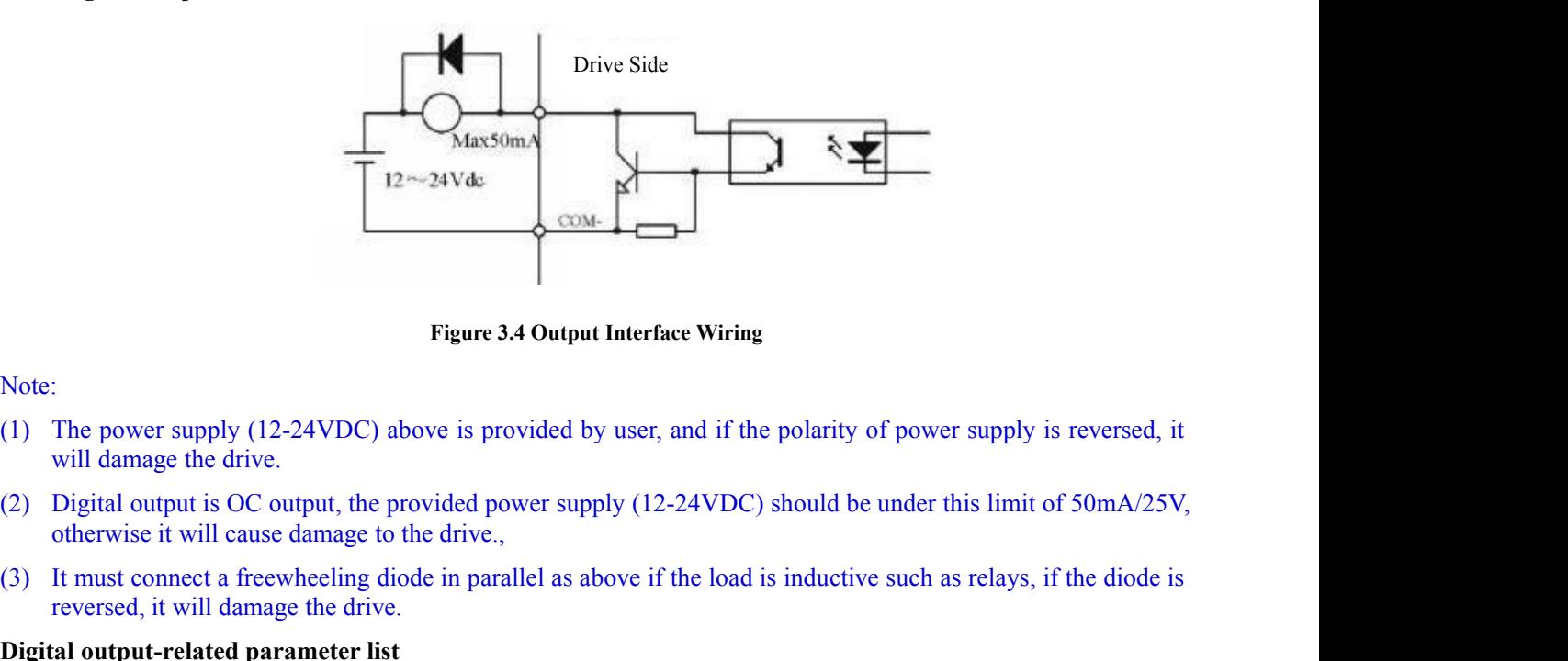

## Note:

- Figure 3.4 Output Interface Wiri<br>The power supply (12-24VDC) above is provided by user, and if<br>will damage the drive.<br>Digital output is OC output, the provided power supply (12-24VD)<br>otherwise it will cause damage to the d
- Note:<br>
Trigure 3.4 Output Interface Wiring<br>
(1) The power supply (12-24VDC) above is provided by user, and if the polarity of power supply is reversed, it<br>
will damage the drive.<br>
(2) Digital output is OC output, the provi
- 

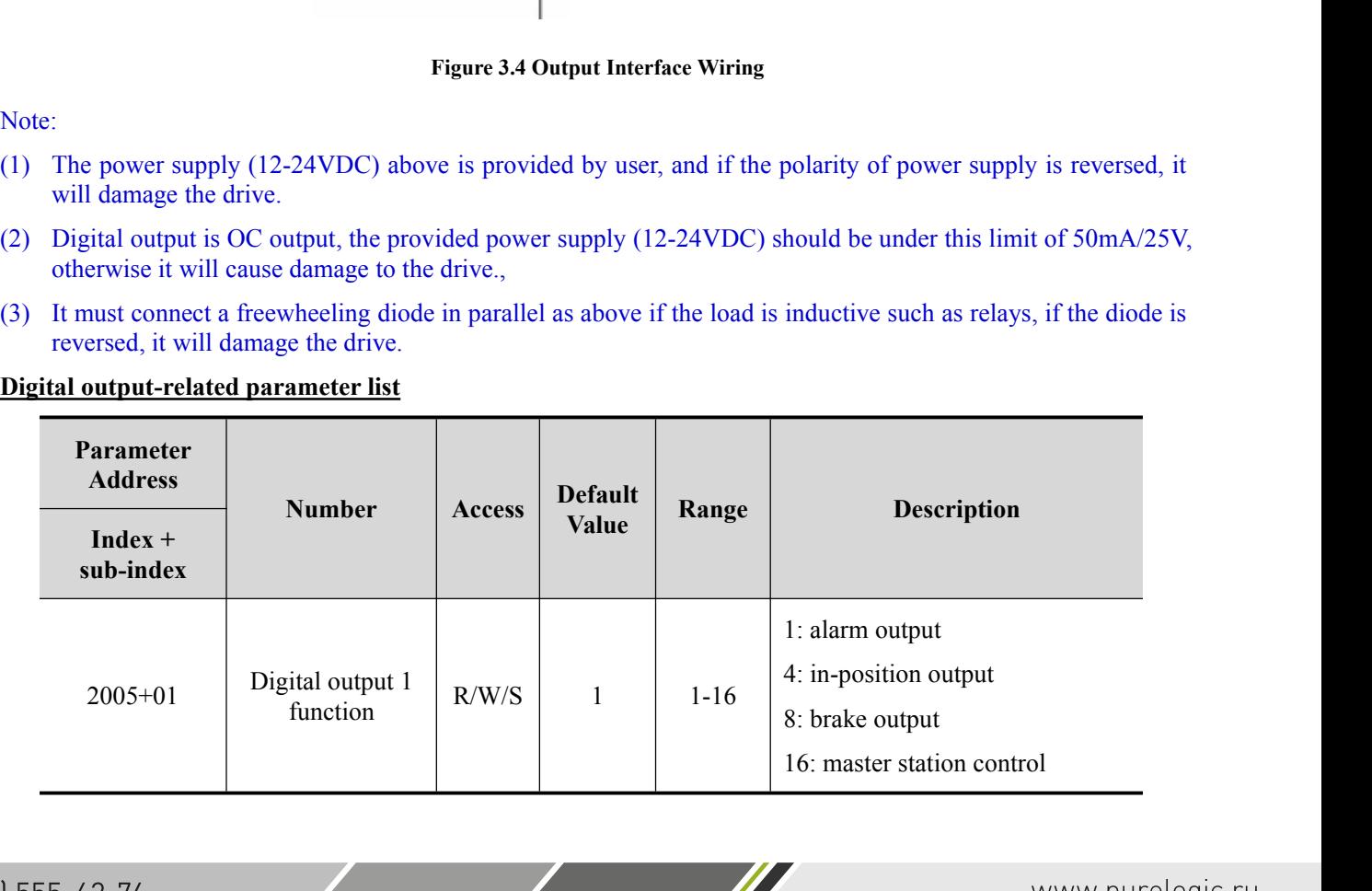

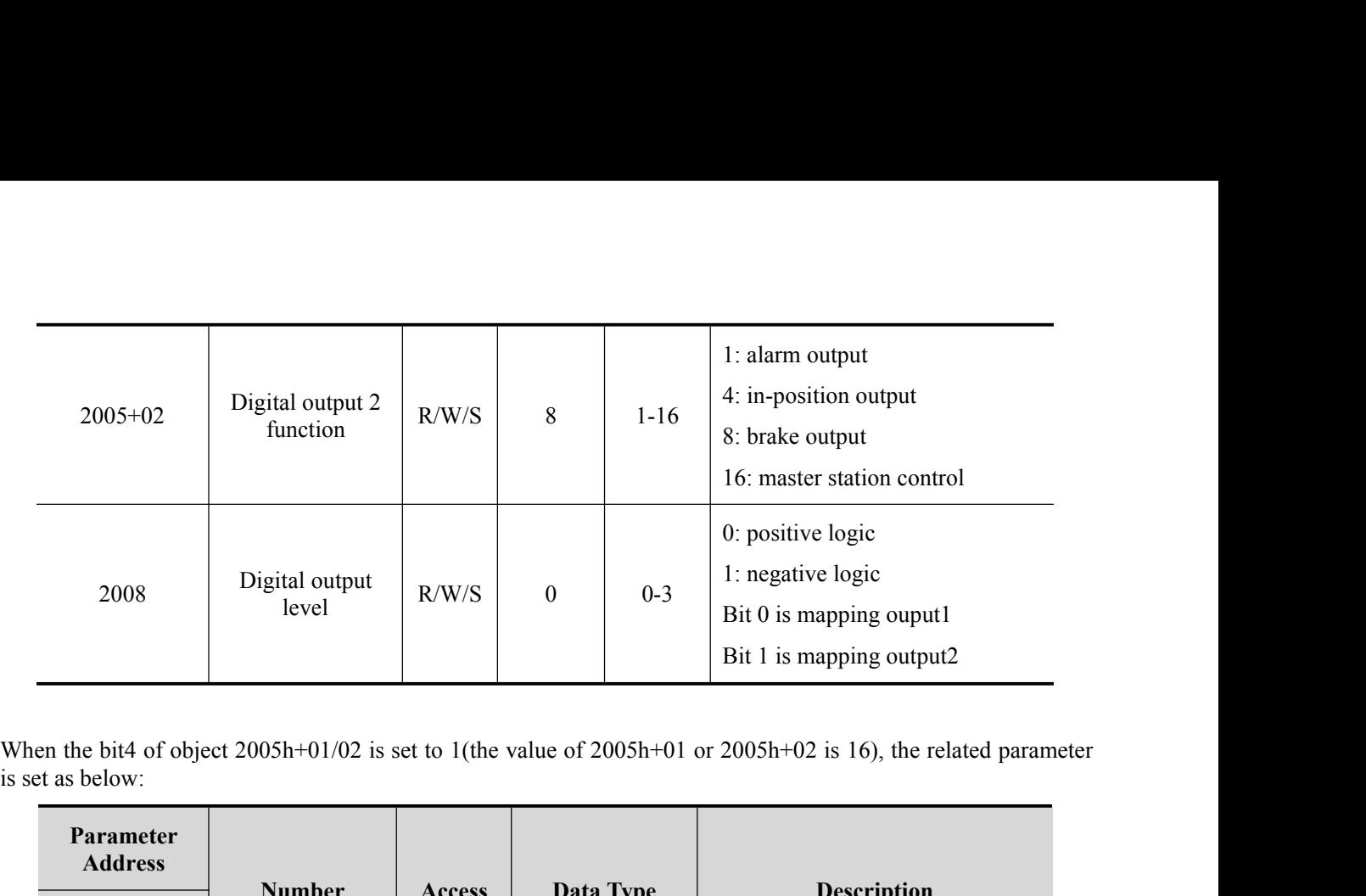

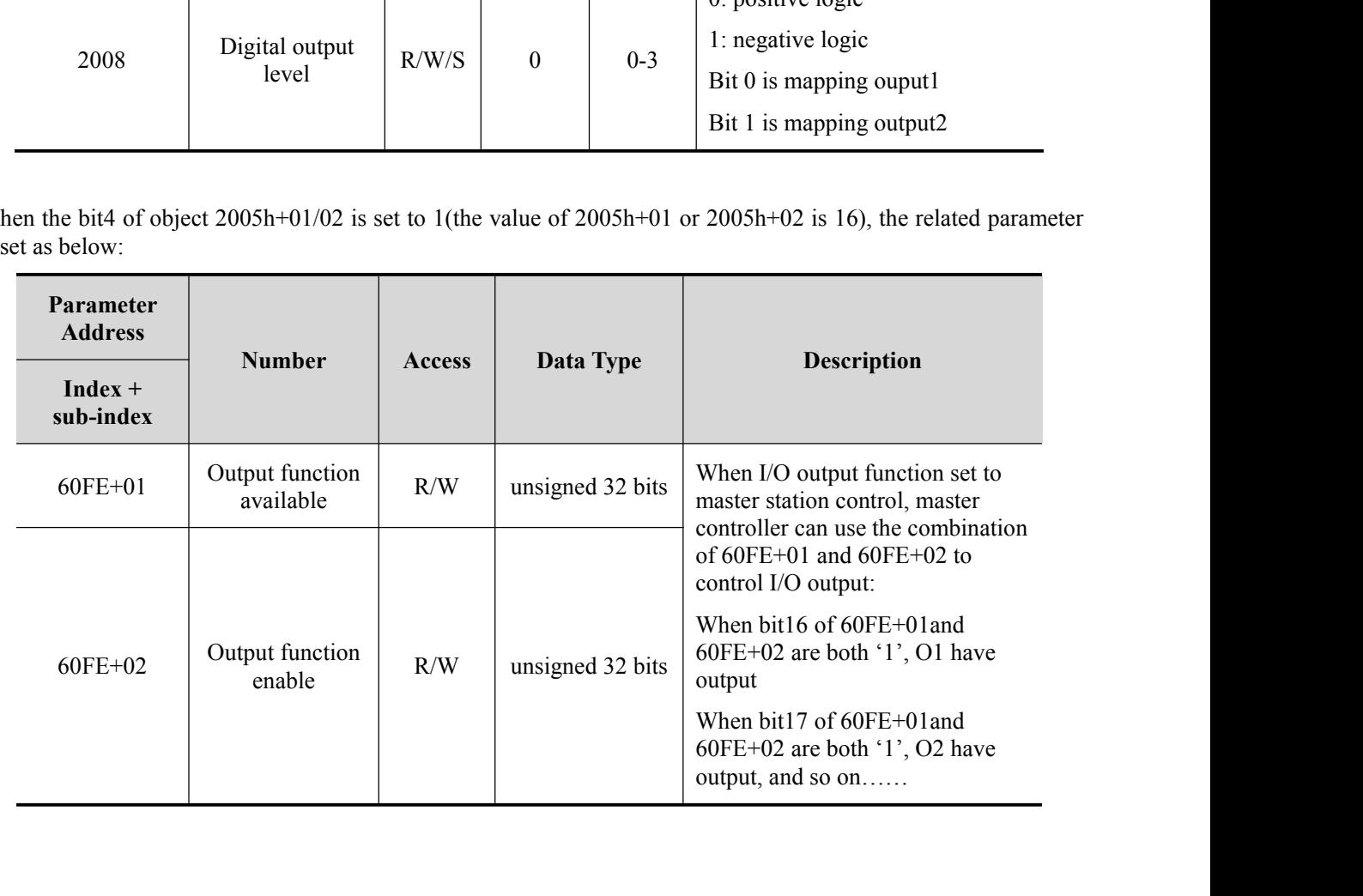

 $\sqrt{2}$ 

<span id="page-27-0"></span>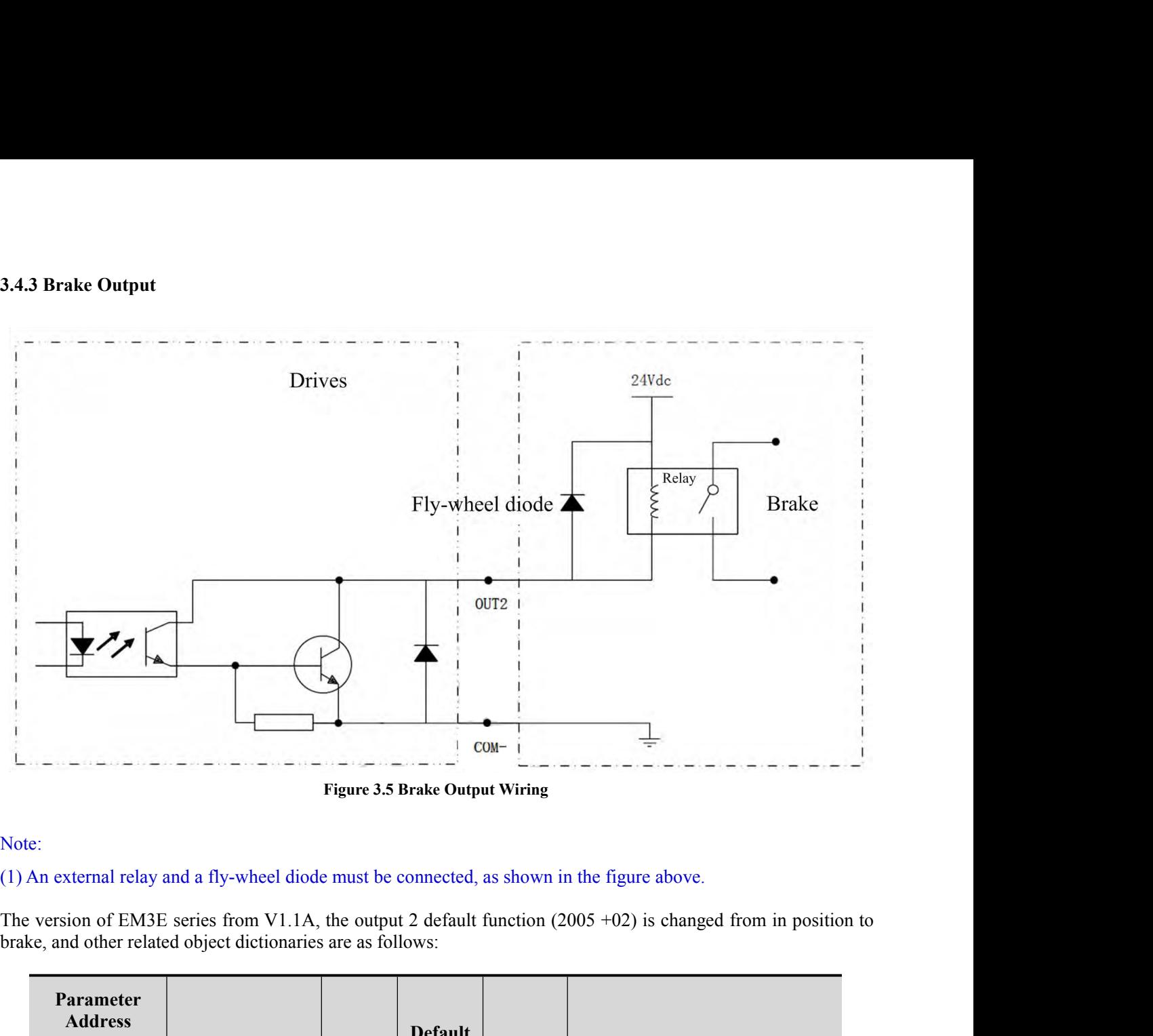

## Note:

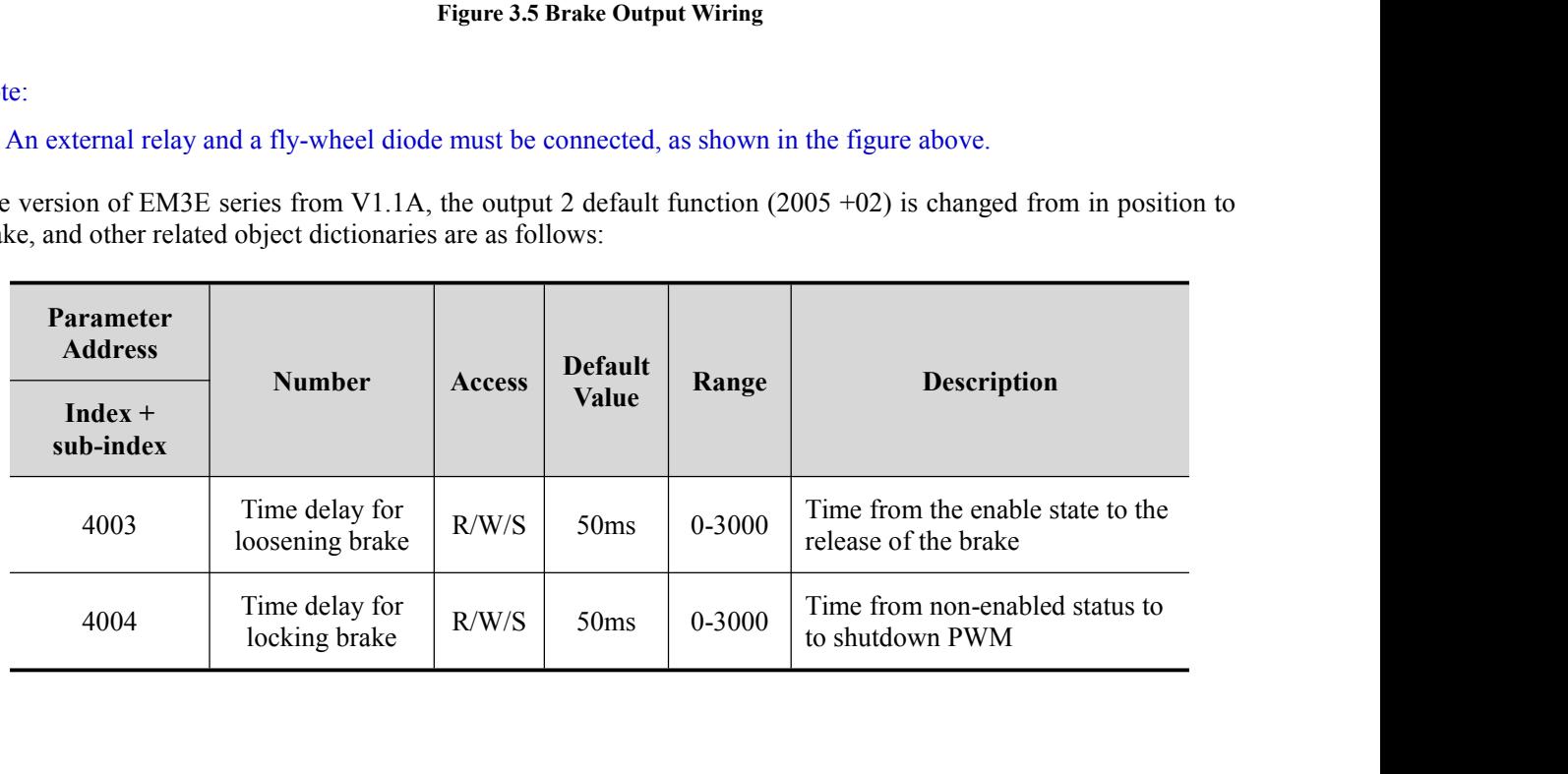

**4 EtherCAT Technology**<br>**4.1 EtherCAT Technology Principles**<br>In the network composed by traditional Ethernet devices, each devertwork. The useful information of specified devices must be extracte **4 EtherCAT Technology<br>
4.1 EtherCAT Technology Principles**<br>
In the network composed by traditional Ethernet devices, each device ca<br>
network. The useful information of specified devices must be extracted one<br>
could seriou **4 EtherCAT Technology**<br> **4.1 EtherCAT Technology Principles**<br>
In the network composed by traditional Ethernet devices, each device can receive all the data packets in the<br>
network. The useful information of specified devi **4 EtherCAT Technology**<br>**4.1 EtherCAT Technology Principles**<br>In the network composed by traditional Ethernet devices, each device can receive all the data packets in the<br>network. The useful information of specified devices

<span id="page-28-1"></span><span id="page-28-0"></span>**4 EtherCAT Technology**<br>**4.1 EtherCAT Technology Principles**<br>In the network composed by traditional Ethernet devices, each device can receive all the<br>network. The useful information of specified devices must be extracted o **4 EtherCAT Technology**<br> **4.1 EtherCAT Technology Principles**<br>
In the network composed by traditional Ethernet devices, each device can receive all the data packets in the<br>
network. The useful information of specified devi **4 Ether CAT Technology**<br>**4.1 Ether CAT Technology Principles**<br>In the network composed by traditional Ethernet devices, each device can receive all the data packets in the<br>network. The useful information of specified devic **4 Ether CAT Technology**<br> **4.1 Ether CAT Technology Principles**<br>
In the network composed by traditional Ethernet devices, each device can receive all the data packets in the<br>
network. The useful information of specified de **4 EtherCAT Technology**<br> **4.1 EtherCAT Technology Principles**<br>
In the network. The useful information of specified devices must be extracted one by one in the application layer, which<br>
could scriously affect the efficiency **4 EtherCAT Technology**<br>**4.1 EtherCAT Technology Principles**<br>**4.1 EtherCAT Technology Principles**<br>In the network composed by traditional Ethernet devices, each device can receive all the data packets in the<br>network. The u **4. Ether CAT Technology**<br>**4.1 Ether CAT Technology Principles**<br>In the network composed by traditional Ethernet devices, each device can receive all the data packets in the<br>network. The useful information of specified dev **4.1 EtherCAT Technology Principles**<br>In the network composed by traditional Ethernet devices, each device can receive all the data packets in the<br>network. The useful information of specified devices must be extracted one **4.1 EtherCAT Technology Principles**<br>In the network composed by traditional Ethernet devices, each device can receive all the data packets in the<br>network. The useful information of specified devices must be extracted one In the network composed by traditional Ethernet devices, each device can receive all the data packets in the network. The useful information of specified devices must be extracted one by one in the application layer, whic achieved.

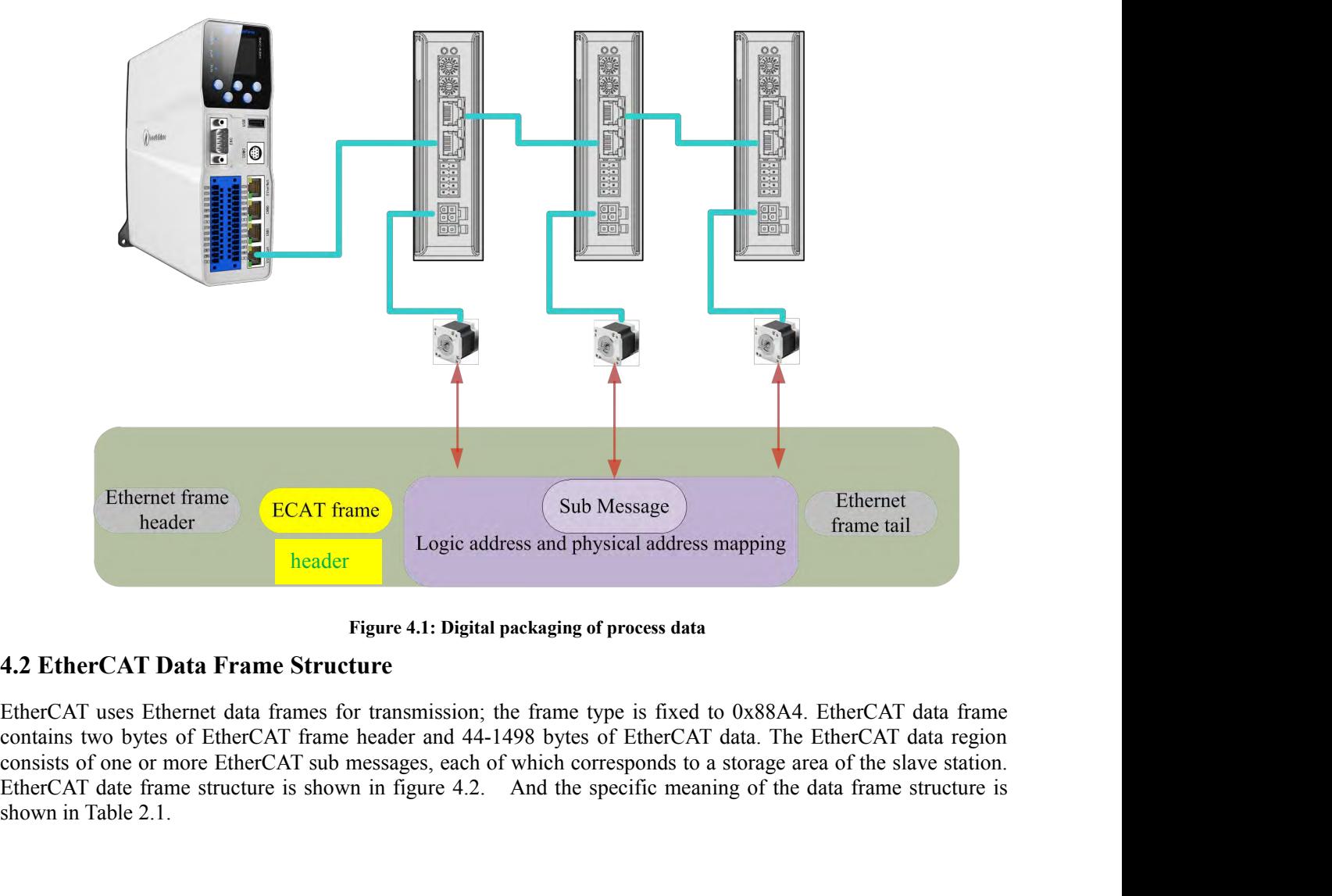

<span id="page-28-2"></span>Ethernet frame<br>
header<br>
header<br> **ECAT frame**<br> **ECAT frame**<br> **ECAT frame**<br> **Exparee 4.1: Digit<br>
<b>EtherCAT Data Frame Structure**<br>
EtherCAT uses Ethernet data frames for transmission<br>
contains two bytes of EtherCAT frame head

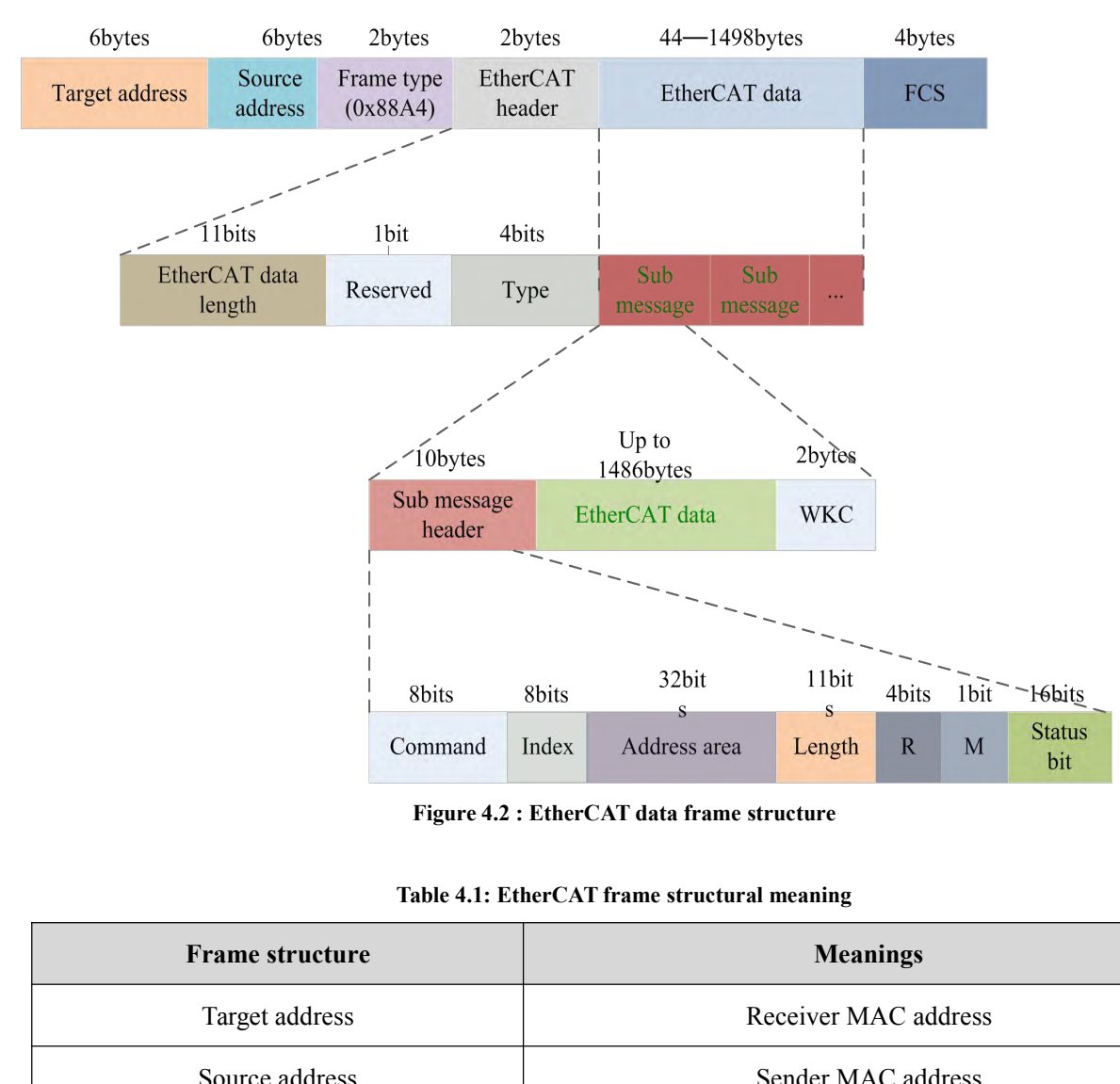

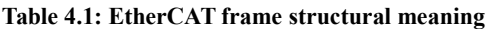

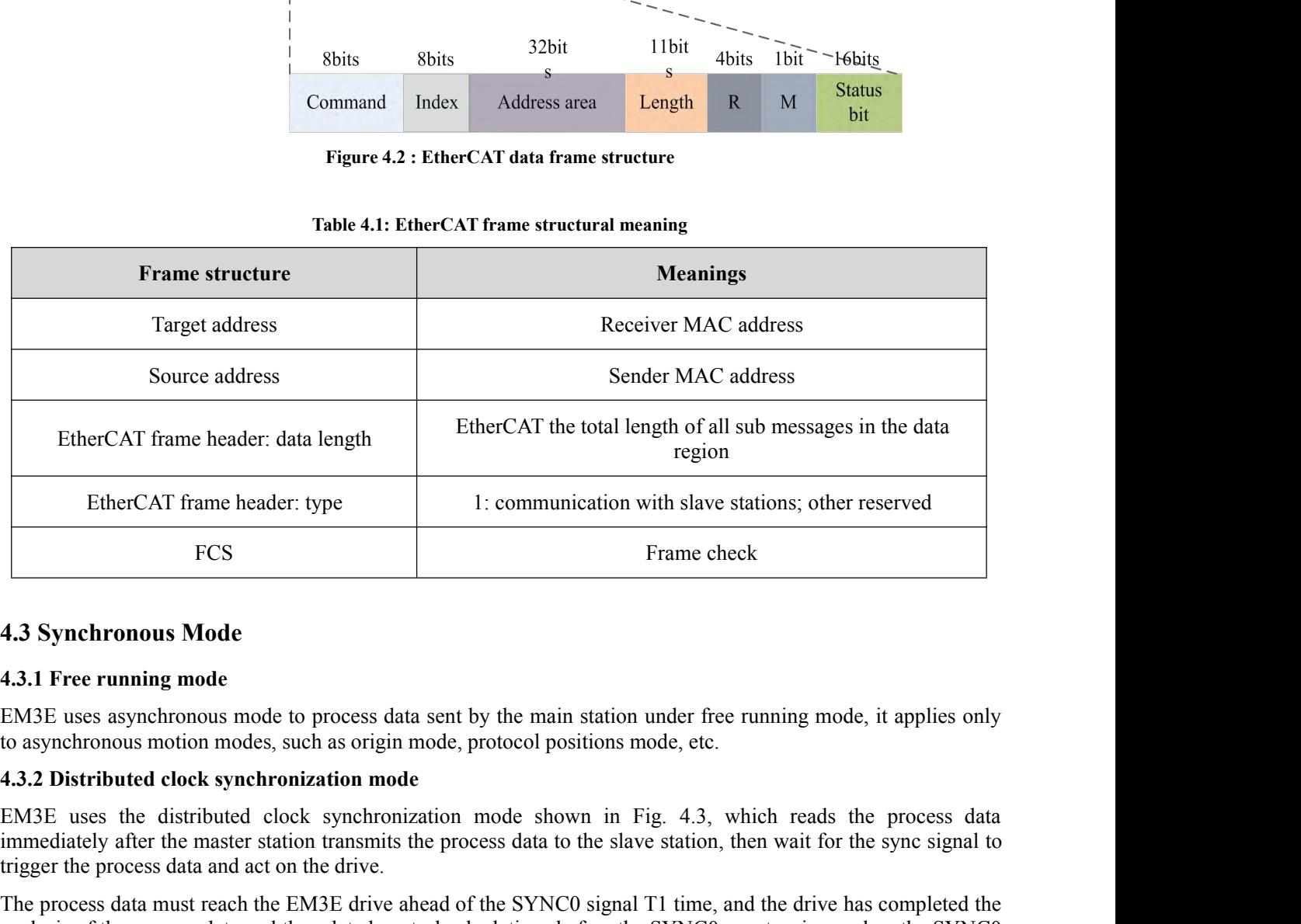

<span id="page-29-2"></span><span id="page-29-1"></span>

Frame check<br> **4.3 Synchronous Mode**<br> **4.3.1 Free running mode**<br> **EM3E** uses asynchronous mode to process data sent by the main station under free running mode, it applies only<br>
to asynchronous motion modes, such as origin

<span id="page-29-0"></span>Fra<br> **4.3 Synchronous Mode**<br> **4.3.1 Free running mode**<br> **EM3E** uses asynchronous mode to process data sent by the main station und<br>
to asynchronous motion modes, such as origin mode, protocol positions mode<br> **4.3.2 Distrib** 4.3 Synchronous Mode<br>
4.3.1 Free running mode<br>
EM3E uses asynchronous mode to process data sent by the main station under free running mode, it applies only<br>
to asynchronous motion modes, such as origin mode, protocol posi 4.3.1 Free running mode<br>EM3I uses asynchronous mode to process data sent by the main station under free running mode, it applies only<br>EM3I uses asynchronous modes, such as origin mode, protocol positions mode, etc.<br>4.3.2 D **4.3Synchronous Mode**<br> **EM3E uses asynchronous mode to process data sent by the main station under free running mode, it applies only<br>
to asynchronous motion modes, such as origin mode, protocol positions mode, etc.<br>
<b>4.** 4.3.1 Free running mode<br>
EM3E uses asynchronous mode to process data sent by the main station under free running mo<br>
to asynchronous motion modes, such as origin mode, protocol positions mode, etc.<br>
4.3.2 Distributed clock

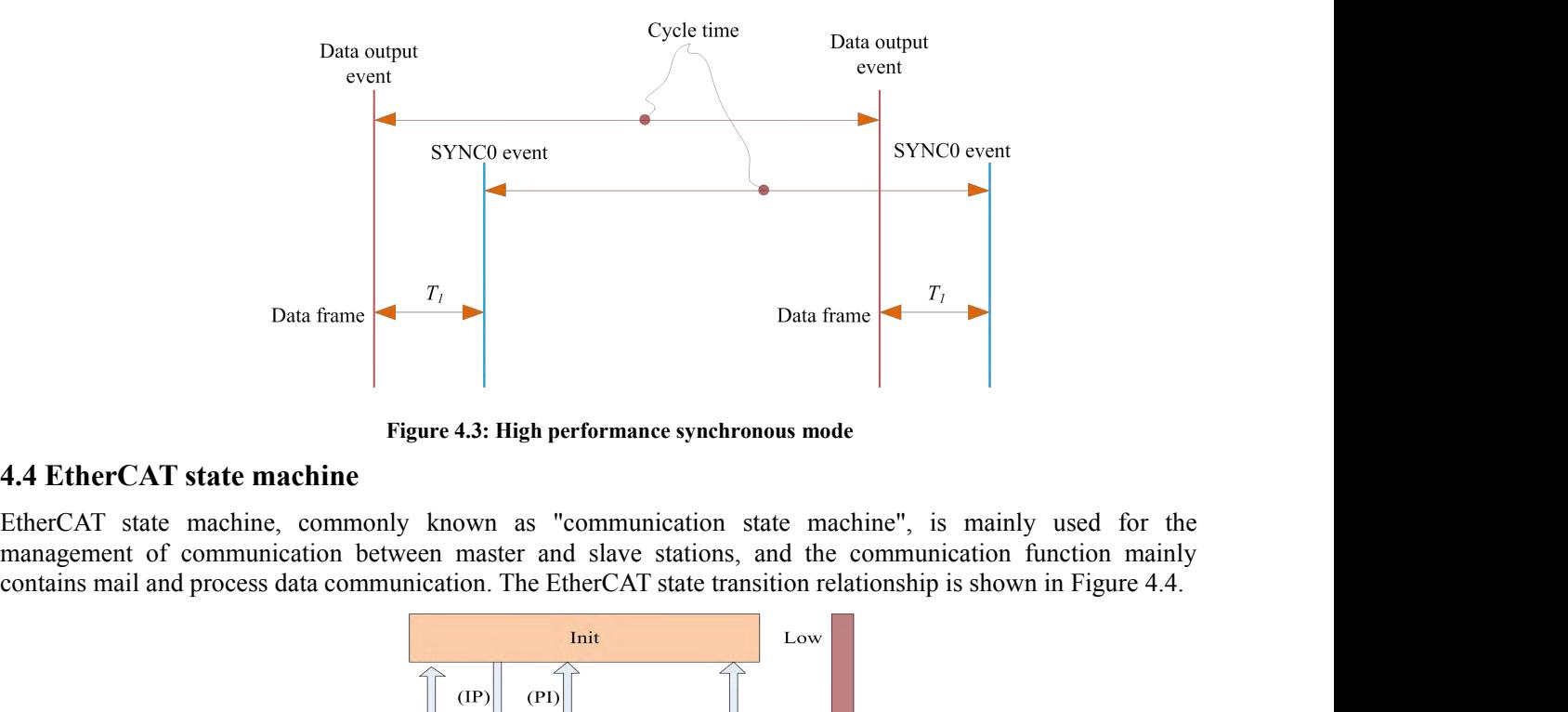

<span id="page-30-0"></span>

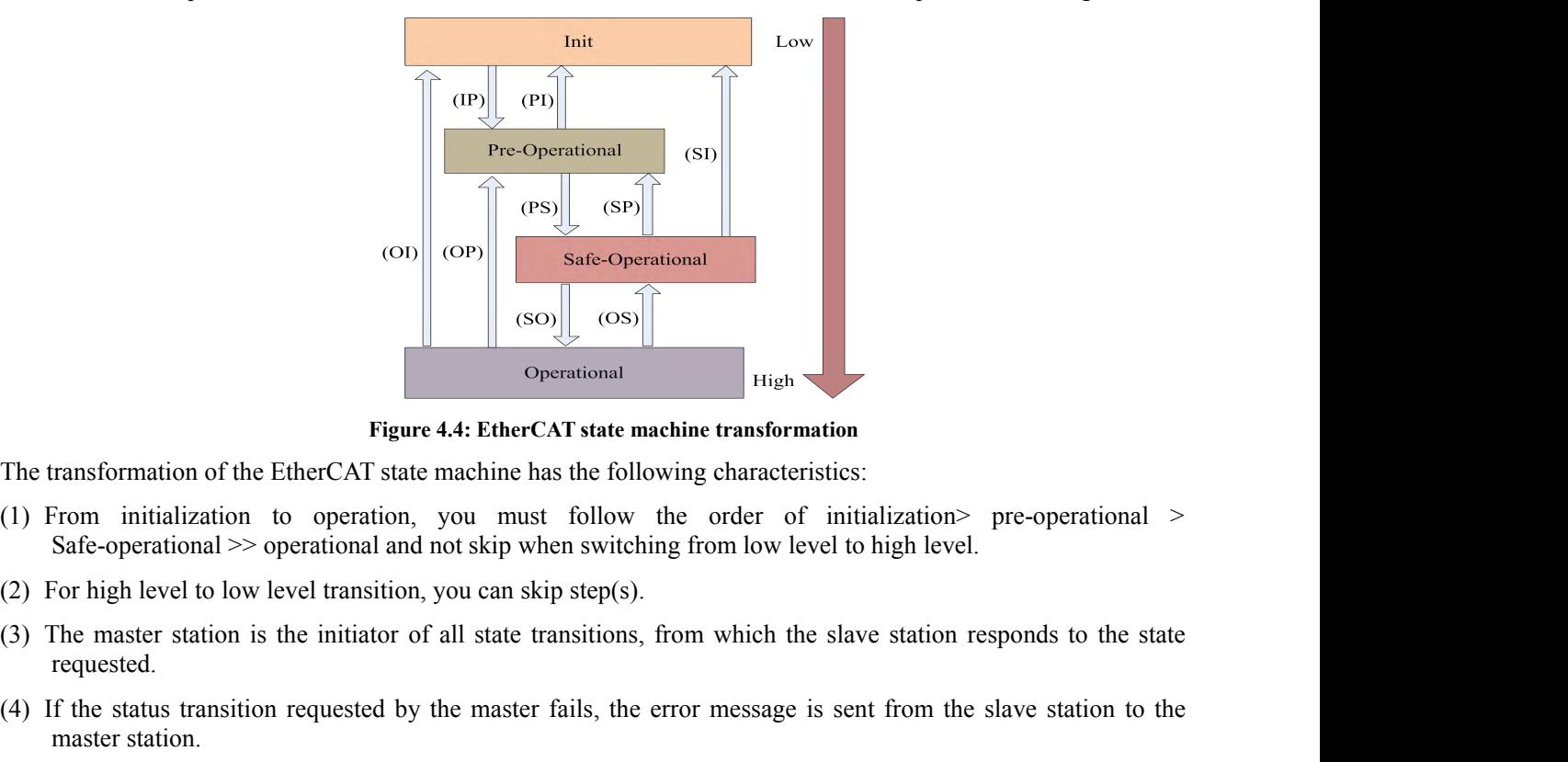

- 
- 
- requested. (4) If the status transition requested by the master fails, the error message is sent from the slave station to the master fails of the master fails (1) From initialization to operational and not skip when switching from l Figure 4.4: Ether<br>
Framsformation of the EtherCAT state machine<br>
From initialization to operation, you must<br>
Safe-operational  $\gg$  operational and not skip v<br>
For high level to low level transition, you can s<br>
The master s
- 

| 1) From initialization to operation, you must follow the order of initialization pre-operational >                  |
|----------------------------------------------------------------------------------------------------|
|                                                                                                    |
|                                                                                                    |
|                                                                                                    |
| 3) The master station is the initiator of all state transitions, from which the slave station responds to the state |
| 4) If the status transition requested by the master fails, the error message is sent from the slave station to the  |
|                                                                                                    |
|                                                                                                    |
|                                                                                                    |
| Mailbox communication is valid and no process data communication, <i>i.e.SDO</i> function                           |
|                                                                                                    |
|                                                                                                    |

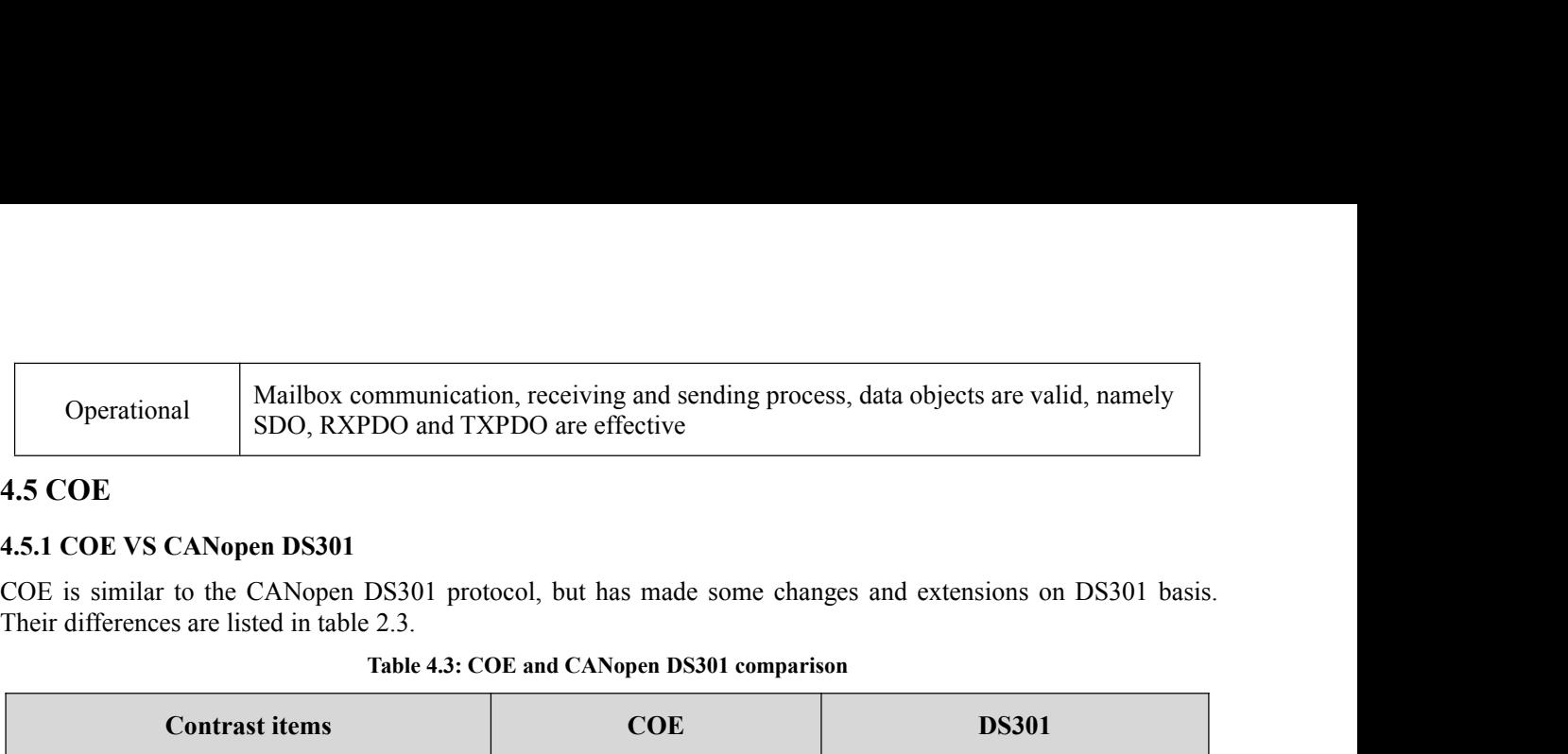

<span id="page-31-1"></span><span id="page-31-0"></span>

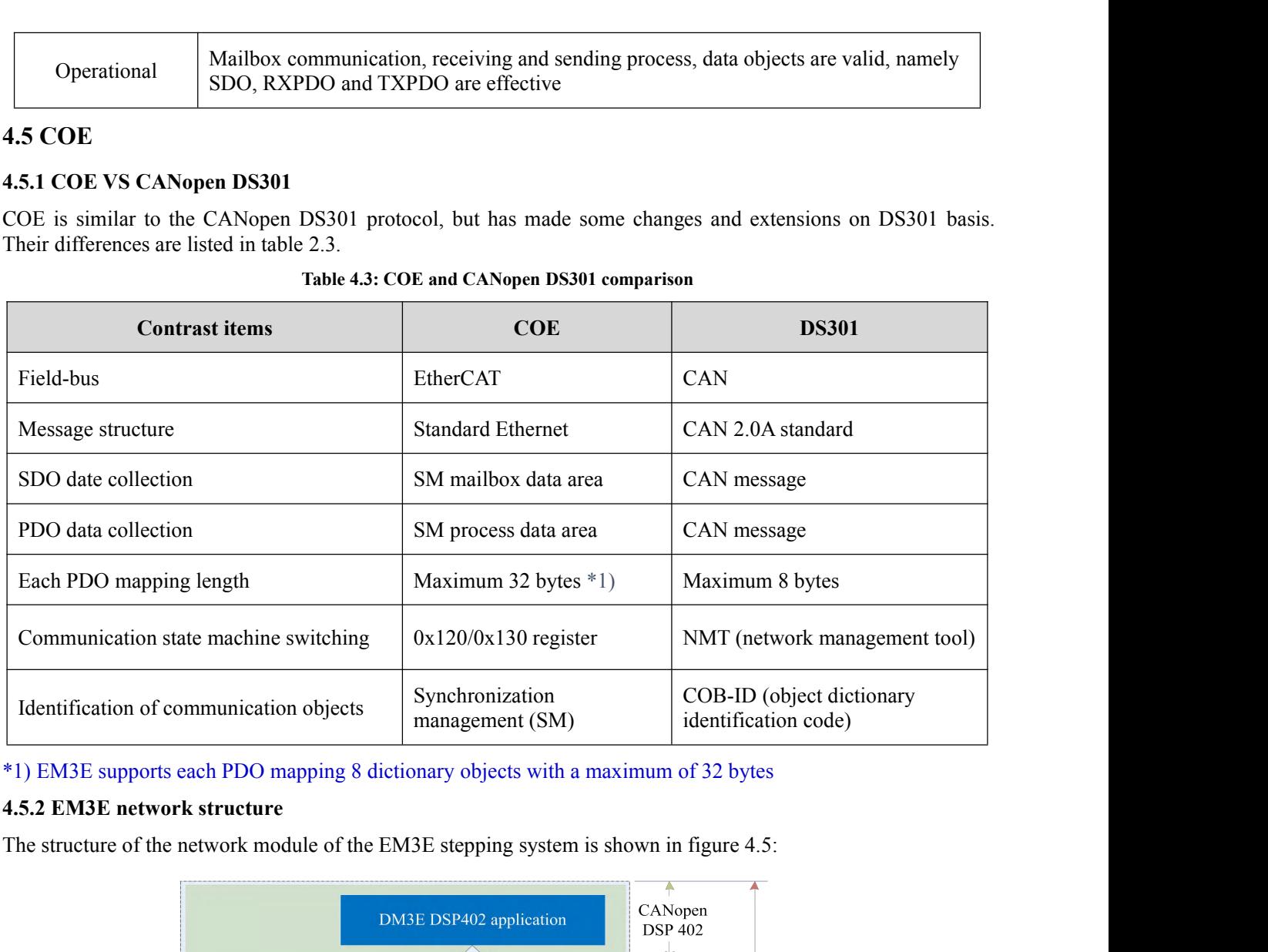

<span id="page-31-2"></span>

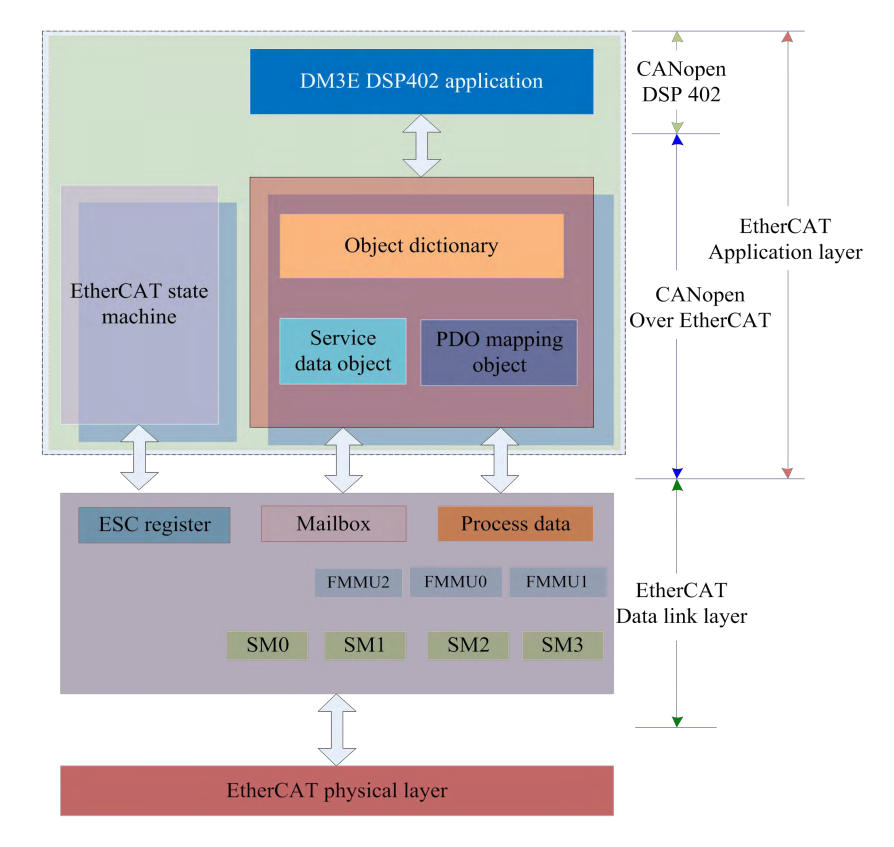

- **Figure 4.5: EM3E device structure**<br>
ed from EtherCAT station controller (ESC). The El<br>
udes three following parts: the application part (CANc<br>
ation function (red grid part) of which the object Figure 4.5: EM3E device structure<br>
The data link layer is mainly realized from EtherCAT station controller (ESC). The EM3EEtherCAT<br>
application layer protocol mainly includes three following parts: the application part (CA Figure 4.5: EM3E device structure<br>
The data link layer is mainly realized from EtherCAT station controller (ESC). The EM3EEtherCAT<br>
application layer protocol mainly includes three following parts: the application part (CA Figure 4.5: EM3E device structure<br>The data link layer is mainly realized from EtherCAT station controller (ESC). The EM3EEtherCAT<br>application layer protocol mainly includes three following parts: the application part (CANo Figure 4.5: EM3E device structure<br>
Figure 4.5: EM3E device structure<br>
application layer protocol mainly includes three following parts: the application part (CANopen l<br>
the object dictionary and communication function (red Figure 4.5: EM3E device structure<br>
The data link layer is mainly realized from EtherCAT station controller (ESC). The EM3EEtherCAT<br>
application layer protocol mainly includes three following parts: the application part (CA Figure 4.5: EM3E device structure<br>
The data link layer is mainly realized from EtherCAT station controller (ESC). The EM3EEtherCAT<br>
application layer protocol mainly includes three following parts: the application part (CA **IMPORT FIGURE 4.5: EM3E device structure**<br> **IMPORT APPLICAT**<br> **IMPORT APPLICAT**<br> **IMPORT APPLICATE APPLICATE SUPPORT APPLICATE application layer protocol mainly includes three following parts: the application part (CANope** Figure 4.<br>
• The data link layer is mainly realized from<br>
application layer protocol mainly includes three object dictionary and communication fu<br>
communication function can be collectively ref<br>
• Core part: **Object dictio** • The data link layer is mainly realized from EtherCAT application layer protocol mainly includes three following parts: the application part (CANopen DSP402), the object dictionary and communication function circle grid • The data link layer is mainly realized from EtherCAT station controller (ESC). The EM3EEtherCAT application layer protocol mainly includes three following parts: the application part (CANopen DSP402), the object dictiona
- 
- 
- <span id="page-32-0"></span>modules.

application layer protocol mainly includes three following parts: the application puble the object dictionary and communication function (red grid part), of which the communication function can be collectively referred to The EM3E object dictionary and continuination function can be collectively referred to as the COE.<br>
• Core part: Object dictionary—the bridge between communication function and application part<br>
• Key part: Communication f • Core part: Object dictionary—the bridge between communication<br>• Key part: Communication function—Implementation of communication<br>• Important part: Application part—Determines the device's speedly<br>and the discussed modul ■ Core part. **Object dictionary**——the orage between communication function——Implementation of <br>
■ Key part: **Communication function**——Implementation of <br> **Object dictionary**<br>
EtherCAT master controls EM3E drive by reading EM3E object dictionary access interface<br>The EM3E object dictionary<br>A.5.3 Object dictionary<br>Reflect-OAT master controls EM3E drive by reading and writing through the parameter / equipment status<br>information. To achieve this molution part. Application part——beten miles the device's specific functions, such as threes and 10<br>
andles.<br>
A.5.3 Object dictionary<br>
EtherCAT master controls EM3E drive by reading and writing through the parameter / equi all also divided as the controls EM3E drive by reading<br>
and information. To achieve this, the driver defines readable<br>
sets of parameters and values are called the object diction<br>
The EM3E object dictionary contains all da

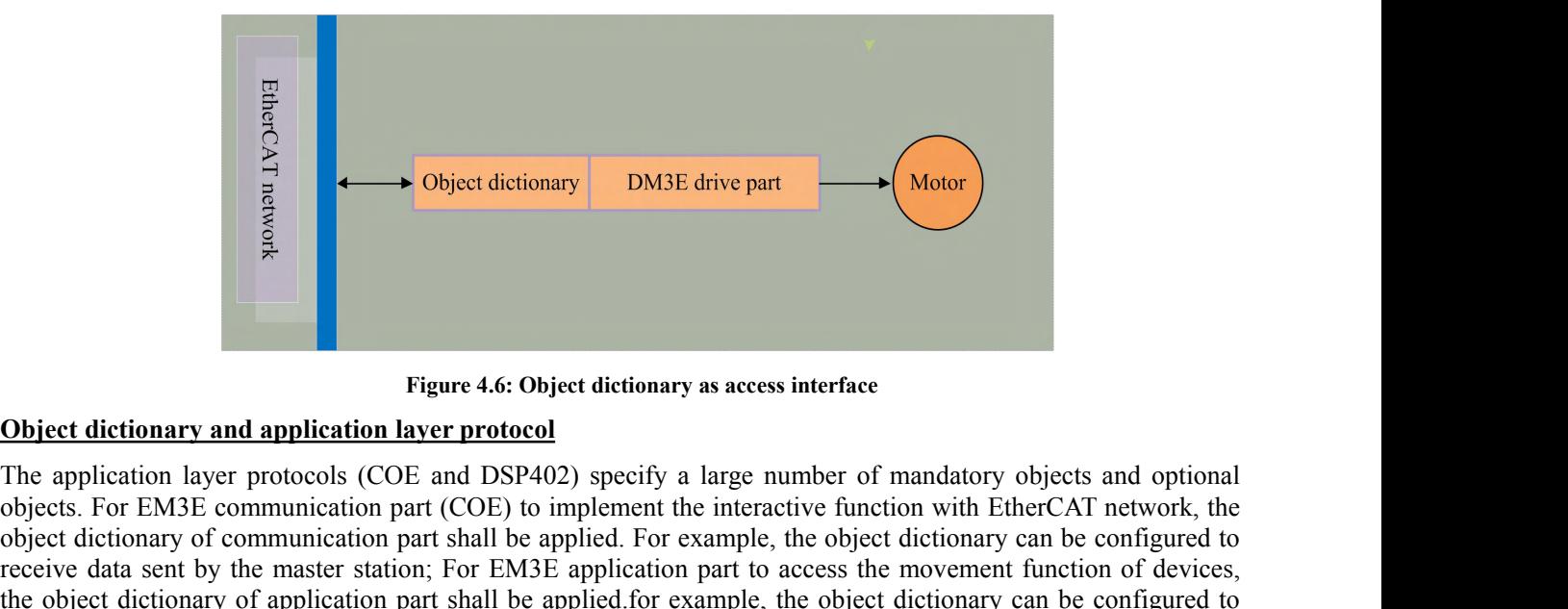

For EM3E communication part and the splication part and the interaction part of mandatory objects and optional<br>
The application layer protocols (COE and DSP402) specify a large number of mandatory objects and optional<br>
obj **Object dictionary DM3E drive part CMOOT**<br> **Object dictionary and application layer protocol**<br>
The application layer protocols (COE and DSP402) specify a large number of mandatory objects and optional<br>
objects. For EM3 **Example 1.1 Change Constrained Constrained Constrained Constrained Server of mandatory objects and optional The application layer protocols (COE and DSP402) specify a large number of mandatory objects and optional objec** Figure 4.6: Object dictionary as access interface<br>
The application layer protocols (COE and DSP402) specify a large number of mandatory objects and optional<br>
objects. For EM3E communication part (COE) to implement the inte Example of the application and application and paper at the original movement of the original movement of the original movement of the original movement of the original movement of the original movement of the origin contr **CENTED EXECTS CONTROVER CONTRET SET AND SET AND SET AND SET AND SET AND SET AND SET AND SET AND SURFACT AND SUSPADY DETERMINED AND SURFACT AND SURFACT AND SURFACT AND SURFACT AND THE SURFACT AND THE SURFACT AND SURFACT AN** Figure 4.6: Object dictionary as access interface<br>
Object dictionary and application layer protocol<br>
The application layer protocols (COE and DSP402) specify a large number of mar<br>
objects. For EM3E communication part (COE **The EXECT SET EXECTS CONTROV**<br> **TABLE 10** DSP402) specify a large number of mandatory objects<br>
COE) to implement the interactive function with EtherCAT<br>
hall be applied. For example, the object dictionary can be of<br>
or EM **Example 2018** (COE and DSP402) specify a large number of mandatory objects and optional<br>
numication part (COE) to implement the interactive function with EtherCAT network, the<br>
munication part shall be applied. For exampl

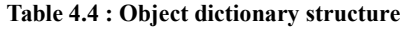

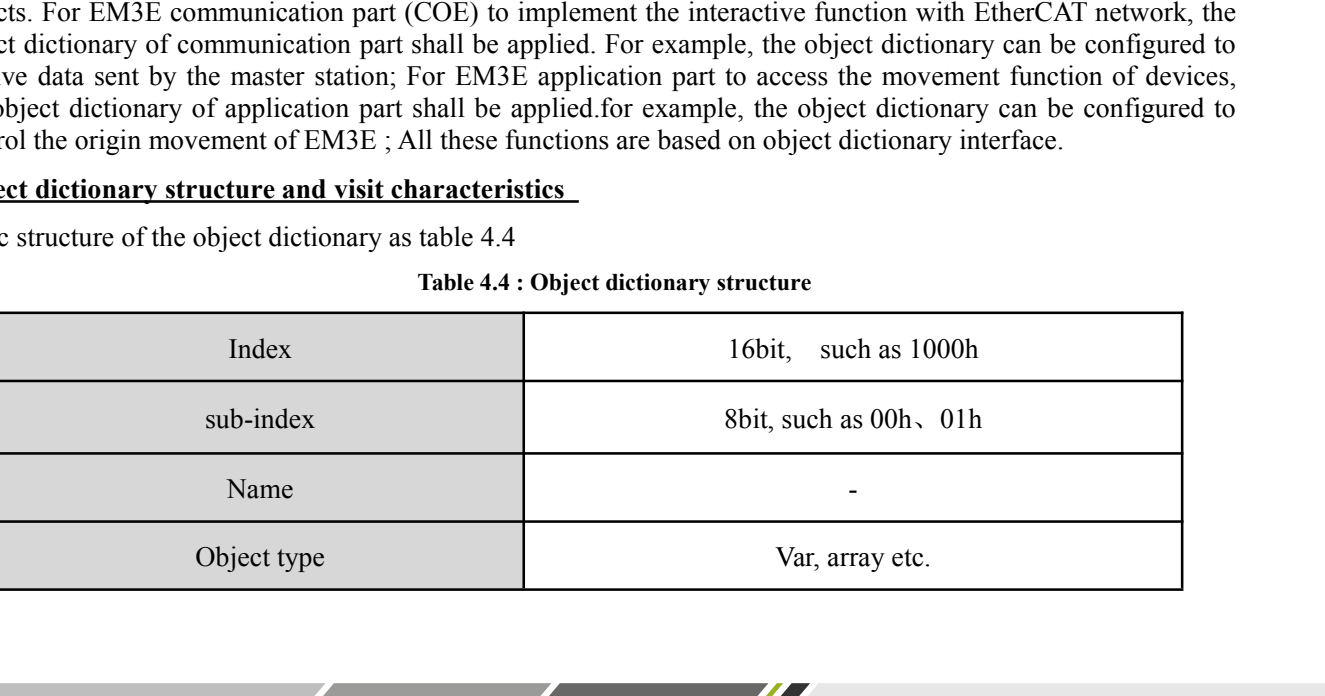

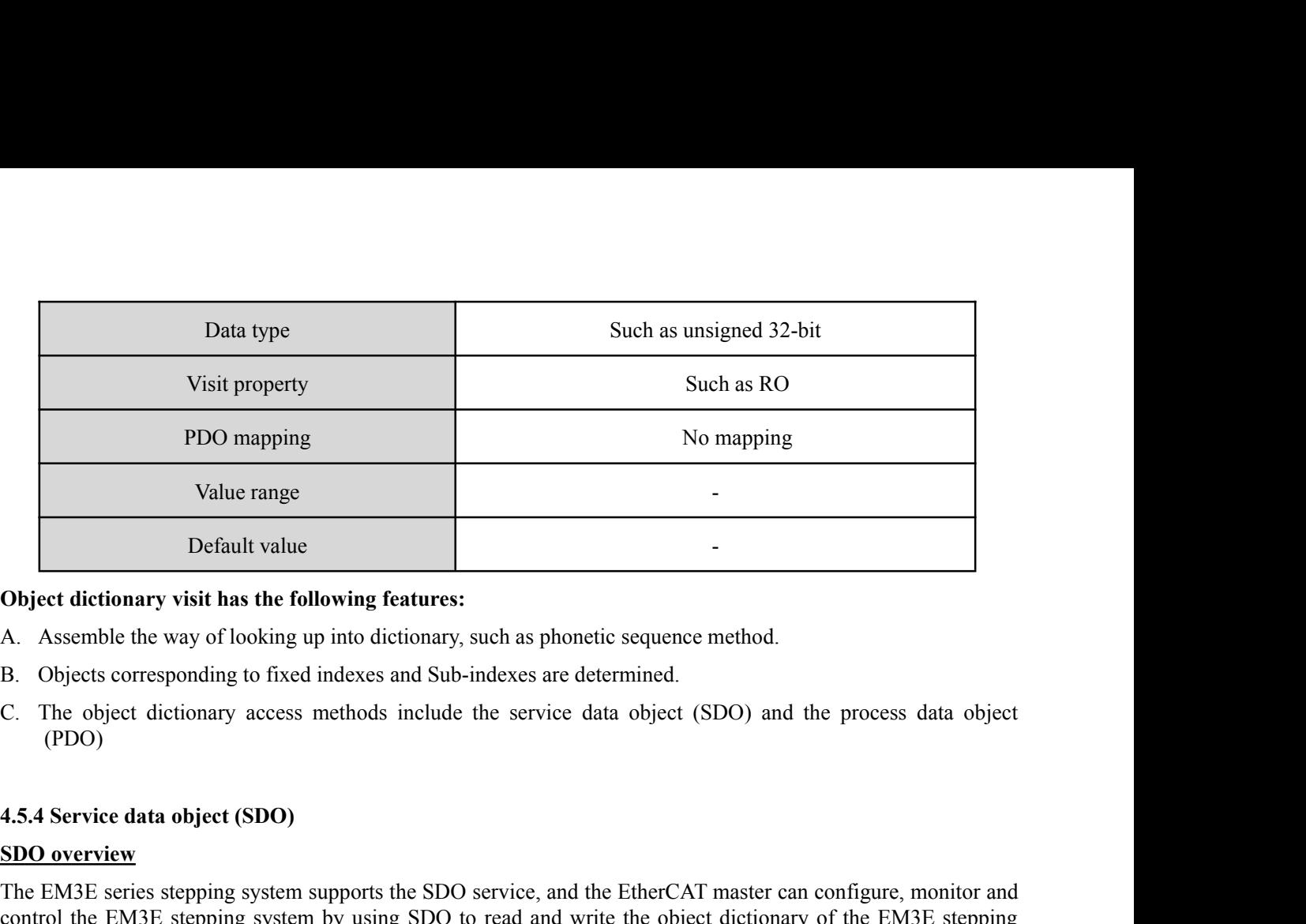

- 
- 
- <span id="page-33-0"></span>(PDO)

**SET UP:** Default value<br>
Default value<br>
Object dictionary visit has the following featur<br>
A. Assemble the way of looking up into dictionar<br>
B. Objects corresponding to fixed indexes and S<br>
C. The object dictionary access m **COM3E SERIES SERIES STEP SERIES STEP SUPPORT SUPPORT SUPPORT SUPPORT SUPPORT SUPPORT SUPPORT SUPPORT SUPPORT SUPPORT SUPPORT SUPPORT SUPPORT SUPPORT SUPPORT (PDO)<br>
SUPPORT SUPPORT SUPPORT SUPPORT SUPPORT SUPPORT SUPPORT S Control the EM3E stepping of the EM3E stepping features:**<br>
A. Assemble the way of looking up into dictionary, such as phonetic sequence method.<br>
B. Objects corresponding to fixed indexes and Sub-indexes are determined.<br>
C system. B. Objects corresponding to fixed indexes and Sub-indexes are determined.<br>C. The object dictionary access methods include the service data object (SDO) and the process data object (PDO)<br>4.5.4 Service data object (SDO)<br>SDO

1. Solycets corresponding to riced interests and sub-indecess are determined.<br>
C. The object dictionary access methods include the service data object (SDO) and the process data object<br>
(PDO)<br>
SDO overview<br>
The EM3E series In traditional CAN packets. In the COE enhancement mode, only the alternal engine of the CAT master can configure, monitor and control the EM3E series stepping system supports the SDO service, and the EtherCAT master can c 4.5.4 Service data object (SDO)<br>
SDO overview<br>
The EM3E series stepping system supports the SDO service, and the EtherCAT master can configure, monitor and<br>
control the EM3E stepping system by using SDO to read and write t 4.5.4 Service data object (SDO)<br>
SDO overview<br>
The EM3E series stepping system supports the SDO service, and the EtherCAT master can configure, monitor and<br>
control the EM3E stepping system by using SDO to read and write t 4.5.4 Service data object (SDO)<br>
SDO overview<br>
The EM3E series stepping system supports the SDO service, and the E<br>
control the EM3E stepping system by using SDO to read and write t<br>
system.<br>
The SDO adopts the client / se **SDO overview**<br>The EM3E series stepping system supports the SDO service, and th<br>control the EM3E stepping system by using SDO to read and wri<br>system.<br>The SDO adopts the client / server model; the master station corre<br>the E The EM3E series stepping system supports the SDO service, and the EtherCAT master control the EM3E stepping system by using SDO to read and write the object dictiona system.<br>The SDO adopts the client / server model; the ma control the EM3E stepping system by using SDO to read a system.<br>The SDO adopts the client / server model; the master static the EM3E slave station is the server. all the transfers must be In traditional CANopen DS301 mode, en.<br>
SDO adopts the client / server model; the master station corresponds to the client in the SDO operation, and<br>
EM3E slave station is the server. all the transfers must be client initiated, then the server responds.<br>
ra The SDO atolytis the chemit *i* server model, the master station correspondent the EM3E slave station is the server. all the transfers must be client in In traditional CANopen DS301 mode, the SDO protocol can only tradita raditional CANopen DS301 mode, the SDO protocol can only transmit 8 bytes at a time in order to match the length of CAN packets. In the COE enhancement mode, only the payload data is expanded without changing protocol head

capacity.

the protocol header. In this way, the SDO protocol uses a mailbox with a larger data length, thereby improving the<br> **SDO protocol and message format**<br>
Currently, EM3E supports the following two SDO services:<br>
(1) Fast tran transmission efficiency of large data.<br> **SDO protocol and message format**<br>
Currently, EM3E supports the following two SDO services:<br>
(1) Fast transmission service:<br>
Consistent with the CANopen DS301 protocol, it uses only **SDO protocol and message format**<br>Currently, EM3E supports the following two SDO services:<br>(1) Fast transmission service:<br>Consistent with the CANopen DS301 protocol, it uses only 8 bytes to transmit up to 4 bytes of valid

<u>and the state of the state of the state of the state of the state of the state of the state of the state of the state of the state of the state of the state of the state of the state of the state of the state of the state</u>

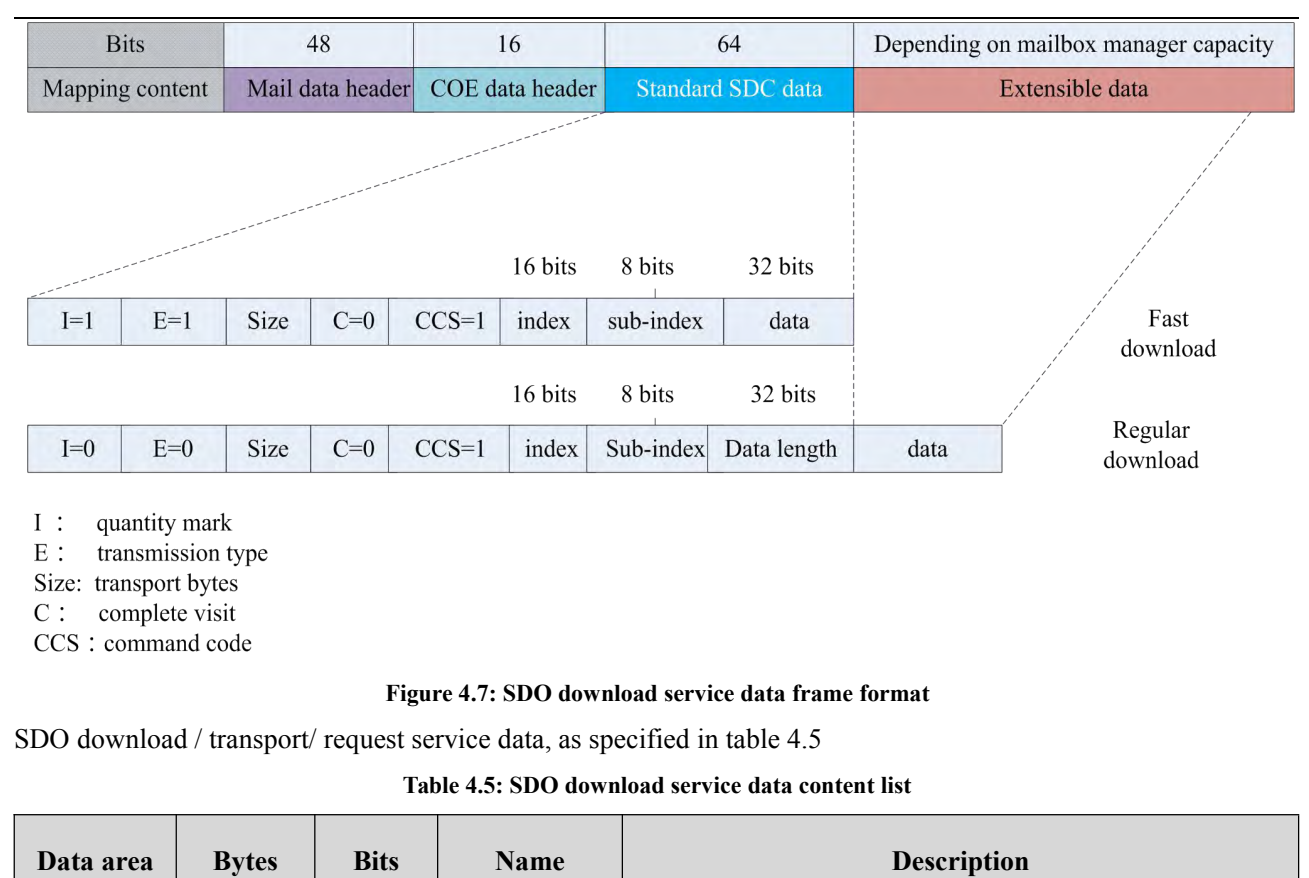

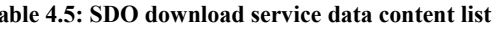

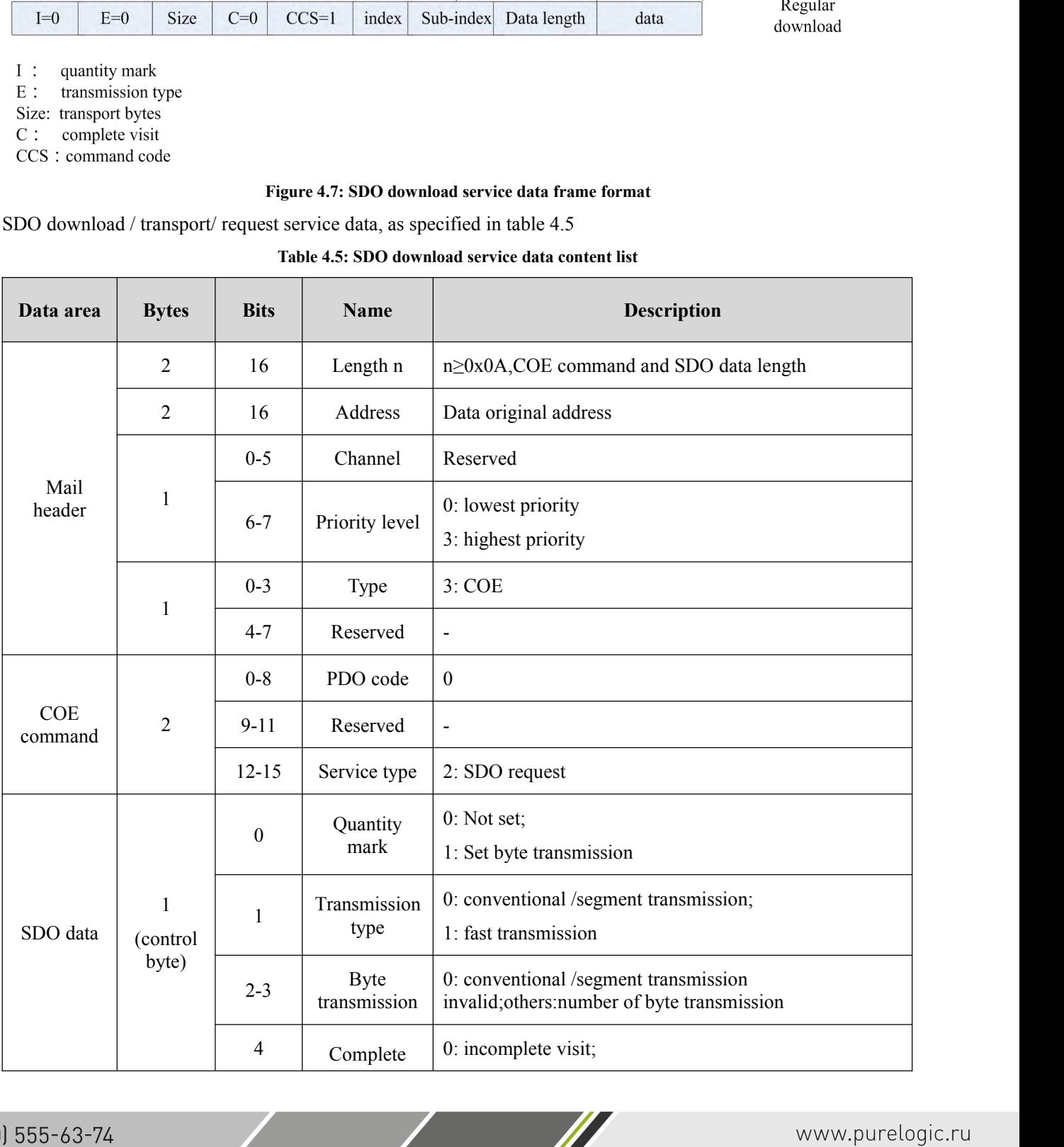

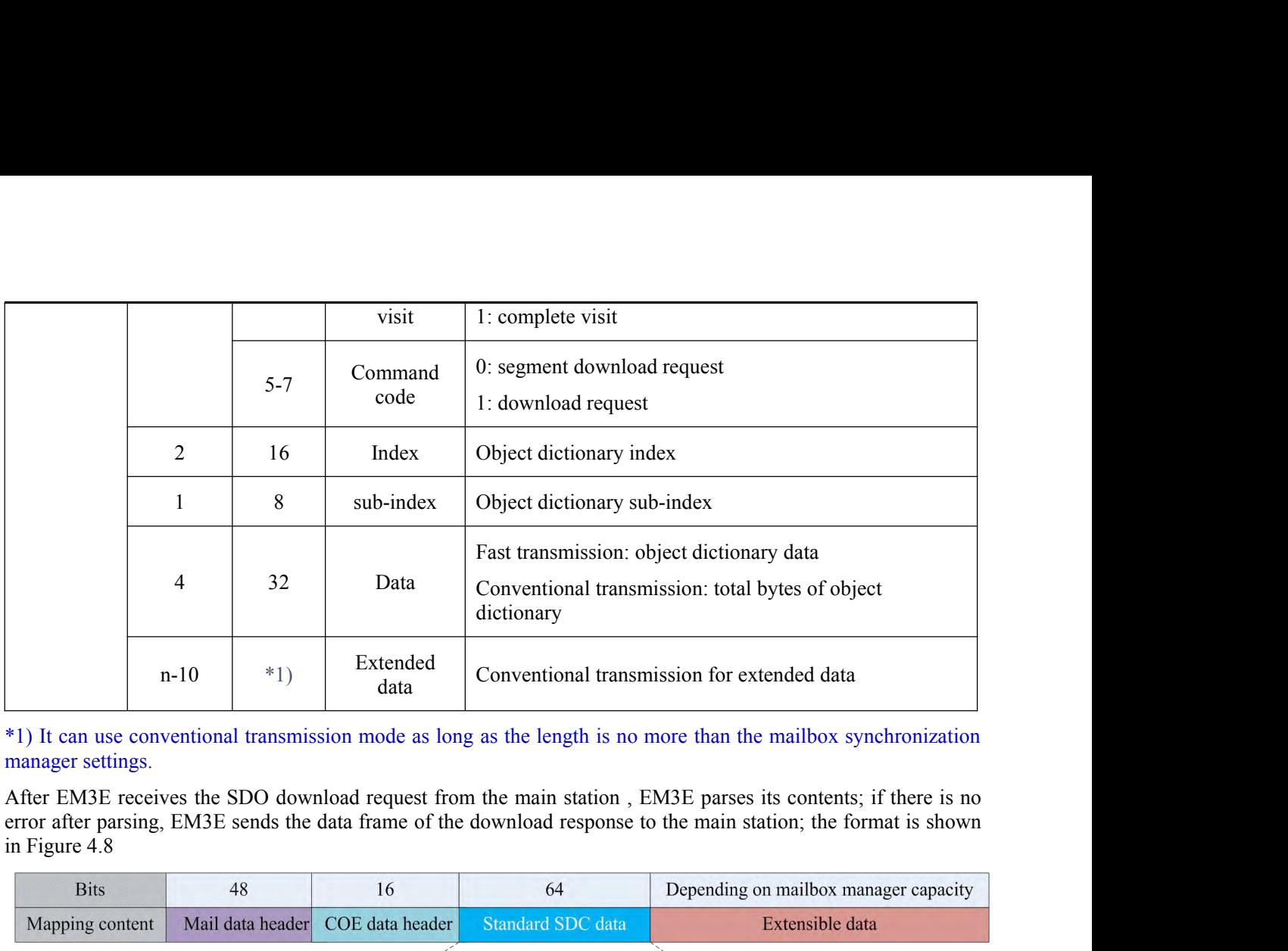

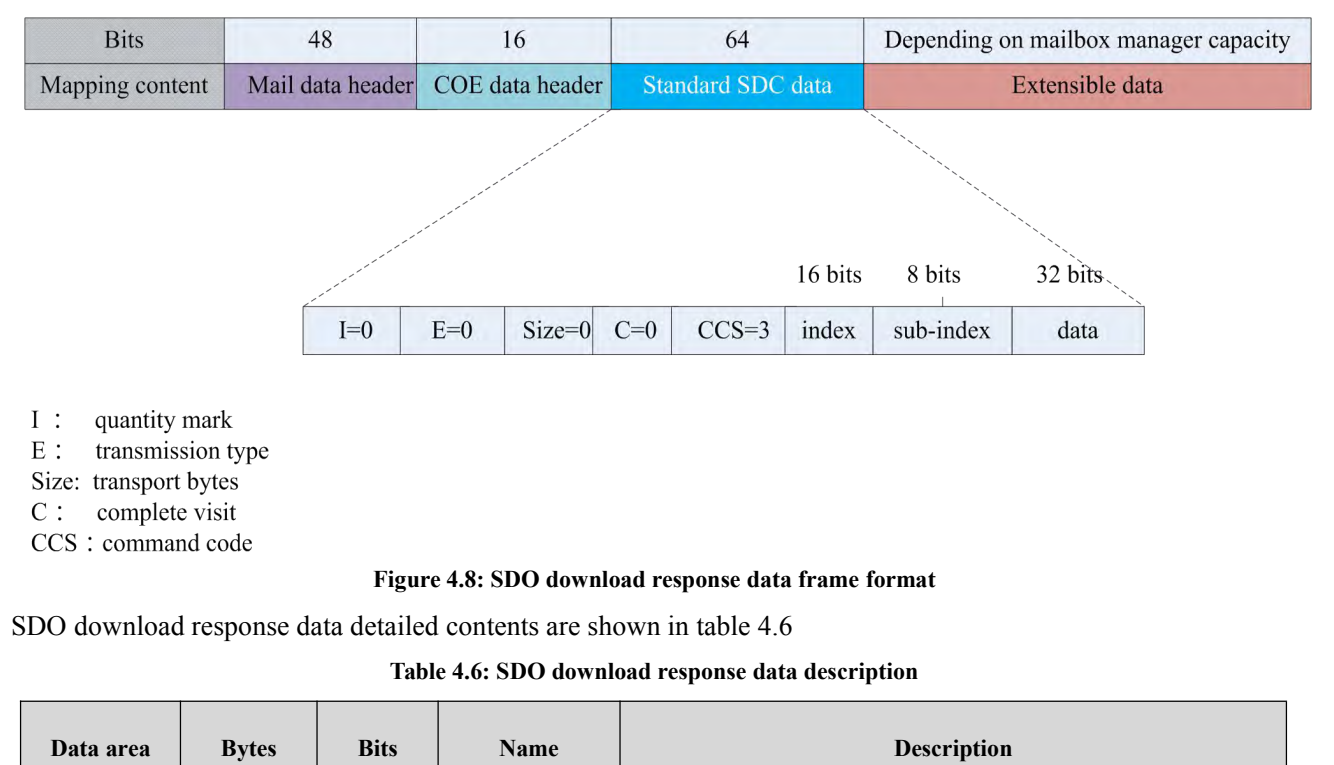

- 
- 
- 
- 
- 

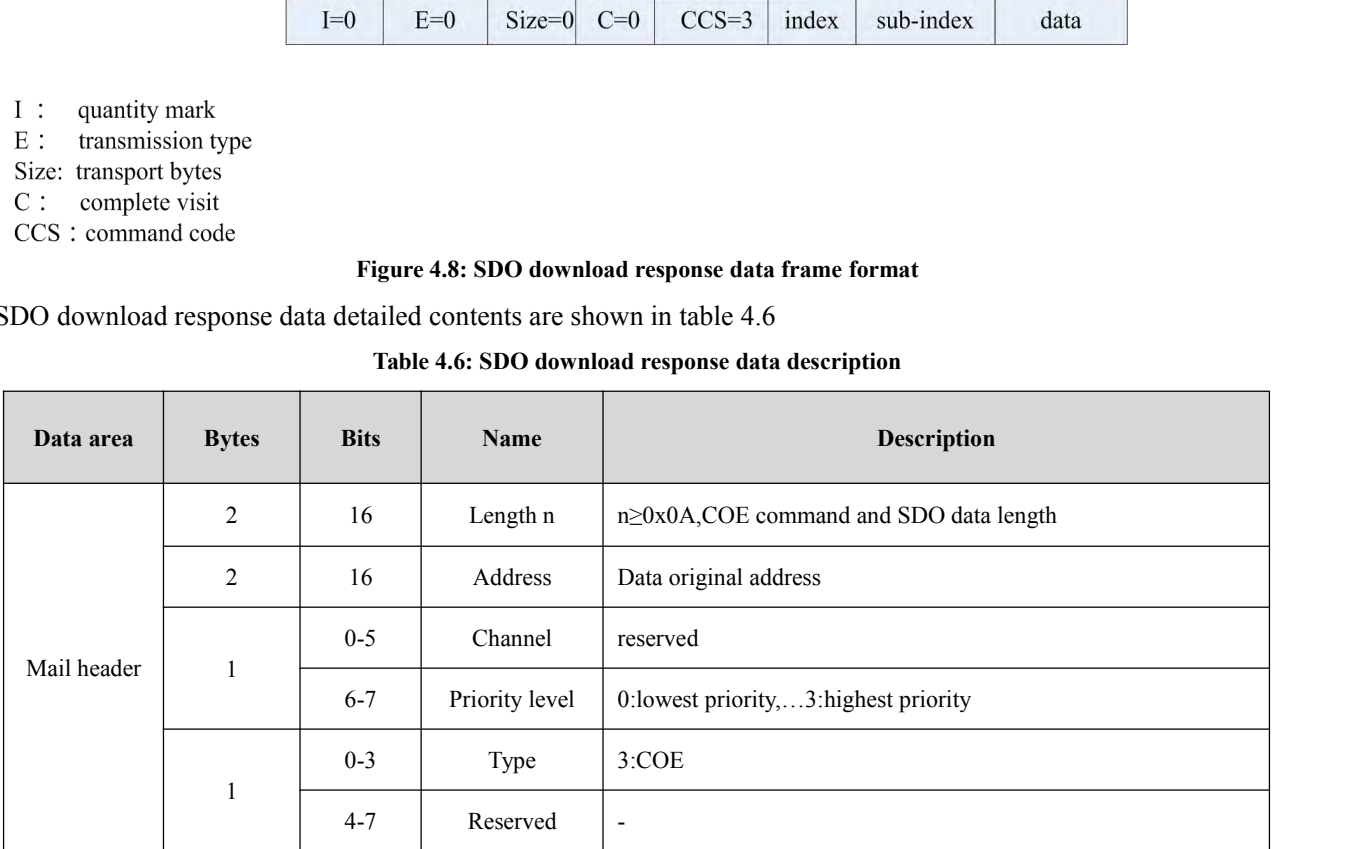
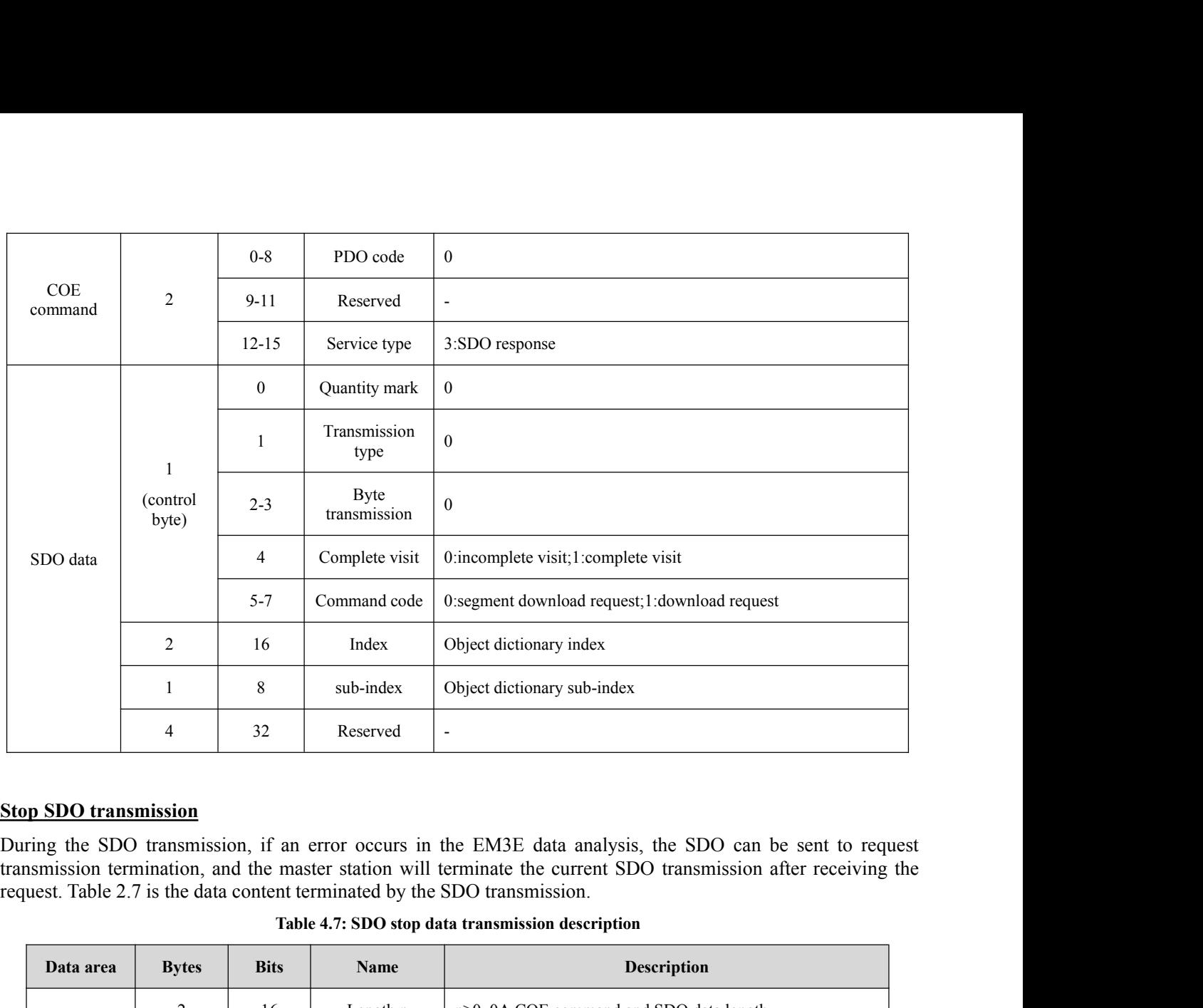

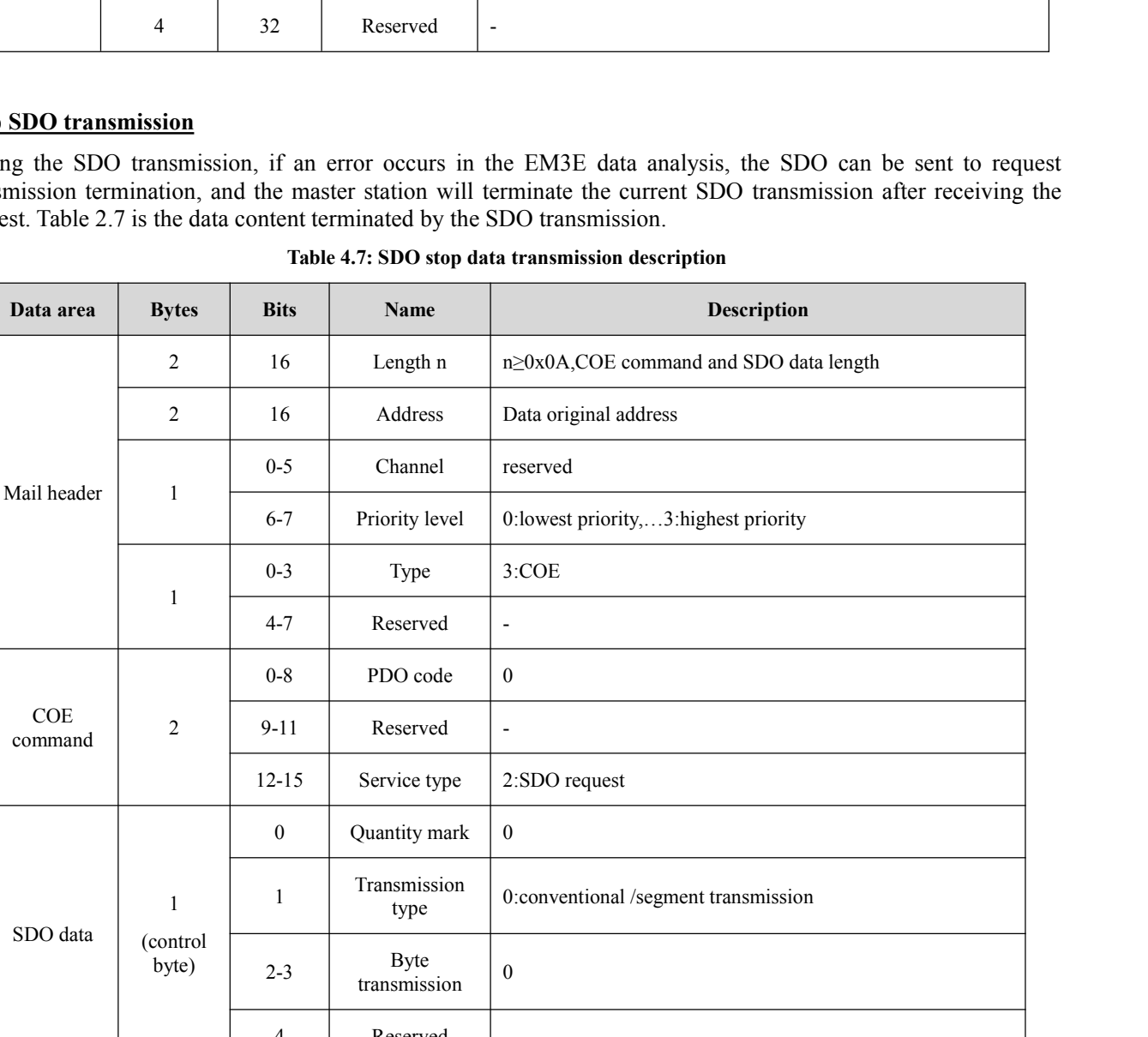

W

4 Reserved -

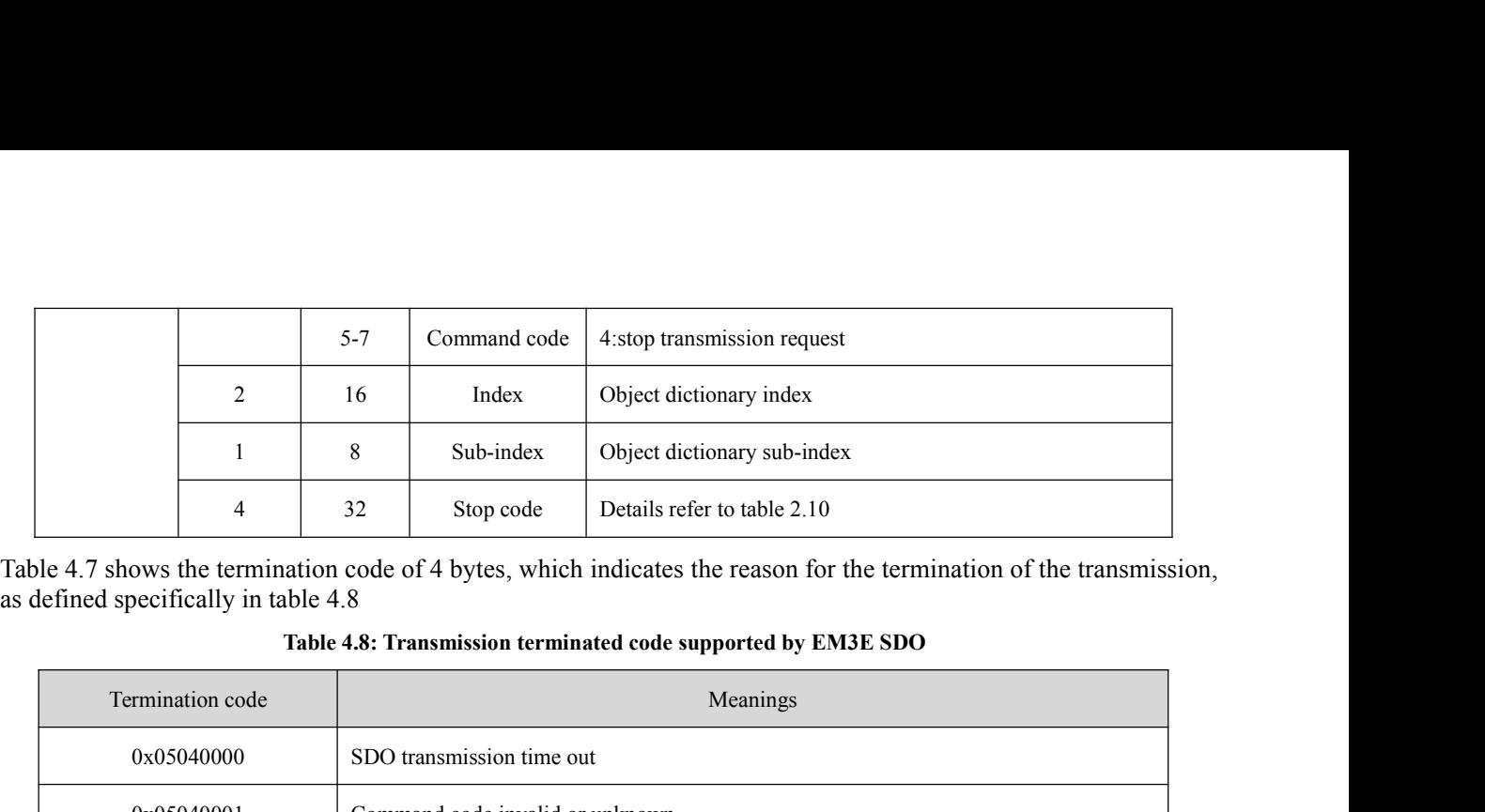

|                                      | 1                                                   | 8     | Sub-index                             | Object dictionary sub-index                                                                                                    |
|--------------------------------------|-----------------------------------------------------|-------|---------------------------------------|----------------------------------------------------------------------------------------------------|
|                                      | 4                                                   | 32    | Stop code                             | Details refer to table 2.10                                                                                                    |
| as defined specifically in table 4.8 |                                                     |       |                                       | Table 4.7 shows the termination code of 4 bytes, which indicates the reason for the termination of the transmission,<br>Table 4.8: Transmission terminated code supported by EM3E SDO                                                 |
|                                      | Termination code                                    |       |                                       | Meanings                                                                                                    |
|                                      | 0x05040000                                          |       | SDO transmission time out             |                                                                                                    |
|                                      | 0x05040001                                          |       | Command code invalid or unknown       |                                                                                                    |
|                                      | 0x05040005                                          |       | Memory overflow                       |                                                                                                    |
|                                      | 0x06010000                                          |       |                                       | An attempt to manipulate objects that do not support access *1)                                                                                                    |
|                                      | 0x06010001                                          |       | An attempt to read write-only objects |                                                                                                    |
|                                      | 0x06010002                                          |       | An attempt to write read-only objects |                                                                                                    |
|                                      | 0x06020000                                          |       | The accessing object does not exist   |                                                                                                    |
|                                      | 0x06040041                                          |       | Object cannot be mapped to PDO        |                                                                                                    |
|                                      | 0x06040042                                          |       |                                       | The length of the PDO mapping exceeds the prescribed length                                                                                                    |
|                                      | 0x06090011                                          |       | The object sub-index does not exist   |                                                                                                    |
|                                      | 0x06090031                                          | value |                                       | The input value exceeds the maximum value and is automatically set to the maximum                                                                                                    |
|                                      | 0x06090032                                          |       |                                       | The input value exceeds the minimum and is automatically set to the minimum                                                                                                    |
|                                      | 0x08000000                                          |       | General error                         |                                                                                                    |
|                                      | 0x08000020                                          |       |                                       | Unsupported transport / save operation *2)                                                                                                    |
|                                      | 0x08000021                                          |       |                                       | Invalid save operation *3)                                                                                                    |
|                                      | objects will report an error.<br>COE specification. |       |                                       | *1) Currently only support the save / restore of the factory parameters, attempting to save / restore other class<br>*2) Operate the 1010h/1011h object to save / restore parameters, and the input data does not conform to the      |
| 4.5.5 Process data object (PDO)      |                                                     |       |                                       |                                                                                                    |
| <b>PDO</b> overview                  |                                                     |       |                                       |                                                                                                    |
| main station.                        |                                                     |       |                                       | PDO is generally used for real-time data updates. It is divided into PDO (RXPDO) and PDO (TXPDO). The data<br>flow direction of the former is from the main station to the slave station and the latter from the slave station to the |
|                                      |                                                     |       |                                       | The EM3E PDO feature supports synchronous cycle refresh and also supports non periodic updates. When the                                                                                                    |

- 
- 

flow direction of the former is from the main station of the factory parameters, attempting to save / restore other class<br>objects will report an error.<br>
\*2) Operate the 1010h/1011h object to save / restore parameters, and

 $0x08000021$ <br>
\*1) Currently only support the save / res<br>
objects will report an error.<br>
\*2) Operate the 1010h/1011h object to s<br>
COE specification.<br> **4.5.5 Process data object (PDO)**<br> **PDO overview**<br>
PDO is generally used The EM3E PDO symptotic save / restore of the factory parameters, attempting to save / restore other class<br>objects will report an error.<br>\*2) Operate the 1010h/1011h object to save / restore parameters, and the input data do \*1) Currently only support the save / restore of the factory parameters, attempting to save / restore other class<br>objects will report an error.<br>\*2) Operate the 1010h/1011h object to save / restore parameters, and the inpu bijectswill report an error.<br>
\*2) Operate the 1010h/1011h object to save / restore parameters, and the input data does not conform to the<br>
COE specification.<br> **PDO overview**<br>
PDO is generally used for real-time data updat \*2) Operate the 1010h/1011h object to save / restore pa<br>
COE specification.<br> **4.5.5 Process data object (PDO)**<br> **PDO overview**<br>
PDO is generally used for real-time data updates. It is divide<br>
flow direction of the former i

**PDO mapping**<br>Through PDO mapping, real-time transmiss<br>RXPDO and 2 groups of TXPDO simultane<br>(maximum length 32 bytes), PDO mapping o **PDO mapping**<br>Through PDO mapping, real-time transmission of mapping objects can be achieved. EM3E supports 4 groups of<br>RXPDO and 2 groups of TXPDO simultaneous transport, each PDO object can map 8 object dictionary object **PDO mapping**<br>Through PDO mapping, real-time transmission of mapping objects can be achieved. EM3E supports 4 groups of RXPDO and 2 groups of TXPDO simultaneous transport, each PDO object can map 8 object dictionary object (maximum length 32 bytes), PDO mapping content format, is shown in the table 4.9.<br>
Through PDO mapping, real-time transmission of mapping objects can be achieved. EM3E supports 4 groups of<br>
RXPDO and 2 groups of TXPDO simu

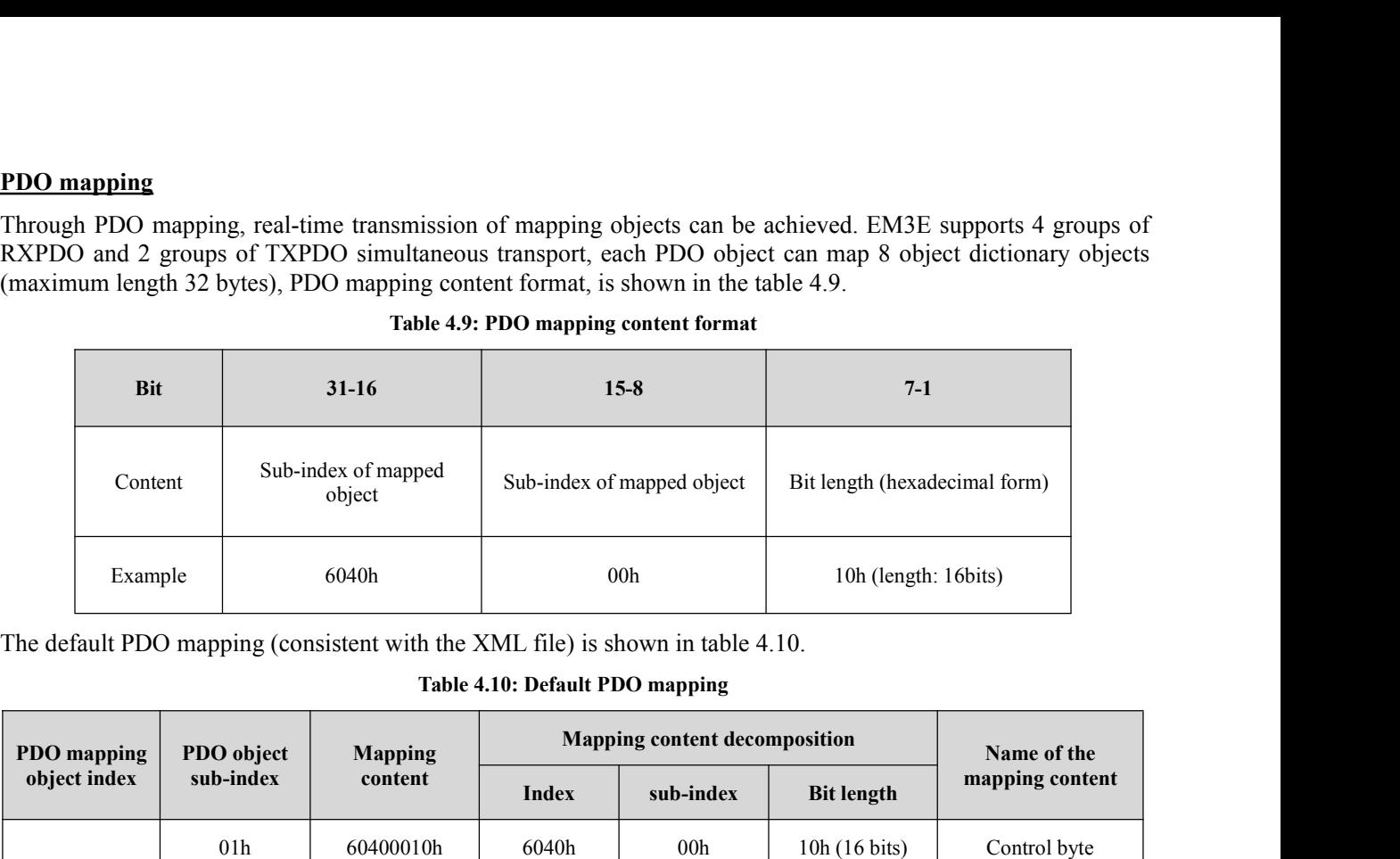

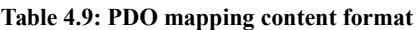

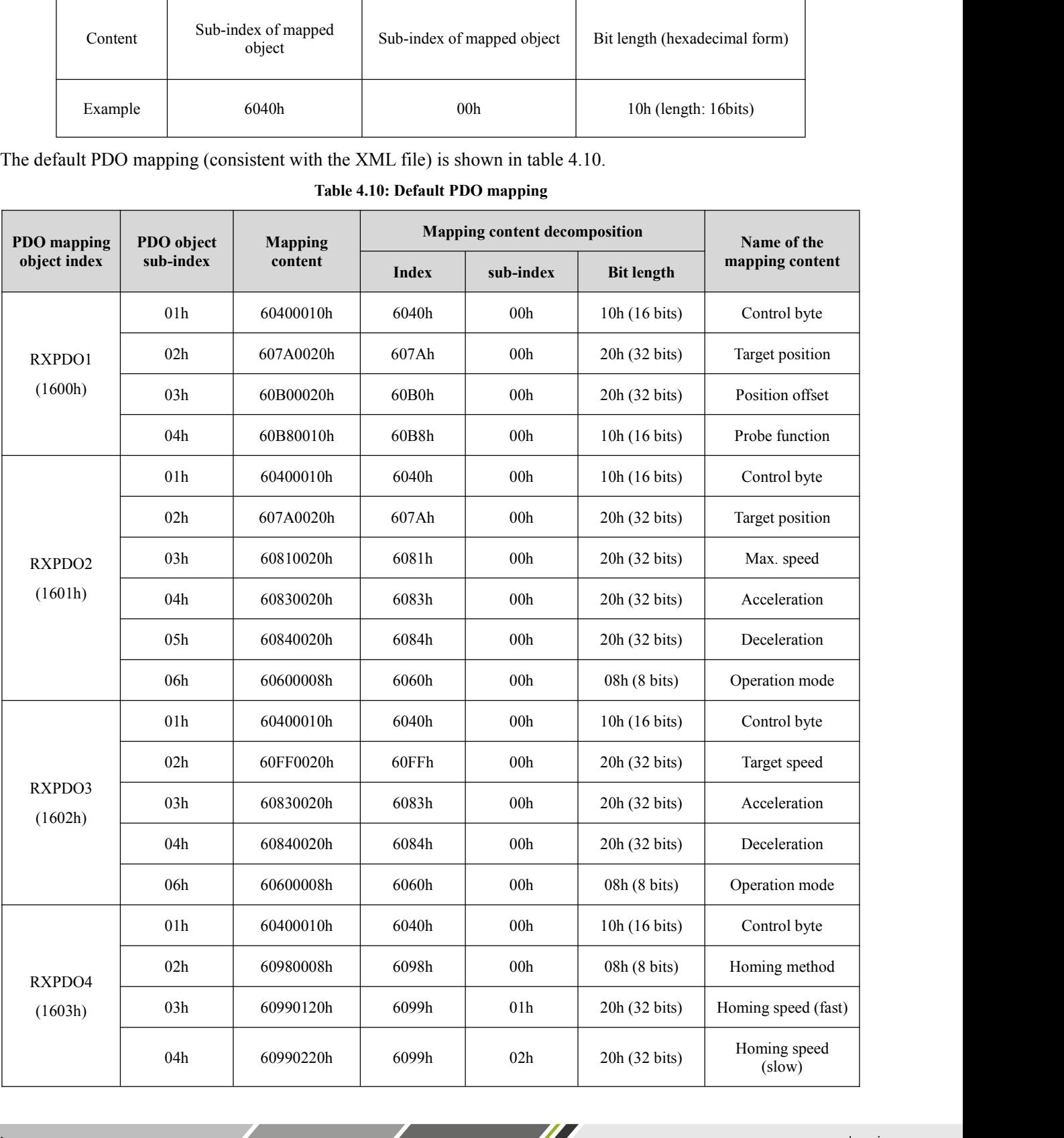

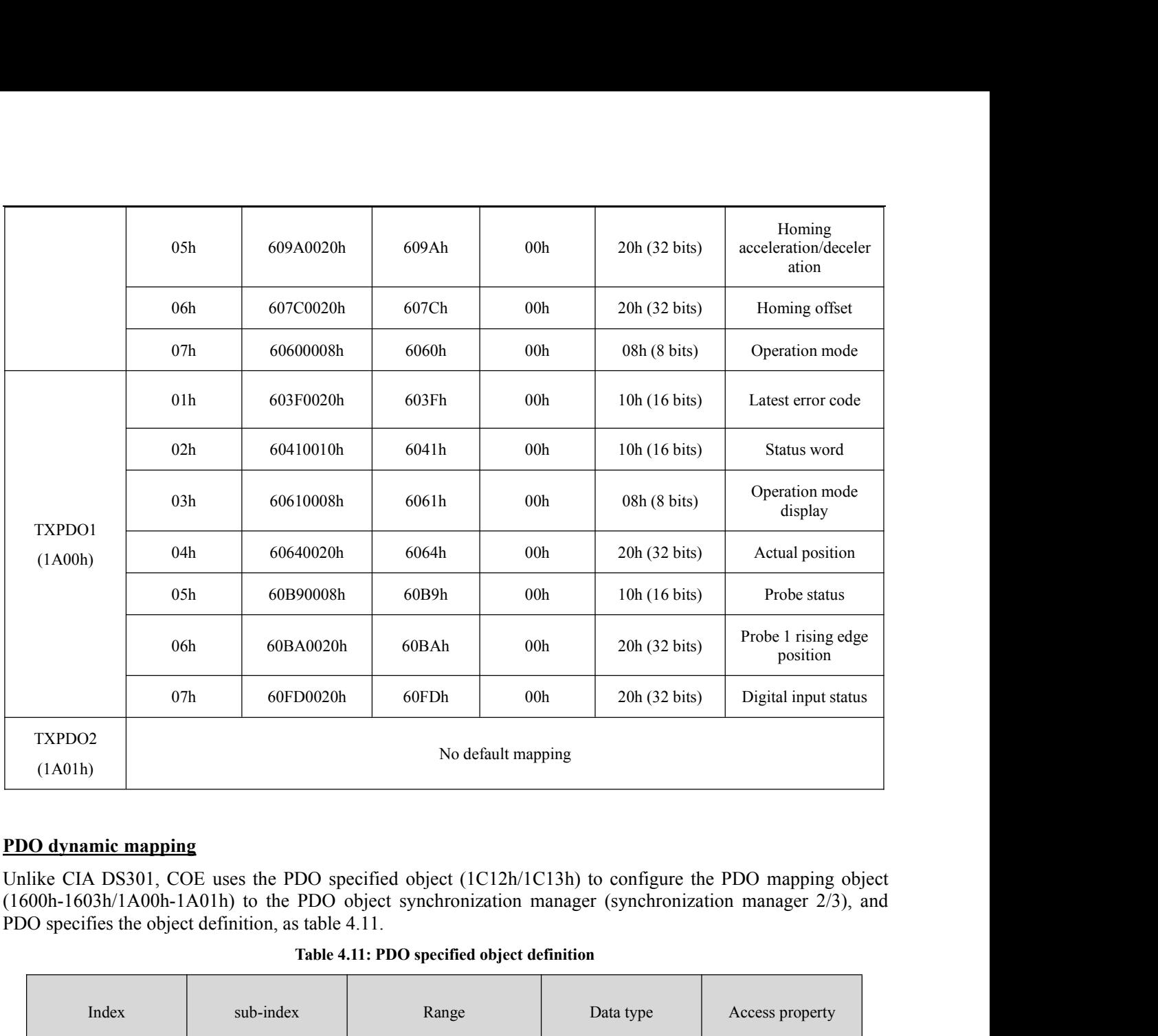

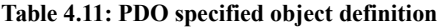

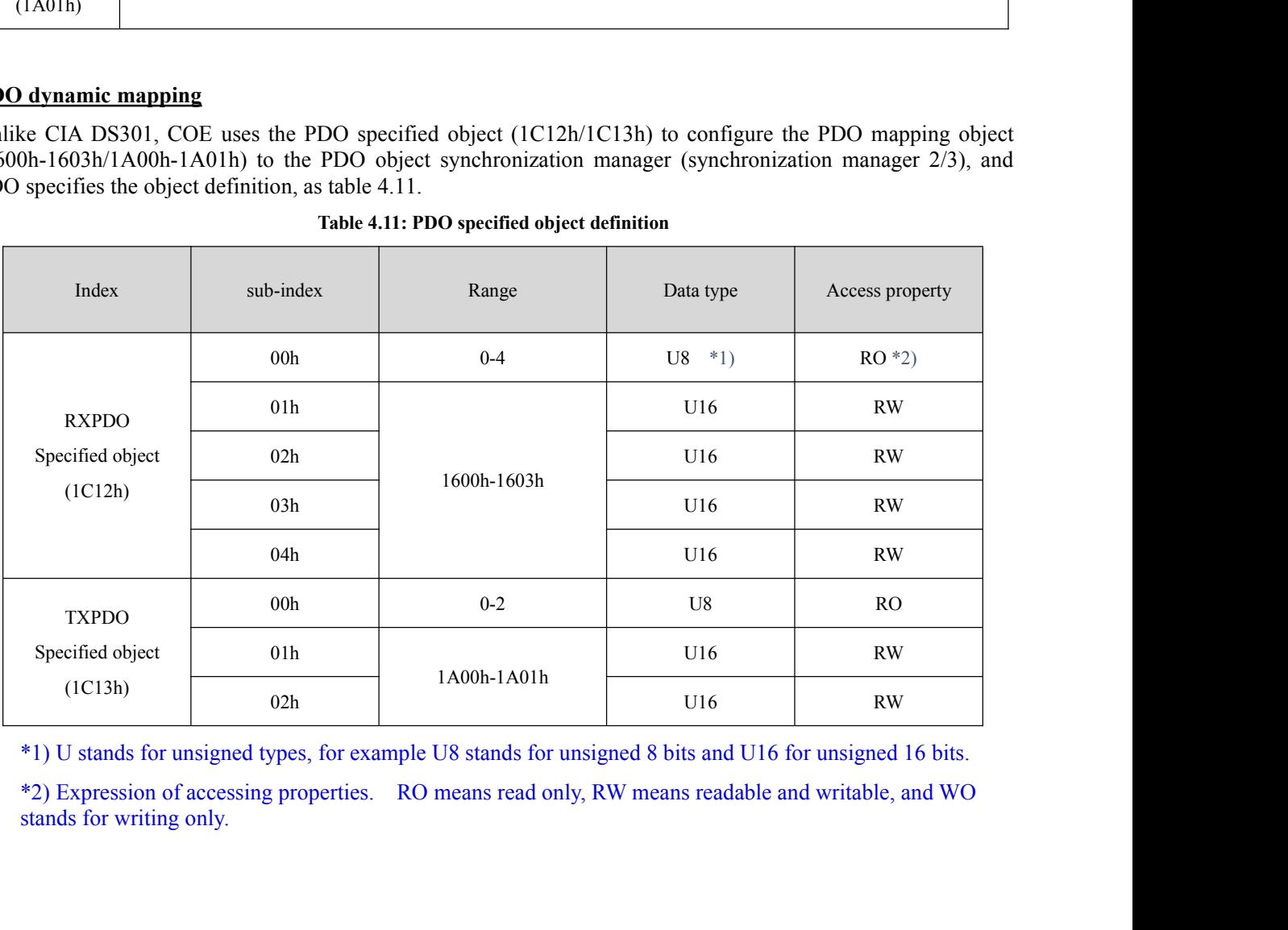

<u> and the state of the state of the state of the state of the state of the state of the state of the state of the state of the state of the state of the state of the state of the state of the state of the state of the stat</u>

- **EM3E PDO dynamic mapping setting process**<br>
A. Switch the EtherCAT state machine to pre-operational. In this state, PD<br>
using SDO, and each state communication function can refer to the content<br>
B. Clears the PDO mapping o **EM3E PDO dynamic mapping setting process**<br>A. Switch the EtherCAT state machine to pre-operational. In this state, PDO mapping can be configured by<br>using SDO, and each state communication function can refer to the contents **E PDO dynamic mapping setting process**<br>Switch the EtherCAT state machine to pre-operational. In this state, PDO mapping can be configured by<br>using SDO, and each state communication function can refer to the contents descr
- 
- **EM3E PDO dynamic mapping setting process**<br>A. Switch the EtherCAT state machine to pre-operational. In this state, PDO mapping can be configured by<br>using SDO, and each state communication function can refer to the content  $^{\circ}$  0'.
- **EM3E PDO dynamic mapping setting process**<br>A. Switch the EtherCAT state machine to pre-operational. In this state, PDO mapping can be configured by<br>using SDO, and each state communication function can refer to the content **EM3E PDO dynamic mapping setting process**<br>
A. Switch the EtherCAT state machine to pre-operational. In this state, PDO mapping can be configured by<br>
using SDO, and each state communication function can refer to the conte **E PDO dynamic mapping setting process**<br>Switch the EtherCAT state machine to pre-operational. In this state, PDO mapping can be configured by<br>using SDO, and each state communication function can refer to the contents desc **E PDO dynamic mapping setting process**<br>Switch the EtherCAT state machine to pre-operational. In this state, PDO mapping can be configured by<br>using SDO, and each state communication function can refer to the contents desc **E PDO dynamic mapping setting process**<br>Switch the EtherCAT state machine to pre-operational. In this state, PDO mapp<br>using SDO, and each state communication function can refer to the contents describe<br>Clears the PDO mapp **EM3E PDO dynamic mapping setting process**<br>
A. Switch the EtherCAT state machine to pre-operational. In this state, PDO mapping can be configured by<br>
using SDO, and each state communication function can refer to the conte Switch the EtherCAT state machine to pre-operational. In this state, PDO mapping can be configured by<br>using SDO, and each state communication function can refer to the contents described in table 4.10.<br>Clears the PDO mappi F. Clears the PDO mapping object index to the PDO specified object, that is, set IC12-00h/1C13-00h to 0.<br>
C. Enable the PDO mapping object. i.e. the sub-index 0 of the 1600h-1603h/1A00h-1A01h is assigned to value<br>
'0'.<br>
D. clears the PDO mapping object of the PDO specified object, that is, set  $C12-00h/1C13-00h$  to 0.<br>
Enable the PDO mapping object i.e. the sub-index 0 of the 1600h-1603h/1A00h-1A01h is assigned to value<br>
<sup>10</sup>.<br>
To reconfigu Enable the PDO mapping object. i.e. the sub-inde<br>
'0'.<br>
To reconfigure the PDO mapping contents, write<br>
object of 1600-01h-1600-08h, 1601-01h-1601-<br>
mapping contents are written from 1600h-01<br>
(TXPDO mapping contents are w F. Total number of PDO specified objects, i.e.writes the number of mapped objects to 1C12-00h and 1C13-00h, 1603-01h-1601-00h and the total number of PDO mapping objects the writen to 1600-00h, 1603-00h, 1603-00h, 1603-00h
- 0.
- orget of the converting contents are written from 1600h-01 b) 1A00-01h-1a00-08h content or 1A01-01h-1A01-08h<br>mapping contents are written from 1A00h-01 b) 1A00-01h-1a00-08h content or 1A01-01h-1A01-08h<br>(TXPDO mapping conte E. Set the total number of PDO mapping objects to be written to 1600-00h, 16<br>1A00-00h, or 1A01-00h. The total number of PDO mapped objects that do not<br>0.<br>F. Write valid PDO mapping objects indexes to PDO specified objects, 1A00-00h, or 1A01-00h. The total number of PDO mapped objects that do not have mapped content will be<br>
0.<br>
F. Write valid PDO mapping objects indexes to PDO specified objects, meaning write valid RXPDO mapping<br>
object inde 0.<br>
F. Write valid PDO mapping objects indexes to PDO specified objects, meaning wri<br>
object index to 1C12-01h-1C12-04h and write valid TXPDO mapping object<br>
1C13-01h, 1C13-02h.<br>
G. Set the total number of PDO specified ob F. Write valid PDO mapping objects indexes to PDO specified objects, meaning write valid RXPDO mapping object index to 1C12-01h 1C13-01h. 1C13-02h.<br>
1C13-01h, 1C13-02h.<br>
6. Set the total number of PDO specified objects, i object index to 1C12-01h-1C12-04h and write valid TXPDO ma<br>1C13-01h, 1C13-02h.<br>
G. Set the total number of PDO specified objects, i.e.writes the numbe<br>
1C13-00h.<br>
H. Convert the EtherCAT state machine to security operation
- 1C13-00h.
- valid.

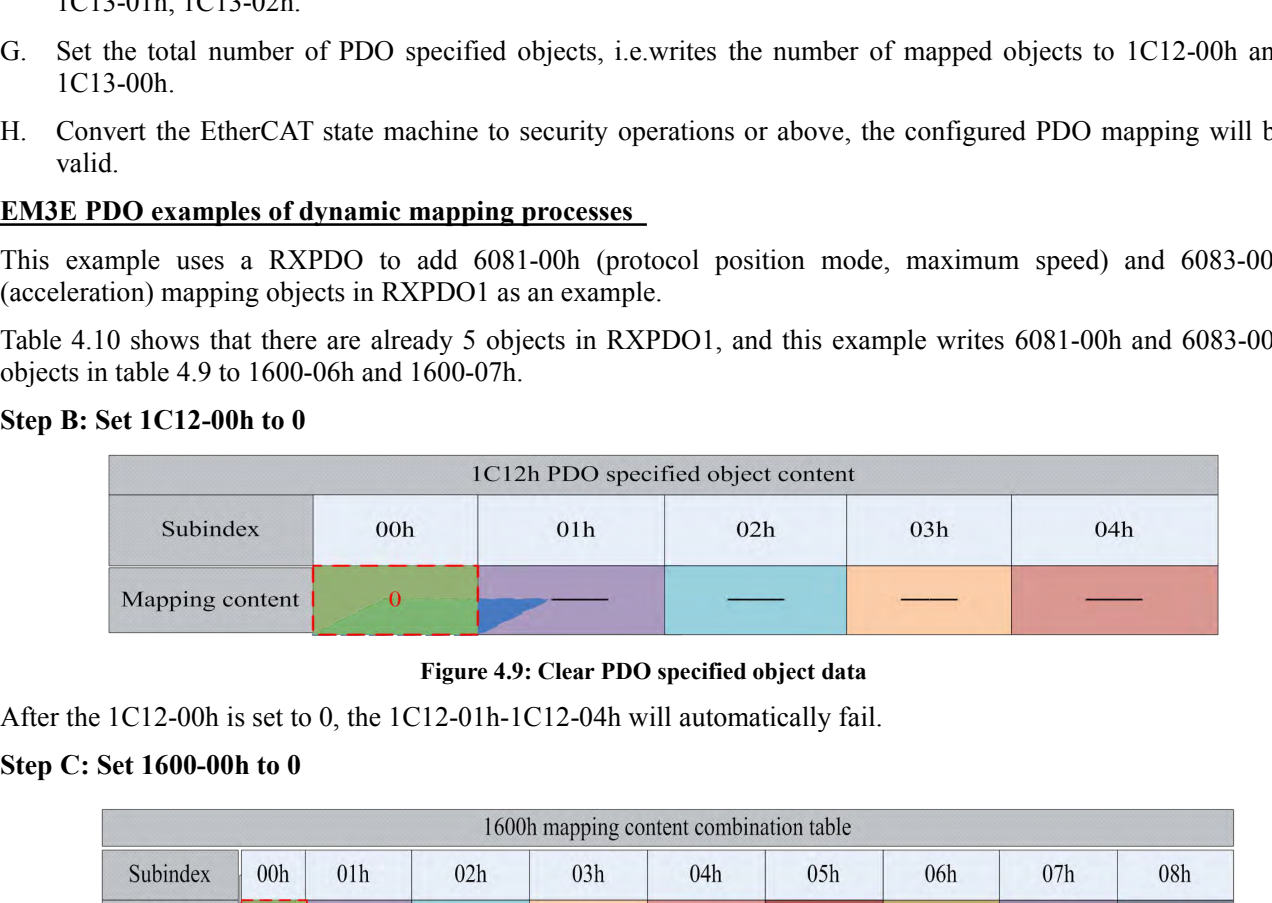

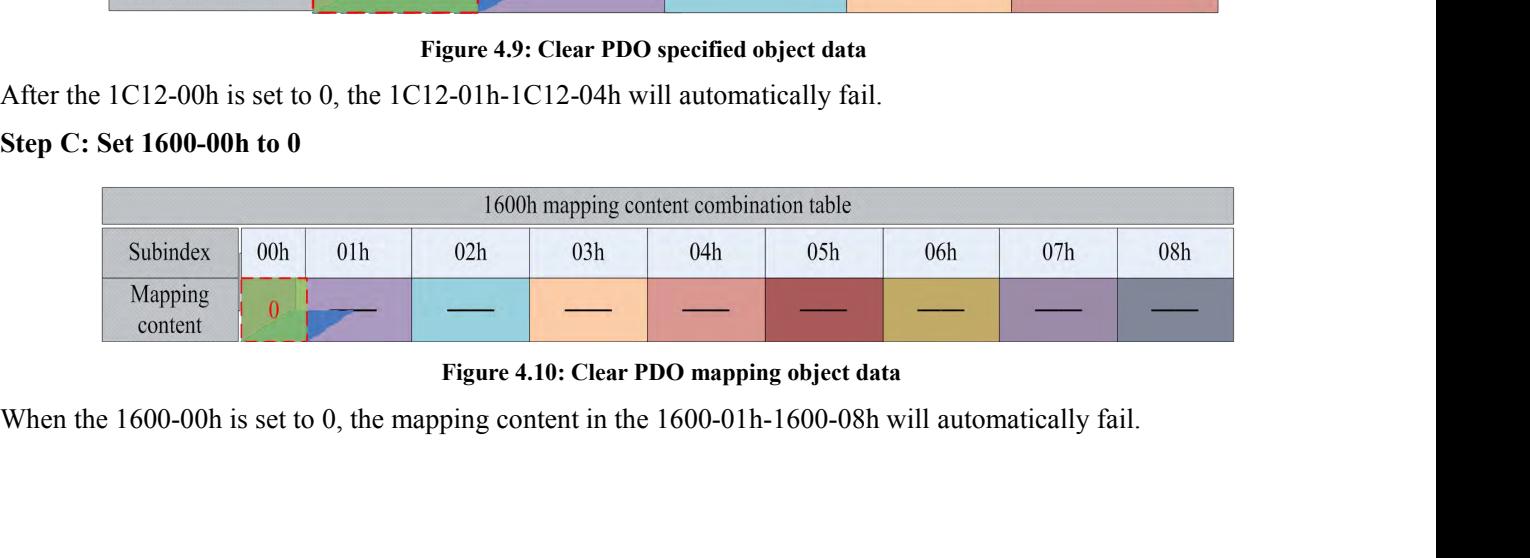

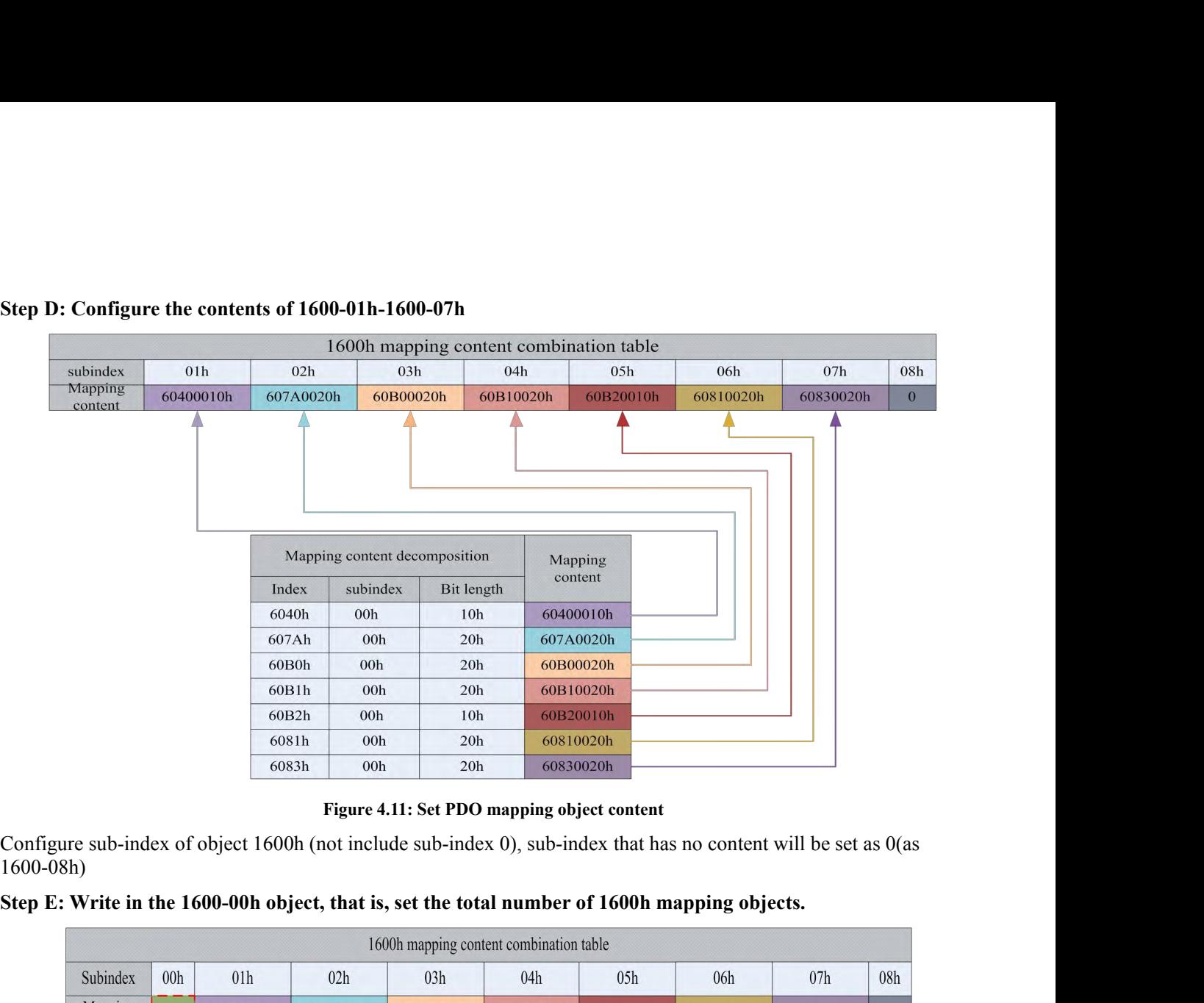

|                                                                                                    |                 |                 |                 | Figure 4.11: Set PDO mapping object content |           |                                                      |           |                 |                |
|----------------------------------------------------------------------------------------------------|-----------------|-----------------|-----------------|---------------------------------------------|-----------|------------------------------------------------------|-----------|-----------------|----------------|
| Configure sub-index of object 1600h (not include sub-index 0), sub-index that has no content will be set as $0$ (as<br>$1600-08h$ ) |                 |                 |                 |                                             |           |                                                      |           |                 |                |
| Step E: Write in the 1600-00h object, that is, set the total number of 1600h mapping objects.                                       |                 |                 |                 |                                             |           |                                                      |           |                 |                |
|                                                                                                    |                 |                 |                 | 1600h mapping content combination table     |           |                                                      |           |                 |                |
| Subindex                                                                                                    | 00 <sub>h</sub> | 01 <sub>h</sub> | 02h             | 03h                                         | 04h       | 05h                                                  | 06h       | 07 <sub>h</sub> | 08h            |
| Mapping<br>content                                                                                                    |                 | 69400010h       | 607A0020h       | 60B00020h                                   | 60B10020h | 60B20010h                                            | 60810020h | 60830020h       | $\overline{0}$ |
|                                                                                                    |                 |                 |                 |                                             |           | Figure 4.12: Set the total number of mapping objects |           |                 |                |
| In this example, the 1600h object is configured with 7 mapping objects, so the 1600-00h is set to 7.                                |                 |                 |                 |                                             |           |                                                      |           |                 |                |
| Step F: The PDO mapping object 1600h is written to 1C12-01h as content                                                              |                 |                 |                 |                                             |           |                                                      |           |                 |                |
|                                                                                                    |                 |                 |                 | 1C12h PDO specified object content          |           |                                                      |           |                 |                |
|                                                                                                    |                 | Subindex        | 01 <sub>h</sub> | 02h                                         |           | 03h                                                  | 04h       |                 |                |
|                                                                                                    |                 |                 |                 |                                             |           |                                                      |           |                 |                |

|                                                                                                    |                    |     |                 | Figure 4.12: Set the total number of mapping objects  |              |              |
|----------------------------------------------------------------------------------------------------|--------------------|-----|-----------------|-------------------------------------------------------|--------------|--------------|
| In this example, the 1600h object is configured with 7 mapping objects, so the 1600-00h is set to 7.                     |                    |     |                 |                                                       |              |              |
| Step F: The PDO mapping object 1600h is written to 1C12-01h as content                                                   |                    |     |                 |                                                       |              |              |
|                                                                                                    |                    |     |                 | 1C12h PDO specified object content                    |              |              |
|                                                                                                    | Subindex           |     | 01 <sub>h</sub> | 02h                                                   | 03h          | 04h          |
|                                                                                                    | Mapping<br>content |     | 1600h           | $\overline{0}$                                        | $\mathbf{0}$ | $\mathbf{0}$ |
|                                                                                                    |                    |     |                 | Figure 4.13: Configuring PDO specified object content |              |              |
| This example uses only one RXPDO, so the 1600h data which will be written to 1C12-01h, and<br>1C12-02-1C12-04h are all0. |                    |     |                 |                                                       |              |              |
| Step G: Set the number of PDO mapping objects in the specified object                                                    |                    |     |                 |                                                       |              |              |
|                                                                                                    |                    |     |                 | 1C12h PDO specified object content                    |              |              |
|                                                                                                    | subindex           | 00h | 01 <sub>h</sub> | 02h                                                   | 03h          | 04h          |
|                                                                                                    | $\blacksquare$     |     |                 |                                                       |              |              |

|                    |                 |                 | 1C12h PDO specified object content |              |              |
|--------------------|-----------------|-----------------|------------------------------------|--------------|--------------|
| subindex           | 00 <sub>h</sub> | 01 <sub>h</sub> | 02h                                | 03h          | 04h          |
| Mapping<br>content |                 | 1600h           | $\mathbf{0}$                       | $\mathbf{0}$ | $\mathbf{0}$ |

Note: Steps A and H are not included in this example, the specific example of appendix B corresponds to this example, and contains the simulation of step A & H.<br>1600h combination of mapping content Example, and H are not included in this example, the specific example of appendix B contains the simulation of step A  $\&$  H.<br>1600h combination of mapping content 1600h

|                                                                                  |                |           |                                                | 1600h combination of mapping content     |                 |                                                                |           |           |              |
|----------------------------------------------------------------------------------|----------------|-----------|------------------------------------------------|------------------------------------------|-----------------|----------------------------------------------------------------|-----------|-----------|--------------|
|                                                                                  |                |           |                                                |                                          | 1600h           |                                                                |           |           |              |
| subindex                                                                         | 00h            | 01h       | 02h                                            | 03h                                      | 04h             | 05h                                                            | 06h       | 07h       | 08h          |
| Mapping                                                                          | $\overline{7}$ | 60400010h | 607A0020h                                      | 60B00020h                                | 60B10020h       | 60B20010h                                                      | 60810020h | 60830020h | $\mathbf{0}$ |
| content                                                                          |                |           |                                                |                                          |                 |                                                                |           |           |              |
|                                                                                  |                |           |                                                | <b>Mapping content and decomposition</b> |                 |                                                                |           |           |              |
|                                                                                  |                |           | Mapping content and decomposition              |                                          |                 | Mapping                                                        |           |           |              |
|                                                                                  |                |           | Index                                          | subindex                                 | Bit length      | content                                                        |           |           |              |
|                                                                                  |                |           | 6040h                                          | 00h                                      | 10 <sub>h</sub> | 60400010h                                                      |           |           |              |
|                                                                                  |                |           | 607Ah                                          | 00 <sub>h</sub>                          | 20h             | 607A0020h                                                      |           |           |              |
|                                                                                  |                |           | 60B0h<br>60B1h                                 | 00 <sub>h</sub><br>00 <sub>h</sub>       | 20h<br>20h      | 60B00020h<br>60B10020h                                         |           |           |              |
|                                                                                  |                |           | 60B2h                                          | 00h                                      | 10 <sub>h</sub> | 60B20010h                                                      |           |           |              |
|                                                                                  |                |           | 6081h                                          | 00 <sub>h</sub>                          | 20h             | 60810020h                                                      |           |           |              |
|                                                                                  |                |           | 6083h                                          | 00 <sub>h</sub>                          | 20h             | 60830020h                                                      |           |           |              |
|                                                                                  |                |           | 1C12h PDO specified object content combination |                                          |                 |                                                                |           |           |              |
|                                                                                  |                |           | 1C12h                                          |                                          |                 |                                                                |           |           |              |
| subindex                                                                         | 00h            | 01h       | 02h                                            | 03h                                      | 04h             |                                                                |           |           |              |
| Mapping<br>content                                                               |                | 1500h     | $\overline{0}$                                 | $\mathbf{0}$                             | $\mathbf{0}$    |                                                                |           |           |              |
| <b>4.5.6 SDO VS PDO</b>                                                          |                |           |                                                |                                          |                 | Figure 4.15: EM3E PDO dynamic mapping setting example overview |           |           |              |
| The difference and relation between SDO and PDO can be summarized as table 4.12. |                |           |                                                |                                          |                 |                                                                |           |           |              |
|                                                                                  |                |           |                                                |                                          |                 | Table 4.12: The difference and relation between SDO and PDO    |           |           |              |
|                                                                                  |                |           |                                                |                                          |                 |                                                                |           |           |              |

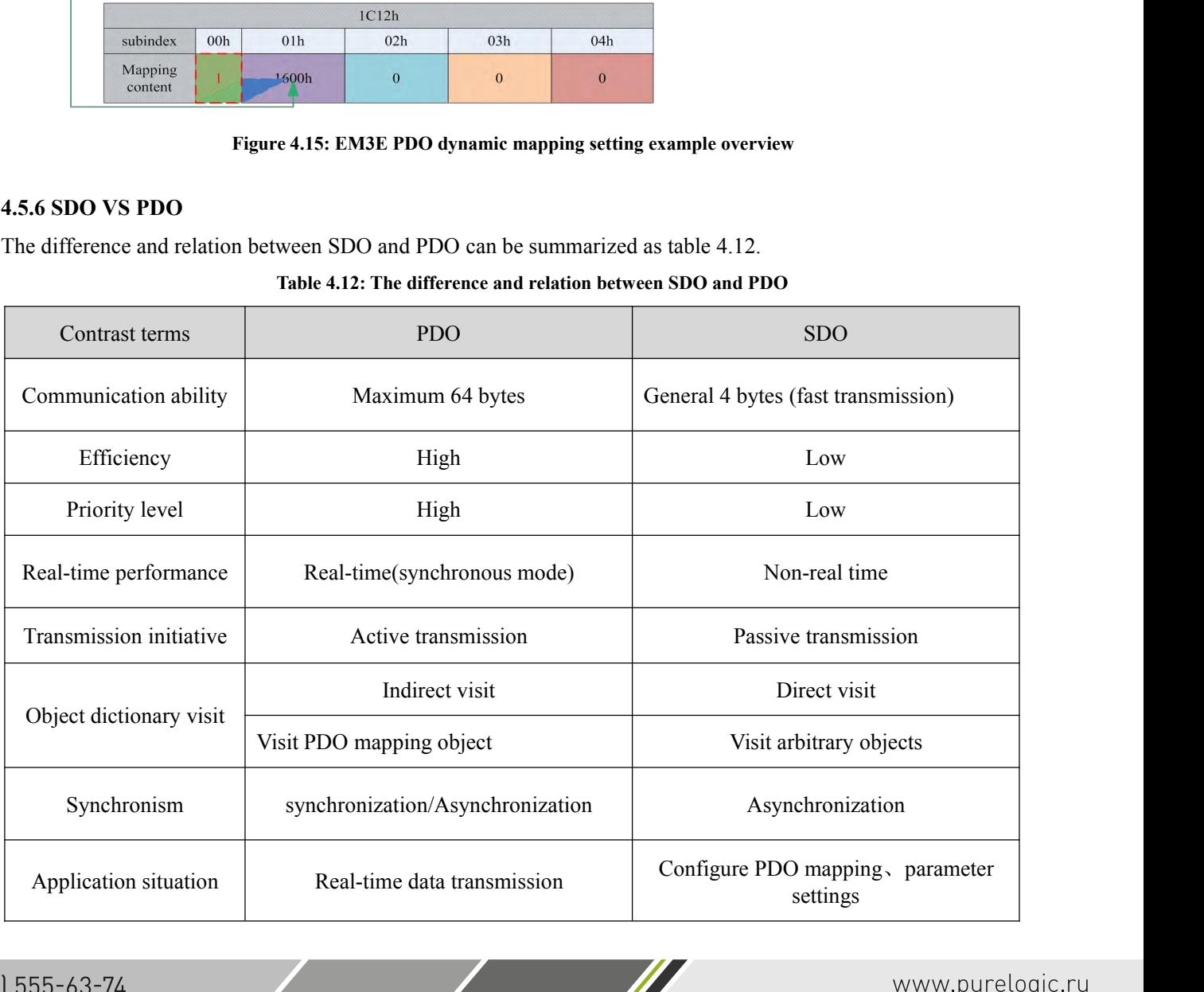

Note: the contrast terms in table 2.14 are based on EM3E stepping system and do not represent the relevant product data of other vendors.<br>4.5.7 Quick event Note: the contrast terms in table 2.14 are based on EM3<br>product data of other vendors.<br>4.5.7 Quick event<br>The Ouick message is sent to the main station by an internal

Note: the contrast terms in table 2.14 are based<br>product data of other vendors.<br>**4.5.7 Quick event**<br>The Quick message is sent to the main station by are<br>rror contains network warnings and drive error ala<br>code into the urge Note: the contrast terms in table 2.14 are based on EM3E stepping system and do not represent the relevant product data of other vendors.<br> **4.5.7 Quick event**<br>
The Quick message is sent to the main station by an internal e Note: the contrast terms in table 2.14 are based on EM3E stepping system and do not represent the relevant product data of other vendors.<br> **4.5.7 Quick event**<br>
The Quick message is sent to the main station by an internal e Note: the contrast terms in table 2.14 are based on EM3E stepping system and do not<br>product data of other vendors.<br>**4.5.7 Quick event**<br>The Quick message is sent to the main station by an internal error event triggered by t Note: the contrast terms in table 2.14 are based on EM3E stepping system and do not reproduct data of other vendors.<br>
4.5.7 Quick event<br>
The Quick message is sent to the main station by an internal error event triggered by The based on EM3E stepping system and do not represe<br>
tion by an internal error event triggered by the EM3E drive<br>
error alarms. When a warning / error occur, EM3E will 6<br>
o the main station.<br>
hown in table 4.13.<br> **Table 4** 

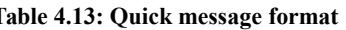

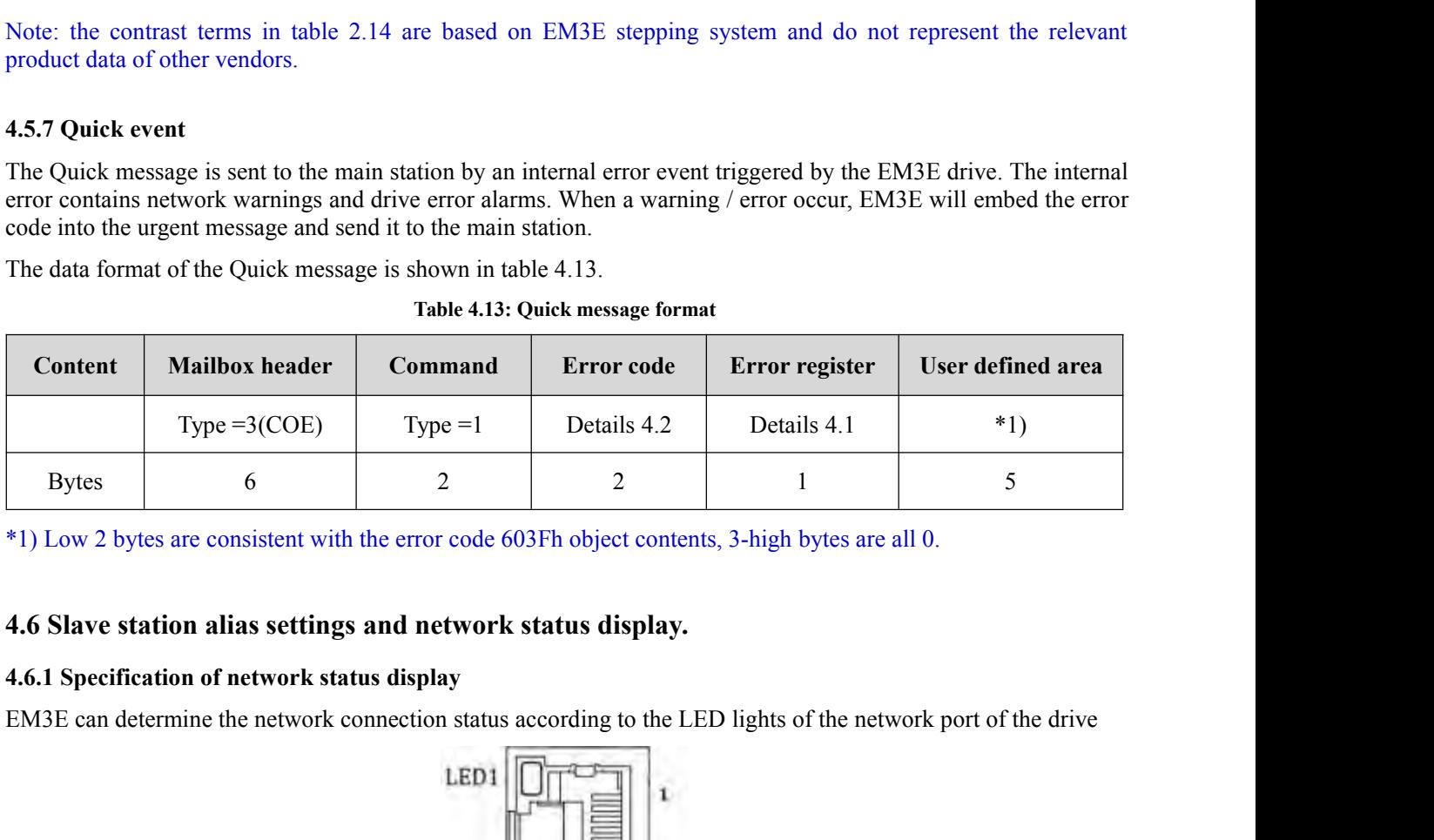

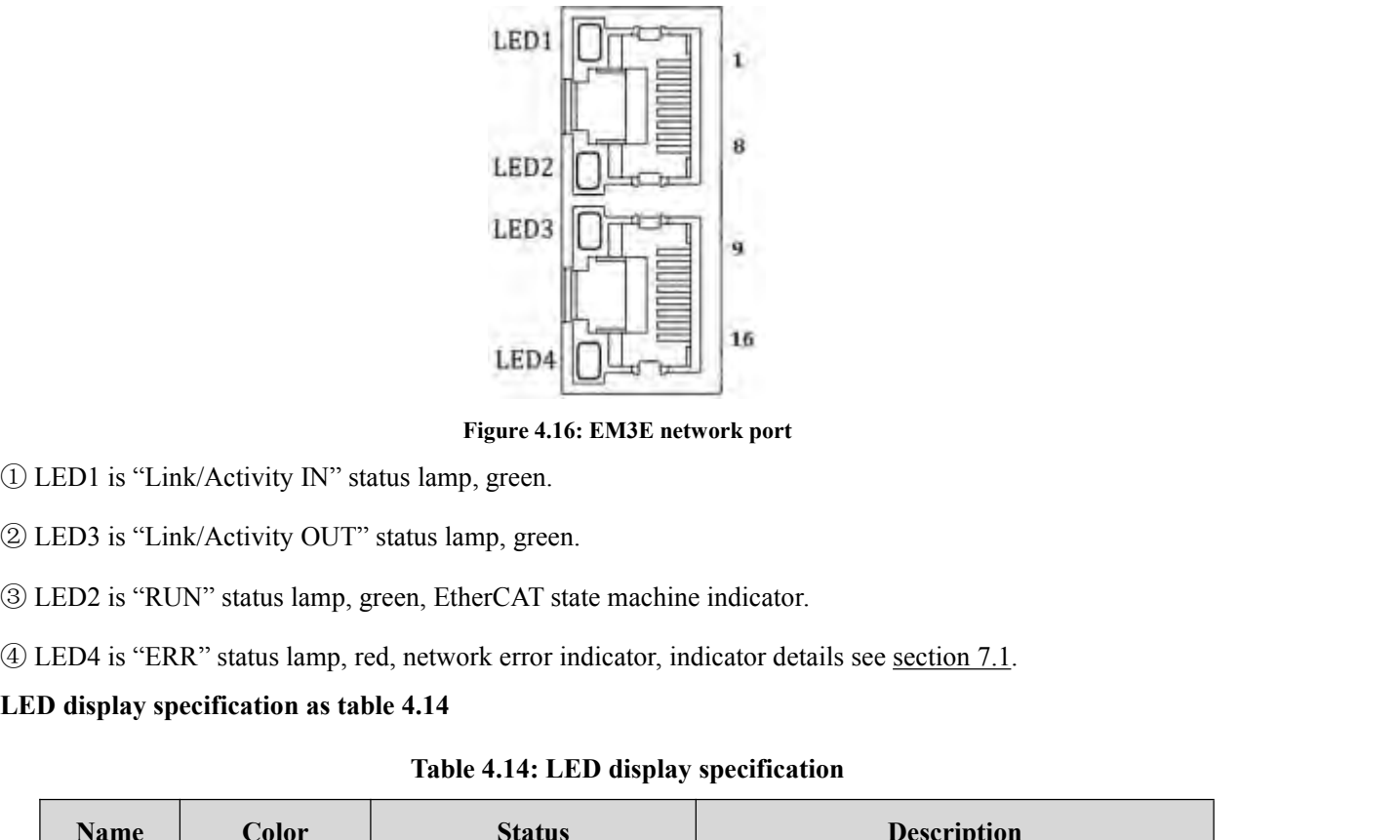

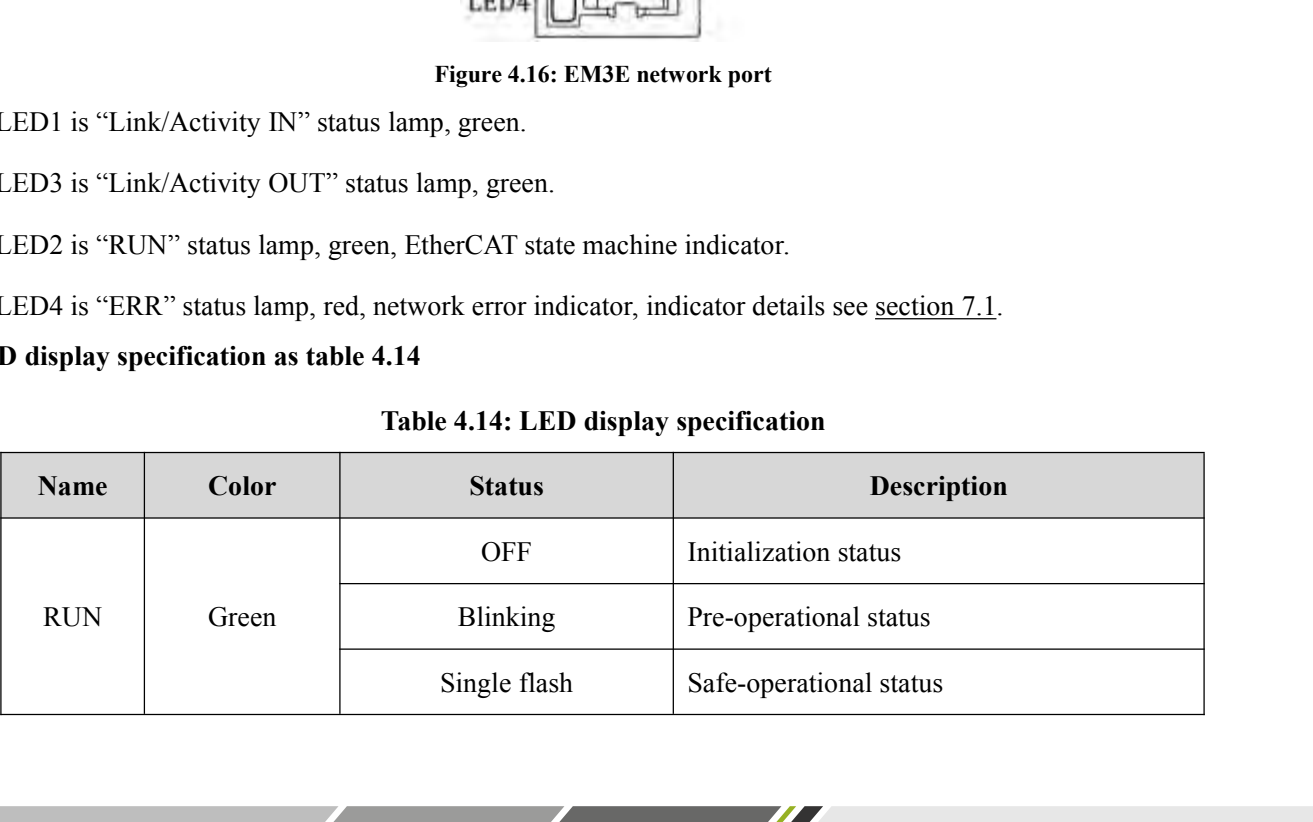

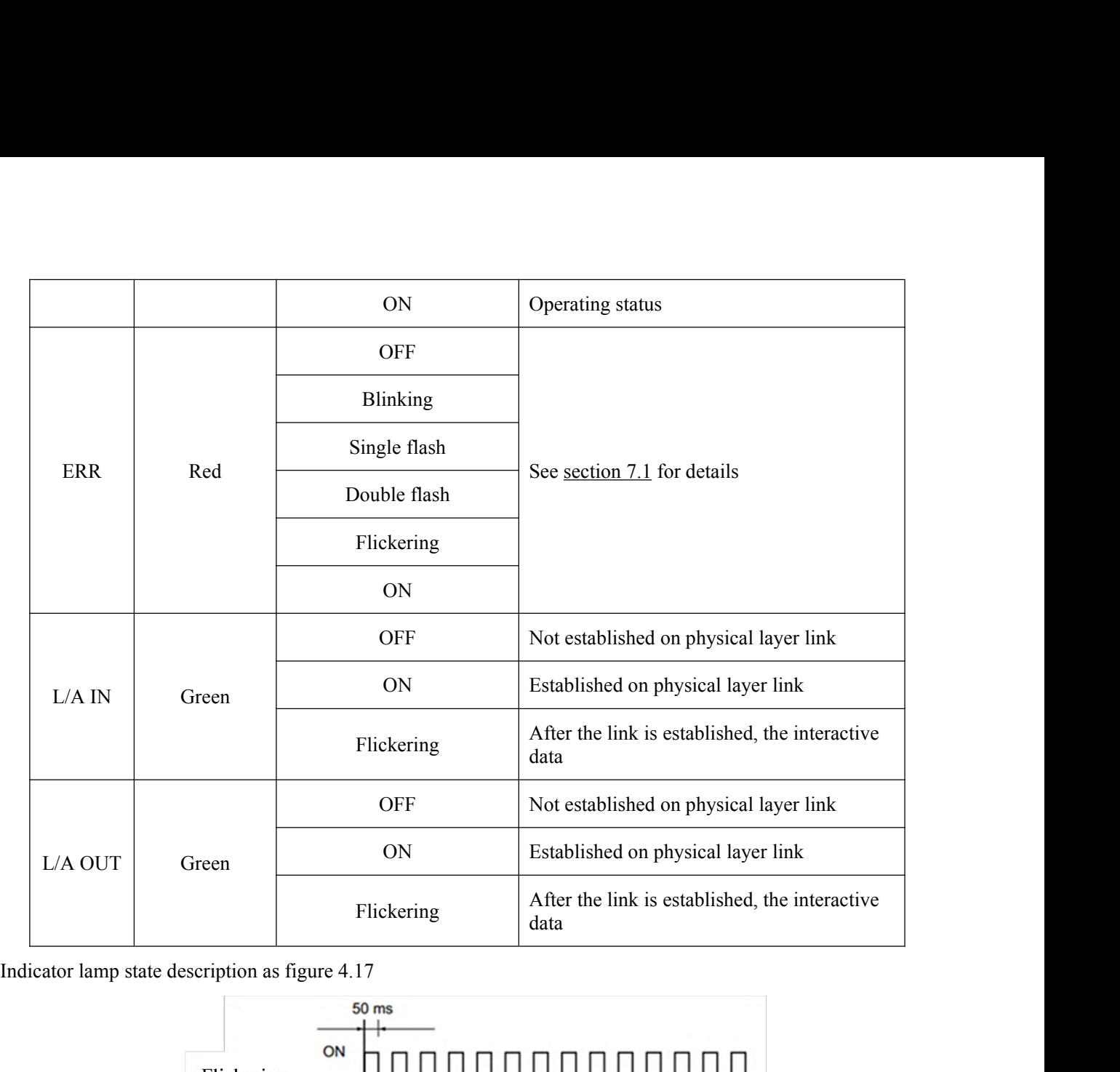

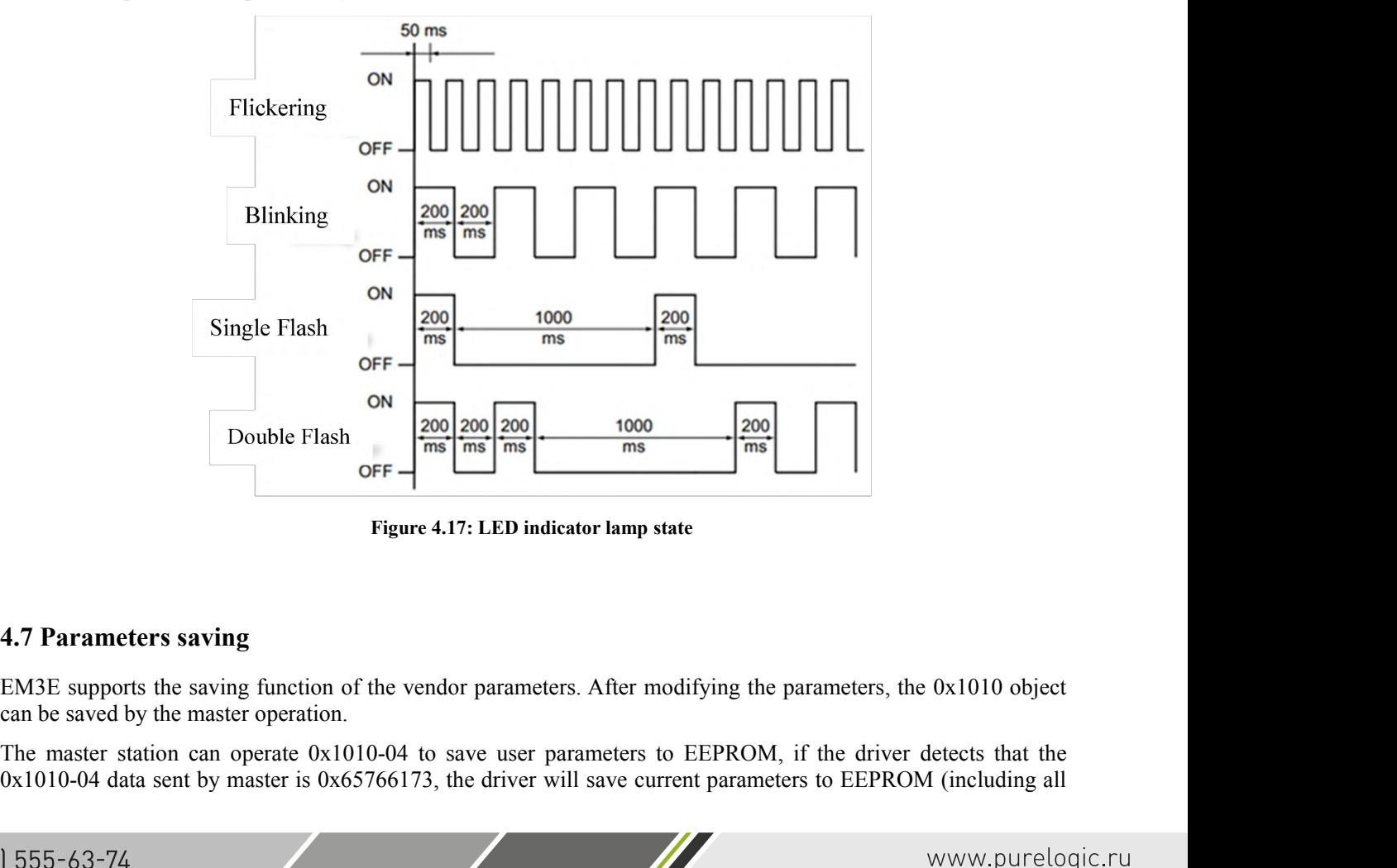

DoubleFiash<br>  $\frac{1}{\text{ref}}$  and  $\frac{1}{\text{ref}}$  and  $\frac{1}{\text{ref}}$  and  $\frac{1}{\text{ref}}$  and  $\frac{1}{\text{ref}}$  and  $\frac{1}{\text{ref}}$  and  $\frac{1}{\text{ref}}$  and  $\frac{1}{\text{ref}}$  and  $\frac{1}{\text{ref}}$  and  $\frac{1}{\text{ref}}$  and  $\frac{1}{\text{ref}}$  and  $\frac{1}{\text{ref}}$  and  $\frac$ 

parameters that have saving property from 0x2000 to 0x5FFF).<br>Note: do not turn off the power during the EEPROM writing operation; otherwise false dathis happens, reset all parameters before enter the EEPROM writing operati parameters that have saving property from 0x2000 to 0x5FFF).<br>Note: do not turn off the power during the EEPROM writing operation; otherwise false data might be written; if<br>this happens, reset all parameters before enter th parameters that have saving property from 0x2000 to 0x5FFF).<br>Note: do not turn off the power during the EEPROM writing operation; otherwise false data might be withis happens, reset all parameters before enter the EEPROM w parameters that have saving property from 0x2000 to 0x5FFF).<br>
Note: do not turn off the power during the EEPROM writing operation<br>
this happens, reset all parameters before enter the EEPROM writing<br> **4.8 Restore factory pa** parameters that have saving property from 0x2000 to 0x5FFF).<br>Note: do not turn off the power during the EEPROM writing operation; otherwise false data might be written; if<br>this happens, reset all parameters before enter th parameters that have saving property from  $0x2000$  to  $0x5$ FFF).<br>Note: do not turn off the power during the EEPROM writing operation; otherwise false data might be written; if<br>this happens, reset all parameters before ent

<u> Santa Maria de Maria de la provincia de la provincia de la provincia de la provincia de la provincia de la p</u>

# **5 EM3E CiA 402 Control Introduction**<br>**5.1 EM3E Stepper System Control Motion Steps**<br>Table 5.1 Sequence of EM3E stepper system motion steps

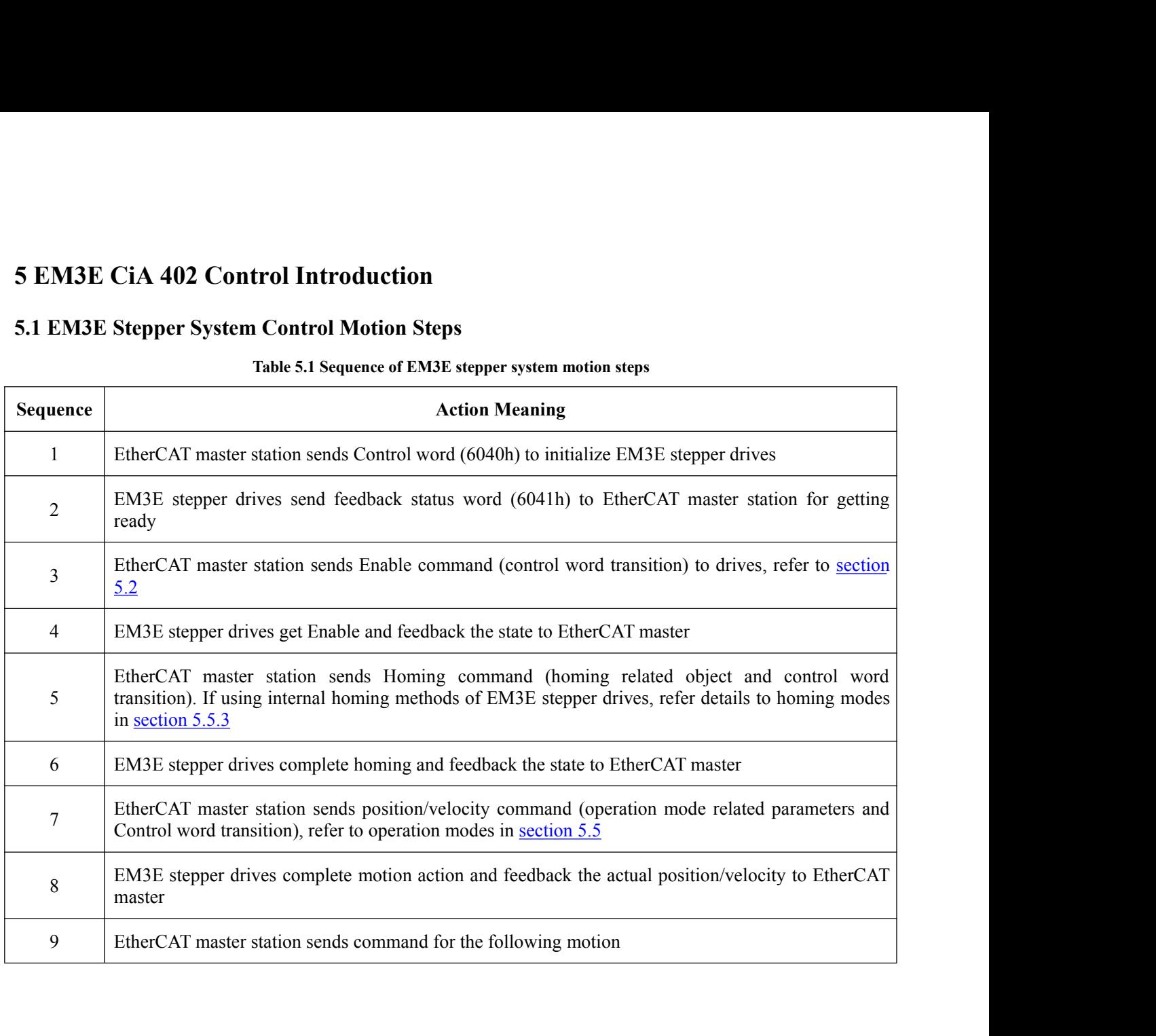

 $\overline{1}$  and  $\overline{1}$ 

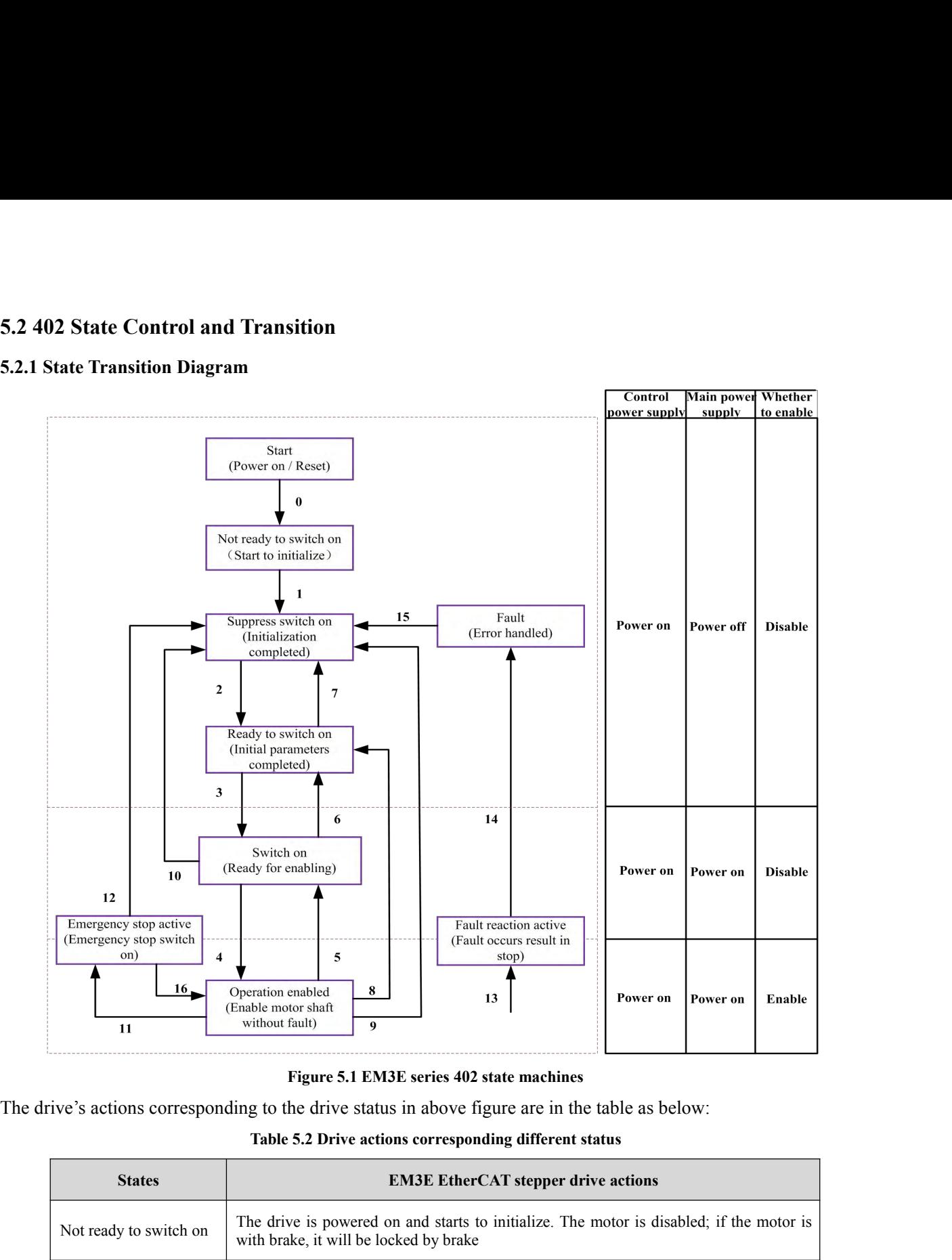

|                        | The drive's actions corresponding to the drive status in above figure are in the table as below:                                   |  |
|------------------------|----------------------------------------------------------------------------------------------------|--|
|                        | Table 5.2 Drive actions corresponding different status                                                                             |  |
| <b>States</b>          | <b>EM3E EtherCAT stepper drive actions</b>                                                                                         |  |
| Not ready to switch on | The drive is powered on and starts to initialize. The motor is disabled; if the motor is<br>with brake, it will be locked by brake |  |
| Suppress switch on     | Initialization completed and start to initial parameters, no fault, motor is disabled                                              |  |
| Ready to switch on     | Complete parameters initialization, motor is disabled                                                                              |  |
| Switch on              | Drive is ready to enable                                                                                                    |  |
| Operation enable       | The motor is enabled, no fault.                                                                                                    |  |
| Quick stop active      | Quick stop switch on                                                                                                    |  |
| Fault reaction active  | Fault occurred and unhandled, which result in drive stop and disable                                                               |  |
| Fault                  | Fault is handled, ready to convert the 402 state machine from 'Fault' to 'Switch on<br>disabled', motor is disabled.               |  |
|                        | The transition of 402 state machines is completed by the control word (6040h) of EM3E stepper system and status                    |  |

word can indicate every state of the transition.<br>The conditions of status transition (control word trigger) and corresponding<br>shown as the following table<br>Table 5.3 States transition Word can indicate every state of the transition.<br>
The conditions of status transition (control word trigger) and corresponding action (Status word transition) are<br>
shown as the following table<br>
Thierge condition<br>
Thierge c

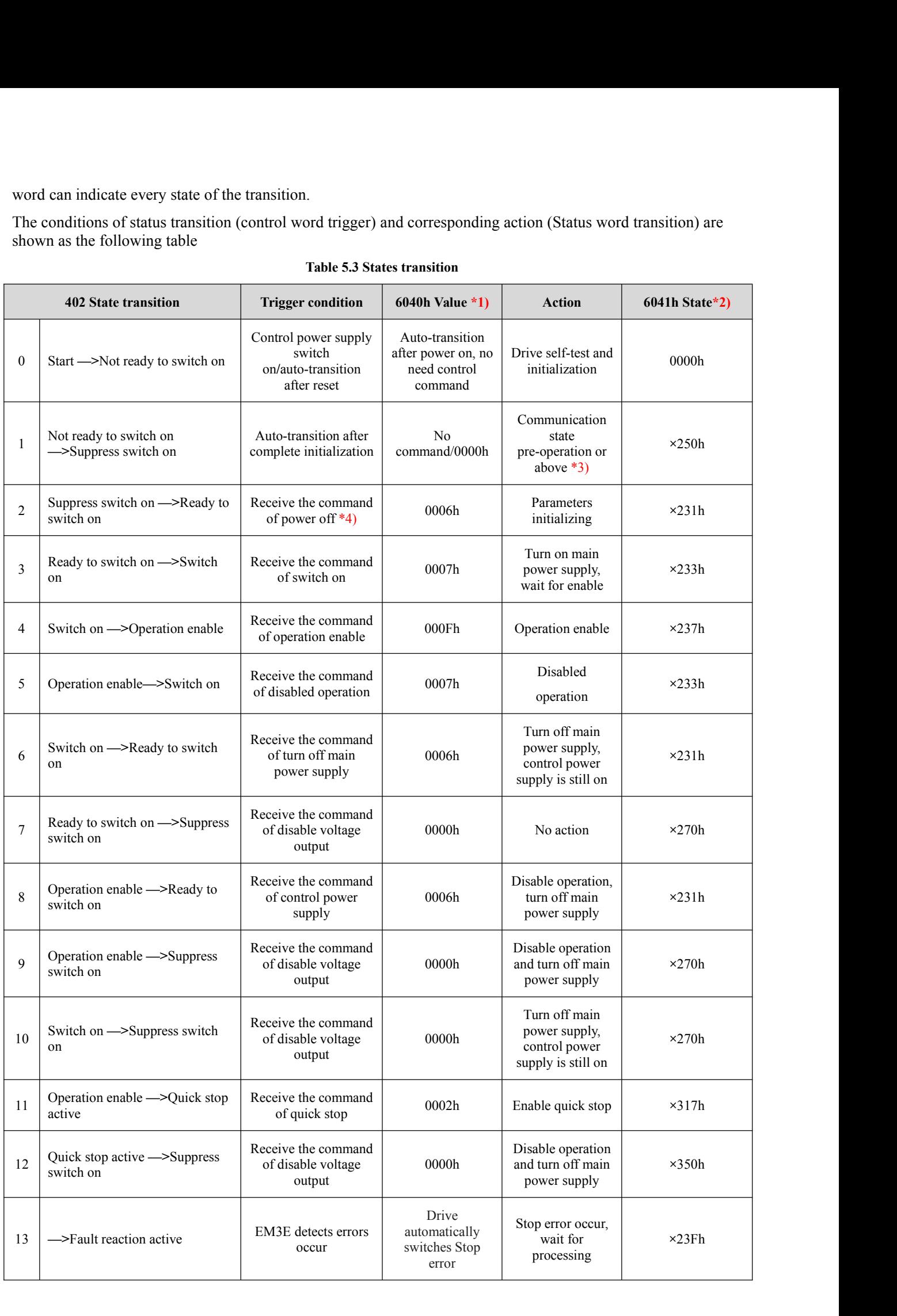

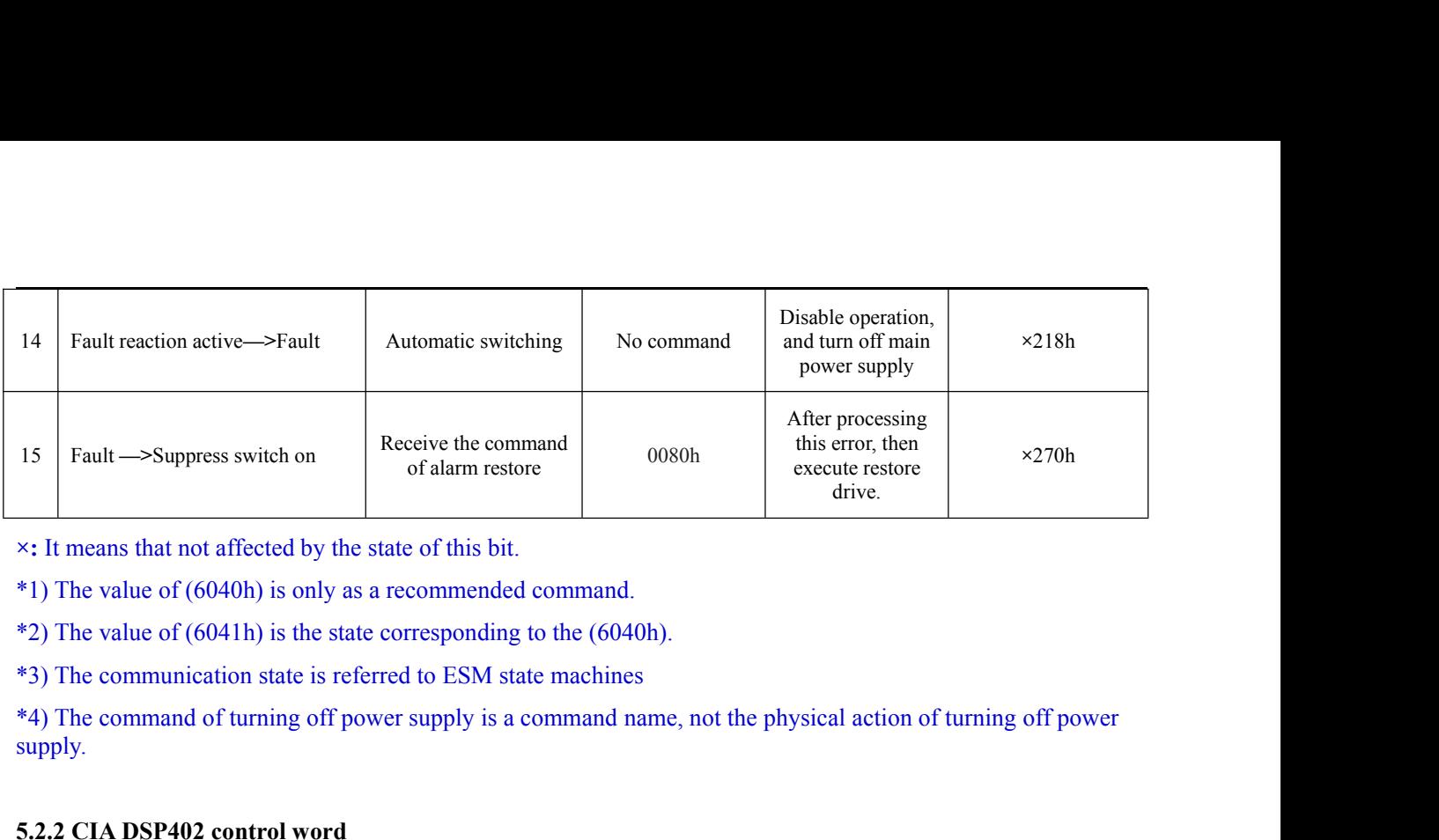

supply. of alarm restore<br> **SET 12.2.2.2.2 CIA DSP402 control word**<br> **5.2.2 CIA DSP402 control word**<br> **5.2.2 CIA DSP402 control word**<br> **5.3.4.2 CIA DSP402 control word**<br> **5.4.2.4 CIA DSP402 control word**<br> **5.4.2.4 CIA DSP402 contro** For the same state of this bit.<br>
Solution and the state of this bit.<br>
Solution is defined as a recommended command.<br>
And the state of (6041h) is the state corresponding to the (6040h).<br>
And the following table.<br>
Solution o

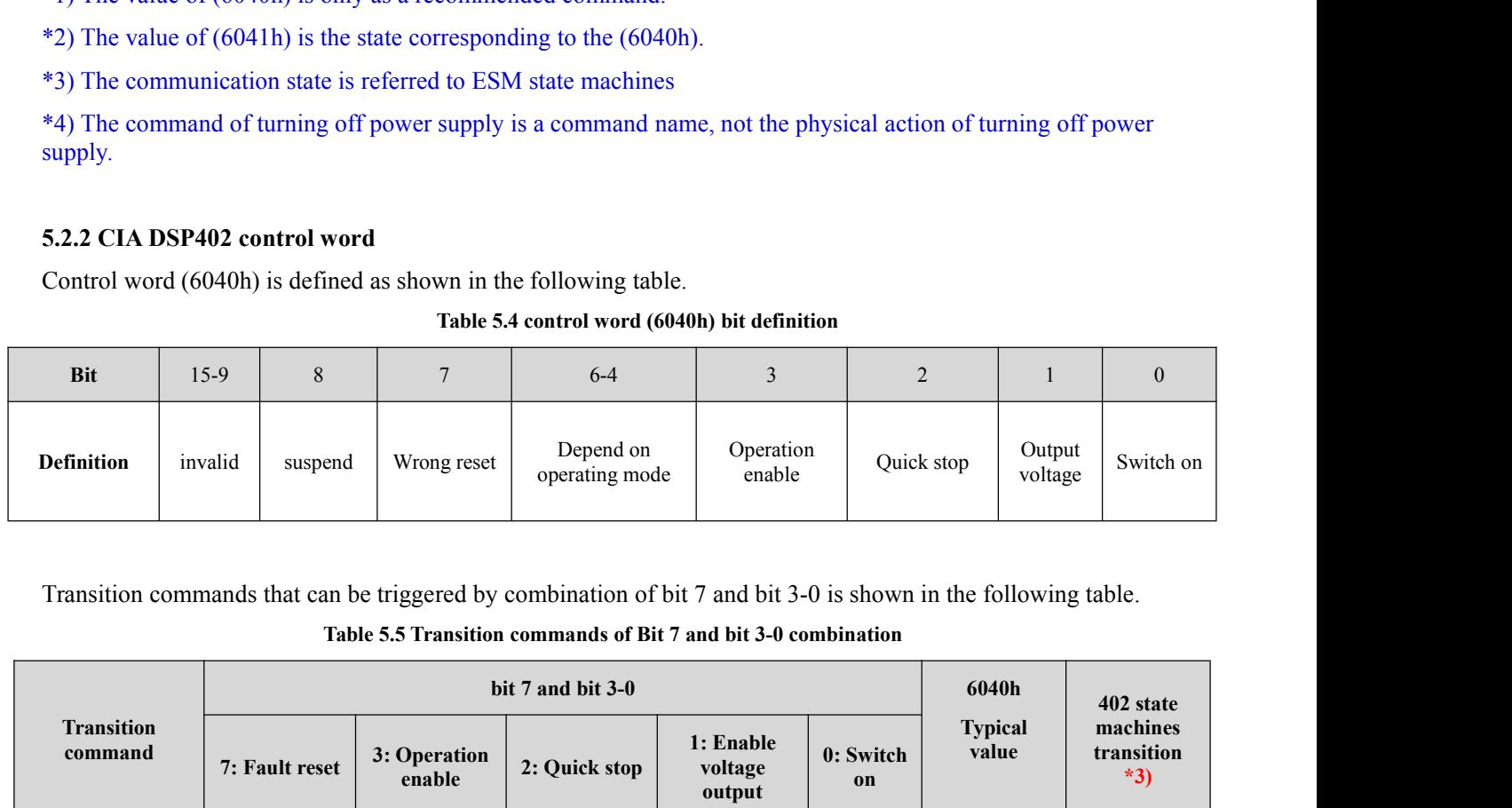

| <b>Definition</b>               | invalid | suspend          | Wrong reset                                             | Depend on<br>operating mode                                                                                                    | Operation<br>enable            |                 | Quick stop | Output<br>voltage       | Switch on                       |
|---------------------------------|---------|------------------|---------------------------------------------------------|----------------------------------------------------------------------------------------------------|--------------------------------|-----------------|------------|-------------------------|---------------------------------|
|                                 |         |                  |                                                         | Transition commands that can be triggered by combination of bit 7 and bit 3-0 is shown in the following table.<br>Table 5.5 Transition commands of Bit 7 and bit 3-0 combination |                                |                 |            |                         |                                 |
|                                 |         |                  |                                                         | bit 7 and bit 3-0                                                                                                    |                                |                 |            | 6040h                   | 402 state                       |
| <b>Transition</b><br>command    |         | 7: Fault reset   | 3: Operation<br>enable                                  | 2: Quick stop                                                                                                    | 1: Enable<br>voltage<br>output | 0: Switch<br>on |            | <b>Typical</b><br>value | machines<br>transition<br>$*3)$ |
| Shutdown                        |         | $\mathbf{0}$     | $\mathbf X$                                             | $\mathbf{1}$                                                                                                    | $\mathbf{1}$                   | $\overline{0}$  |            | 0006h                   | 2, 6, 8                         |
| Switch on                       |         | $\boldsymbol{0}$ | $\boldsymbol{0}$                                        | 1                                                                                                    | 1                              | 1               |            | 0007h                   | $3+4*1)$                        |
| Switch on + enable<br>operation |         | $\boldsymbol{0}$ | $\mathbf{1}$                                            | $\mathbf{1}$                                                                                                    | $\mathbf{1}$                   | $\mathbf{1}$    |            | 000Fh                   | $3*$                            |
| Disable voltage<br>output       |         | $\boldsymbol{0}$ | $\mathbf X$                                             | $\mathbf X$                                                                                                    | $\boldsymbol{0}$               | $\mathbf X$     |            | 0000h                   | 7;9;10;12                       |
| Quick stop                      |         | $\boldsymbol{0}$ | $\mathbf X$                                             | $0 * 2)$                                                                                                    | $\mathbf{1}$                   | $\mathbf X$     |            | 0002h                   | 7;10;11                         |
| Disable operation               |         | $\boldsymbol{0}$ | $\boldsymbol{0}$                                        | $\mathbf{1}$                                                                                                    | $\mathbf{1}$                   | $\mathbf{1}$    |            | 0007h                   | $\sqrt{5}$                      |
| Enable operation                |         | $\boldsymbol{0}$ | $\mathbf{1}$                                            | $\mathbf{1}$                                                                                                    | $\mathbf{1}$                   | 1               |            | 000Fh                   | 4;16                            |
| Fault reset                     |         | Rising edge      | $\mathbf X$                                             | $\mathbf X$                                                                                                    | $\mathbf X$                    | $\mathbf{X}$    |            | 0080h                   | 15                              |
|                                 |         |                  | ×: It means that not affected by the state of this bit. | *: The drive executes this transition command during Switched on state.                                                                                                    |                                |                 |            |                         |                                 |
| 800) 555-63-74                  |         |                  |                                                         |                                                                                                    |                                |                 |            |                         | www.purelogic.ru                |

<sup>\*</sup>1) Move to Operation enabled state after Switched on state.<br><sup>\*2</sup>) Quick stop triggering logic is valid when the value is 0, pay attention to the difference<br>logic.<br>\*3) Please refer to figure 5.1 for transition conditions <sup>\*1</sup>) Move to Operation enabled state after Switched on state.<br><sup>\*2</sup>) Quick stop triggering logic is valid when the value is 0, pay attention to the difference with other triggering<br><sup>\*3</sup>) Please refer to figure 5.1 for tran logic. <sup>\*1</sup>) Move to Operation enabled state after Switched on state.<br><sup>\*2</sup>) Quick stop triggering logic is valid when the value is 0, pay attention to the<br>logic.<br><sup>\*3</sup>) Please refer to figure 5.1 for transition conditions.<br>The sta (a) Move to Operation enabled state after Switched on state.<br>
(b) Quick stop triggering logic is valid when the value is 0, pay attention to the difference with other triggering<br>
(b) Qick state in different 5.1 for transit

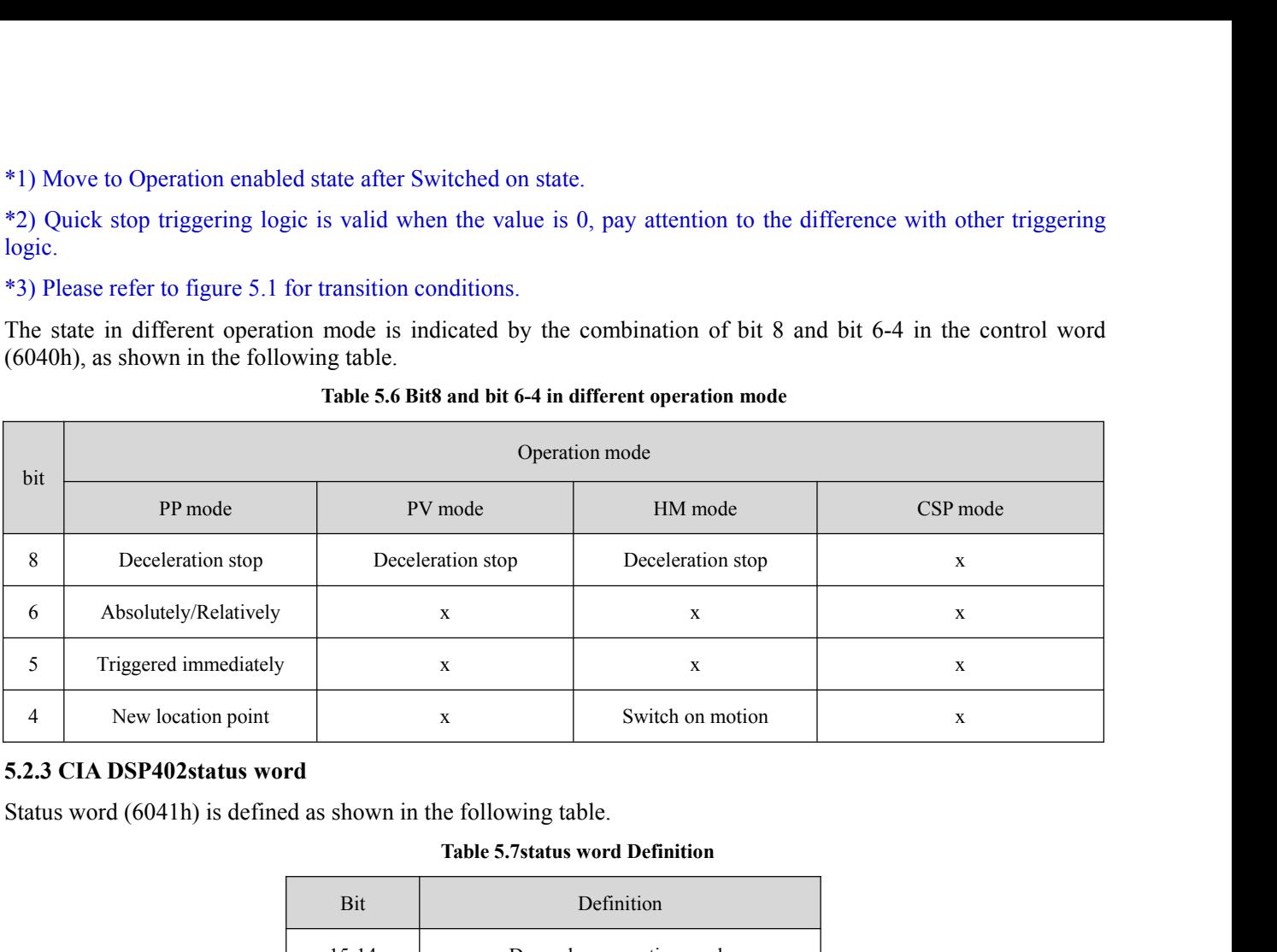

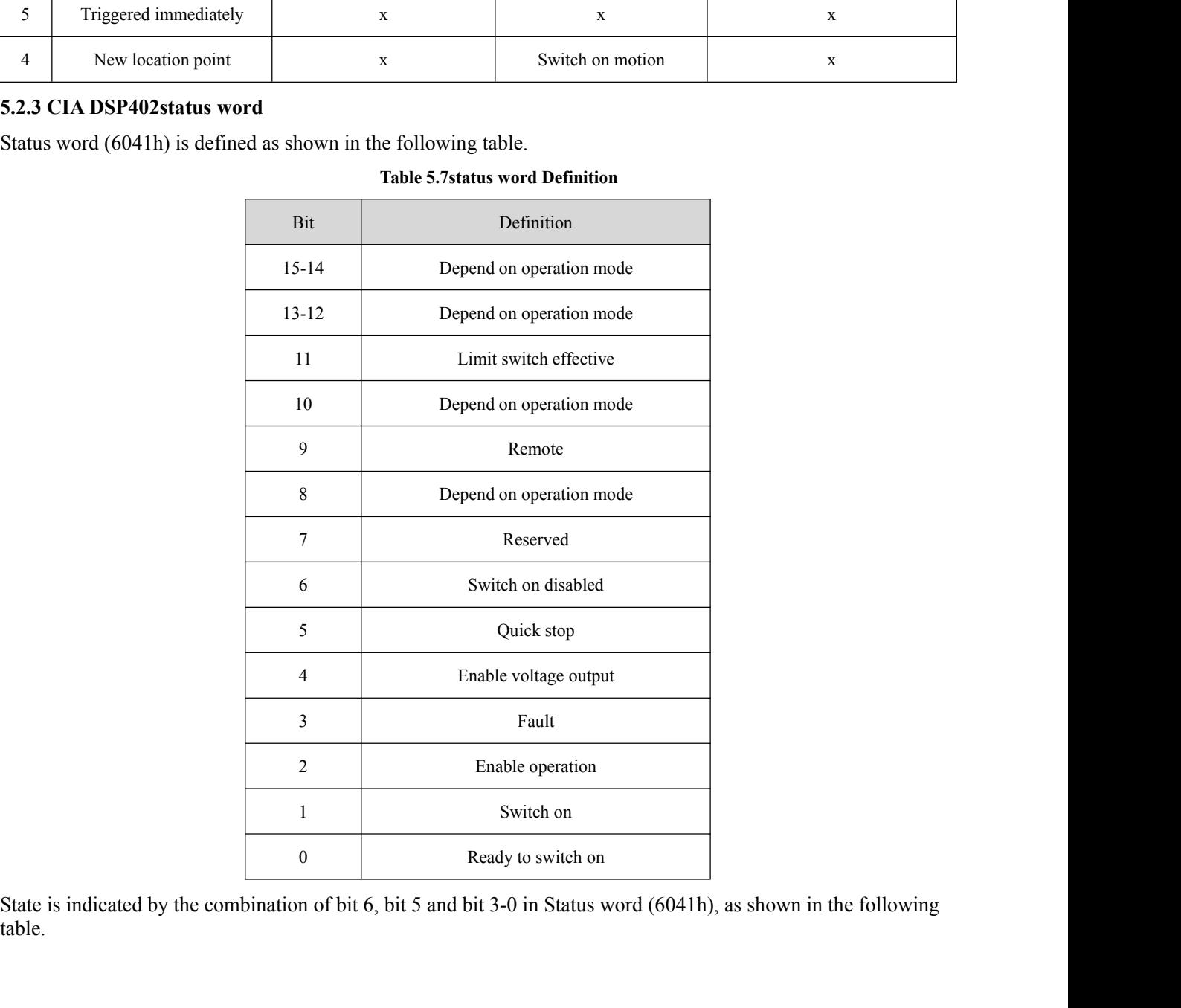

table.

 $\overline{\phantom{a}}$ 

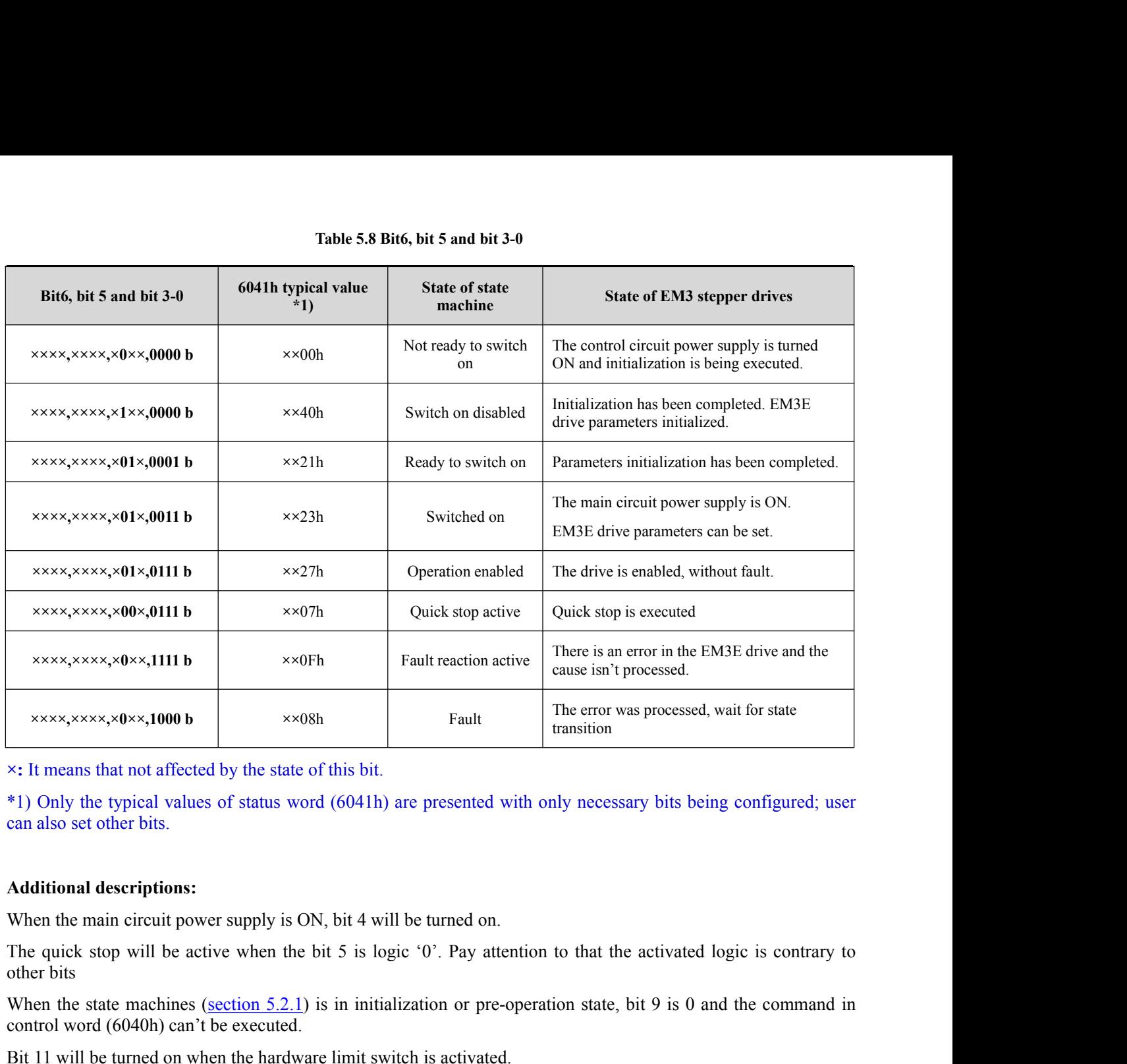

x: It means that not affected by the state of this bit.<br>\*1) Only the typical values of status word (6041h) are presented wi<br>can also set other bits.<br>**Additional descriptions:**<br>When the main circuit power supply is ON, bit (6041h) are presented with only necessary bits being<br>
an also set other bits.<br> **Additional descriptions:**<br>
When the main circuit power supply is ON, bit 4 will be turned on.<br>
The quick stop will be active when the bit 5 is

We state machines of status word (6041h) are presented with only necessary bits being configured; user<br>
\*1) Only the typical values of status word (6041h) are presented with only necessary bits being configured; user<br>
can

|            | can also set other bits.                                              |                                                           |                                                                                                    |                     |
|------------|-----------------------------------------------------------------------|-----------------------------------------------------------|----------------------------------------------------------------------------------------------------|---------------------|
|            | <b>Additional descriptions:</b>                                       |                                                           |                                                                                                    |                     |
|            | When the main circuit power supply is ON, bit 4 will be turned on.    |                                                           |                                                                                                    |                     |
| other bits |                                                                       |                                                           | The quick stop will be active when the bit 5 is logic '0'. Pay attention to that the activated logic is contrary to   |                     |
|            | control word (6040h) can't be executed.                               |                                                           | When the state machines (section $5.2.1$ ) is in initialization or pre-operation state, bit 9 is 0 and the command in |                     |
|            | Bit 11 will be turned on when the hardware limit switch is activated. |                                                           |                                                                                                    |                     |
|            |                                                                       |                                                           | Other bits in different operation modes have different meaning, as shown in the following table.                      |                     |
|            |                                                                       | Table 5.9 Bit 15-12 and bit 8 in different operation mode |                                                                                                    |                     |
| <b>Bit</b> |                                                                       | <b>Operation mode</b>                                     |                                                                                                    |                     |
|            | PP mode                                                               | PV mode                                                   | <b>HM</b> mode                                                                                                    | <b>CSP</b> mode     |
|            |                                                                       |                                                           |                                                                                                    |                     |
| 15         | Can trigger responses                                                 | $\mathbf X$                                               | Can trigger responses                                                                                                 | $\mathbf X$         |
| 14         | At least one parameter value<br>is <sub>0</sub>                       | At least one parameter value<br>is <sub>0</sub>           | At least one parameter<br>value is $0$                                                                                | $\mathbf X$         |
| 13         | $\mathbf X$                                                           | $\mathbf X$                                               | Fault in looking for origin                                                                                           | $\mathbf X$         |
| 12         | New location point response                                           | Velocity is $0 *1$ )                                      | Homing completed                                                                                                    | Following is enable |
| 10         | Position arrived                                                      | Velocity arrived                                          | Position arrived                                                                                                    | X                   |
| 8          | Abnormal stop                                                         | Quick stop                                                | Abnormal stop                                                                                                    | Abnormal stop       |

**Contract Contract Contract Contract Contract** 

In CSP mode, bit 12 follows the state of master station and become invalid when the drive is in disabled state or bit 12 do not respond the instruction of master station.

\*1) In PV mode, bit 12 is valid when the deceleration stop or hardware limit switch is active.

# **5.3 Control Modes Setting**

# **5.3.1 Supported operation modes object (6502h)**

This object applies for operation modes supported by current EM3E stepping system software, the bit definition is shown as the following table.

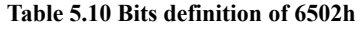

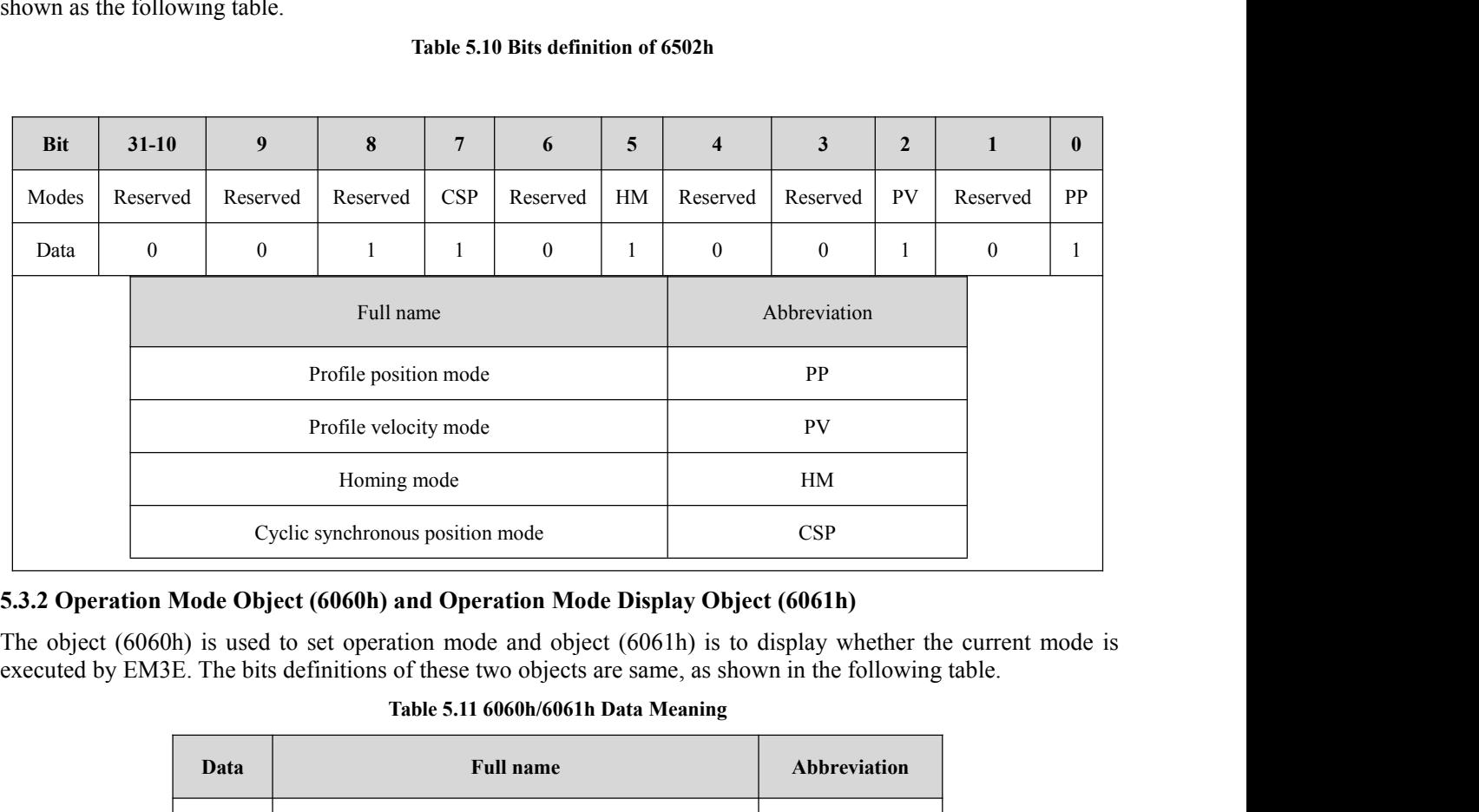

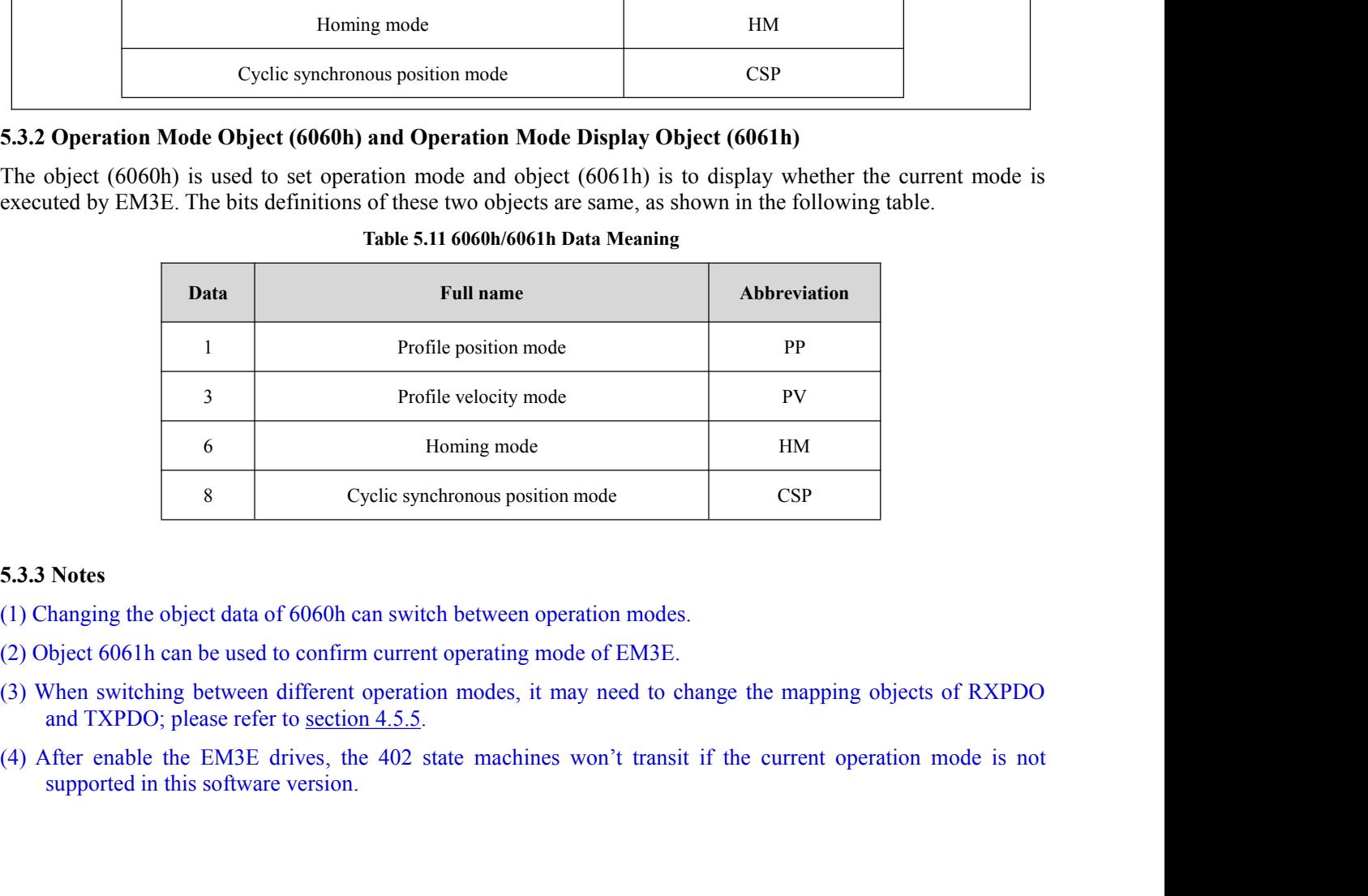

- 
- 
- 
- 

# **5.4 Common Functions in different operation modes<br>
5.4.1 Digital Input / Output<br>
<u>Digital Input Setting</u><br>
The object dictionary<sup>(2152b)</sup> (2053b) and (2154b) indicate digital input/output functions setti**

**5.4 Common Functions in different operation motols.**<br>**5.4.1 Digital Input / Output**<br>**Digital Input Setting**<br>The object dictionary(2152h), (2053h) and (2154h) indictionary (2154h) indictionary (2053h) and (2154h) indiction **5.4 Common Functions in different operatio**<br>**5.4.1 Digital Input / Output**<br>**Digital Input Setting**<br>The object dictionary(2152h), (2053h) and (2154h<br>setting and polarities setting respectively, as shown in<br>**Table 5.12 Digi 5.4 Common Functions in different operation modes**<br> **5.4.1 Digital Input / Output**<br> **Digital Input Setting**<br>
The object dictionary(2152h), (2053h) and (2154h) indicate digital input/output functions setting, filter time<br> **S.4 Common Functions in different operation modes**<br> **S.4.1 Digital Input / Output**<br> **Digital Input Setting**<br>
The object dictionary(2152h), (2053h) and (2154h) indicate digital input/output functions setting, filter time<br>

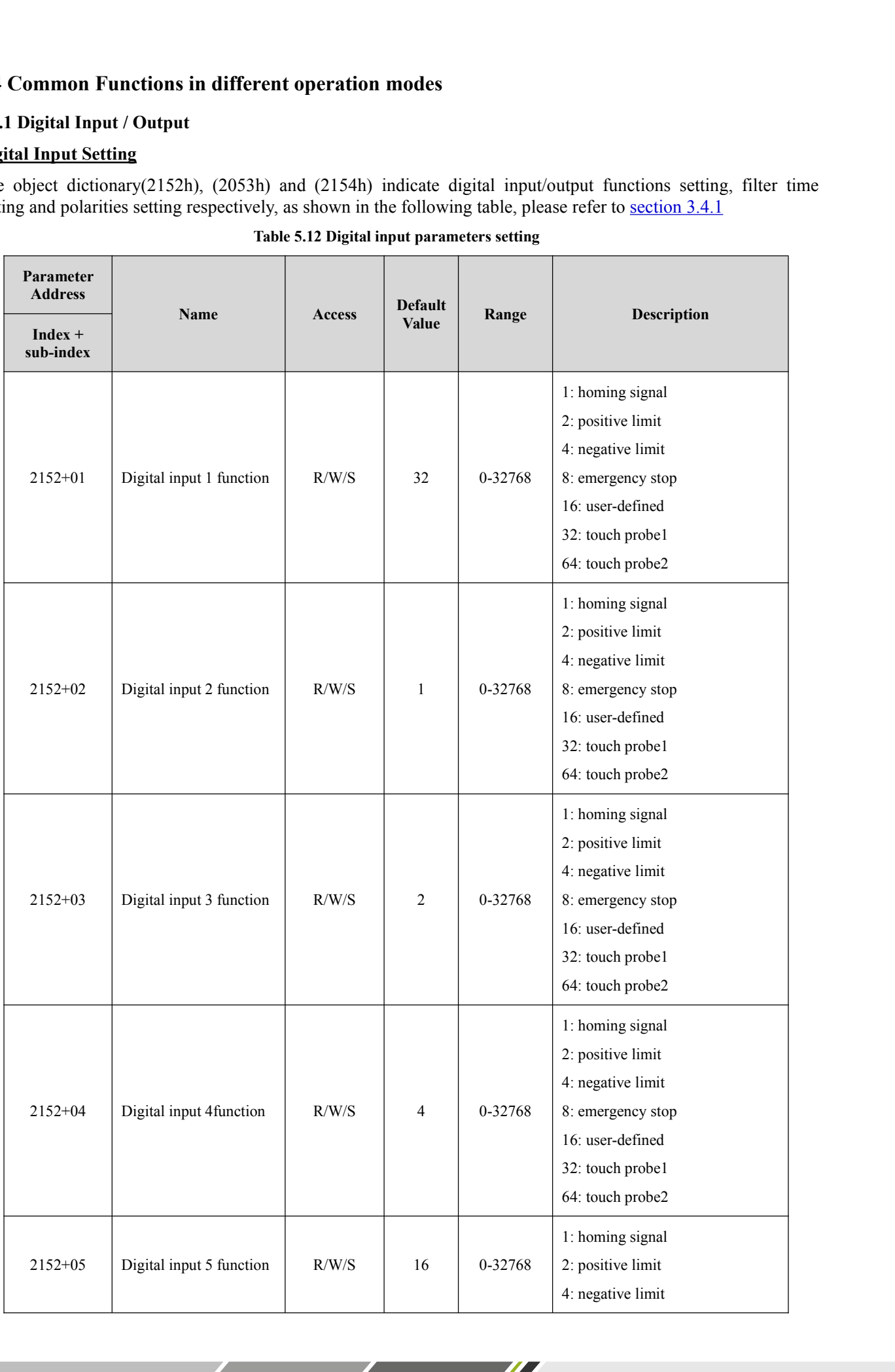

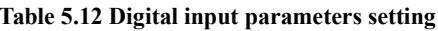

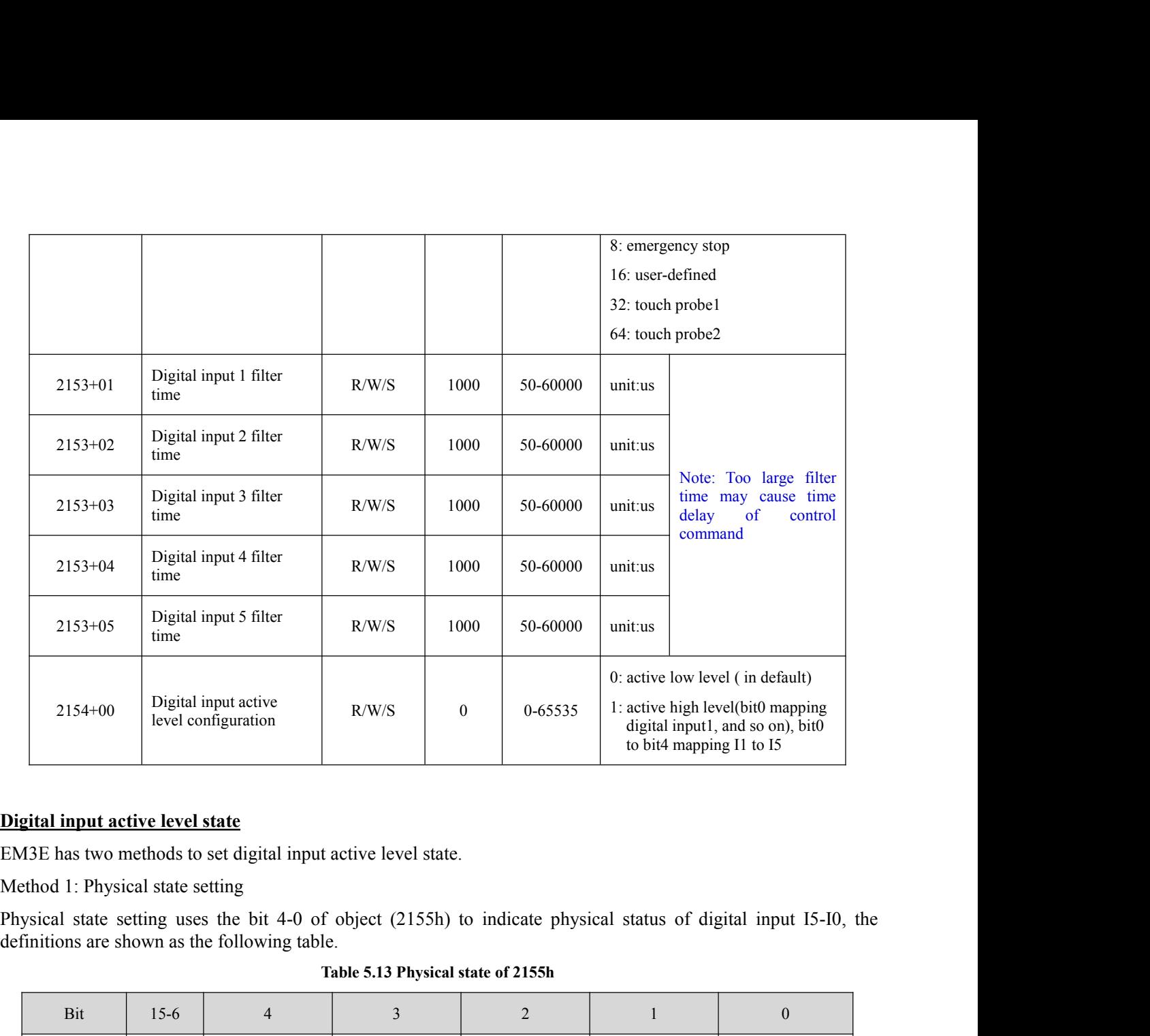

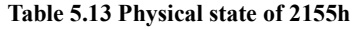

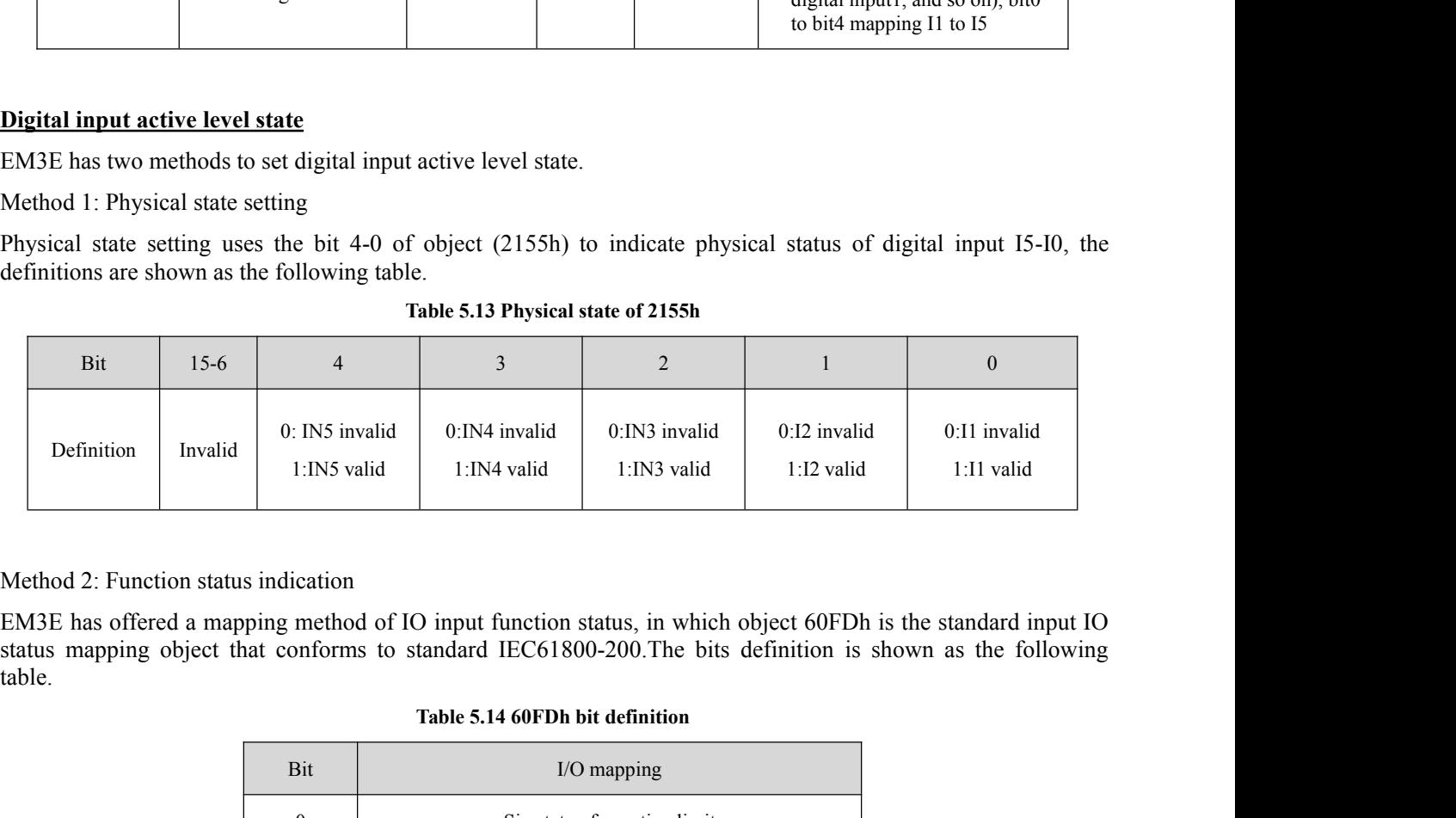

table.

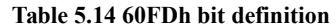

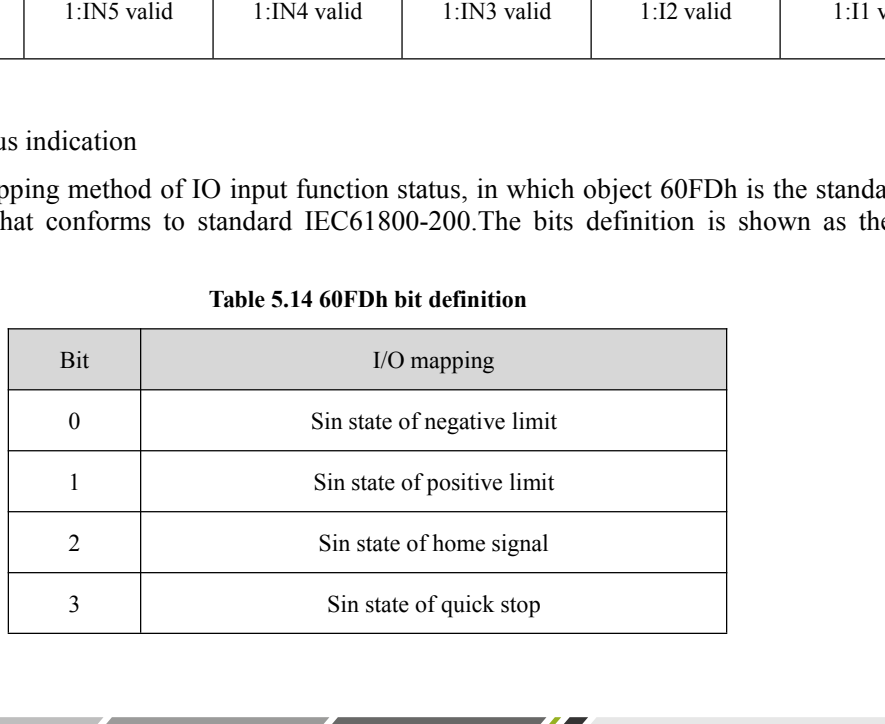

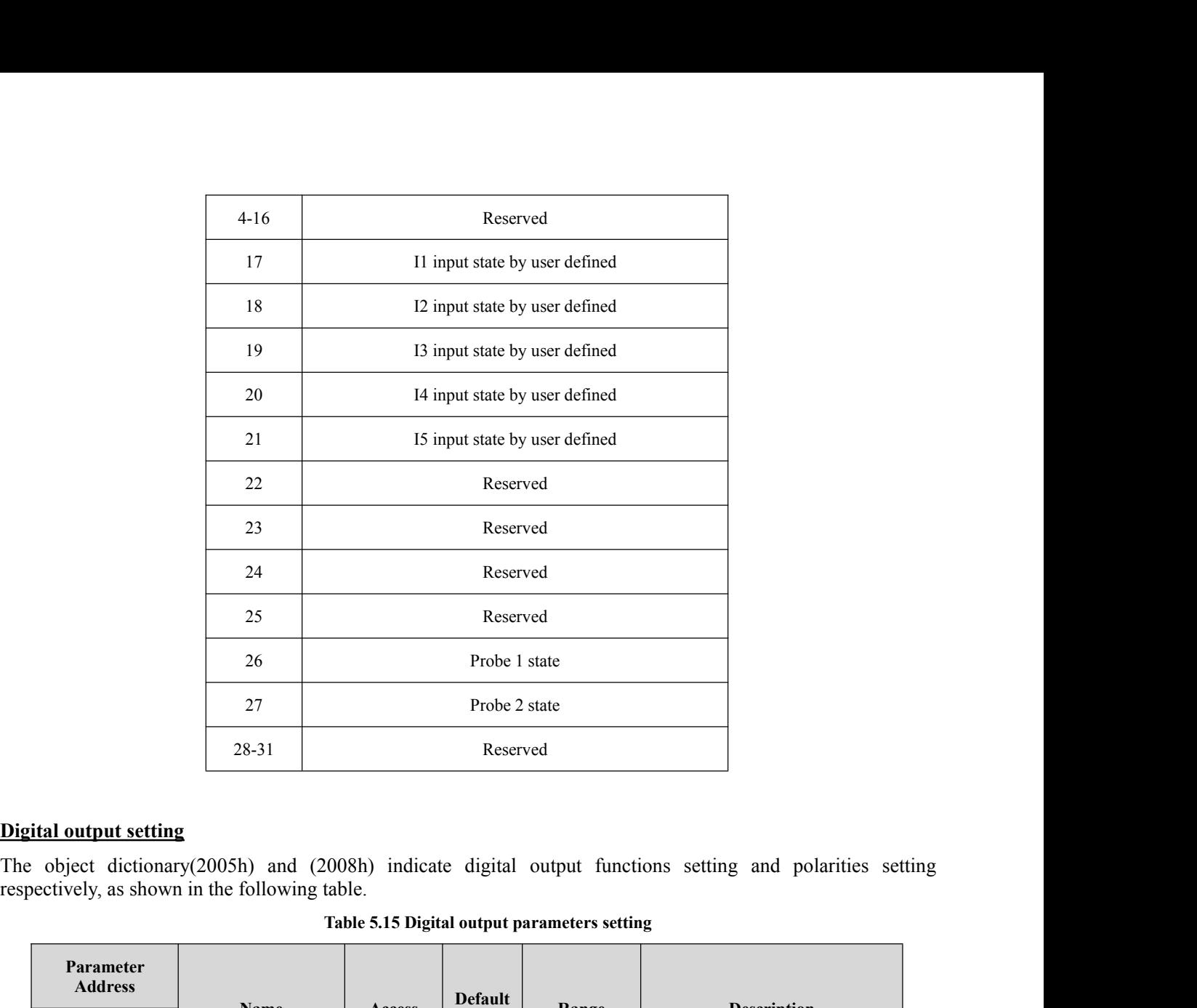

|                             |                              |        |                | Table 5.15 Digital output parameters setting |                                                                                           |  |
|-----------------------------|------------------------------|--------|----------------|----------------------------------------------|-------------------------------------------------------------------------------------------|--|
| Parameter<br><b>Address</b> | Name                         |        | <b>Default</b> |                                              | <b>Description</b>                                                                        |  |
| $Index +$<br>sub-index      |                              | Access | Value          | Range                                        |                                                                                           |  |
| $2005 + 01$                 | Digital output 1<br>function | R/W/S  | 1              | $1 - 16$                                     | 1: alarm output<br>4: in-position output<br>8: brake output<br>16: master station control |  |
| $2005 + 02$                 | Digital output 2<br>function | R/W/S  | $\,8\,$        | $1 - 16$                                     | 1: alarm output<br>4: in-position output<br>8: brake output<br>16: master station control |  |
| $2008 + 00$                 | Digital output level         | R/W/S  | $\mathbf{0}$   | $0 - 3$                                      | 0: positive logic<br>1: negative logic<br>bit0 is mapping digital ouput1,<br>and so on    |  |

**5.4.2 Rotation Direction Setting**<br>The parameter related rotation direction setting is shown as follo 5.4.2 Rotation Direction Setting<br>The parameter related rotation direction setting is shown as following table.<br>Table 5.16 Rotation direction setting

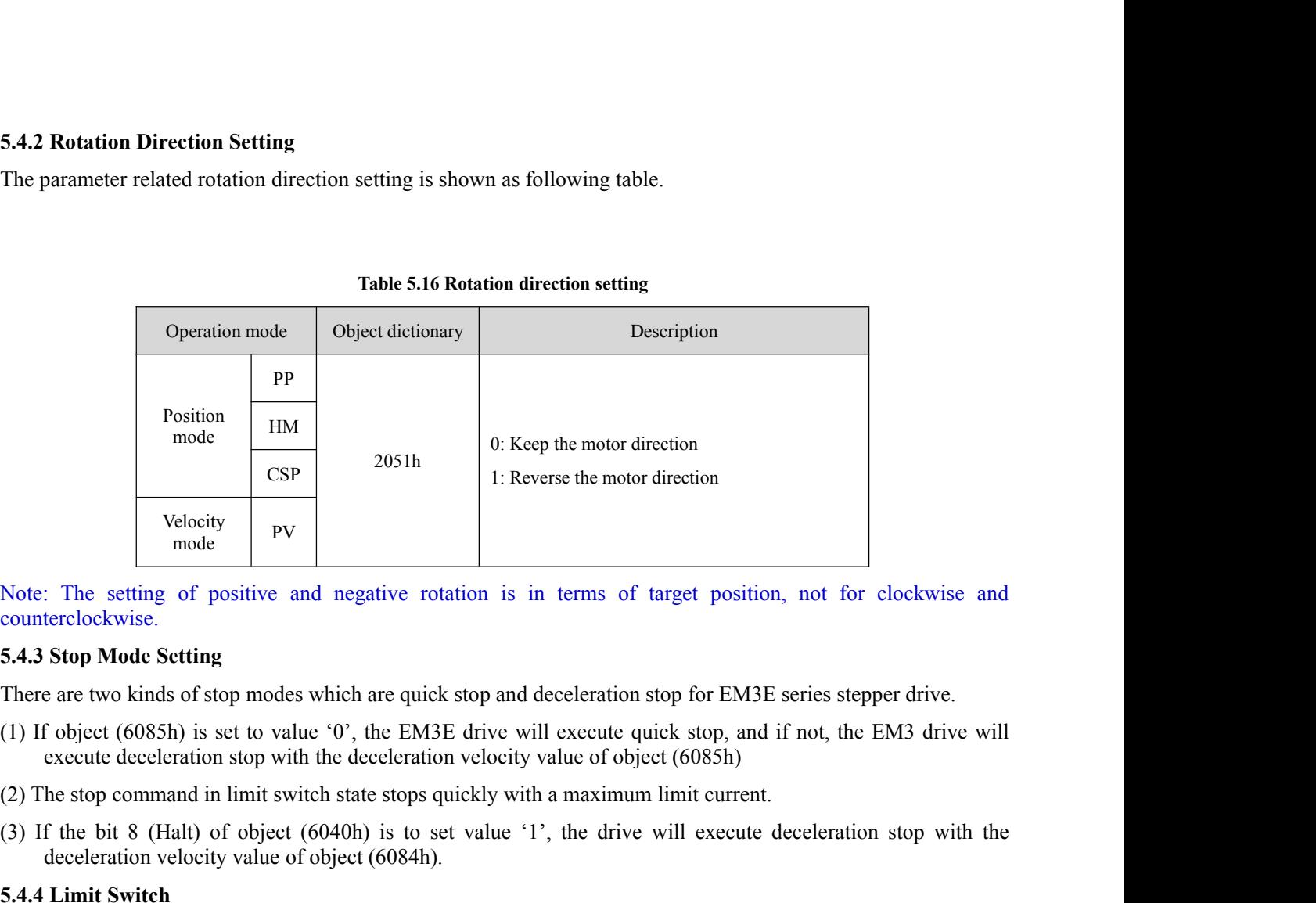

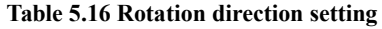

counterclockwise.

- (3) If the bit 8 (Halt) of object (6040h) is to set value '1', the drive will execute deceleration stop with the deceleration stop for EM3E series stepper drive.<br>
(1) If object (6085h) is set to value '0', the EM3E drive  $\begin{array}{|c|c|c|}\n\hline \text{mode} & \text{PV} & \text{mode} \\\hline \text{reclockwise.} \end{array}$ <br>  $\begin{array}{c|c|c|c|c|c} \text{mode Setting} & \text{of positive and negative rotation is in terms of target} \\\hline \text{step Mode Setting} & \text{step mode.} \end{array}$ <br>  $\begin{array}{c|c|c|c} \text{stop Mode Setting} & \text{step mode} & \text{time of the image} \\\hline \text{object (6085h) is set to value '0', the EMASE drive will execute quick state.} \end{array}$ <br>  $\begin{array}{c|c|c|c} \text{double to the two-dimensional$ Note: The setting of positive and negative rot<br>
counterclockwise.<br>
5.4.3 Stop Mode Setting<br>
There are two kinds of stop modes which are quick<br>
(1) If object (6085h) is set to value '0', the EM3l<br>
execute deceleration stop counterclockwise.<br> **5.4.3 Stop Mode Setting**<br>
There are two kinds of stop modes which are quick stop and deceleration stop for EM3E series stepper drive.<br>
(1) If object (6085h) is set to value '0', the EM3E drive will exec 5.4.3 Stop Mode Setting<br>There are two kinds of stop modes which are quick stop and d<br>(1) If object (6085h) is set to value '0', the EM3E drive wil<br>execute deceleration stop with the deceleration velocity v<br>(2) The stop com There are two kinds of stop modes which are quick stop and deceleration (1) If object (6085h) is set to value '0', the EM3E drive will execute q execute deceleration stop with the deceleration velocity value of obj (2) Th **5.4.3 Stop Mode Setting**<br>
There are two kinds of stop modes which are quick stop and d<br>
(1) If object (6085h) is set to value '0', the EM3E drive wil<br>
execute deceleration stop with the deceleration velocity v<br>
(2) The st
- 
- 

<span id="page-56-0"></span>

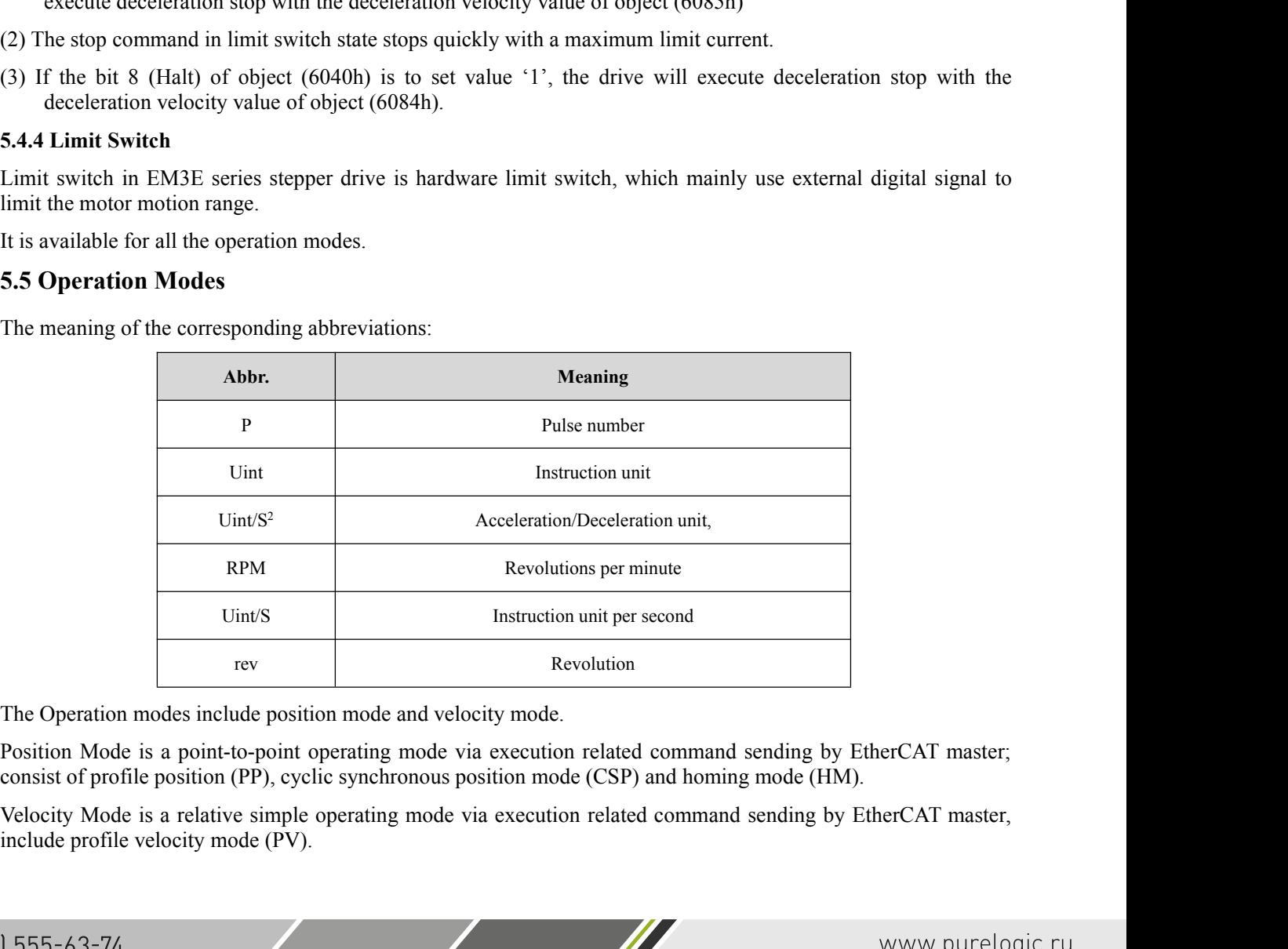

# **Description**

**5.5.1 Position Mode—PP Mode**<br> **Description**<br>
Profile Position control mode is general point to point operatio<br>
(607Ah) object with receipt of control word (6040h) input, need **5.5.1 Position Mode—PP Mode**<br>**Description**<br>Profile Position control mode is general point to point operation, to move to target position of Target position<br>(607Ah) object with receipt of control word (6040h) input, need t 5.5.1 Position Mode—PP Mode<br>
Description<br>
Profile Position control mode is general point to point operation, to move to target position of Target position<br>
(607Ah) object (6060h). The Operation Mode Display object (606lh) 5.5.1 Position Mode—PP Mode<br>
Description<br>
Profile Position control mode is general point to point operation, to move to target position of Target position<br>
(607Ah) object (6060h). The Operation Mode Display object (606lh) **5.5.1 Position Mode—PP Mode**<br> **Description**<br>
Profile Position control mode is general point to point operation, to move to target position of Target position<br>
(607Ah) object with receipt of control word (6040h) input, ne

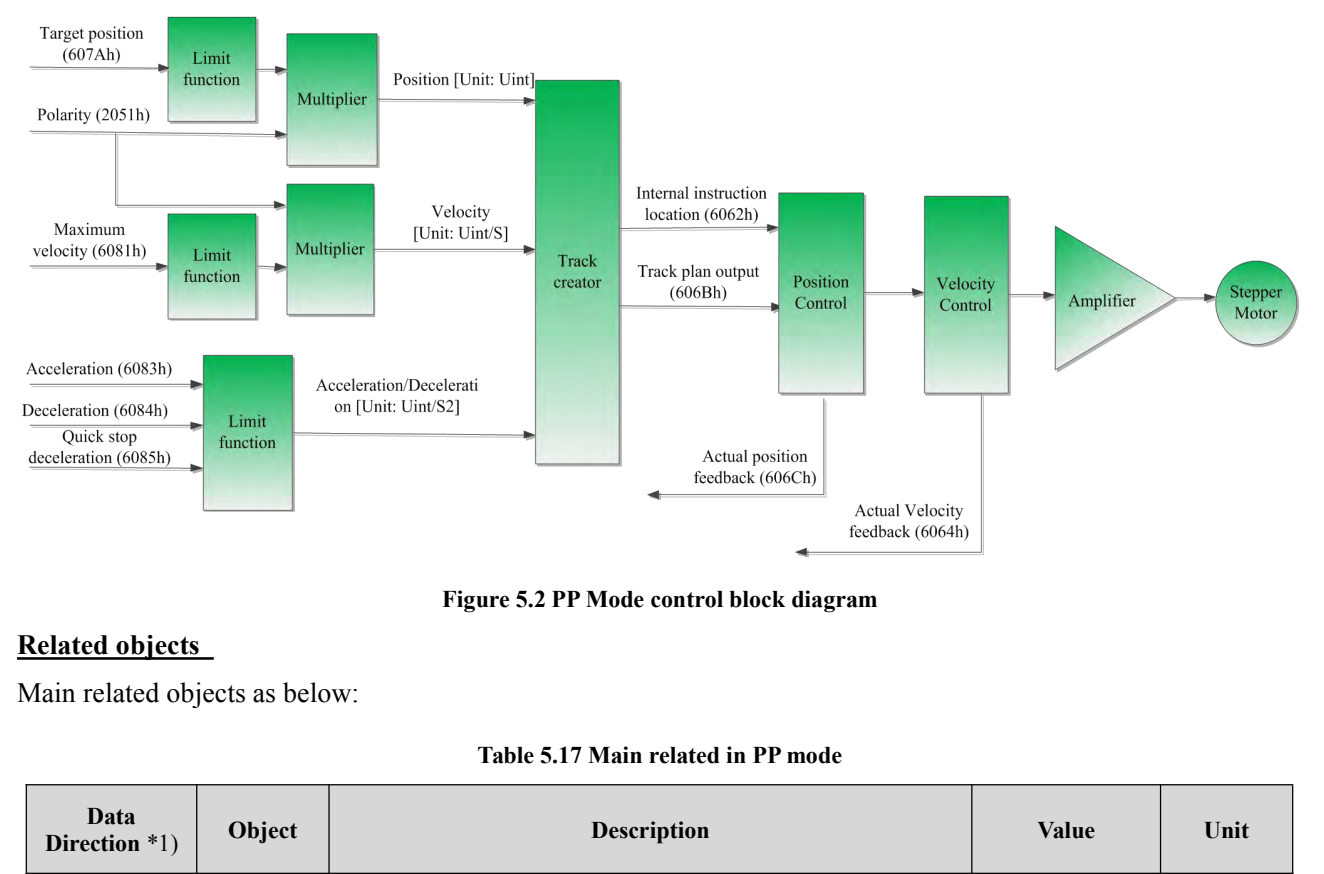

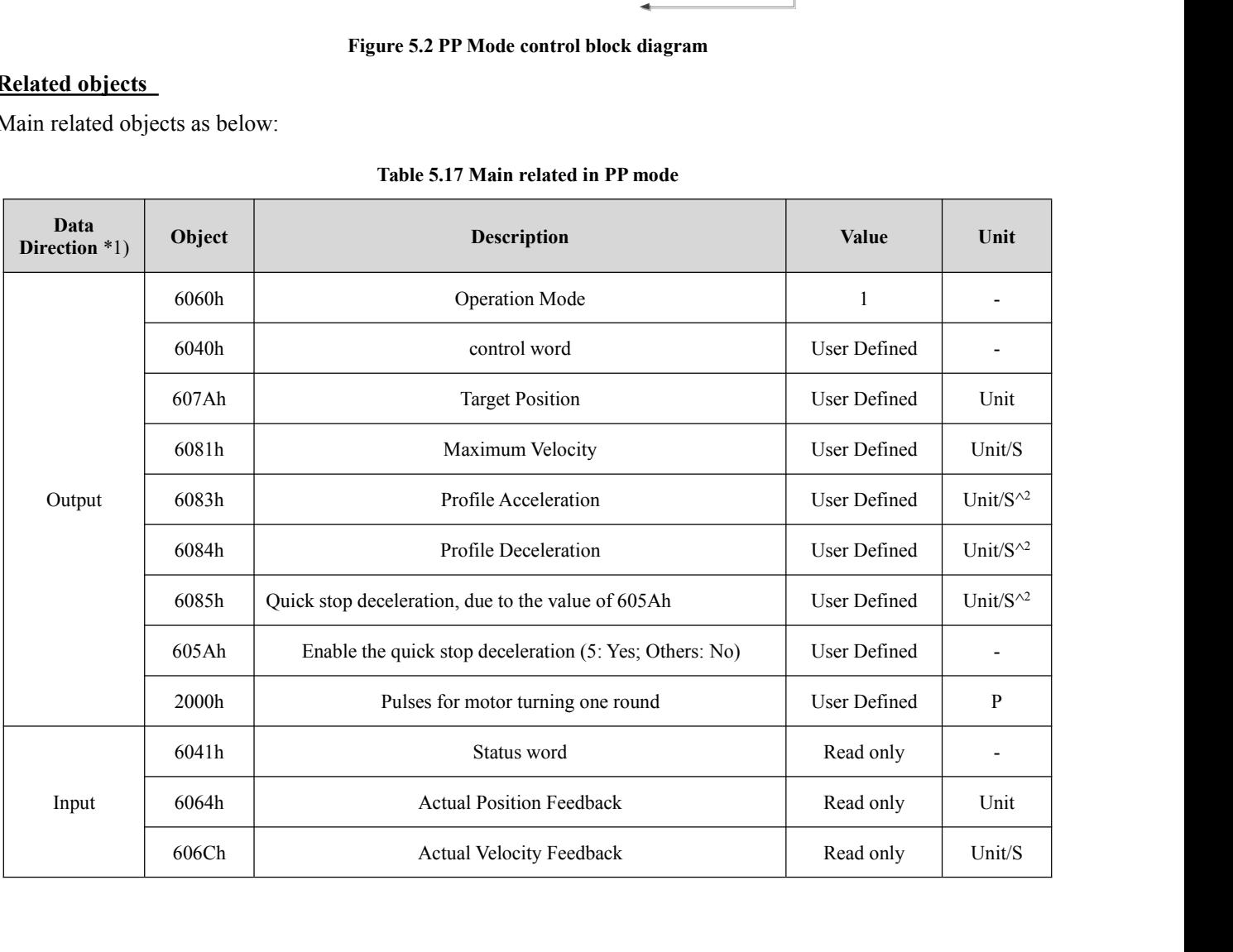

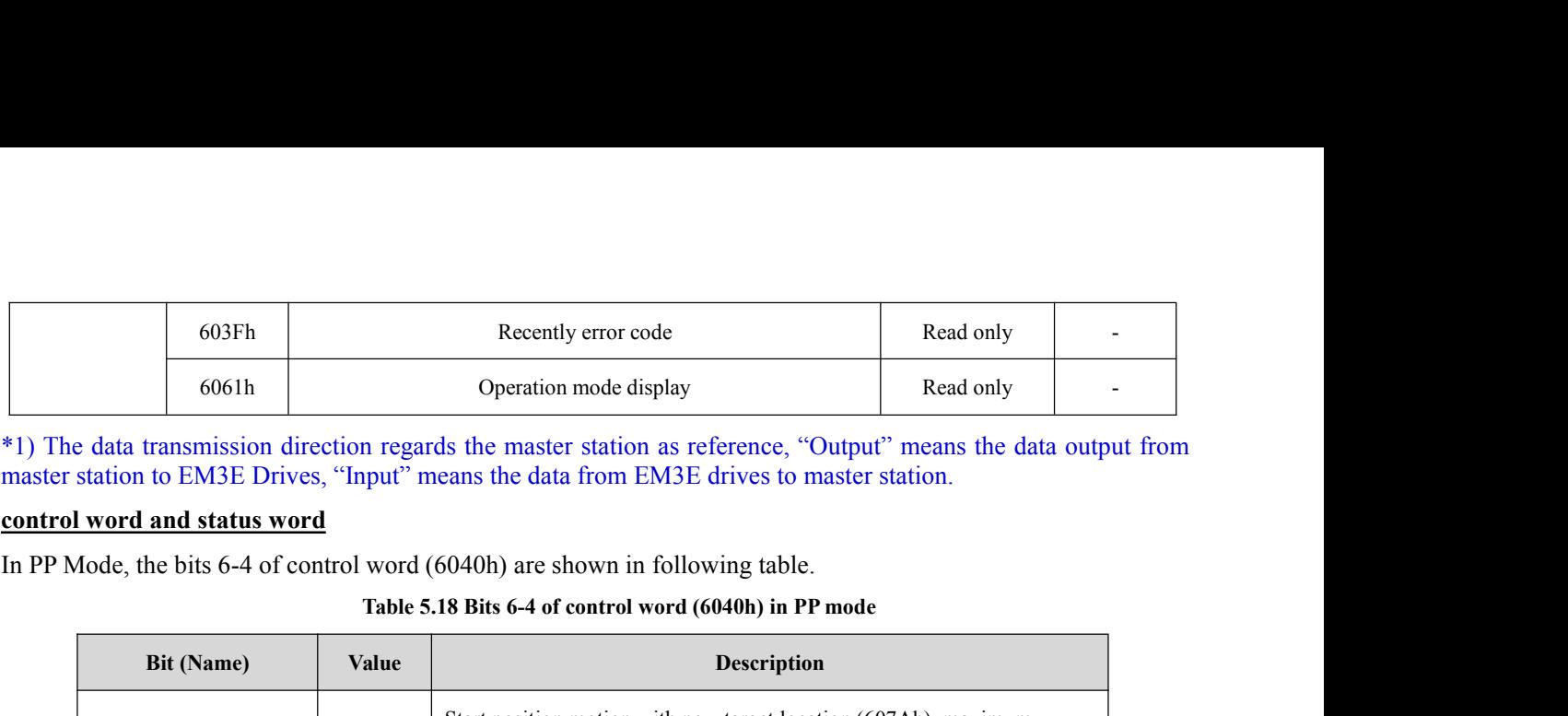

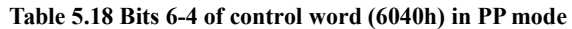

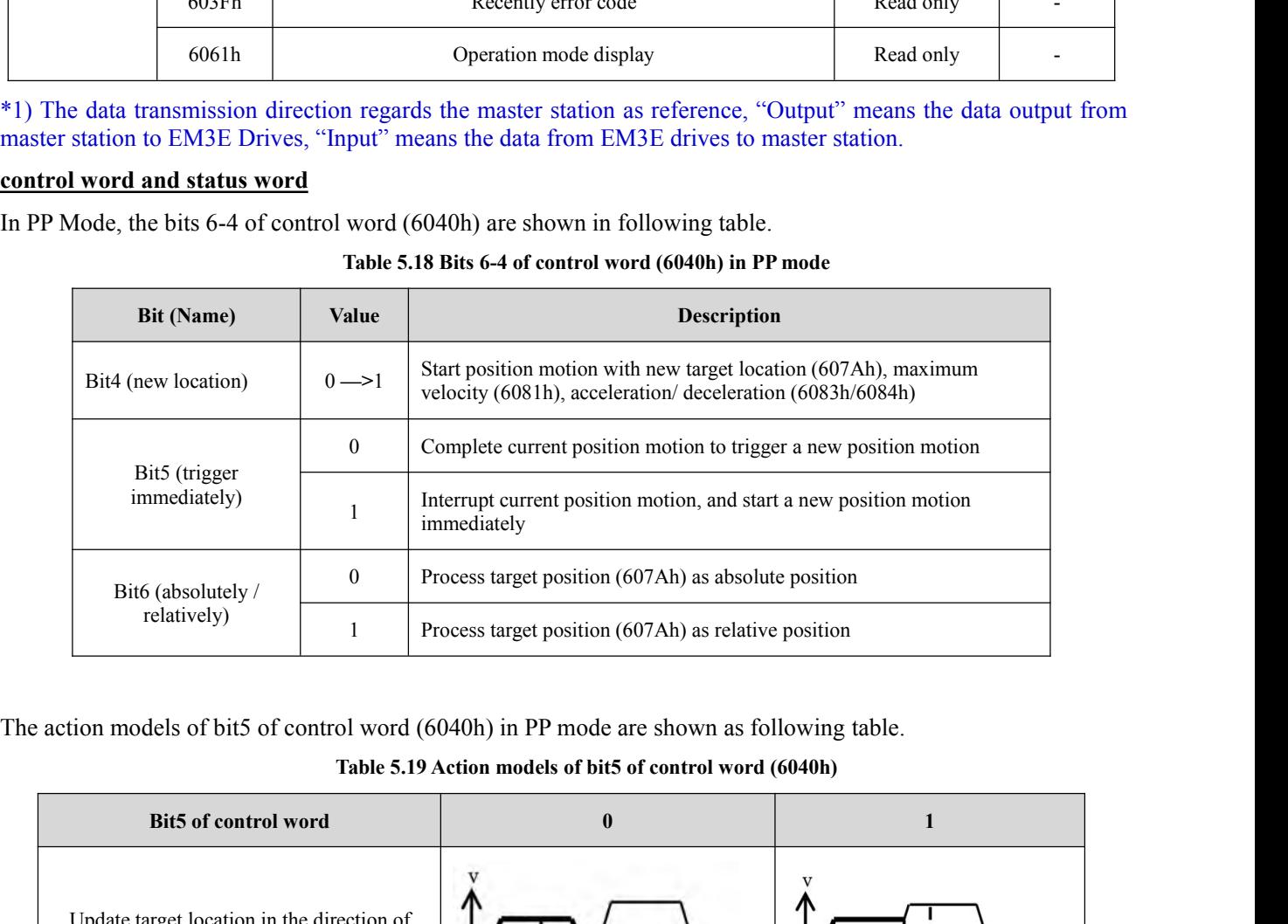

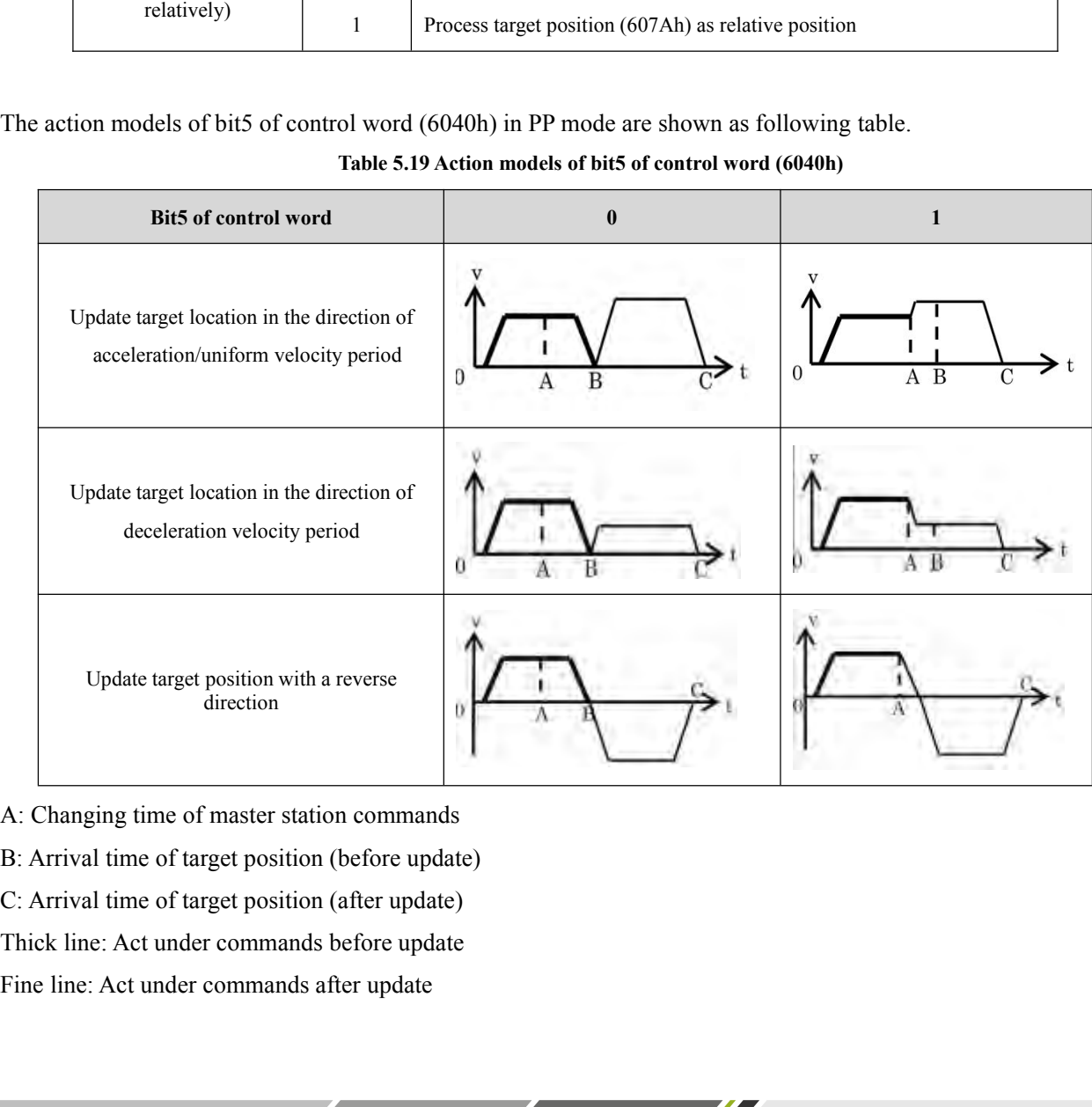

- 
- 
- 
- 

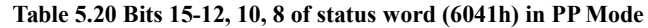

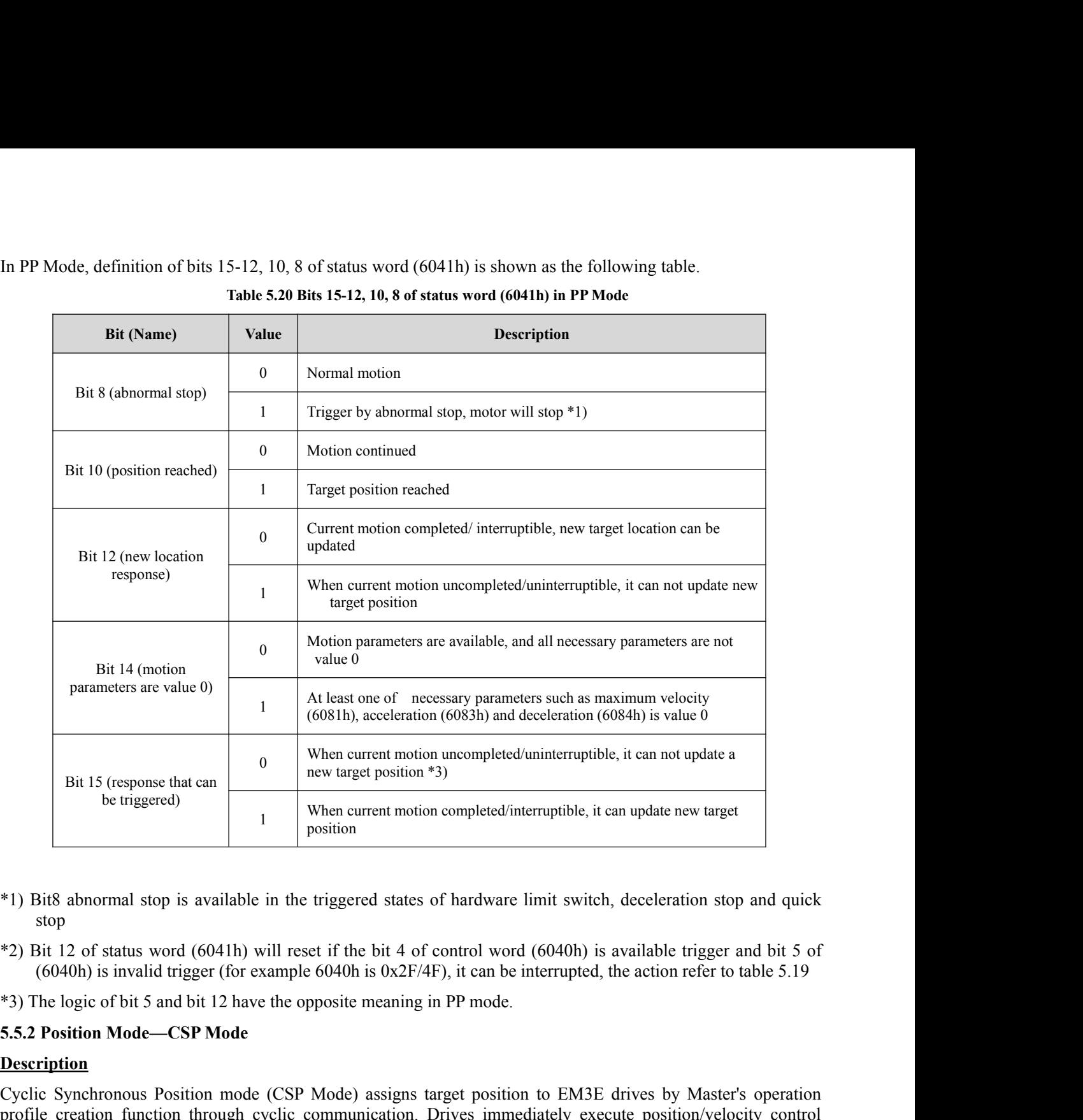

- stop
- 
- 

# **Description**

<sup>908</sup><br>
<sup>908</sup> 1968 abnormal stop is available in the triggered states of hardware limit switch, deceleration stop and quick<br>
<sup>92</sup> 1961 12 of status word (6041h) will reset if the bit 4 of control word (6040h) is available t <sup>\*</sup>1) Bit8 abnormal stop is available in the triggered states of hardware limit switch, deceleration stop and quick<br>
\*2) Bit 12 of status word (6041h) will reset if the bit 4 of control word (6040h) is available trigger an \*1) Bit8 abnormal stop is available in the triggered states of hardware lim<br>stop<br>the stop in the status word (6041h) will reset if the bit 4 of control word (6<br>(6040h) is invalid trigger (for example 6040h is  $0x2F/4F$ ), The supported synchronizing cycles are: 250us, 500us, 750us, 1000us, 2000us and 4000us.<br>The control block diagram of CSP mode is shown as the following figure and the strength of  $(6040h)$  is invalid trigger (for example

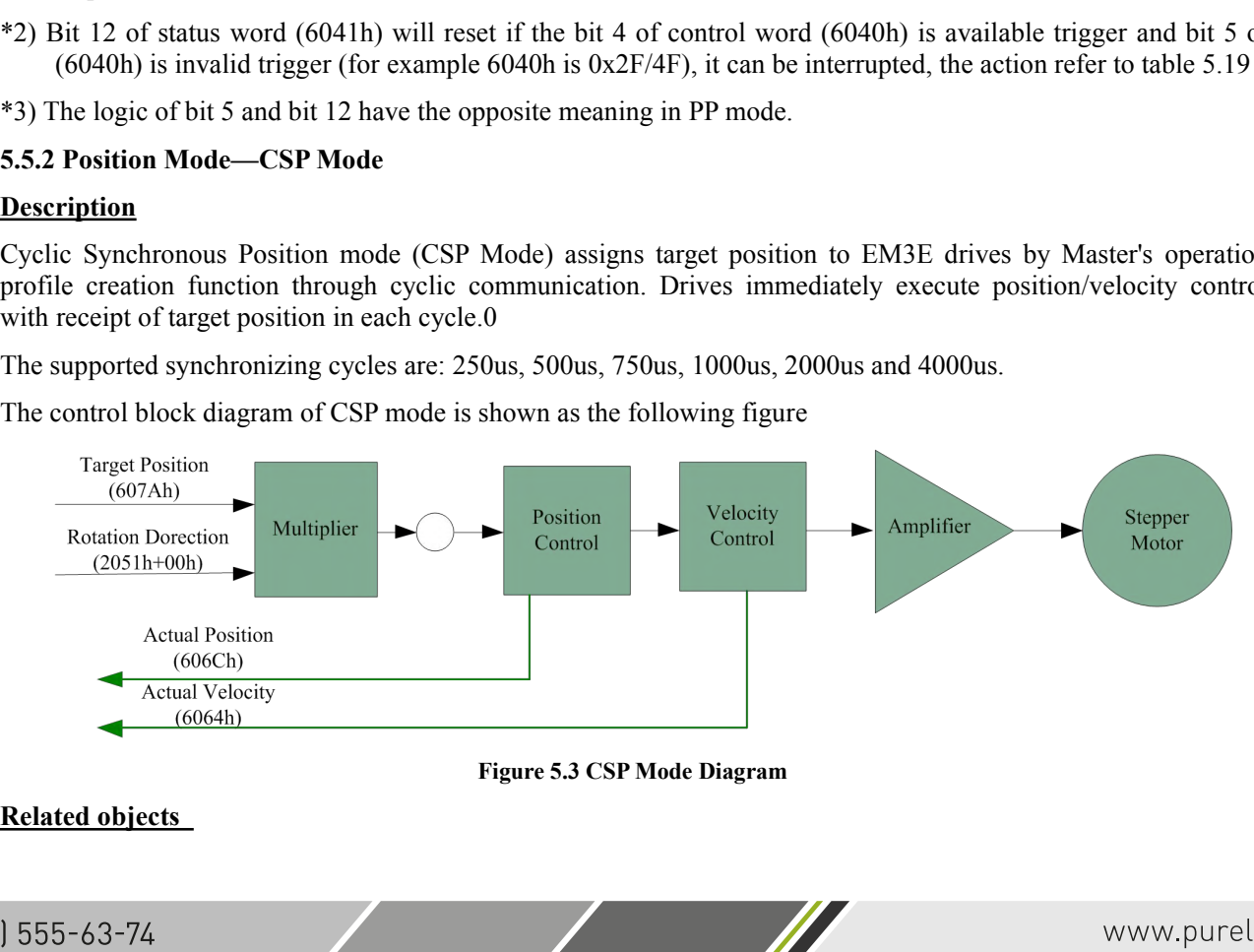

M

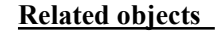

To use CSP Mode, Operation Mode object (6060h) needs to be set to value "8". Operation Mode Display object (6061h) is shown as CSP mode, Target position Object (607Ah) transmitted from master, then target position is execu To use CSP Mode, Operation Mode object (6060h) needs to be set to value "8". Operation Mode Display object (6061h) is shown as CSP mode, Target position Object (607Ah) transmitted from master, then target position is execu executed. object (6060h) needs to be set to value "8". Operation Mode Displared position Object (607Ah) transmitted from master, then target position CSP mode<br>Table 5.21 Main related objects in CSP mode<br>Description Value

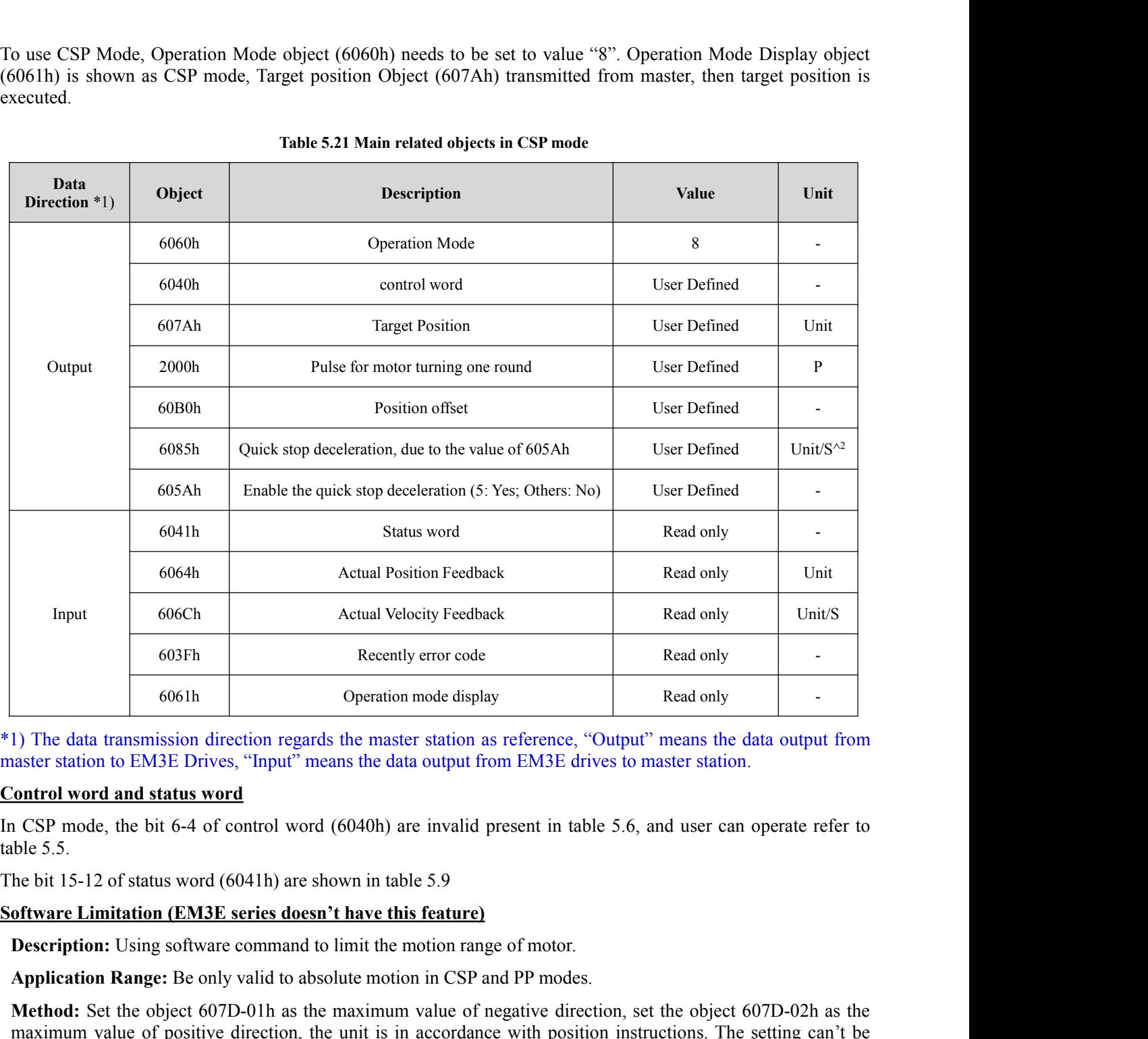

**Application Range:** Be only valid to absolute motion in CSP and PP modes. The setting cannot mode of positives, "Input" means the data output from EM3E drives to master station.<br> **Application Application in CSP mode, the** 1) The data transmission direction regards the master station as reference, "Output" means the data output from<br> **Matter station** to EM3E Drives, "Input" means the data output from EM3E drives to master station.<br> **Ontrol w** mater station to EM3E Drives, "Input" means the data output from EM3E drives to master station.<br> **CSP** mode, the bit 6-4 of control word (6040h) are invalid present in table 5.6, and user can operate refer to<br>
ble 5.5.<br> **o** Somborton **CONTITY**<br>
Save in CSP mode, the bit 6-4 of control word (6040h) are invalid present in table 5<br>
bile 5.5.<br>
the bit 15-12 of status word (6041h) are shown in table 5.9<br>
of tware Limitation (EM3E series doesn't ha In CSP mode, the bit 6-4 of control word (6040h) are invalid present in<br>table 5.5.<br>The bit 15-12 of status word (6041h) are shown in table 5.9<br>**Software Limitation (EM3E series doesn't have this feature)**<br>**Description:** Us table 5.5.<br>
The bit 15-12 of status word (6041h) are shown in table 5.9<br> **Software Limitation (EM3E series doesn't have this feature)**<br> **Description:** Using software command to limit the motion range of motor.<br> **Applicatio Software Limitation (EM3E series doesn't have this feat**<br> **Description:** Using software command to limit the motion<br> **Application Range:** Be only valid to absolute motion in C<br> **Method:** Set the object 607D-01h as the max **Description:** Using software command to limit the motion range of motor.<br> **Application Range:** Be only valid to absolute motion in CSP and PP modes.<br> **Method:** Set the object 607D-01h as the maximum value of negative dire

6400-51200.

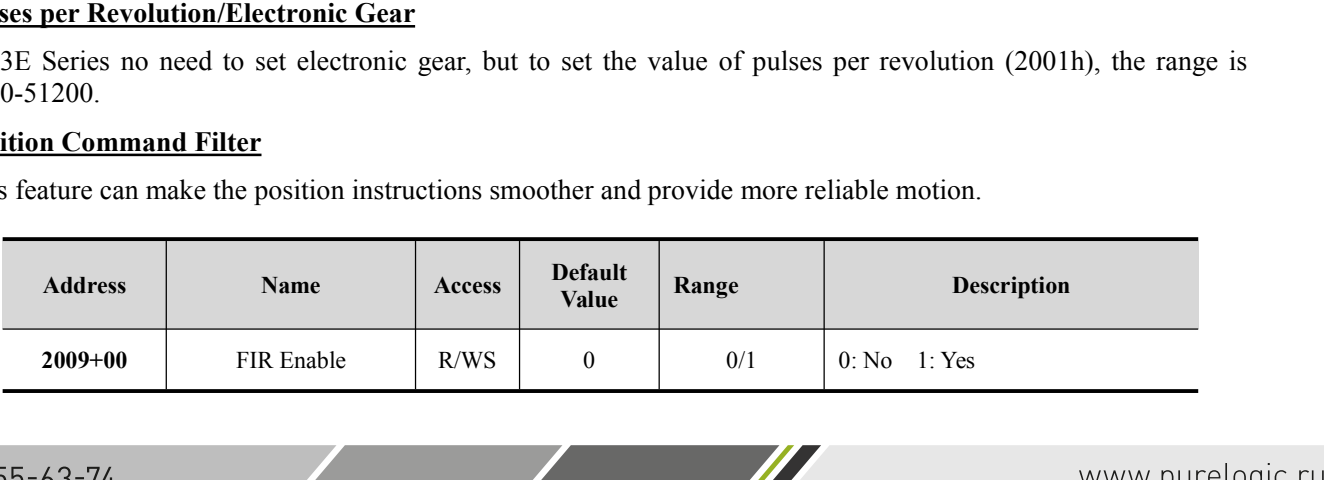

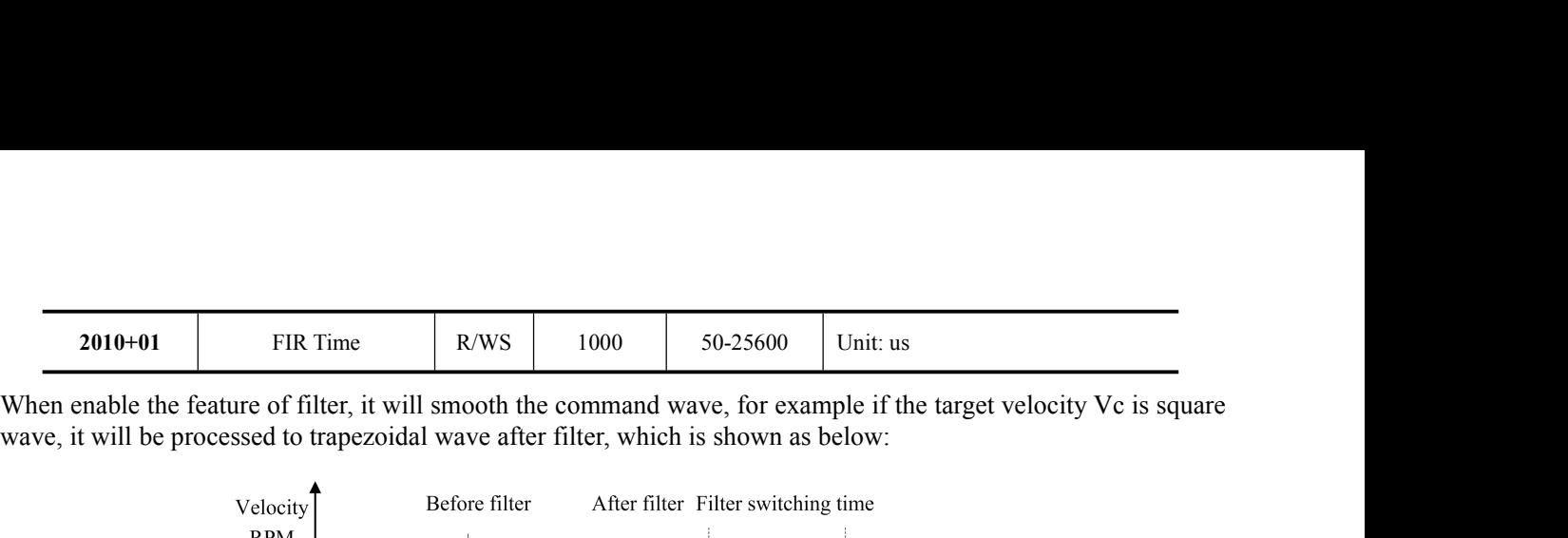

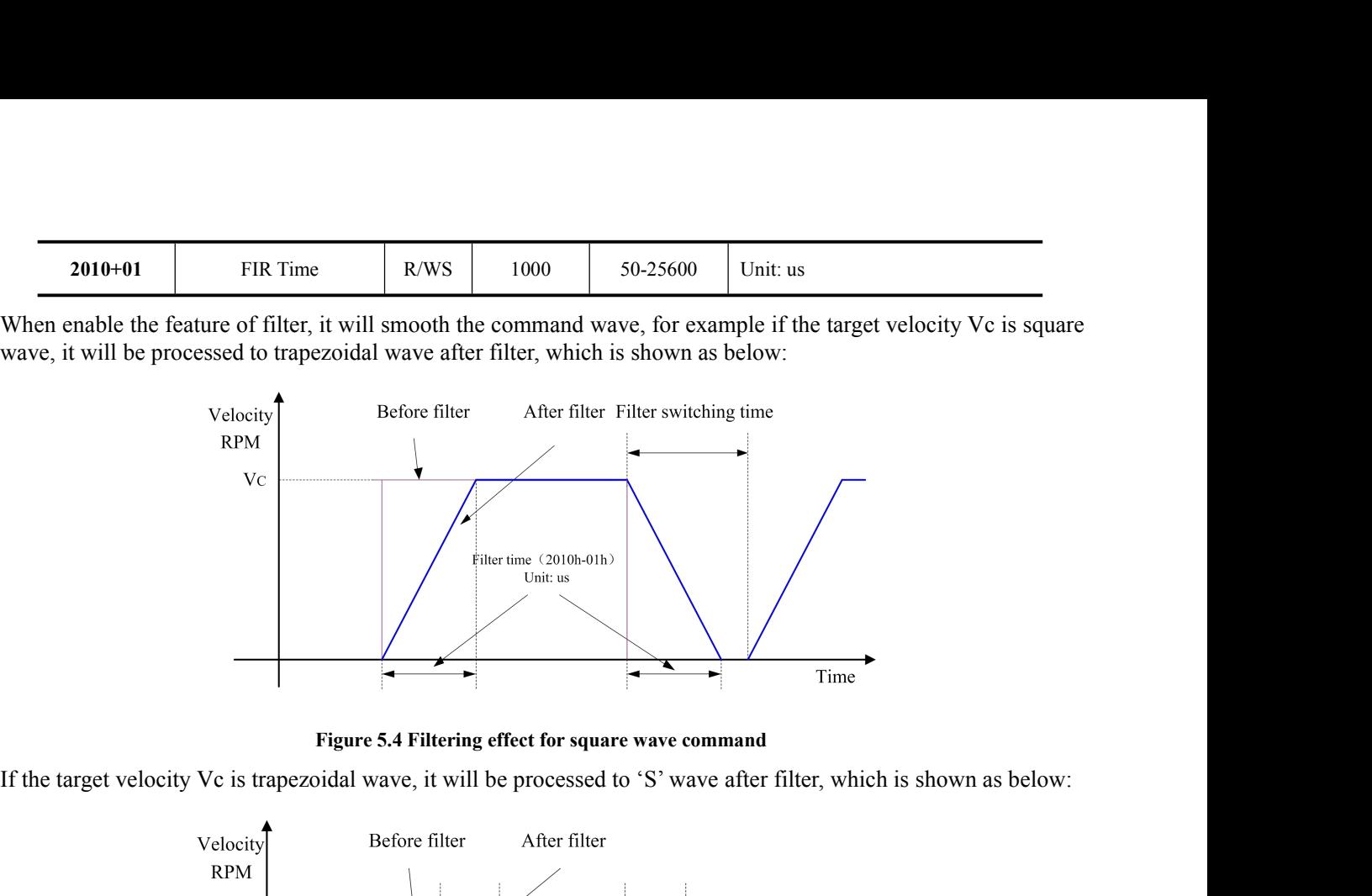

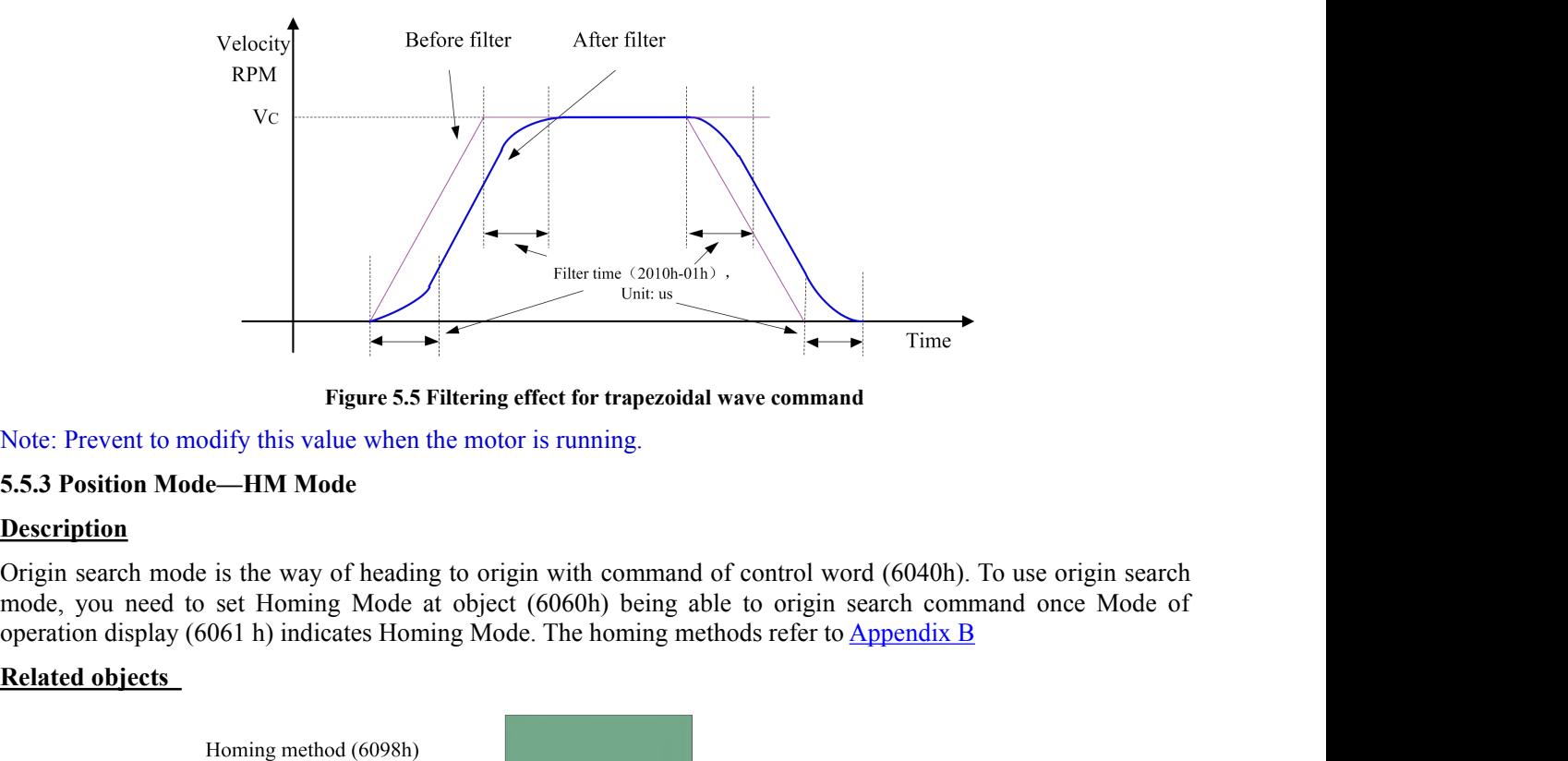

<span id="page-61-0"></span>

# **Description**

**Related objects**<br> **Related objects**<br> **Related objects**<br> **Related objects**<br> **Related objects**<br> **Related objects**<br> **Related objects**<br> **Related objects**<br> **Related objects**<br> **Related objects**<br> **Related objects**<br> **Related obje** 

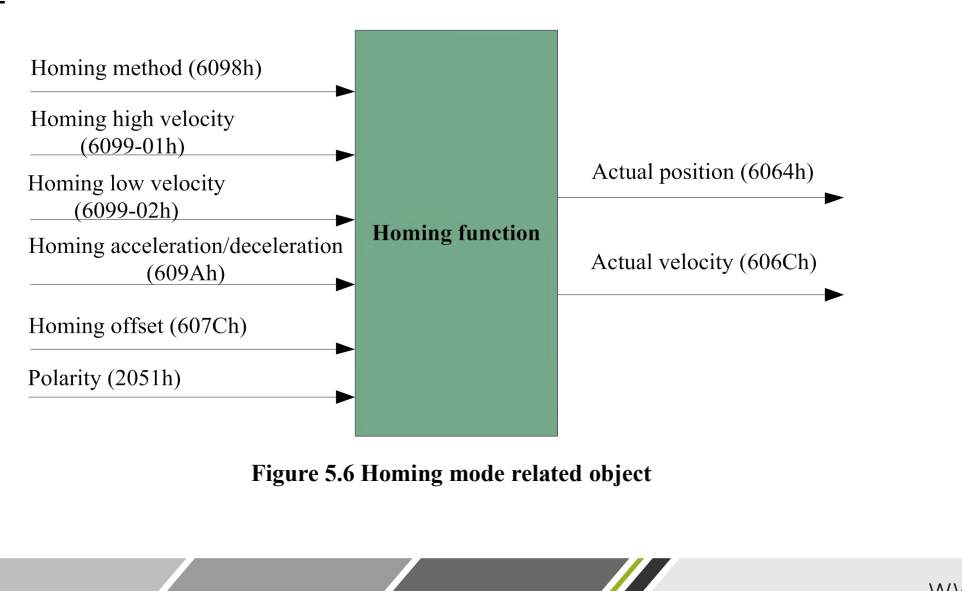

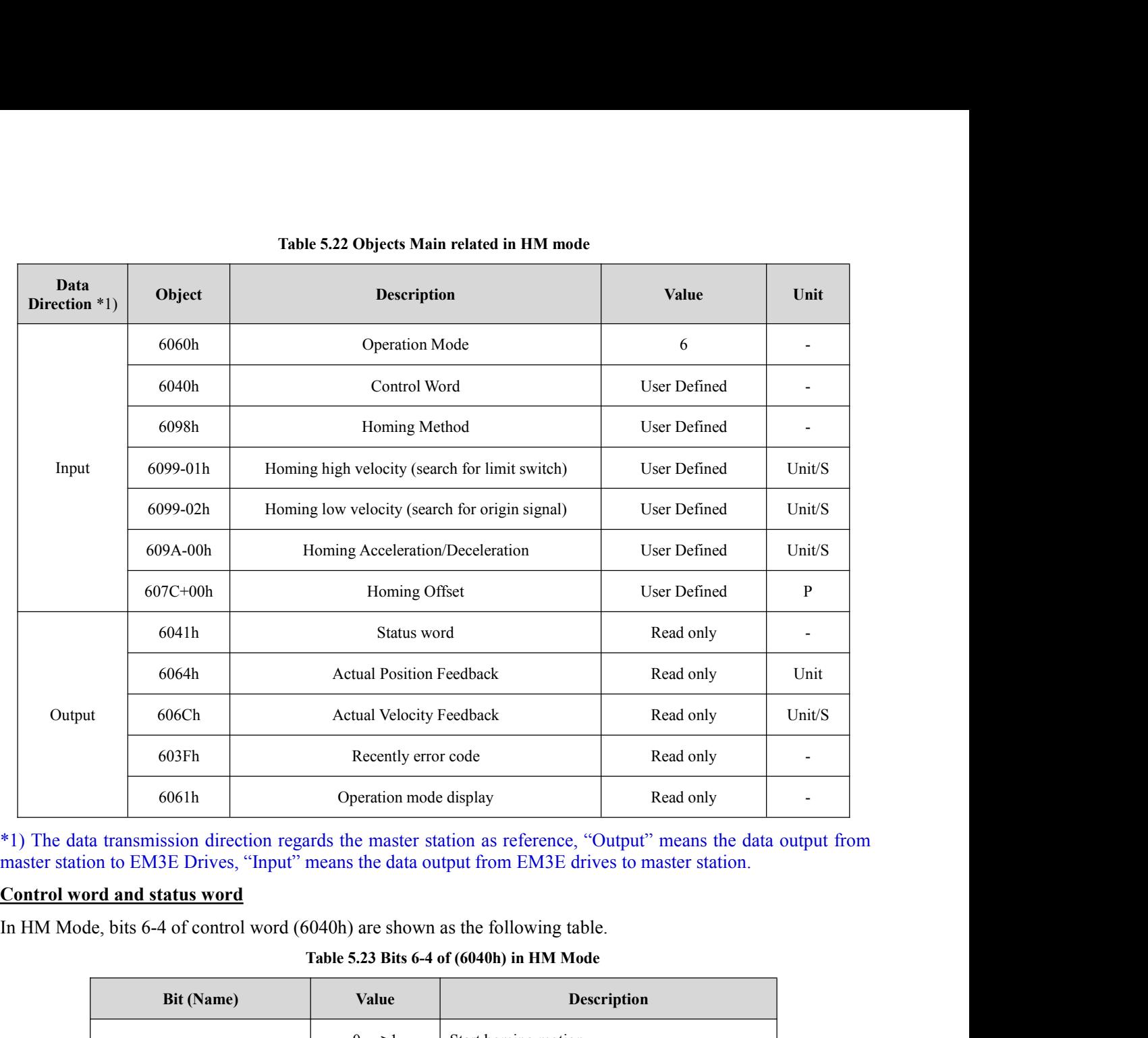

| ооэгп                                                                                                    |                  | Recently error code    |                                                      | Read only   |  |
|----------------------------------------------------------------------------------------------------|------------------|------------------------|------------------------------------------------------|-------------|--|
| 6061h                                                                                                    |                  | Operation mode display |                                                      | Read only   |  |
| *1) The data transmission direction regards the master station as reference, "Output" means the data output from<br>master station to EM3E Drives, "Input" means the data output from EM3E drives to master station. |                  |                        |                                                      |             |  |
| <b>Control word and status word</b>                                                                                                    |                  |                        |                                                      |             |  |
| In HM Mode, bits 6-4 of control word (6040h) are shown as the following table.                                                                                                    |                  |                        |                                                      |             |  |
|                                                                                                    |                  |                        | Table 5.23 Bits 6-4 of (6040h) in HM Mode            |             |  |
| <b>Bit (Name)</b>                                                                                                    |                  | Value                  |                                                      | Description |  |
|                                                                                                    |                  | $0 - > 1$              | Start homing motion                                  |             |  |
| Bit 4(homing motion start/<br>suspend)                                                                                                    |                  | $1 - > 0$              | Suspend homing motion, the motor stop<br>immediately |             |  |
|                                                                                                    |                  | $\overline{0}$         |                                                      |             |  |
| Bit 5(undefined)                                                                                                    |                  | 1                      | $\overline{a}$                                       |             |  |
|                                                                                                    |                  | $\overline{0}$         |                                                      |             |  |
| Bit 6(undefined)                                                                                                    |                  | $\mathbf{1}$           | $\overline{\phantom{a}}$                             |             |  |
| In HM Mode, bits $15-12$ , 10, 8 of status word $(6041h)$ are shown as the following table.                                                                                                    |                  |                        | Table 5.24 Bits 15-12, 10, 8 of (6041h) in HM Mode   |             |  |
| Bit (Name)                                                                                                    | <b>Value</b>     |                        | <b>Description</b>                                   |             |  |
|                                                                                                    |                  |                        |                                                      |             |  |
| Bit 8 (abnormal stop)                                                                                                    | $\boldsymbol{0}$ | Normal motion          |                                                      |             |  |
|                                                                                                    |                  |                        |                                                      |             |  |

|                       |              | $\theta$      | $\overline{\phantom{0}}$                                                         |
|-----------------------|--------------|---------------|----------------------------------------------------------------------------------|
| Bit 6(undefined)      |              |               | $\overline{\phantom{a}}$                                                         |
|                       |              |               | Mode, bits 15-12, 10, 8 of status word (6041h) are shown as the following table. |
|                       |              |               | Table 5.24 Bits 15-12, 10, 8 of (6041h) in HM Mode                               |
| Bit (Name)            | <b>Value</b> |               | Description                                                                      |
|                       | $\theta$     | Normal motion |                                                                                  |
| Bit 8 (abnormal stop) | 1            |               | Trigger by abnormal stop, motor will stop $*1$ )                                 |
|                       |              |               |                                                                                  |

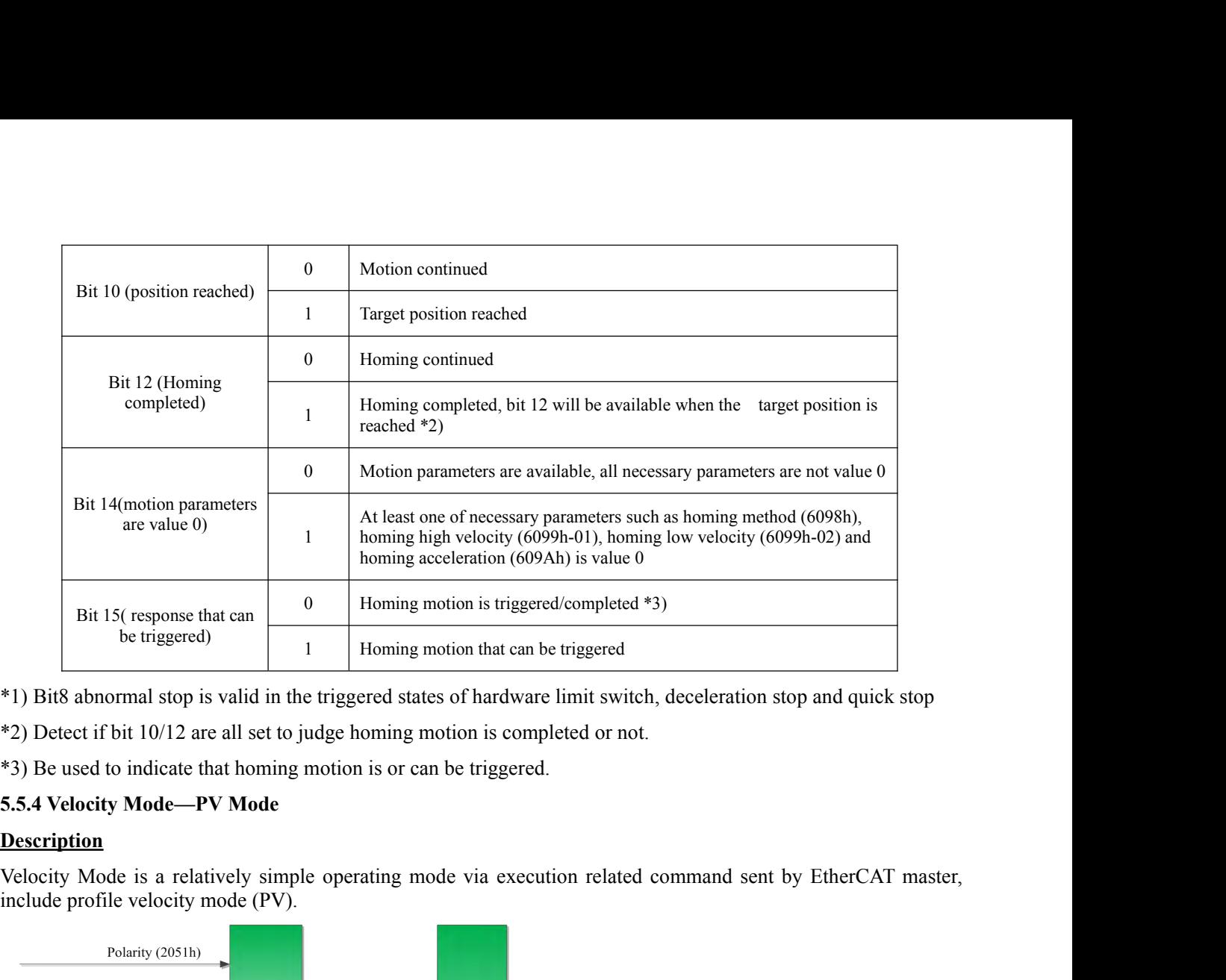

# **Description**

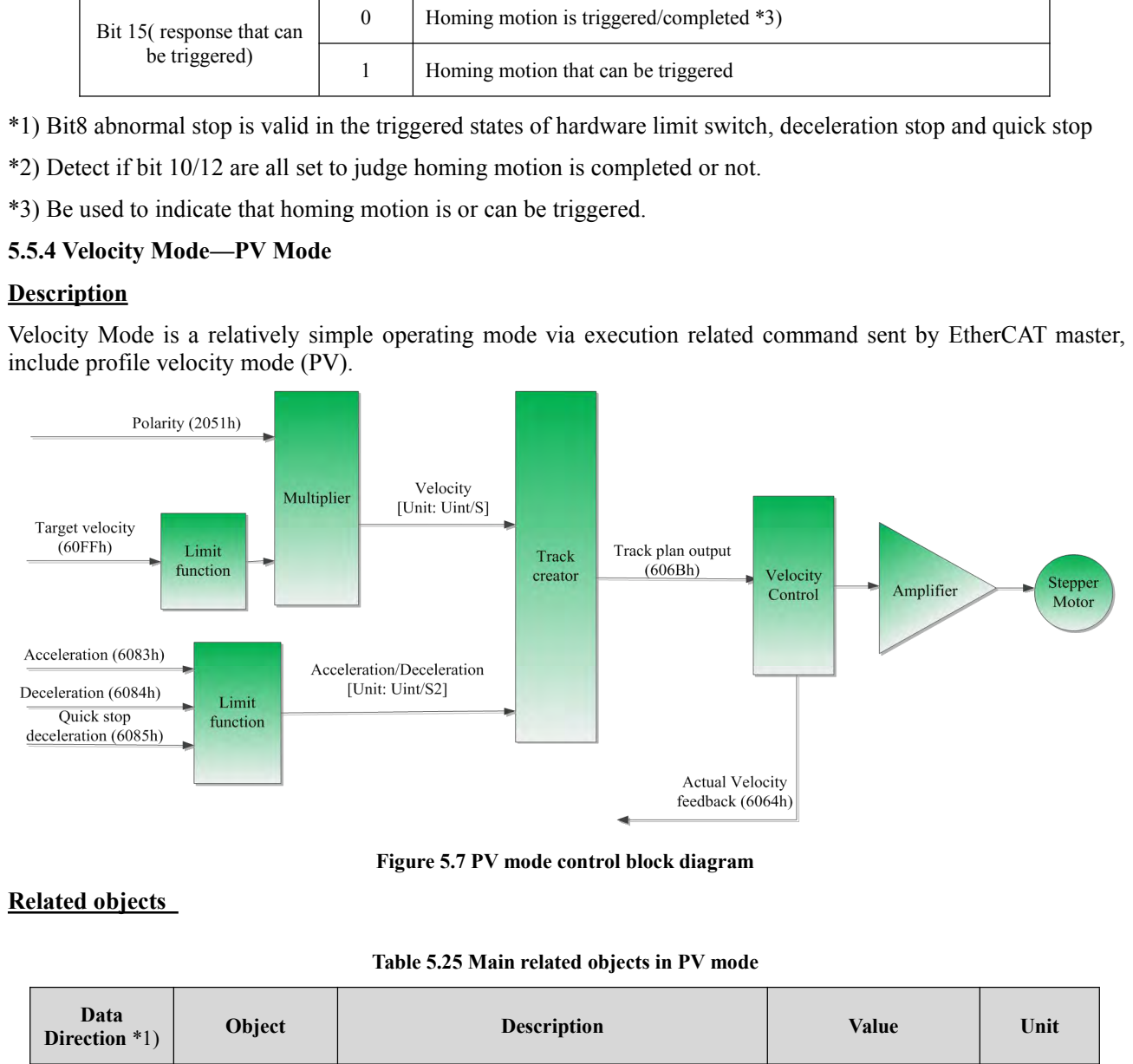

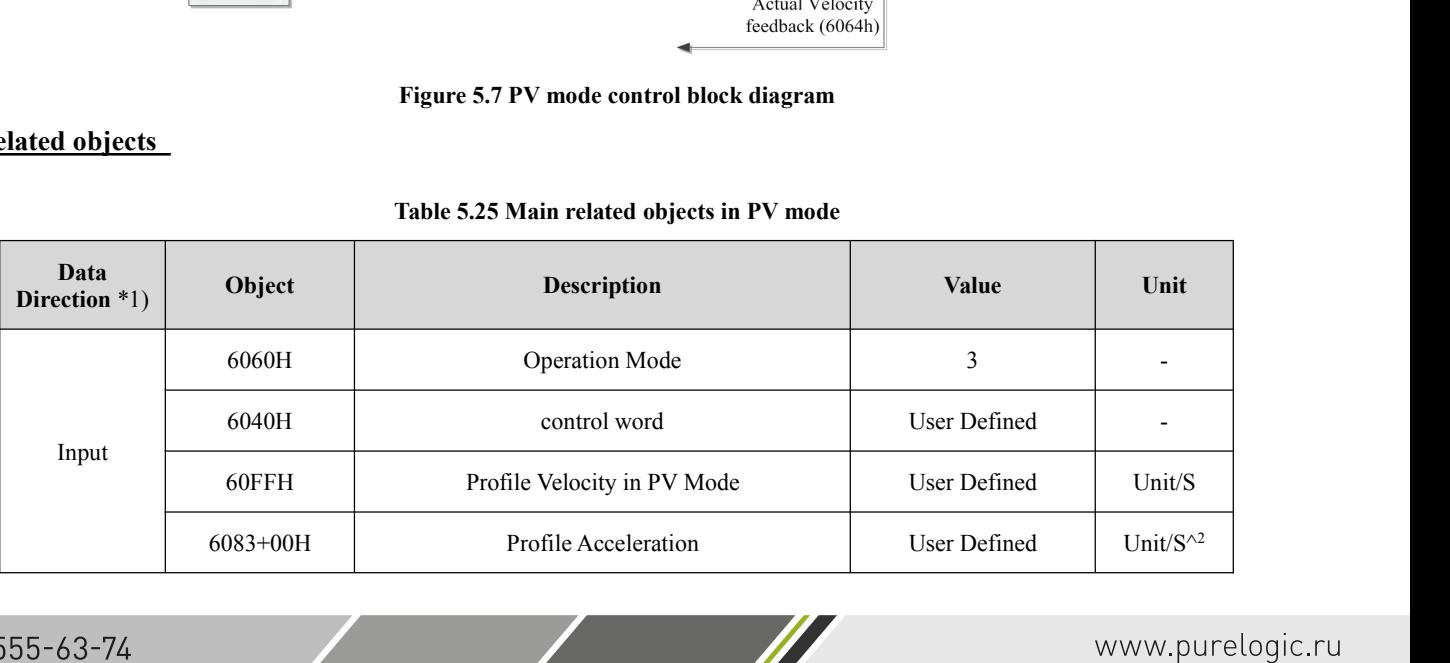

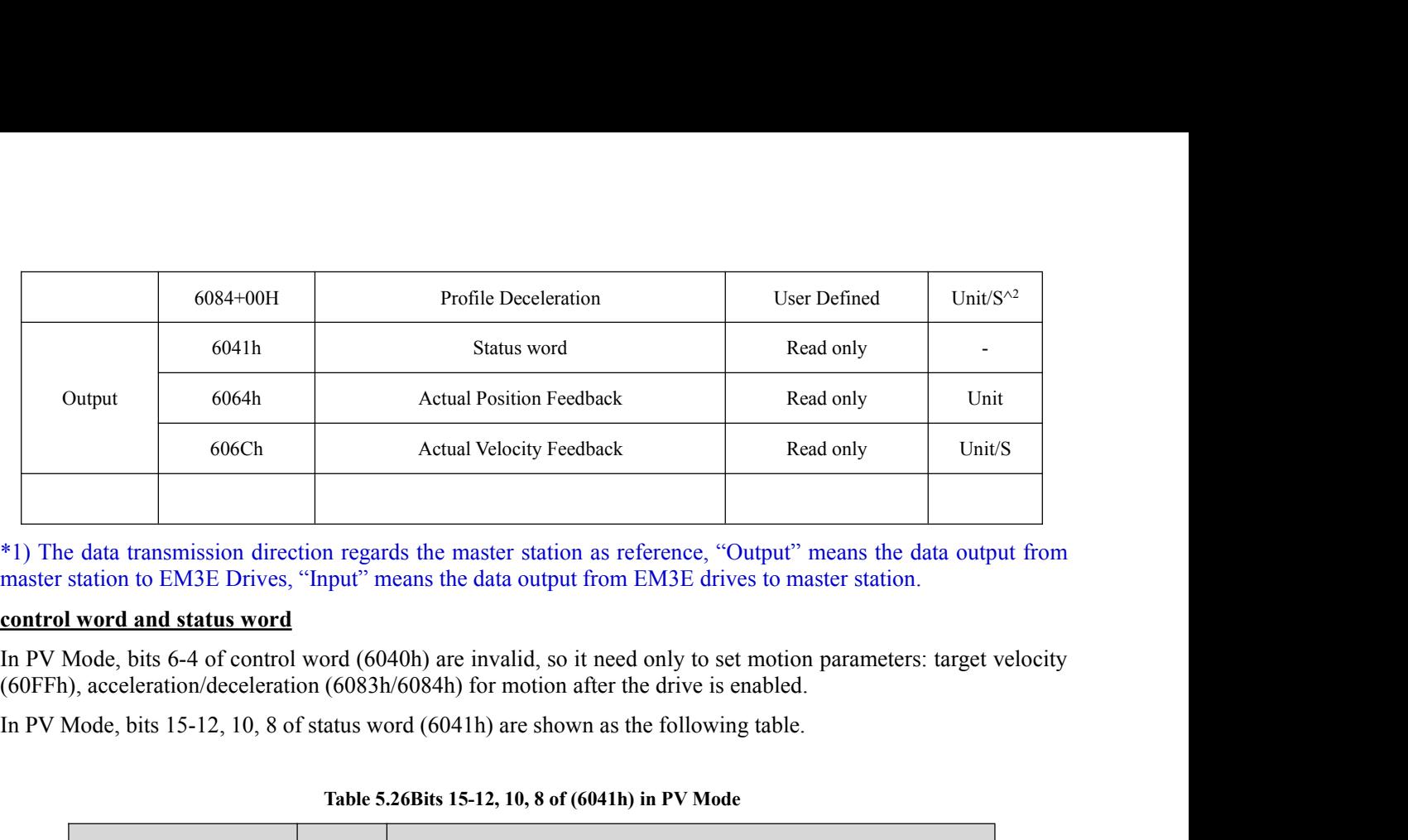

|                           |                  | In PV Mode, bits 6-4 of control word (6040h) are invalid, so it need only to set motion parameters: target velocity<br>(60FFh), acceleration/deceleration (6083h/6084h) for motion after the drive is enabled. |  |  |  |
|---------------------------|------------------|----------------------------------------------------------------------------------------------------|--|--|--|
|                           |                  | In PV Mode, bits $15-12$ , 10, 8 of status word $(6041h)$ are shown as the following table.                                                                                                    |  |  |  |
|                           |                  | Table 5.26Bits 15-12, 10, 8 of (6041h) in PV Mode                                                                                                    |  |  |  |
| <b>Bit (Name)</b>         | Value            | <b>Description</b>                                                                                                    |  |  |  |
|                           | $\boldsymbol{0}$ | Quick stop is not triggered                                                                                                    |  |  |  |
| Bit 8(quick stop)         | 1                | Quick stop is triggered                                                                                                    |  |  |  |
|                           | $\boldsymbol{0}$ | Current velocity don't reach target velocity                                                                                                    |  |  |  |
| Bit 10(velocity reached)  | 1                | Target velocity reached                                                                                                    |  |  |  |
| Bit 12 (velocity is value | $\boldsymbol{0}$ | Velocity is not 0, motor is moving                                                                                                    |  |  |  |
| $\left( 0\right)$         | 1                | Velocity is value 0 or ready to reduce to value $0*1$ )                                                                                                    |  |  |  |
|                           |                  |                                                                                                    |  |  |  |

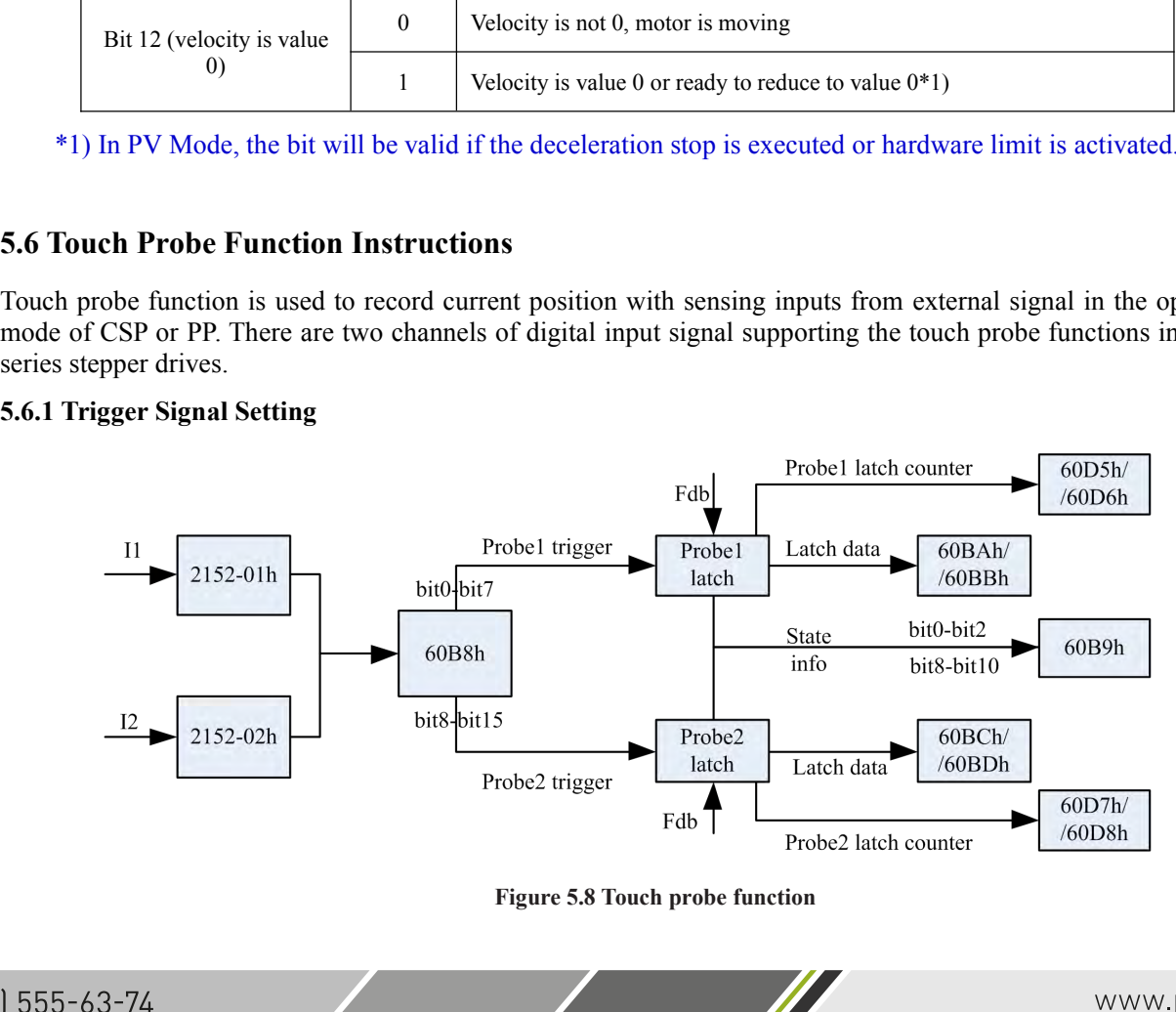

- When I1 or I2 is set to touch probe function, please refer to the notes as below:<br>
a) When setting I1 or I2 as touch Probe1 (or touch Probe2), corresponding parameter 0x2152-01h or 0x2152-<br>
is set to value '32' (or '64');<br>
- When I1 or I2 is set to touch probe function, please refer to the notes as below:<br>a) When setting I1 or I2 as touch Probel (or touch Probe2), corresponding parameter 0x2152-01h or 0x2152-02h<br>is set to value '32' (or '64') In I1 or I2 is set to touch probe function, please refer to the no<br>hen setting I1 or I2 as touch Probe1 (or touch Probe2), corre<br>is set to value '32' (or '64');<br>ontrol word (60B8h) (low 8 bits mapping touch probe1, hig<br>swi
- When I1 or I2 is set to touch probe function, please refer to the notes as below:<br>
a) When setting I1 or I2 as touch Probe1 (or touch Probe2), corresponding parameter 0x2152-01h or 0x2152-02h<br>
is set to value '32' (or '64' II or I2 is set to touch probe function, please refer to the notes as below:<br>
en setting II or I2 as touch Probel (or touch Probe2), corresponding parameter  $0 \times 2152-01h$  or  $0 \times 2152-02h$ <br>
set to value '32' (or '64');<br> When I1 or I2 is set to touch probe function, please refer to the notes as below:<br>
a) When setting I1 or I2 as touch Probe1 (or touch Probe2), corresponding parameter  $0 \times 2152$ -01h or  $0 \times 2152$ -02h<br>
is set to value '32' (the set in the same term of the same term of the notes as below:<br>
then setting I1 or I2 as touch Probe1 (or touch Probe2), corresponding parameter 0x2152-0<br>
is set to value '32' (or '64');<br>
ontrol word (60B8h) (low 8 bit
- 
- When I1 or I2 is set to touch probe function, please refer to the notes as below:<br>
a) When setting I1 or I2 as touch Probe1 (or touch Probe2), corresponding parameter  $0 \times 2152-01$  h or  $0 \times 2152-02$  h<br>
is set to value '3 n I1 or I2 is set to touch probe function, please refer to then setting I1 or I2 as touch Probe1 (or touch Probe2) is set to value '32' (or '64');<br>ontrol word (60B8h) (low 8 bits mapping touch probe switch on, time mode, t When I1 or I2 is set to touch probe function, please refer to the notes as below:<br>
a) When setting I1 or I2 as touch Probe1 (or touch Probe2), corresponding parameter  $0x2152-01h$  or  $0x2152-02h$ <br>
is set to value '32' (or n II or I2 is set to touch probe function, please refer to the notes as below:<br>
then setting II or I2 as touch Probel (or touch Probe2), corresponding parameter 0x2152-01h or 0x2152-02h<br>
is set to value '32' (or '64');<br>
su hen setting I1 or I2 as touch Probe1 (or touch P<br>is set to value '32' (or '64');<br>ontrol word (60B8h) (low 8 bits mapping touch<br>switch on, time mode, trigger edge, and so on. I<br>then using I1 or I2 signal to trigger touch p **5.6.2 Related Object**<br> **5.6.2 Related Object**<br> **5.6.2 Related Object**<br> **5.6.2 Related Object**<br> **5.6.2 Related Object**<br> **5.6.2 Related Object**<br> **5.6.2 Related Object**<br> **5.6.2 Related Object**<br> **5.6.2 Related Object**<br> **5.6.2**

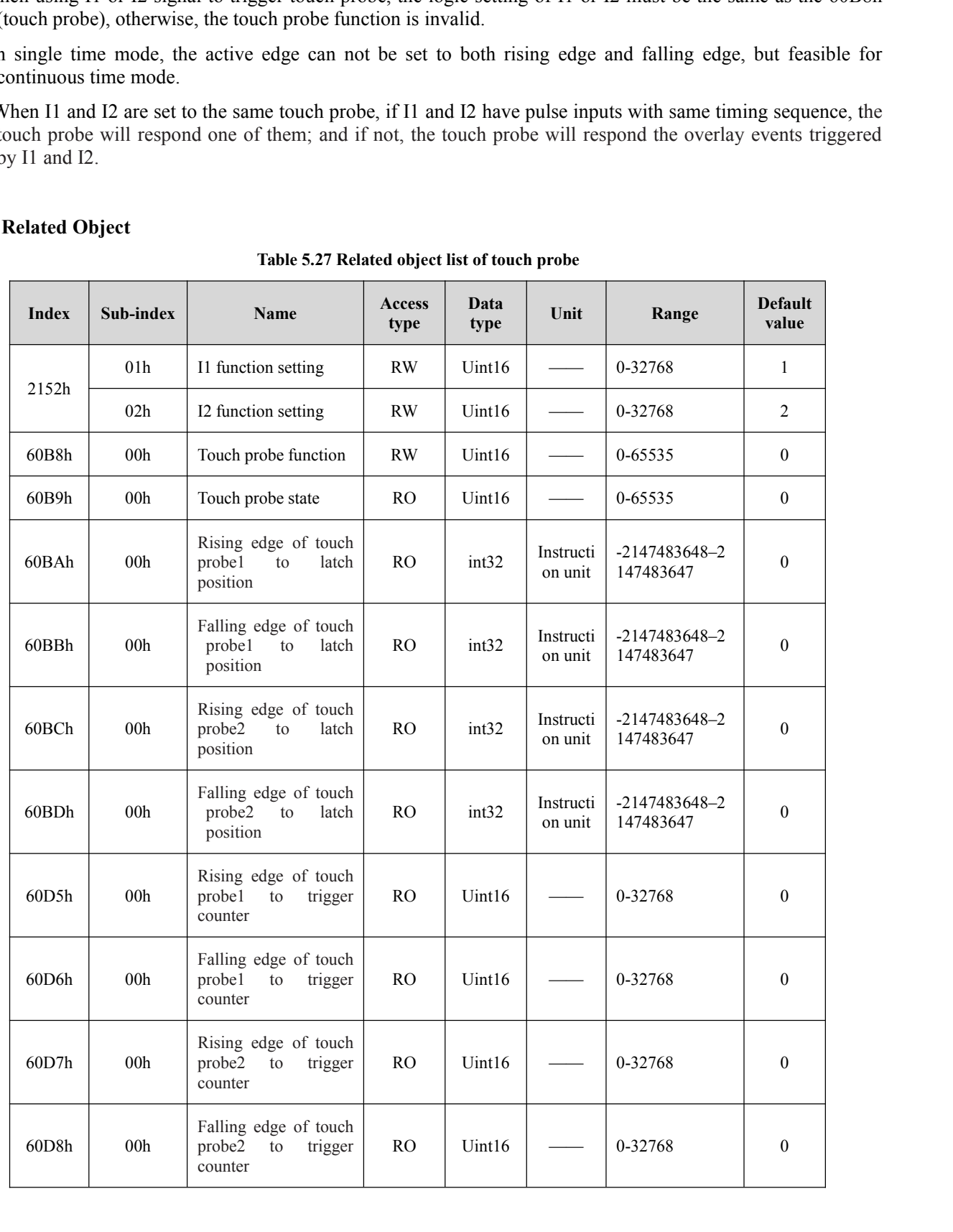

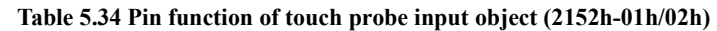

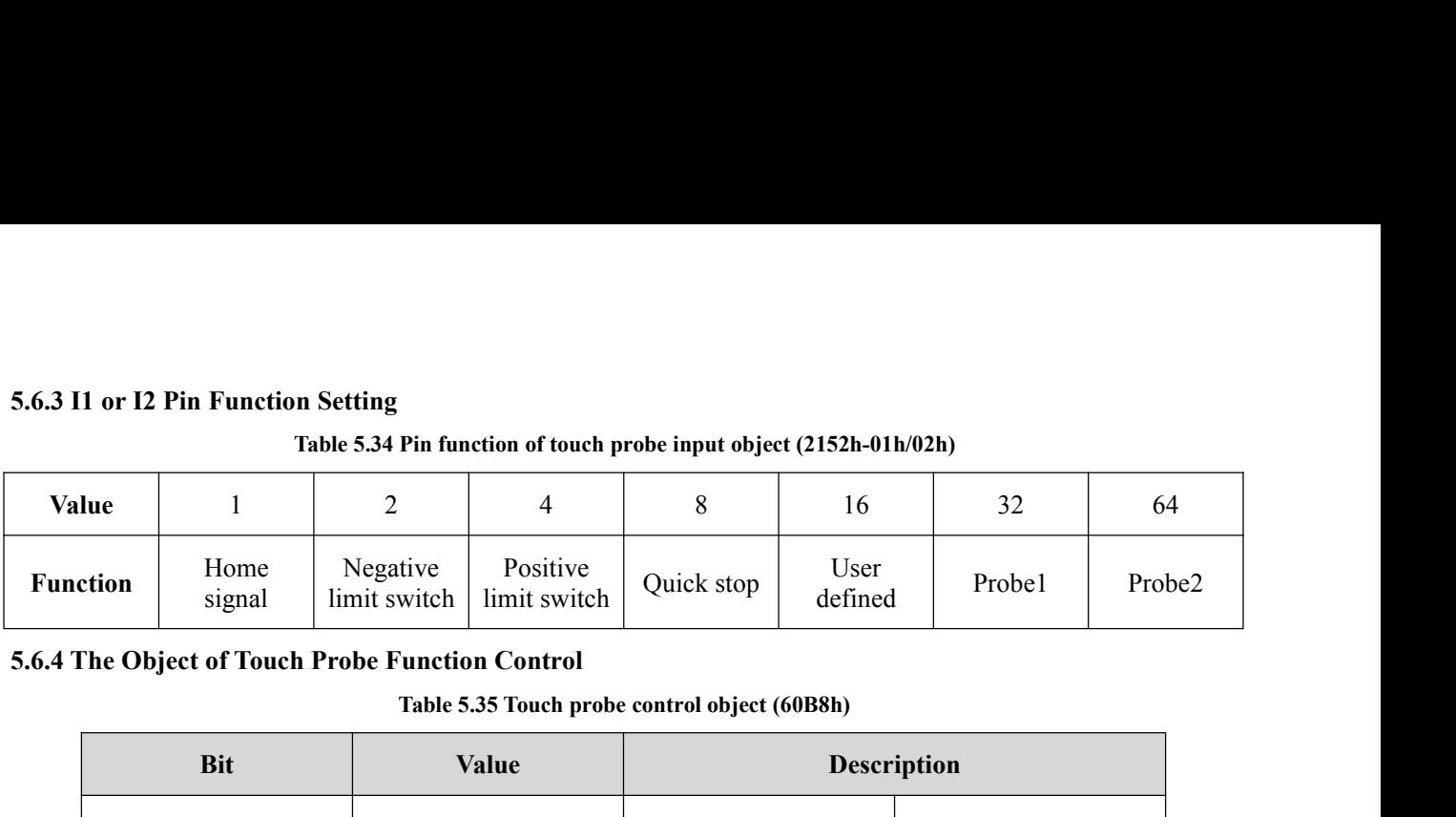

|            |                                                                                                    |                          | Table 5.34 Pin function of touch probe input object (2152h-01h/02h) |                       |                                                                                                    |                                                                                                    |                        |        |
|------------|----------------------------------------------------------------------------------------------------|--------------------------|---------------------------------------------------------------------|-----------------------|----------------------------------------------------------------------------------------------------|----------------------------------------------------------------------------------------------------|------------------------|--------|
| lue        | $\mathbf{1}$                                                                                                    | $\overline{2}$           | $\overline{4}$                                                      | $\,8\,$               | 16                                                                                                    |                                                                                                    | 32                     | 64     |
| ction      | Home<br>signal                                                                                                    | Negative<br>limit switch | Positive<br>limit switch                                            | Quick stop            | User                                                                                                    |                                                                                                    | Probe1                 |        |
|            | The Object of Touch Probe Function Control                                                                                 |                          |                                                                     |                       |                                                                                                    |                                                                                                    |                        |        |
|            |                                                                                                    |                          |                                                                     |                       |                                                                                                    |                                                                                                    |                        |        |
|            | <b>Bit</b>                                                                                                    |                          | <b>Value</b>                                                        |                       |                                                                                                    |                                                                                                    |                        |        |
|            |                                                                                                    |                          | $\boldsymbol{0}$                                                    |                       |                                                                                                    |                                                                                                    |                        | Probe2 |
|            |                                                                                                    |                          | $\mathbf{1}$                                                        |                       | Touch probe1 enabled                                                                                                    |                                                                                                    | on / stop              |        |
|            |                                                                                                    |                          | $\boldsymbol{0}$                                                    |                       |                                                                                                    |                                                                                                    |                        |        |
|            |                                                                                                    |                          | $\mathbf{1}$                                                        | Continuous time mode  |                                                                                                    |                                                                                                    |                        |        |
| $\sqrt{2}$ |                                                                                                    |                          |                                                                     |                       | Reserved                                                                                                    |                                                                                                    | Reserved               |        |
|            | $\mathfrak{Z}$                                                                                                    |                          |                                                                     |                       | Reserved                                                                                                    |                                                                                                    | Reserved               |        |
|            |                                                                                                    |                          | $\boldsymbol{0}$                                                    |                       |                                                                                                    | Touch probe1 switch<br>Time mode selection<br>Rising edge selection<br>Falling edge selection<br>Reserved<br>Reserved<br>Touch probe1 switch<br>on / stop<br>Time mode selection<br>Reserved<br>Reserved<br>Rising edge selection |                        |        |
|            |                                                                                                    |                          | 1                                                                   |                       |                                                                                                    |                                                                                                    |                        |        |
|            | $\boldsymbol{0}$<br>$\mathbf{1}$<br>$\overline{4}$<br>$\sqrt{5}$<br>6<br>$\tau$<br>$\,8\,$<br>$\mathbf{9}$<br>$10\,$<br>11 |                          | $\boldsymbol{0}$                                                    |                       | Falling edge disabled                                                                                                    |                                                                                                    |                        |        |
|            |                                                                                                    |                          | $\mathbf{1}$                                                        | Falling edge enable   |                                                                                                    |                                                                                                    |                        |        |
|            |                                                                                                    |                          |                                                                     | Reserved              |                                                                                                    |                                                                                                    |                        |        |
|            |                                                                                                    |                          |                                                                     | Reserved              |                                                                                                    |                                                                                                    |                        |        |
|            |                                                                                                    |                          | $\boldsymbol{0}$                                                    | Touch probe2 disabled |                                                                                                    |                                                                                                    |                        |        |
|            |                                                                                                    | 1                        |                                                                     |                       |                                                                                                    |                                                                                                    |                        |        |
|            |                                                                                                    |                          | $\boldsymbol{0}$                                                    |                       | defined<br>Table 5.35 Touch probe control object (60B8h)<br><b>Description</b><br>Touch probe1 disabled<br>Single time mode<br>Rising edge disabled<br>Rising edge enabled<br>Touch probe2 enabled<br>Single time mode |                                                                                                    |                        |        |
|            | 12                                                                                                    |                          | $\mathbf{1}$                                                        |                       | Continuous time mode                                                                                                    |                                                                                                    |                        |        |
|            |                                                                                                    |                          |                                                                     | Reserved              |                                                                                                    |                                                                                                    |                        |        |
|            |                                                                                                    |                          |                                                                     | Reserved              |                                                                                                    |                                                                                                    |                        |        |
|            |                                                                                                    |                          | $\boldsymbol{0}$                                                    |                       | Rising edge disabled                                                                                                    |                                                                                                    |                        |        |
|            |                                                                                                    |                          | $\mathbf{1}$                                                        | Rising edge enabled   |                                                                                                    |                                                                                                    |                        |        |
|            |                                                                                                    |                          | $\boldsymbol{0}$                                                    | Falling edge disabled |                                                                                                    |                                                                                                    |                        |        |
| 13         |                                                                                                    |                          | $\mathbf{1}$                                                        |                       | Falling edge enable                                                                                                    |                                                                                                    | Falling edge selection |        |

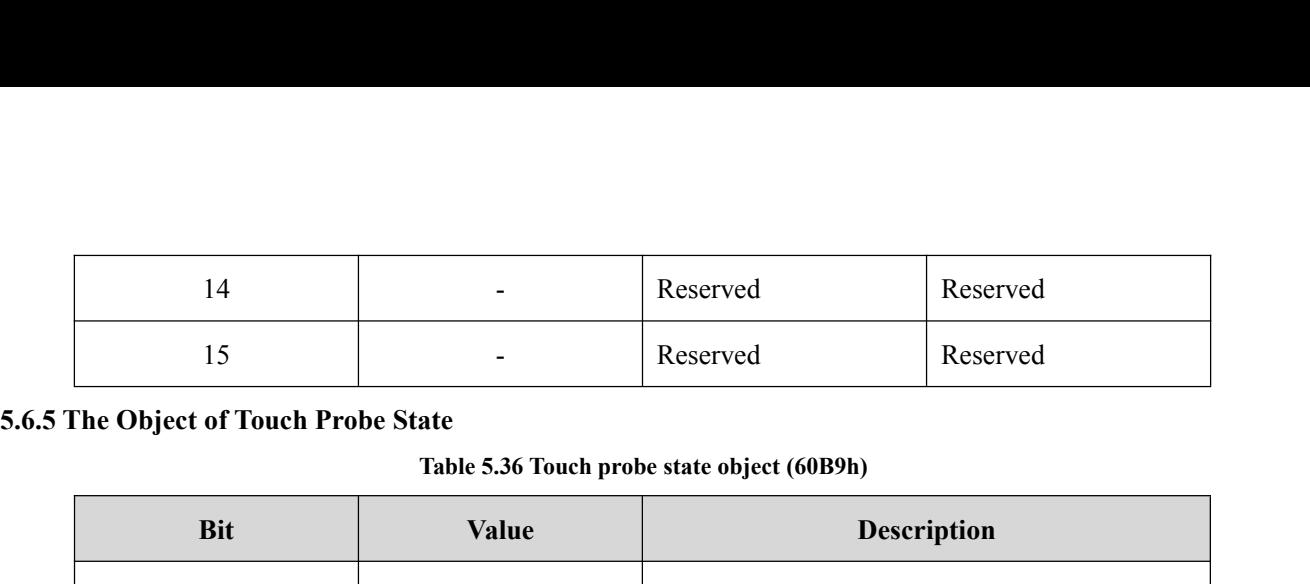

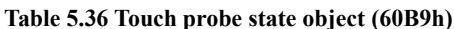

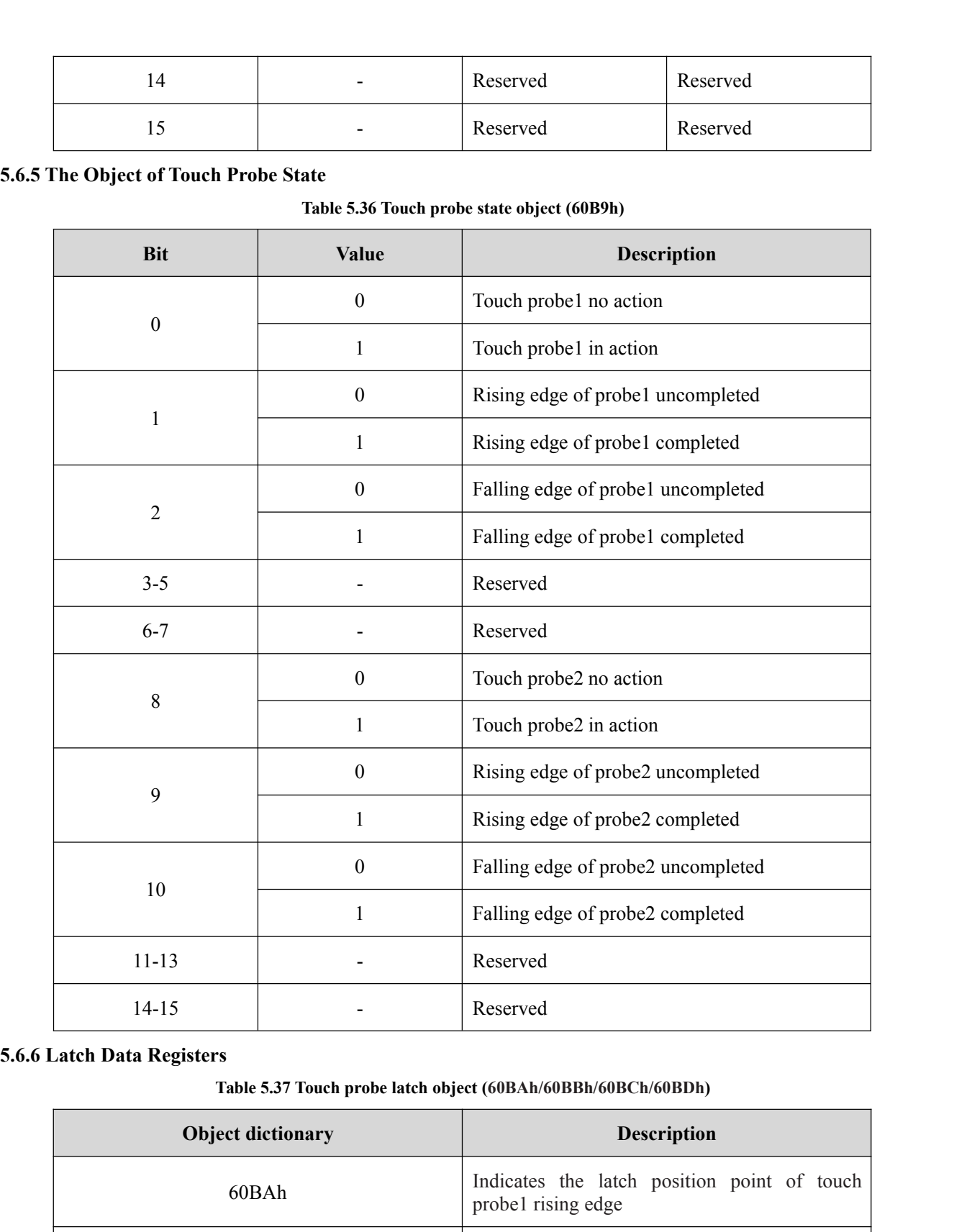

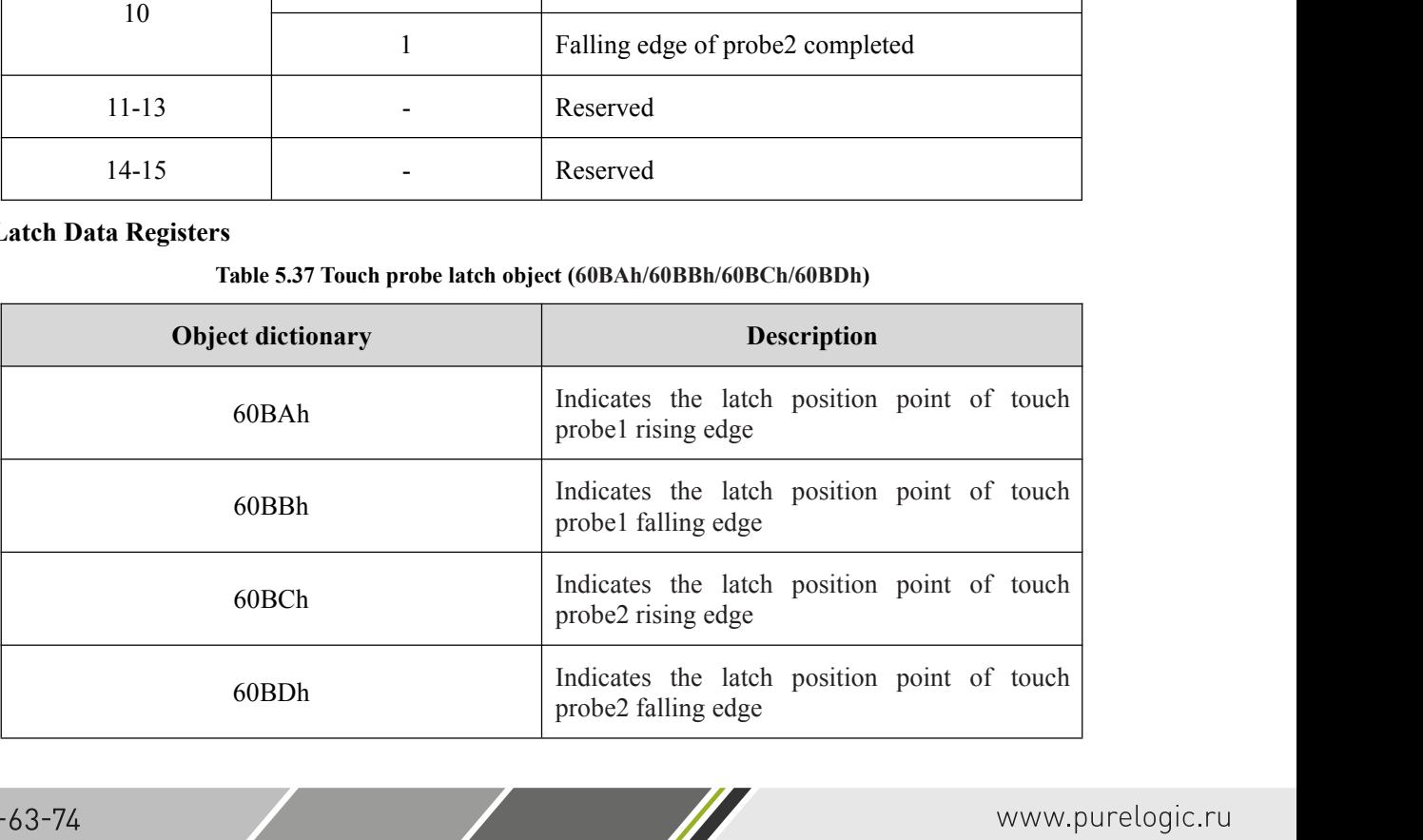

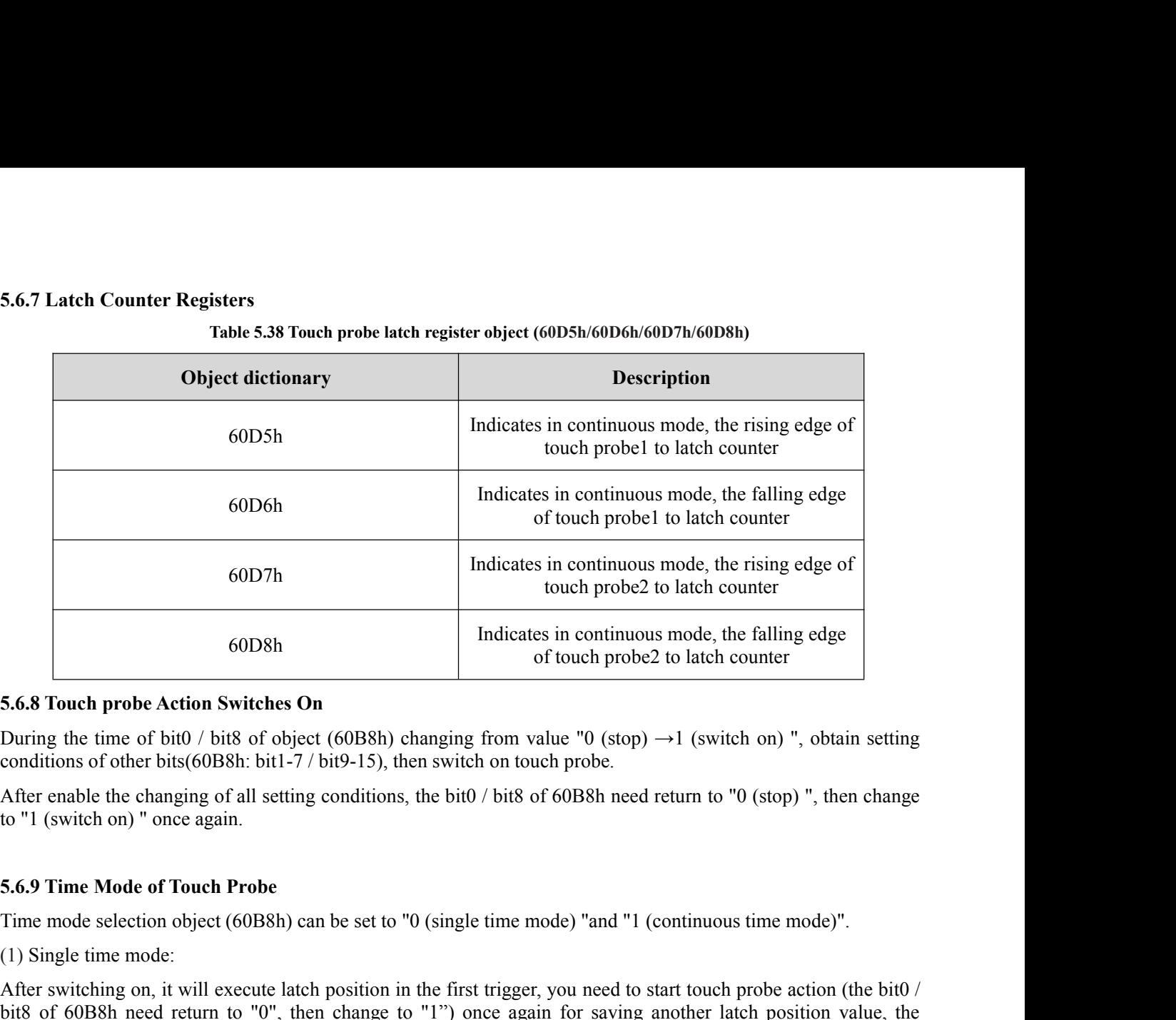

**5.6.8 Touch probe Action Switches On**<br>
During the time of bit0 / bit8 of object (60B8h) chan<br>
conditions of other bits(60B8h: bit1-7 / bit9-15), then<br>
After enable the changing of all setting conditions, the<br>
to "1 (swit 5.6.8 Touch probe Action Switches On<br>
During the time of bit0 / bit8 of object (60B8h) changing from value "0 (stop)  $\rightarrow$ 1 (switch on)", obtain setting<br>
conditions of other bits(60B8h: bit1-7 / bit9-15), then switch on to During the time of bit0 / bit8 of object (60B8h) changing from value, "0 (stop)  $\rightarrow$ 1 (switch on)", obtain setting<br>conditions of other bits(60B8h: bit1-7 / bit9-15), then switch on touch probe.<br>After enable the changing o

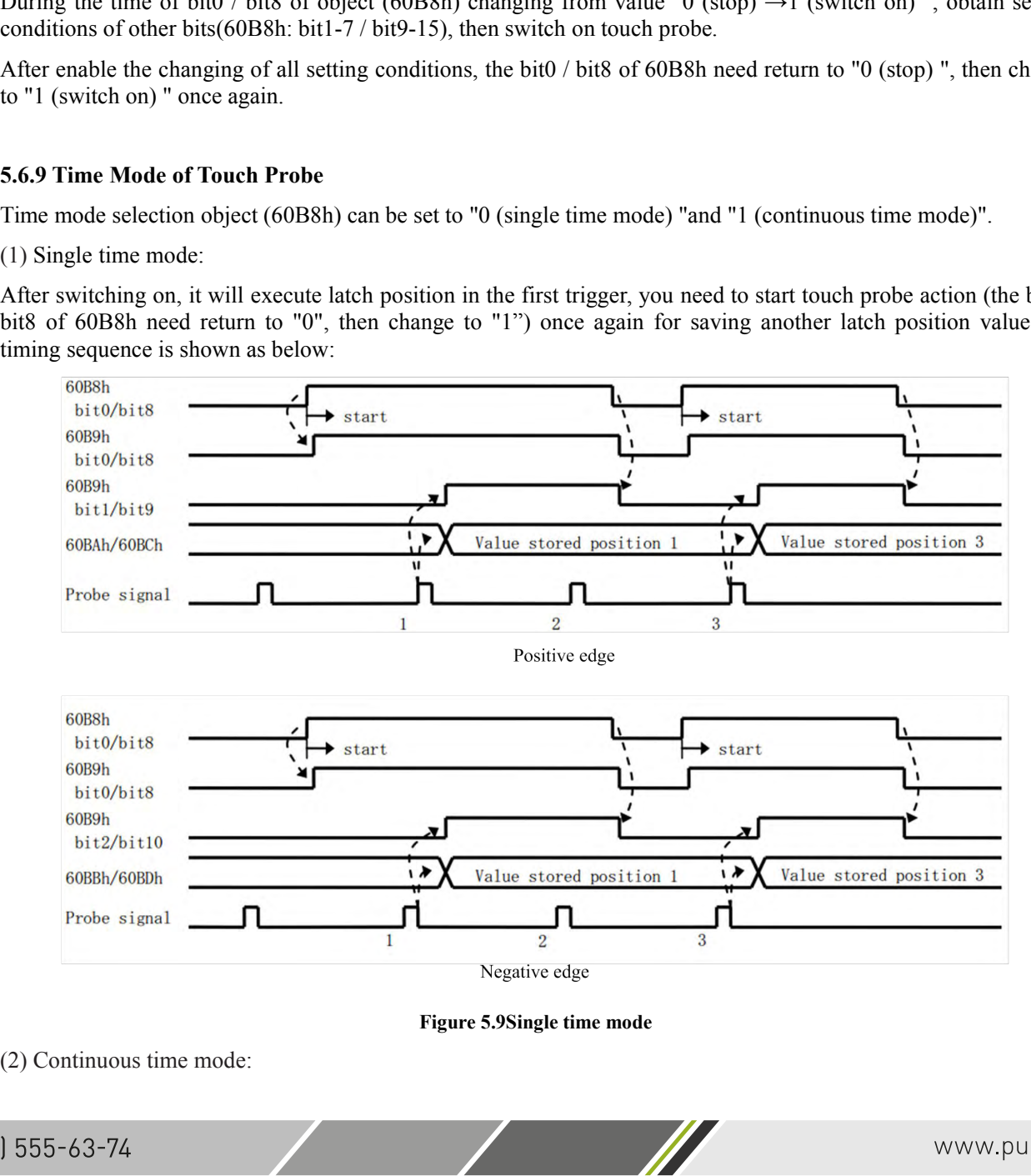

After switching on this continuous mode, each latch position value triggered by the probe signal can be stored till the last probe signal trigger, the timing sequence is shown as below:

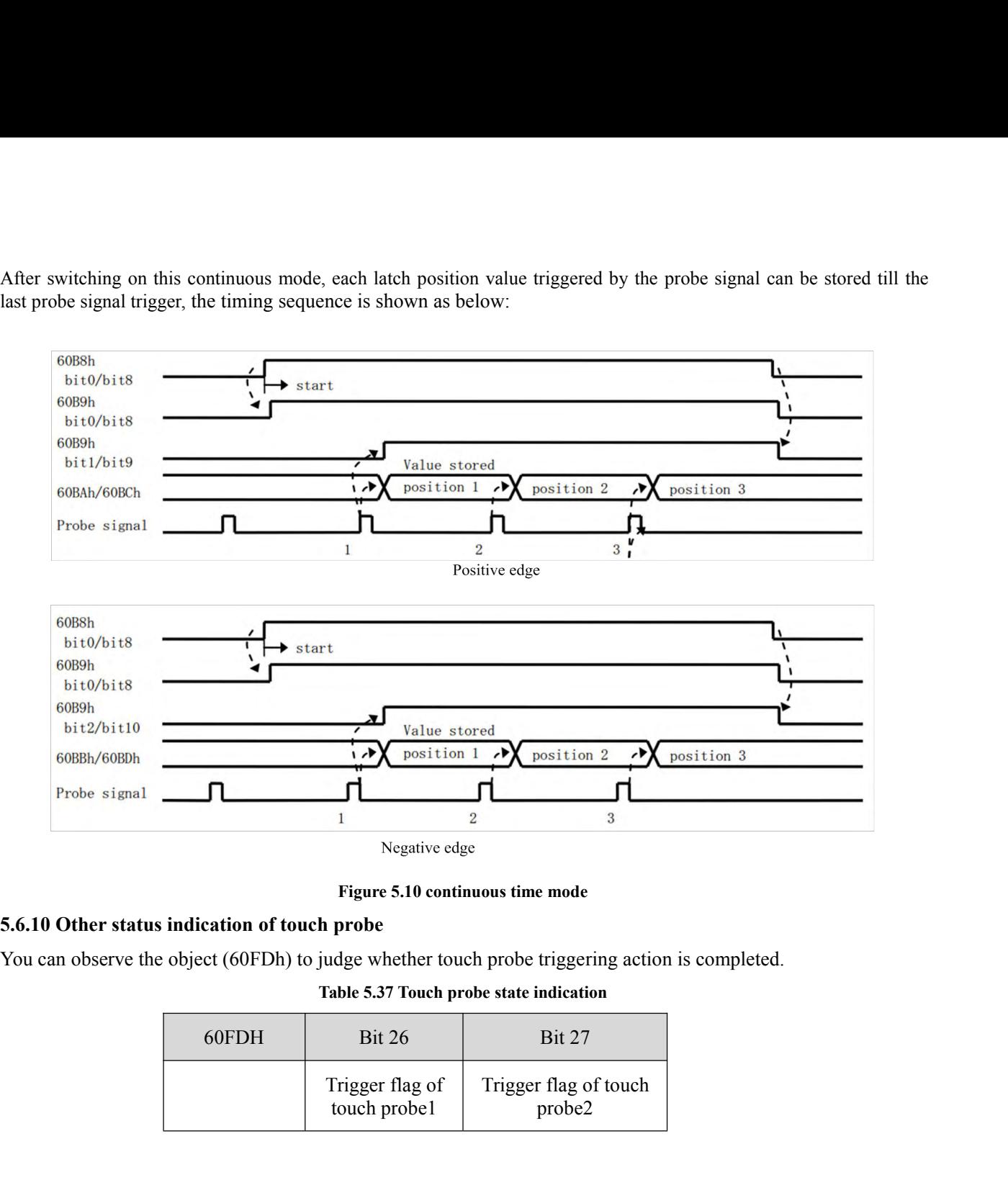

|                                         |                                  | $\overline{2}$<br>3                                                   |  |  |  |  |  |  |  |
|-----------------------------------------|----------------------------------|-----------------------------------------------------------------------|--|--|--|--|--|--|--|
|                                         | Negative edge                    |                                                                       |  |  |  |  |  |  |  |
|                                         | Figure 5.10 continuous time mode |                                                                       |  |  |  |  |  |  |  |
| indication of touch probe               |                                  |                                                                       |  |  |  |  |  |  |  |
|                                         |                                  | object (60FDh) to judge whether touch probe triggering action is comp |  |  |  |  |  |  |  |
| Table 5.37 Touch probe state indication |                                  |                                                                       |  |  |  |  |  |  |  |
| 60FDH                                   | <b>Bit 26</b>                    | <b>Bit 27</b>                                                         |  |  |  |  |  |  |  |
|                                         | Trigger flag of<br>touch probe1  | Trigger flag of touch<br>probe2                                       |  |  |  |  |  |  |  |
|                                         |                                  |                                                                       |  |  |  |  |  |  |  |
|                                         |                                  |                                                                       |  |  |  |  |  |  |  |

# **6 Drive Operating Instructions<br>
6.1 Function Operating<br>
6.1.1 Save parameters<br>
FM2E caries stance drives arouids a mathed of saving parameter through a**

**6 Drive Operating Instructions<br>
<b>6.1 Function Operating**<br> **6.1.1 Save parameters**<br>
EM3E series stepper drives provide a method of saving pa<br>
address 1010h+04 is set to value 0x65766173, the drive will **6 Drive Operating Instructions<br>
6.1 Function Operating<br>
6.1.1 Save parameters<br>
EM3E series stepper drives provide a method of<br>
address 1010h+04 is set to value 0x65766173, the<br>
Note: (1) Don't turn off the power when savi** 

**6 Drive Operating Instructions**<br> **6.1.1 Save parameters**<br> **6.1.1 Save parameters**<br> **EM3E series stepper drives provide a method of saving parameter through setting the address 1010h+04. If the<br>
<b>Address 1010h+04 is set t 6 Drive Operating Instructions**<br>**6.1. Function Operating**<br>**6.1.1 Save parameters**<br>**EM3E** series stepper drives provide a method of saving parameter through setting the address 1010h+04. If the<br>**Note:** (1) Don't turn off **6 Drive Operating Instructions**<br> **6.1. Fave parameters**<br>
EM3E series stepper drives provide a method of saving parameter through setting the address 1010h+04. If the<br> **EM3E series stepper drives provide a method of savin 6 Drive Operating Instructions**<br> **6.1. Function Operating**<br> **6.1.1 Save parameters**<br>
EM3E series stepper drives provide a method of saving parameter through setting the address 1010h+04. If the<br>
address 1010h+04 is set t **6 Drive Operating Instructions**<br> **6.1 Function Operating**<br> **6.1.1 Save parameters**<br>
EM3E series stepper drives provide a method<br>
address 1010h+04 is set to value 0x65766173,<br>
Note: (1) Don't turn off the power when savin **6 Drive Operating Instructions**<br> **6.1 Function Operating**<br> **6.1.1 Save parameters**<br>
EM3E series stepper drives provide a method of sa<br>
address 1010h+04 is set to value 0x65766173, the dri<br>
Note: (1) Don't turn off the po 6.11 Function Operating since accommontation of saving parameter through setting the address 1010h+04. If the EM3E series stepper drives provide a method of saving parameter through setting the address 1010h+04. If the ad 6.1.1 Save parameters<br>
EM3E series stepper drives provide a method of saving parameter through setting the address 1010h+04. If the<br>
Eddress 1010h+04 is set to value 0x65766173, the drive will save all of the present para **6.1 Function Operating**<br> **6.1.1 Save parameters**<br> **EM3E series stepper drives provide a method of saving address 1010h+04 is set to value 0x65766173, the drive v<br>
Note: (1) Don't turn off the power when saving parameter<br> Table 6.1 Check items before operation**<br>**Table 6.1 Check items before operation**<br>**Table 6.1 Check items before operation**<br>**Table 6.1 Check items before operation**<br>**Description** 

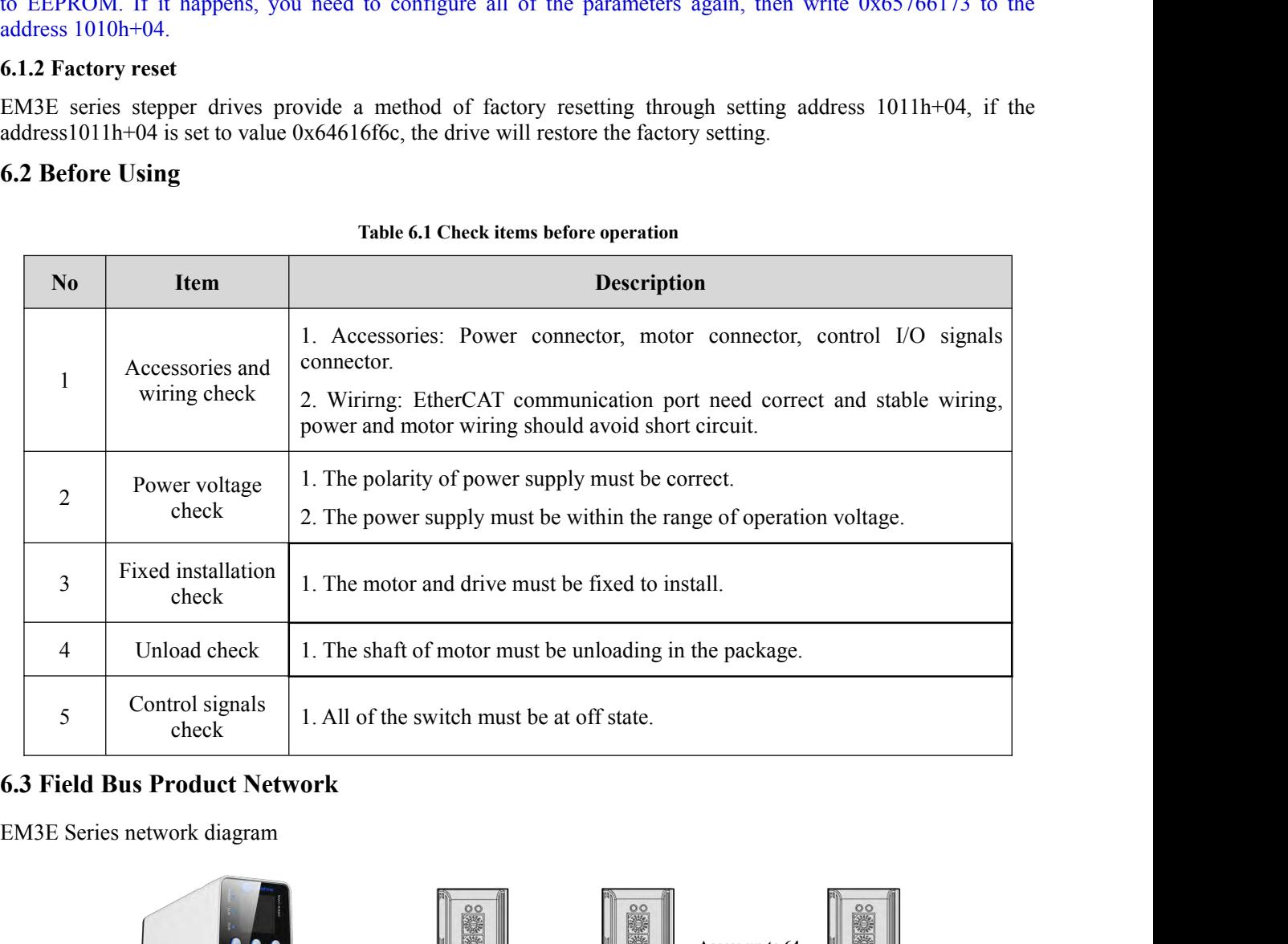

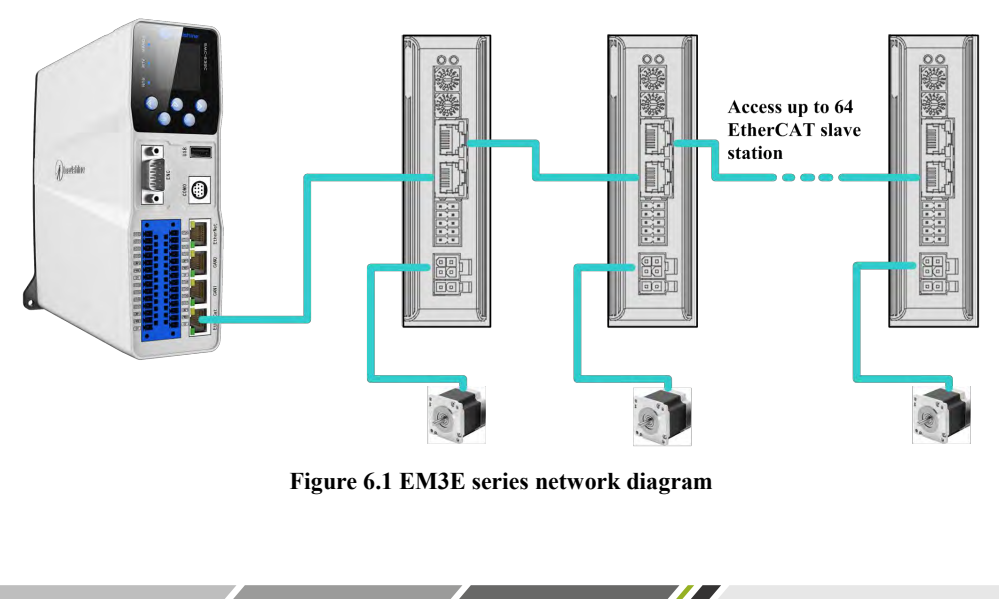

**6.3.1 Operation Mode**<br>Relating to operation mode parameter setting:<br>**Table 6.2 The corresponding obj** 

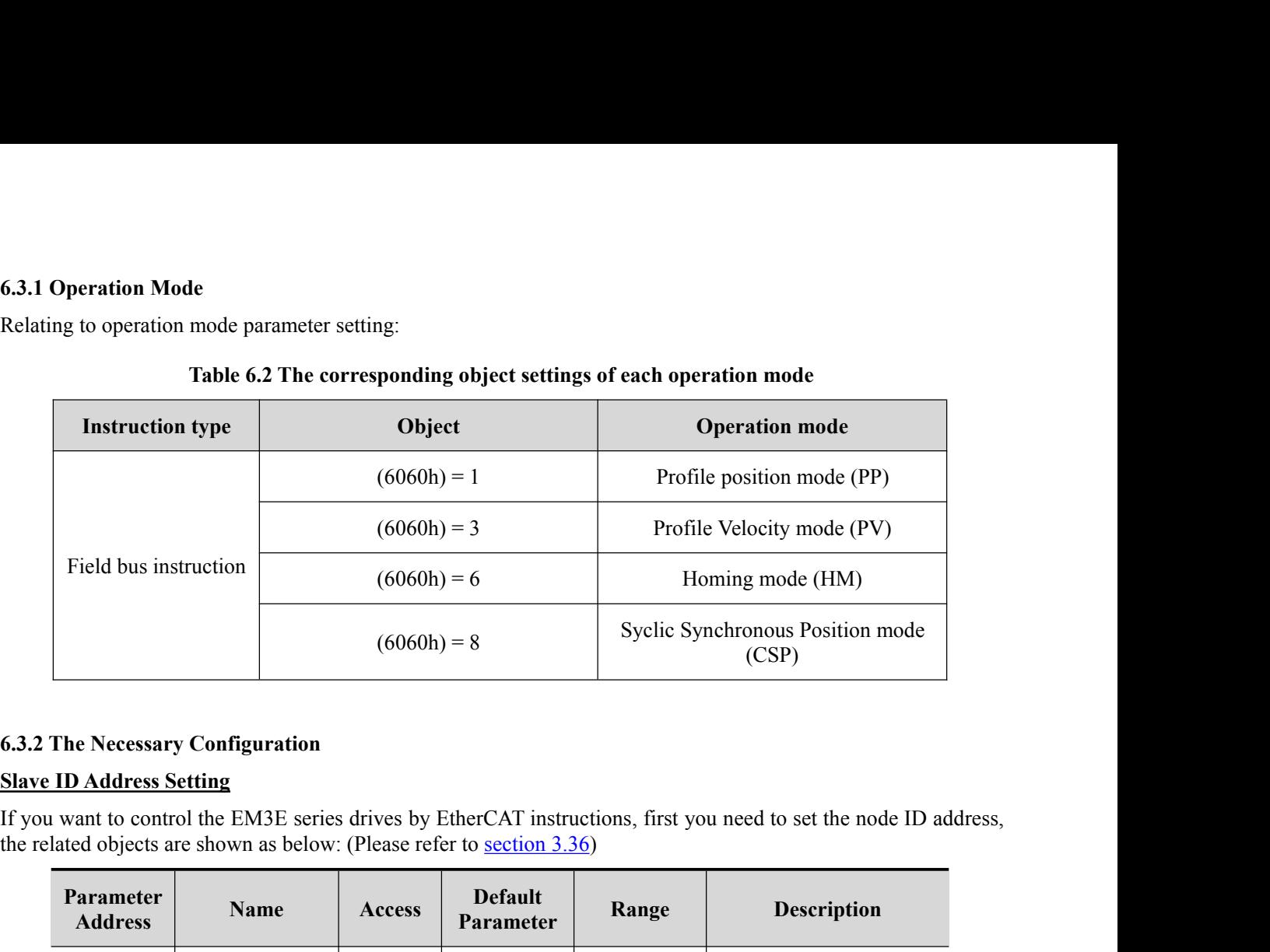

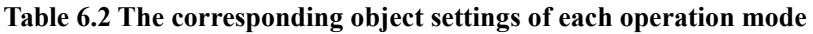

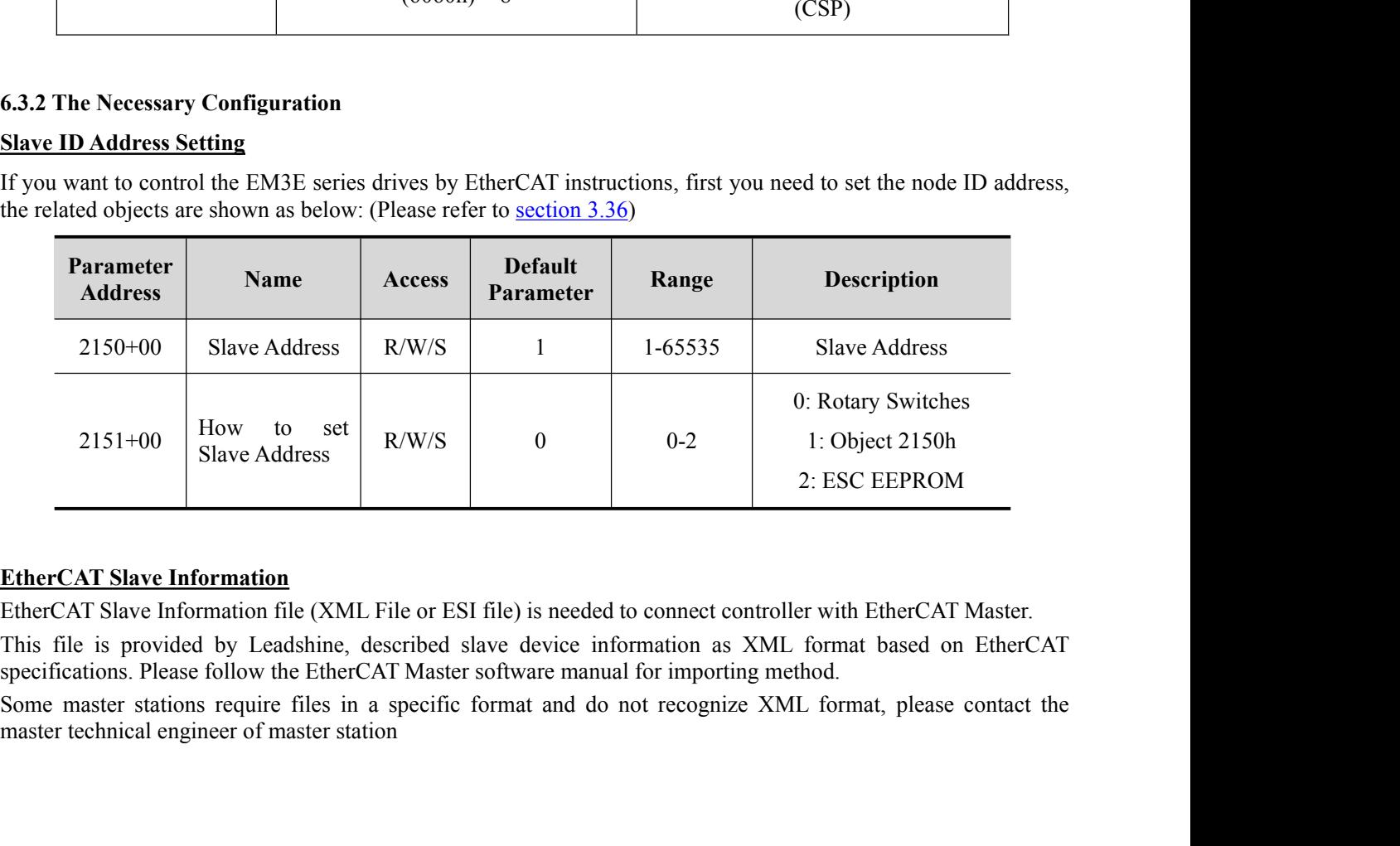

 $\overline{\phantom{a}}$
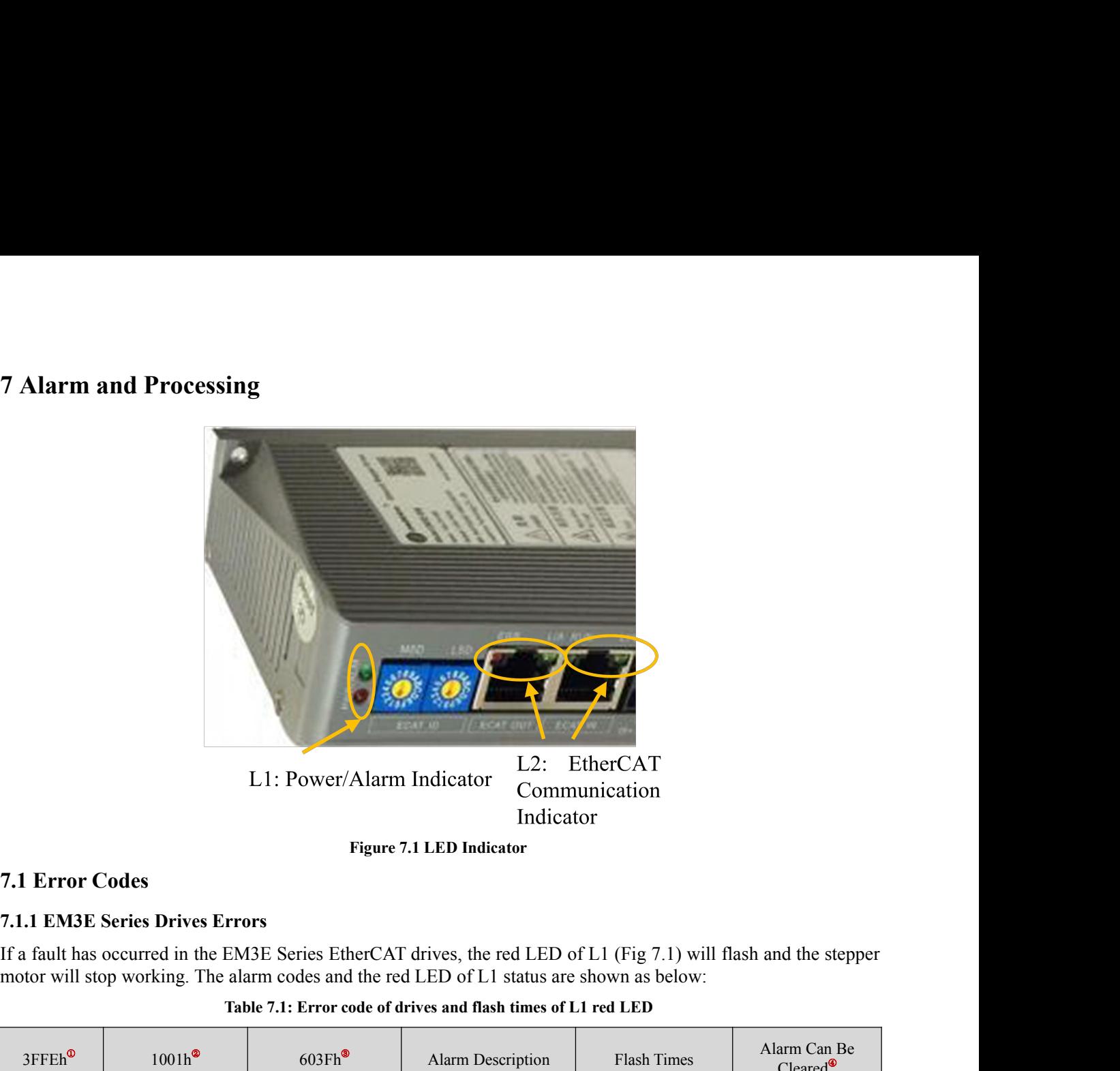

<span id="page-72-0"></span>

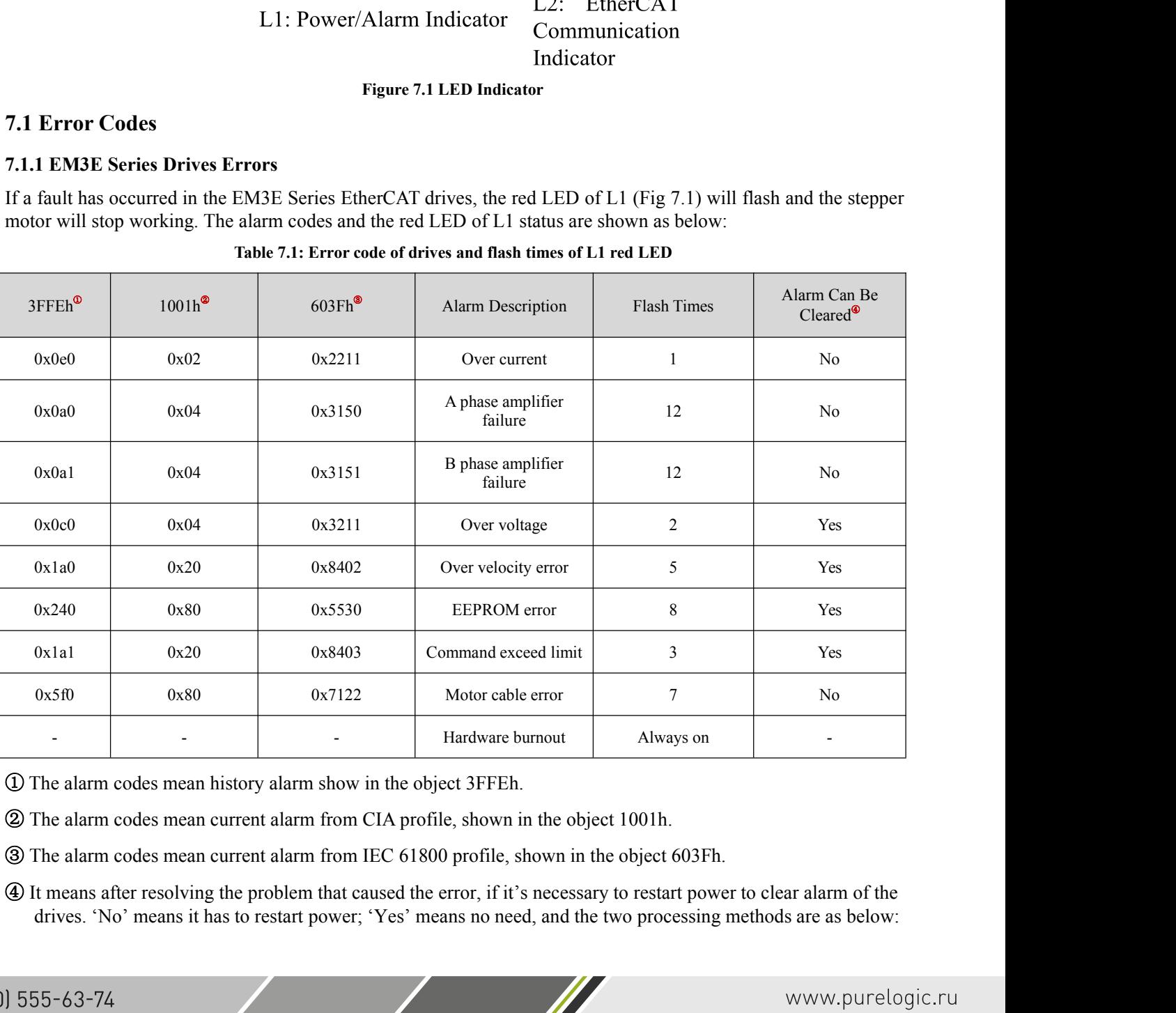

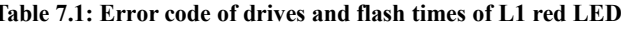

- 
- A. Set the value 1 to object 2057h to clear alarm.<br>
B. In order to change the 402 state machines from 'Fault' to 'Switch on disa<br>
6040h+07h range from 0 to 1.<br>
C. Set the value 1 to object 2093h to clear history alarm A. Set the value 1 to object 2057h to clear alarm.<br>B. In order to change the 402 state machines from 'Fault' to 'Switch on disabled', set the value of object 6040h+07h range from 0 to 1.<br>
Set the value 1 to object 2093h to Set the value 1 to object 2057h to clear alarm.<br>
In order to change the 402 state machines from 'Fault' to 'Swite<br>
6040h+07h range from 0 to 1.<br>
It the value 1 to object 2093h to clear history alarm A. Set the value 1 to object 2057h to clear alarm.<br>
B. In order to change the 402 state machines from 'Fault' to 'Switch on disabled', set<br>
6040h+07h range from 0 to 1.<br>
C. Set the value 1 to object 2093h to clear history
- 

A. Set the value 1 to object 2057h to clear<br>B. In order to change the 402 state ma<br>6040h+07h range from 0 to 1.<br>C. Set the value 1 to object 2093h to clear<br>Note :<br>(1) Error codes of some master controller a<br>refer to this t

(1) Error codes of some master controller are displayed in decimal, you need to convert to hexadecimal, and then controller are displayed in decimal, you need to convert to hexadecimal, and then there is to convert to hexa A. Set the value 1 to object 2057h to clear alarm<br>B. In order to change the 402 state machines<br>6040h+07h range from 0 to 1.<br>C. Set the value 1 to object 2093h to clear histor<br>Note :<br>(1) Error codes of some master controlle (2) Due to some master station system problems, when the driver fails, the neutrest state.<br>
(3) Outer station system problems, when the driver fails, where the value of object controller footon-to  $\hbar$  problems of  $\hbar$  D A. Set the value 1 to object 2057h to clear alarm.<br>
B. In order to change the 402 state machines from 'Fault' to 'Switch on disabled', set the value of object<br>
6040h+07h range from 0 to 1.<br>
C. Set the value 1 to object 209 Failure, it is best to see the error code displayed in the object to the newest state.<br>
Failure, it is of the value 1 to object 2093h to clear history alarm<br>
Note:<br>
C. Set the value 1 to object 2093h to clear history alarm (3) When multiple alarms occur, all the related objects will update to the newest state.<br>
The rocking the 402 state machines from 'Fault' to 'Switch on disabled', set the value of object<br>
C. Set the value 1 to object 2093h C. Set the value 1 to object 2093h to clear history alarm<br>
Note :<br>
(1) Error codes of some master controller are displayed in decimal, you refer to this table<br>
(2) Due to some master station system problems, when the drive Note :<br>
(1) Error codes of some master controller are displayed in decimal, you need to convert to hexadecimal, and then<br>
refer to this table<br>
(2) Due to some master station system problems, when the driver fails, the red From codes of some master controller are displaned to this table<br>
(2) Due to some master station system problems,<br>
(2) Due to some master station system problems,<br>
sonce, mistakenly thinking it is an over-current alarm<br>
fa Free Table 7.2 Alarm codes of drives and flash state of L2 red LeD<br>
Table 7.2 Alarm codes of drives and flash state of the newest state.<br>
Table 7.2 Alarm codes of drives and flash state of L2 red LED of L2 (Fig 7.1) status

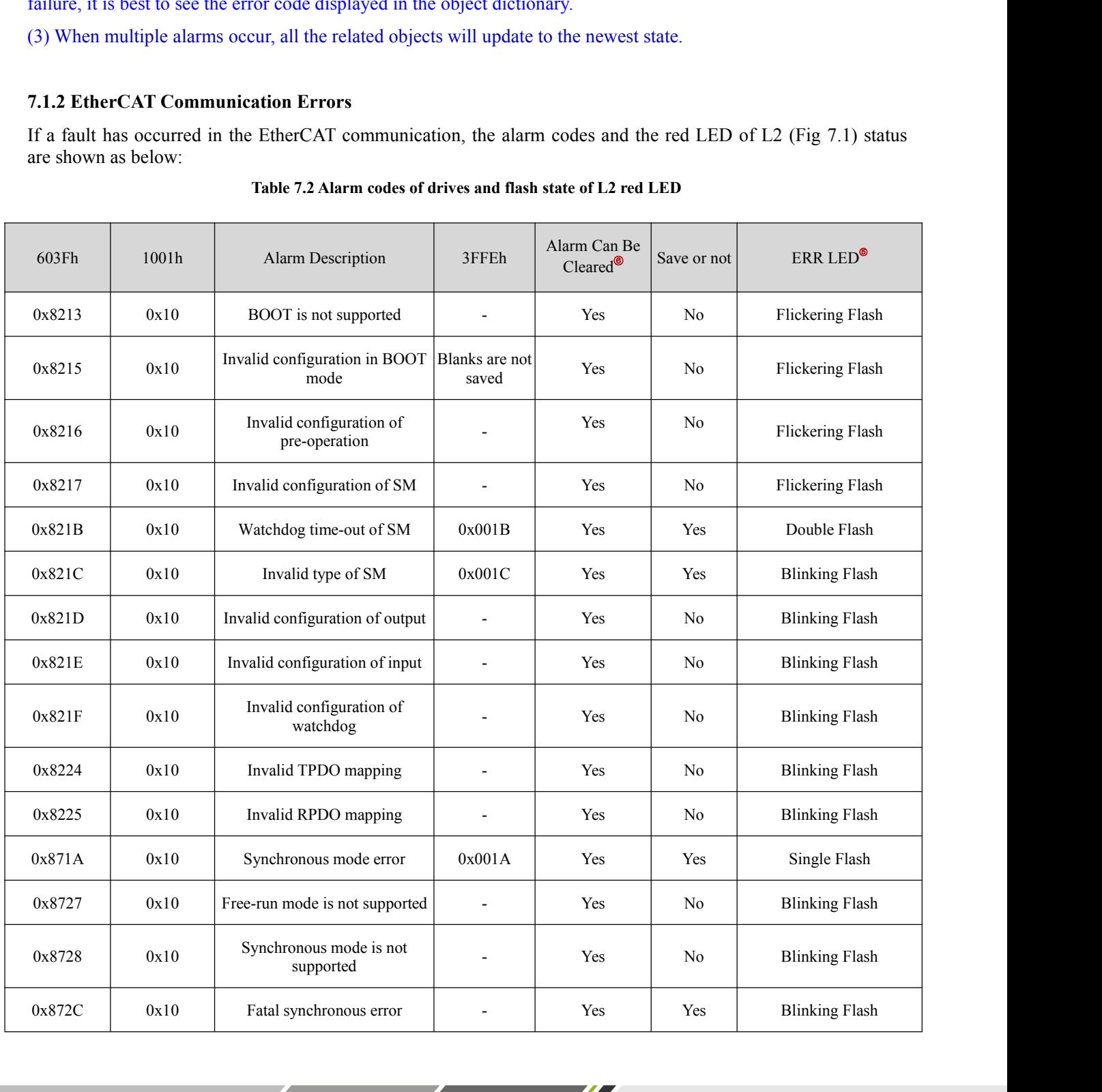

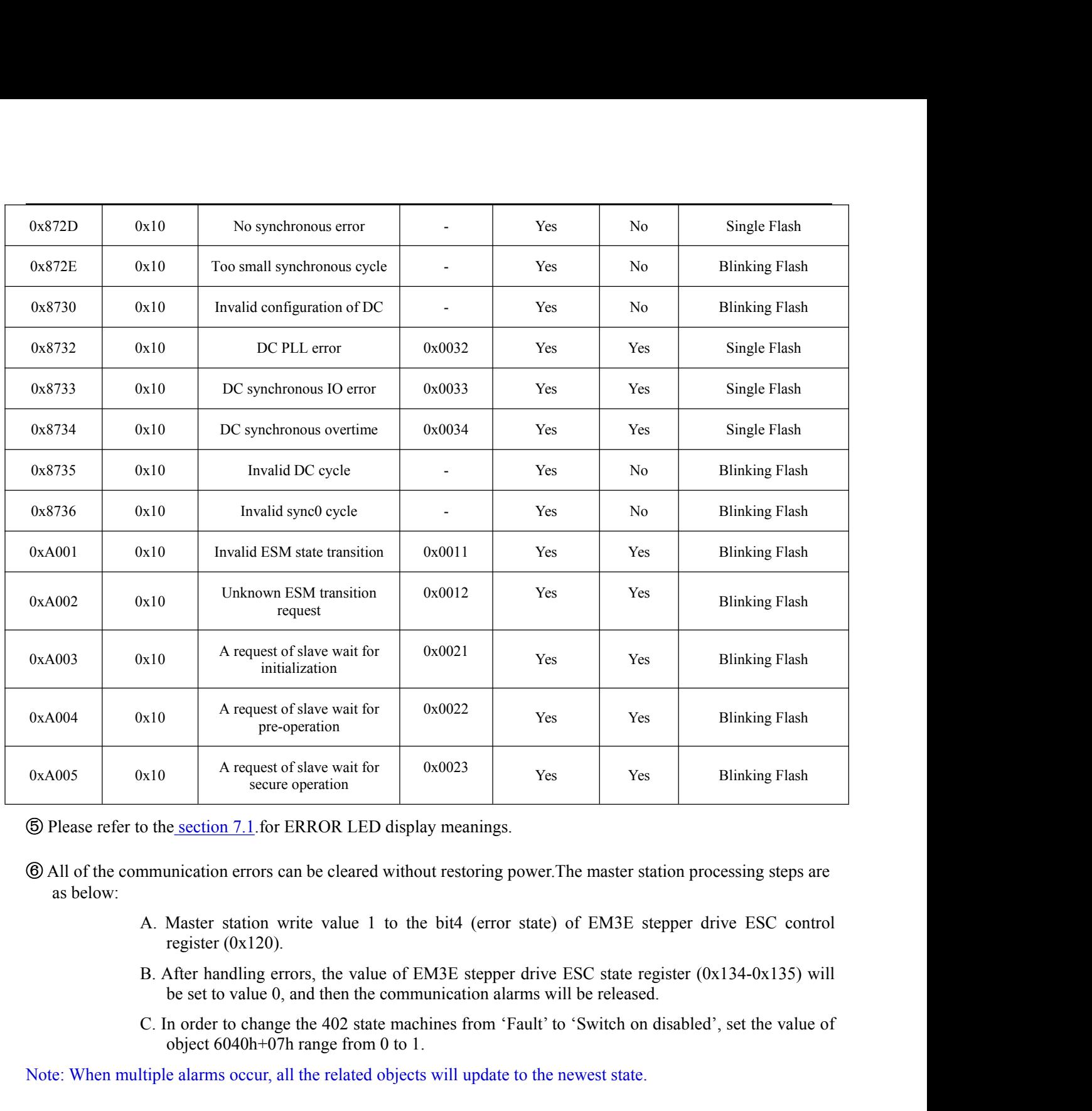

secure operation<br>
e section 7.1 for ERROR LED display meanings.<br>
unication errors can be cleared without restoring power. The master station<br>
Master station write value 1 to the bit4 (error state) of EM3E steppe<br>
register ( $\circ$  Please refer to the <u>section 7.1</u>. for ERROR LED display meanings.<br>  $\circ$  All of the communication errors can be cleared without restoring power. The master station processing steps are<br>
as below:<br>
A. Master station

<u>and the state of the state of the state of the state of the state of the state of the state of the state of the state of the state of the state of the state of the state of the state of the state of the state of the state</u>

- 
- 
- 

**8. Warranty**<br>Twelve Month Warranty<br>Leadshine Technology Co., Ltd. warrants its products<br>of 12 months from shipment out of factory. During the **8. Warranty**<br>Twelve Month Warranty<br>Leadshine Technology Co., Ltd. warrants its products<br>of 12 months from shipment out of factory. During the<br>or replace products which proved to be defective. Leadshine Technology Co., Ltd. warrants its products against defects in materials and workmanship for a period of 12 months from shipment out of factory. During the warranty period, Leadshine will either, at its option, repair or replace products which proved to be defective.

# **Exclusions**

The above warranty does not extend to any product damaged by reasons of improper or inadequate handlings by customer, improper or inadequate customer wirings, unauthorized modification or misuse, or operation beyond the electrical specifications of the product and/or operation beyond environmental specifications for the product.

## **Obtaining Warranty Service**

To obtain warranty service, please contact your seller to obtain a returned material authorization number (RMA) before returning product for service.

## **Shipping Failed Products**

If your product fail during the warranty period, please contact your seller for how and where to ship the failed product for warranty or repair services first, you can also e-mail customer service at to obtain a returned material authorization number (RMA) before returning product for service. Please include a written description of the problem along with contact name and address.

<u>and the second second in the second second in the second second in the second second in the second second in the second second in the second second in the second second second in the second second second in the second sec</u>

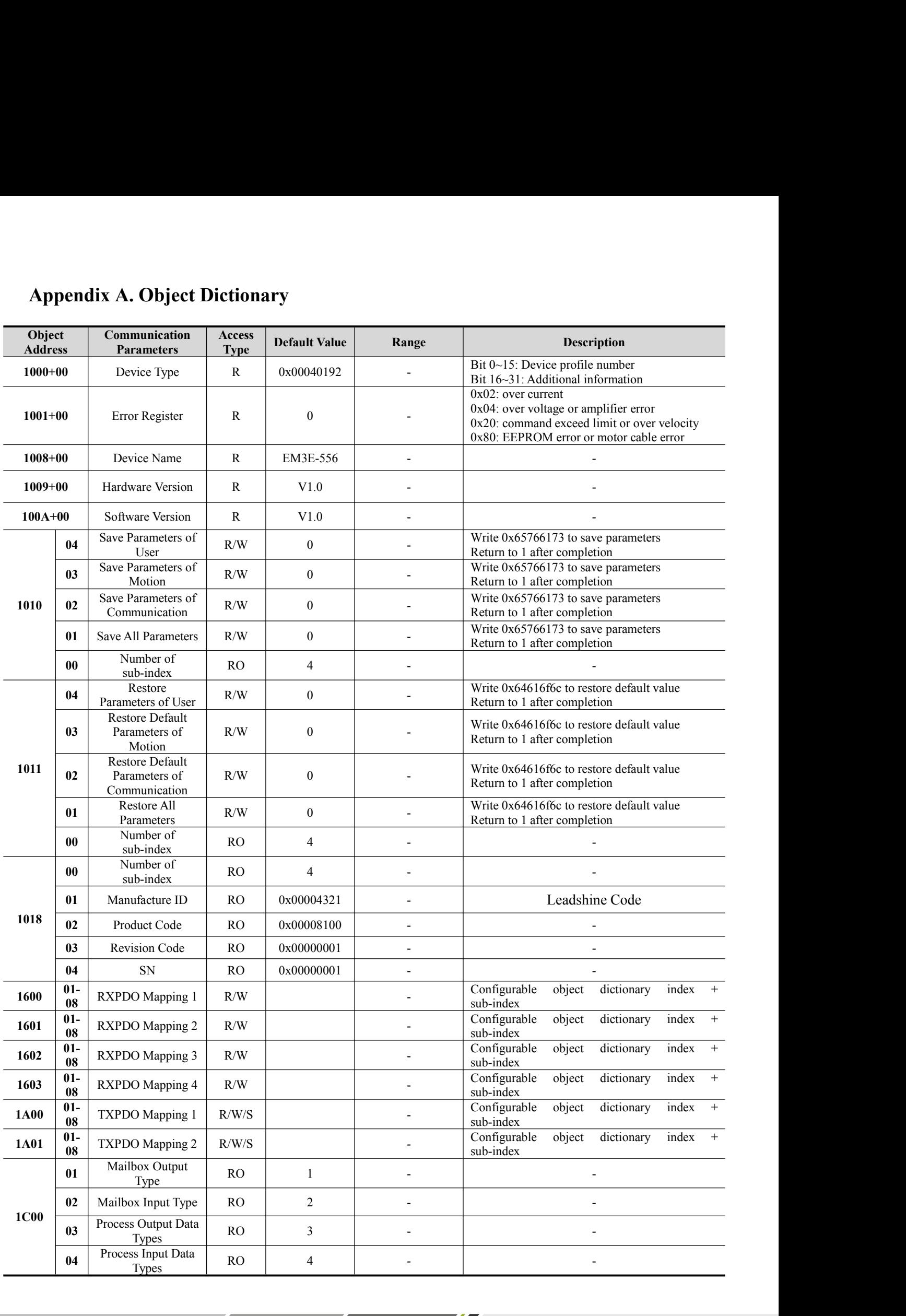

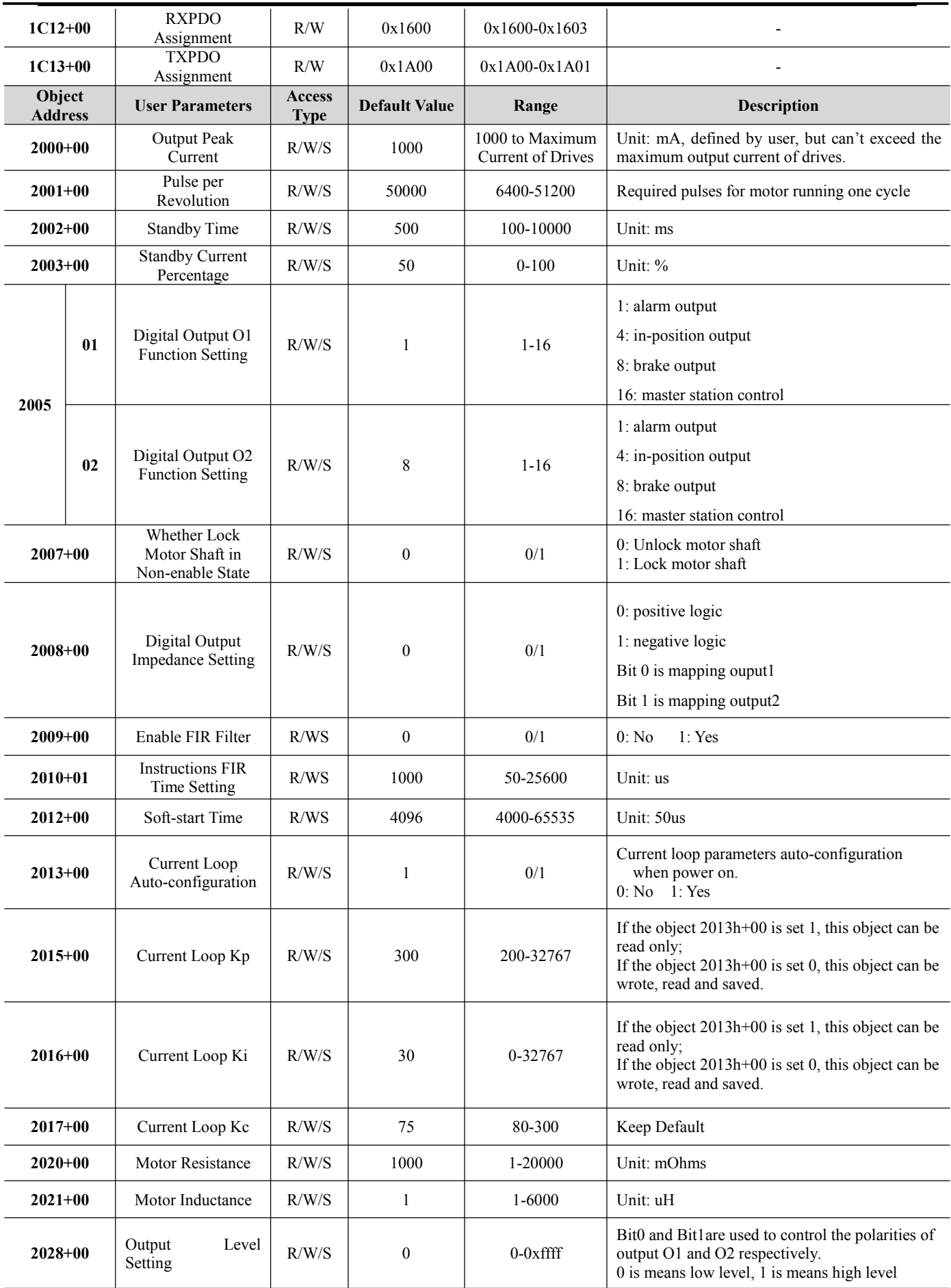

 $\overline{\phantom{a}}$ 

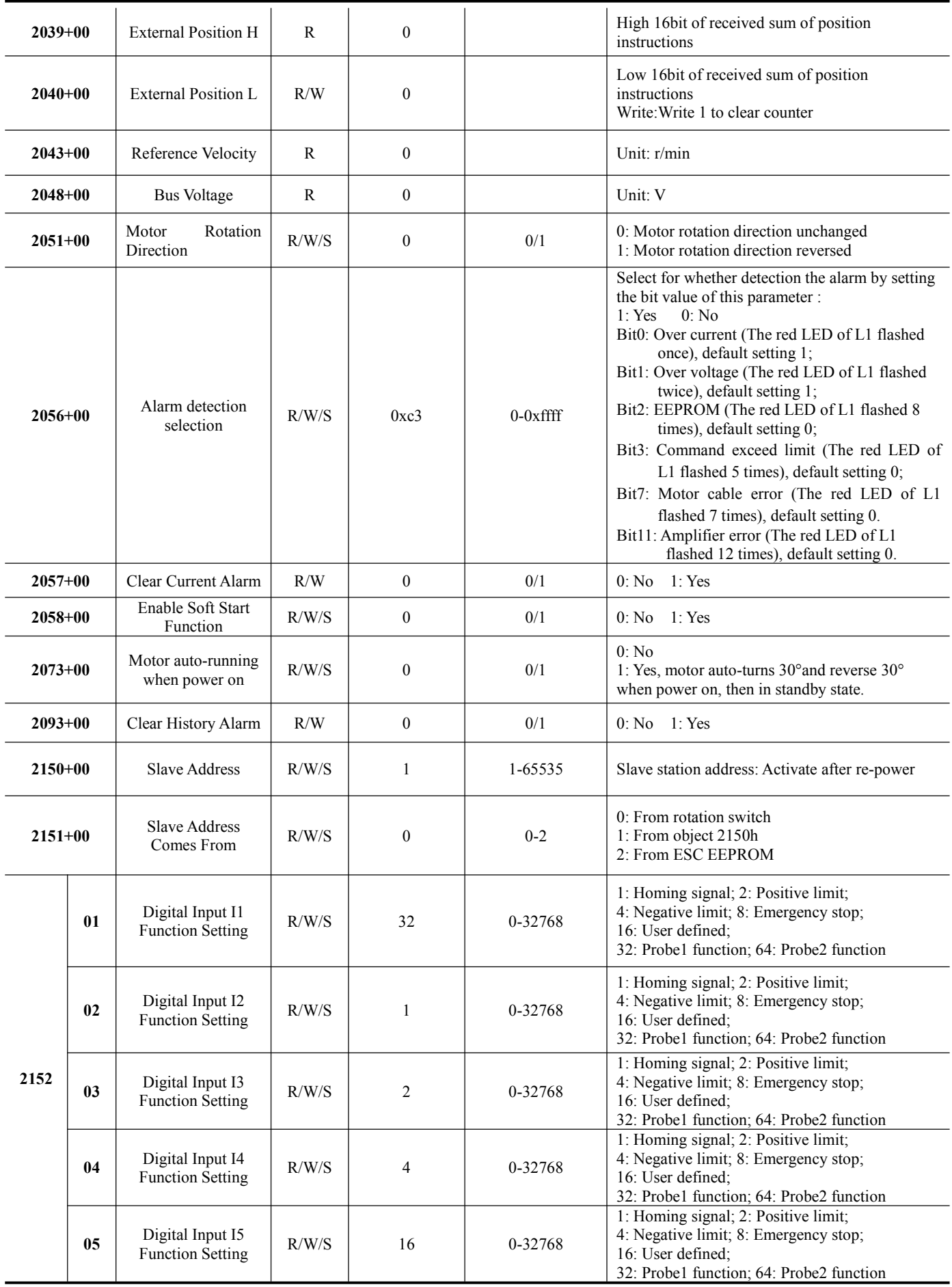

<u>and the state of the state of the state of the state of the state of the state of the state of the state of the state of the state of the state of the state of the state of the state of the state of the state of the state</u>

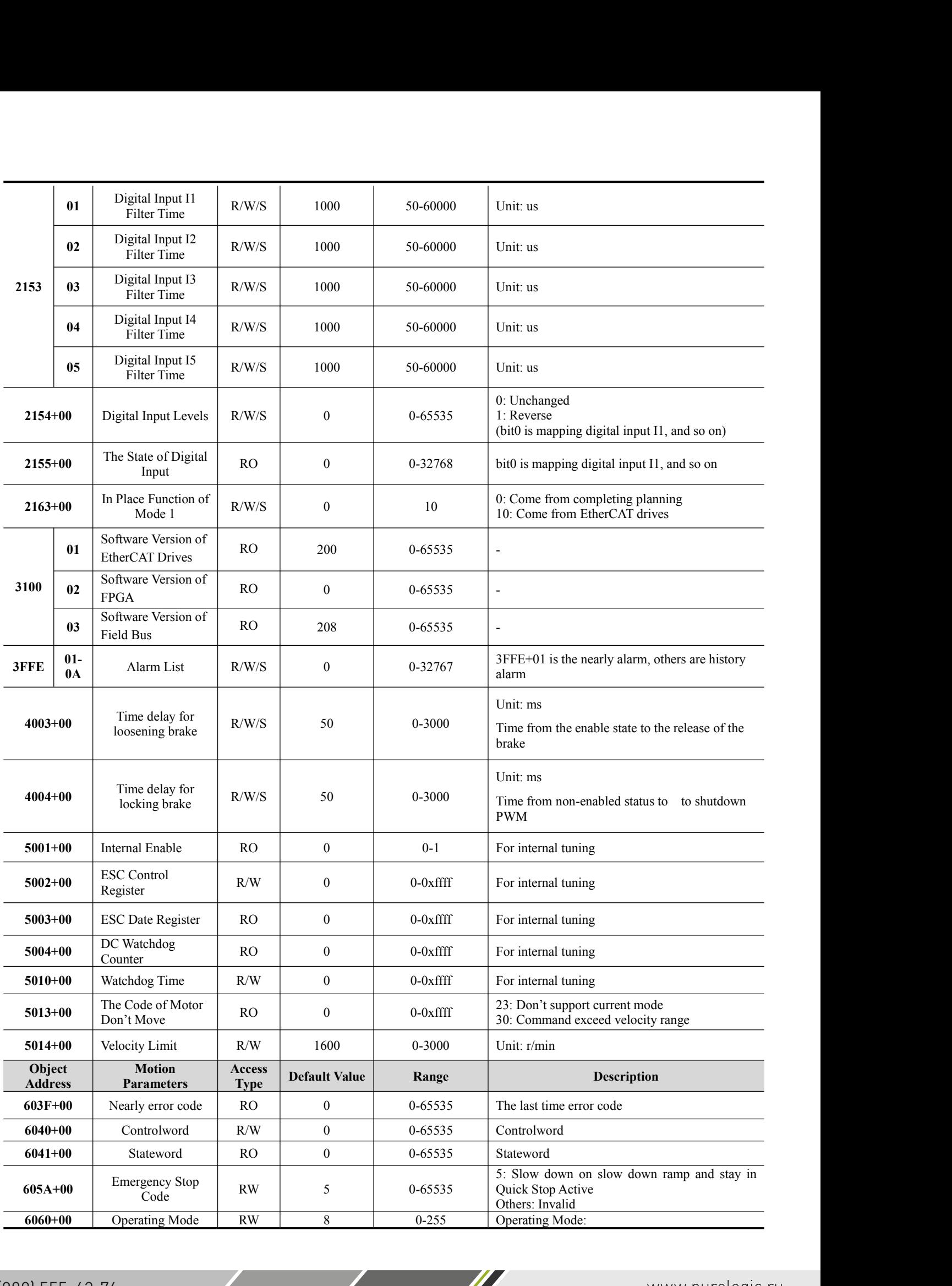

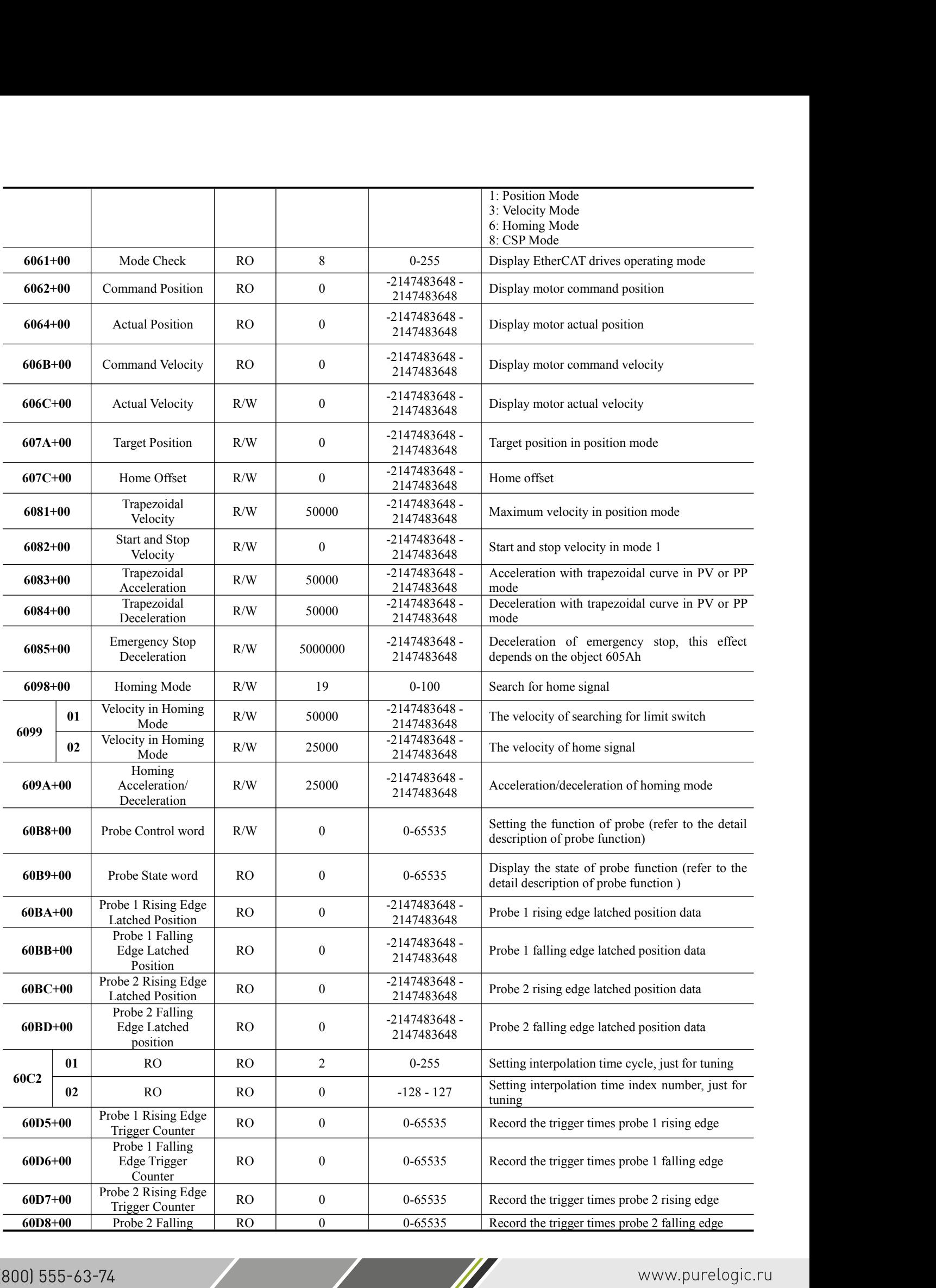

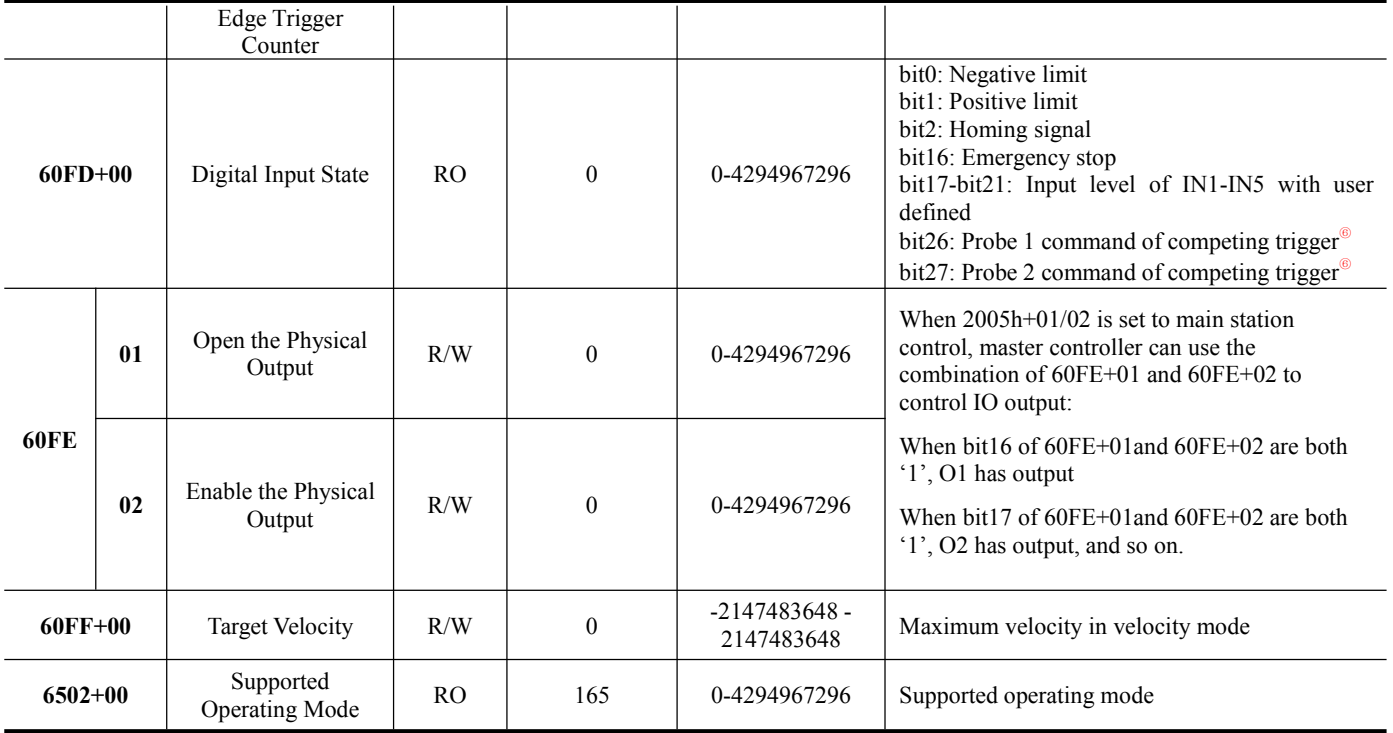

 $\sqrt{2}$ 

**Appendix B. Homing Methods**<br>As EM3E series EtherCAT stepper drives are open loop drives, supported 17-34,<br>Specific motion trail of various homing methods are shown as below:<br>No. 17: Appendix B. Homing Methods<br>As EM3E series EtherCAT stepper drives are open loop drives, supported 17-34, 35/37 homing modes currently.<br>Specific motion trail of various homing methods are shown as below:<br>No. 17: **Appendix B. Homing Methods**<br>
As EM3E series EtherCAT stepper drives are open loop drives, supported 17-34, 35/37 homing mo<br>
Specific motion trail of various homing methods are shown as below:<br>
No. 17:<br>
■ End Stopping Poi

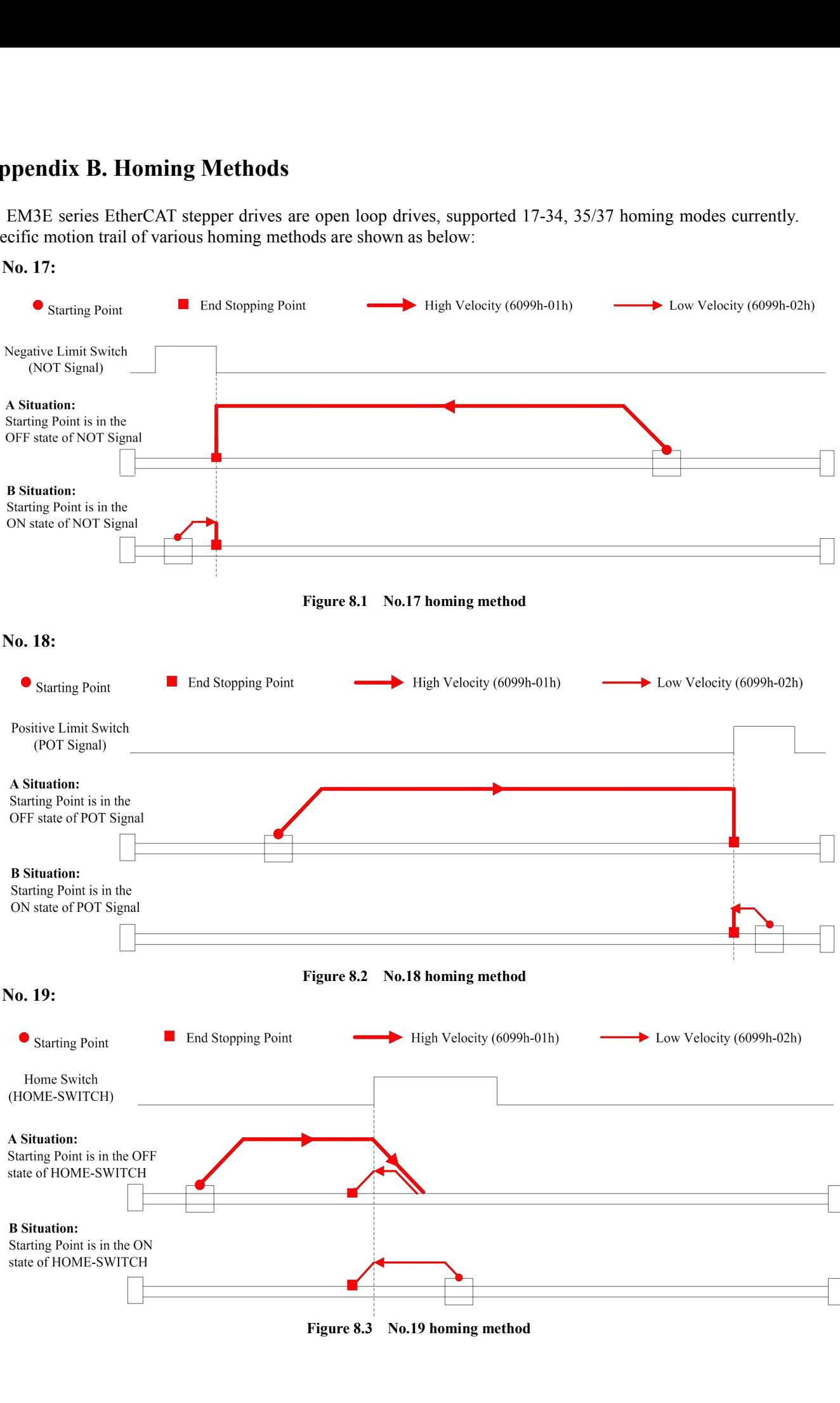

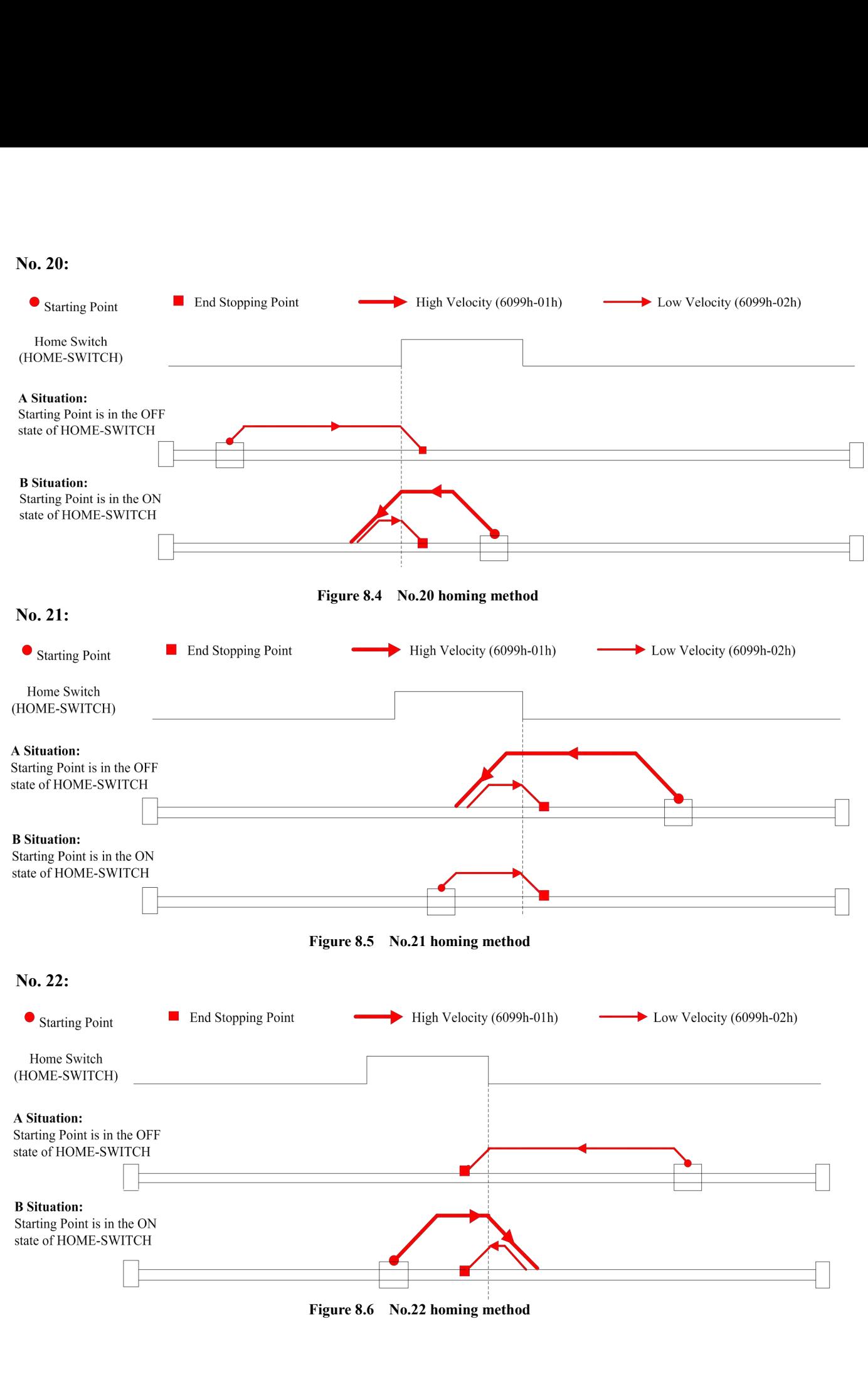

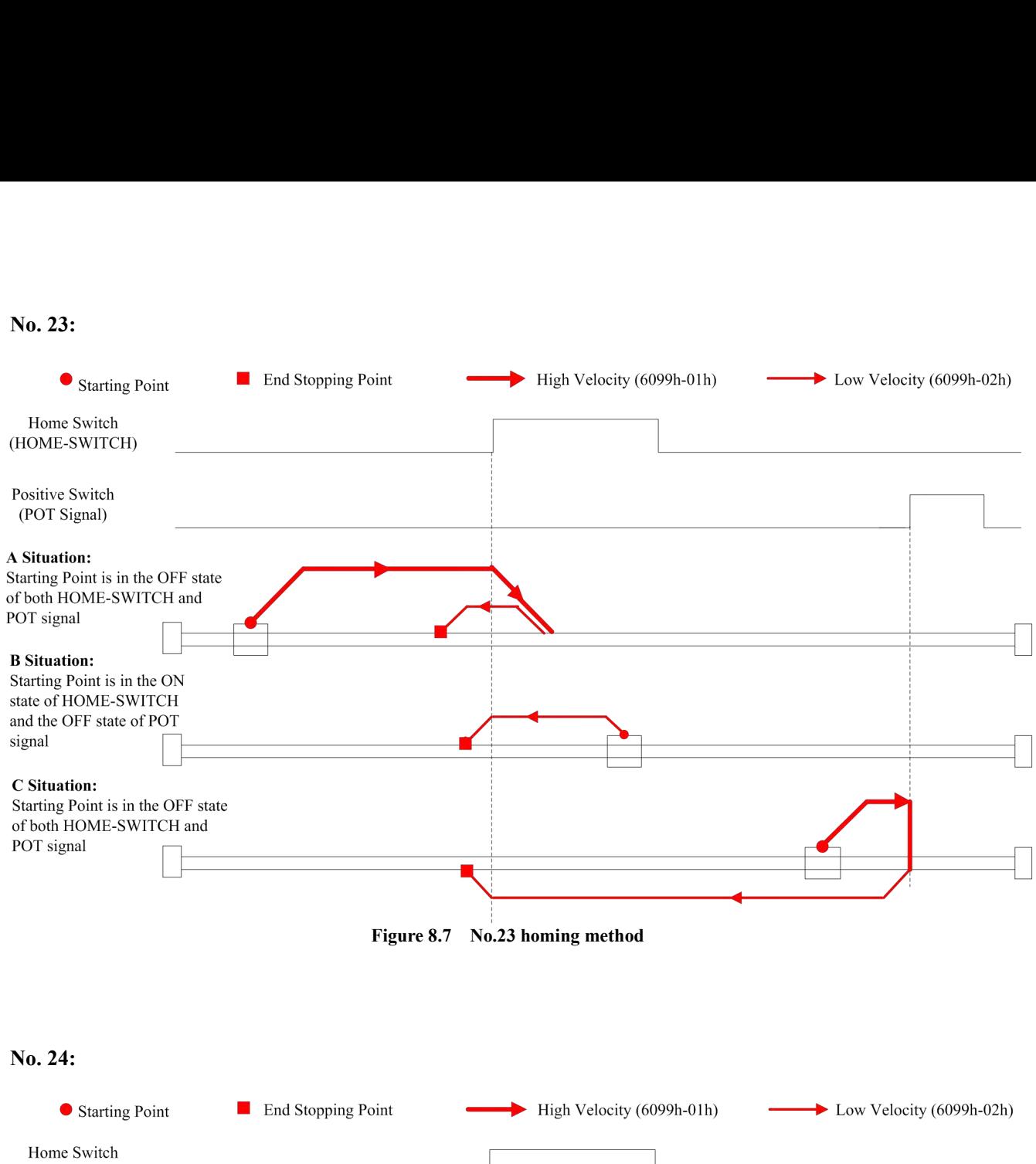

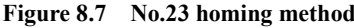

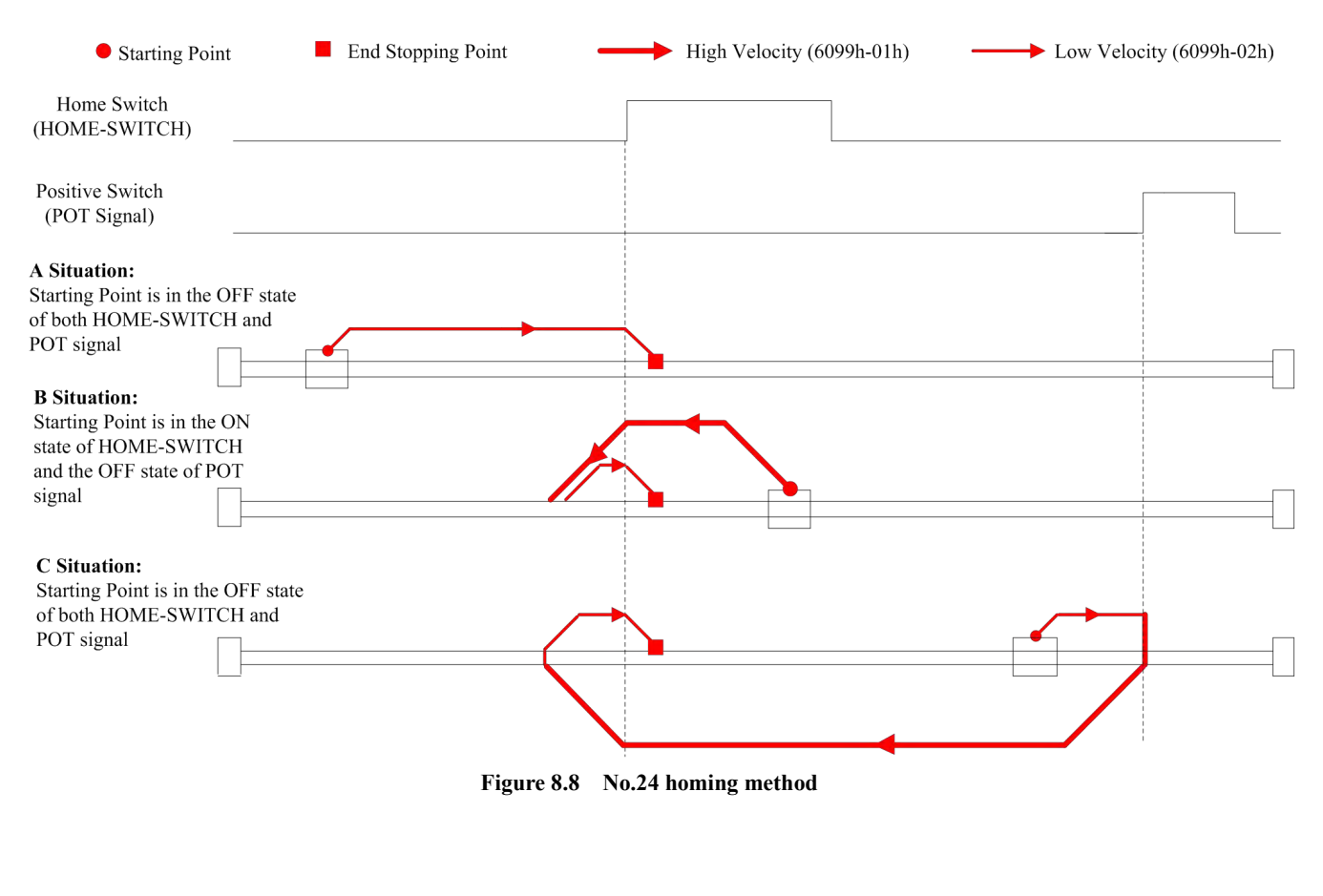

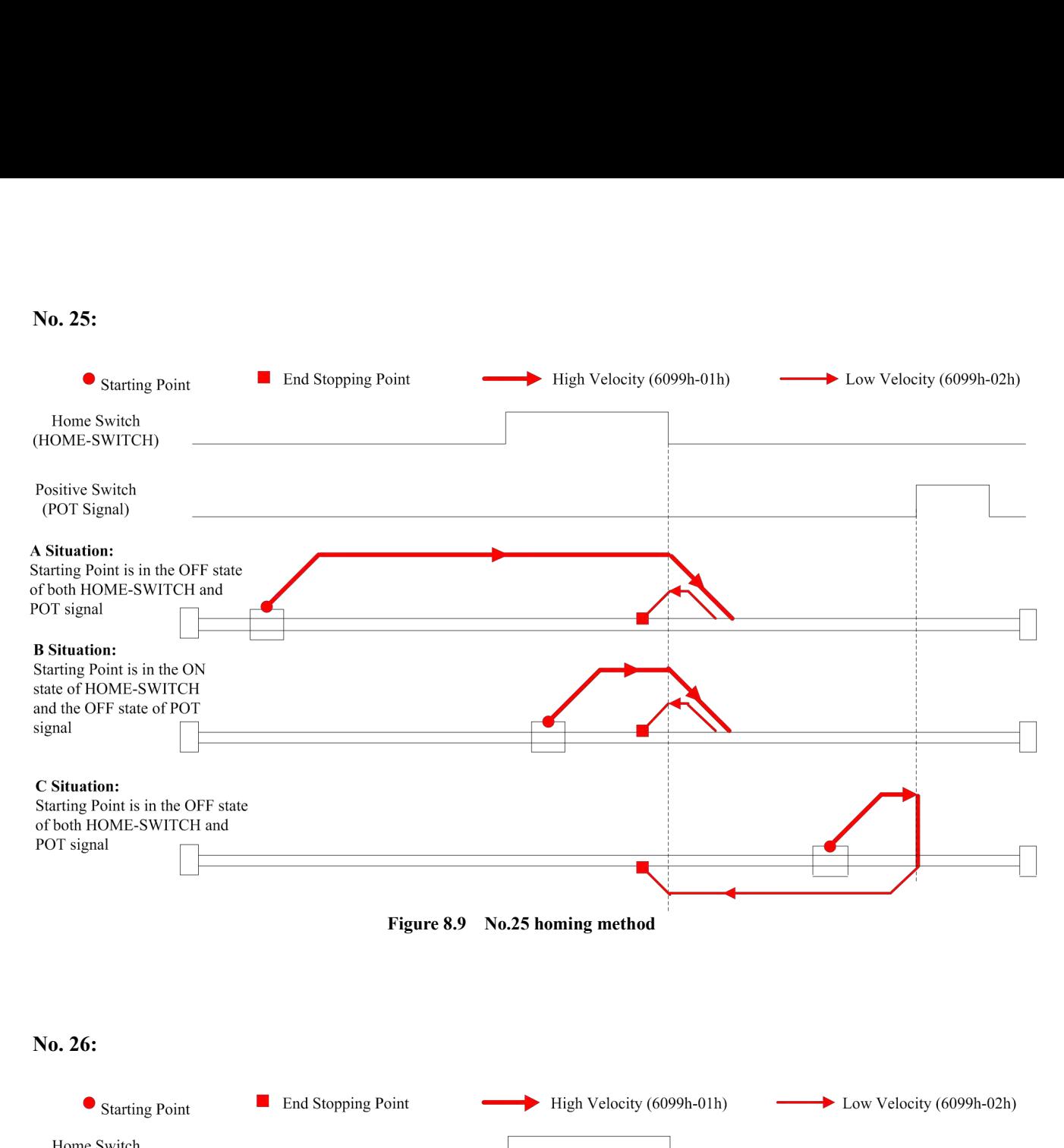

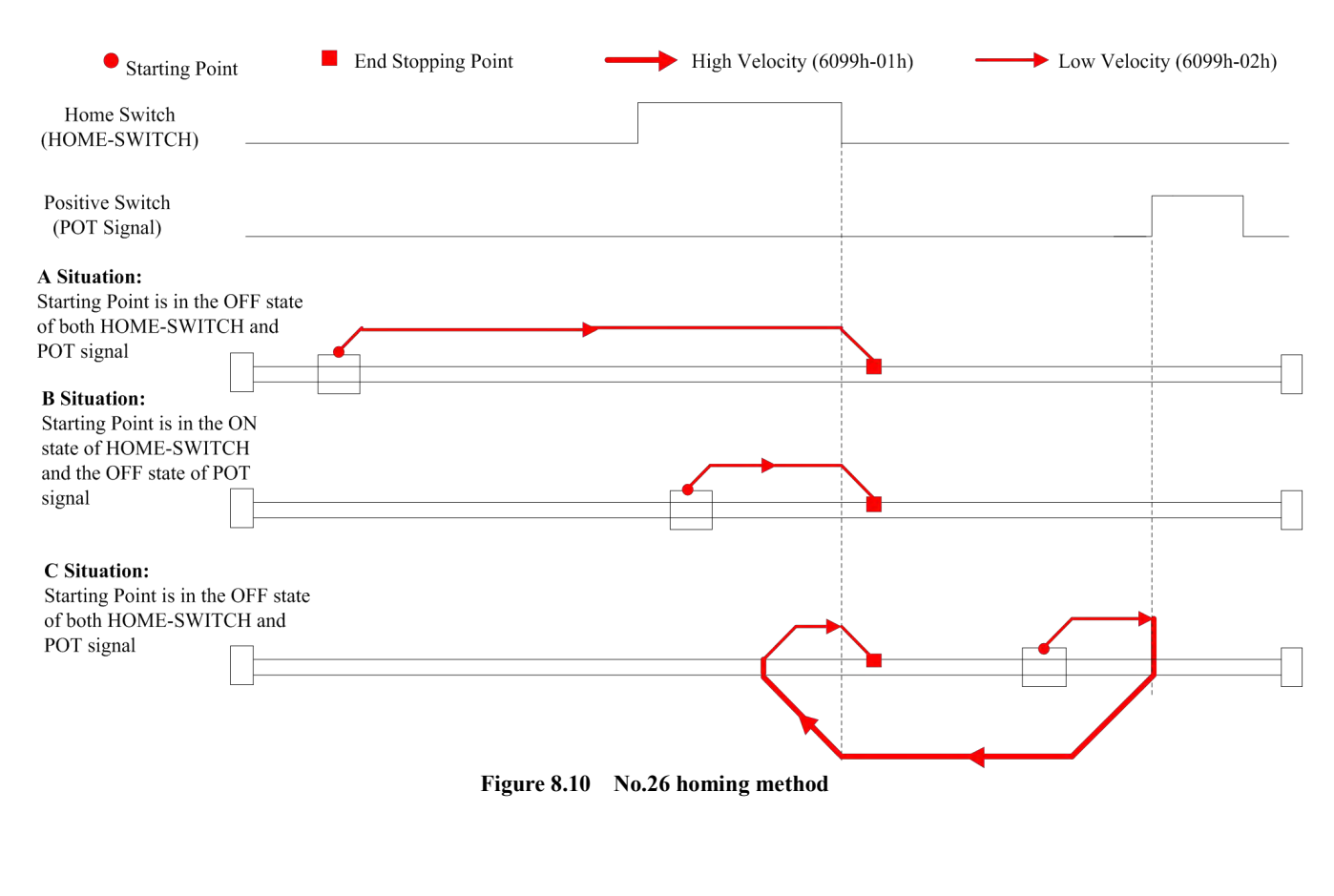

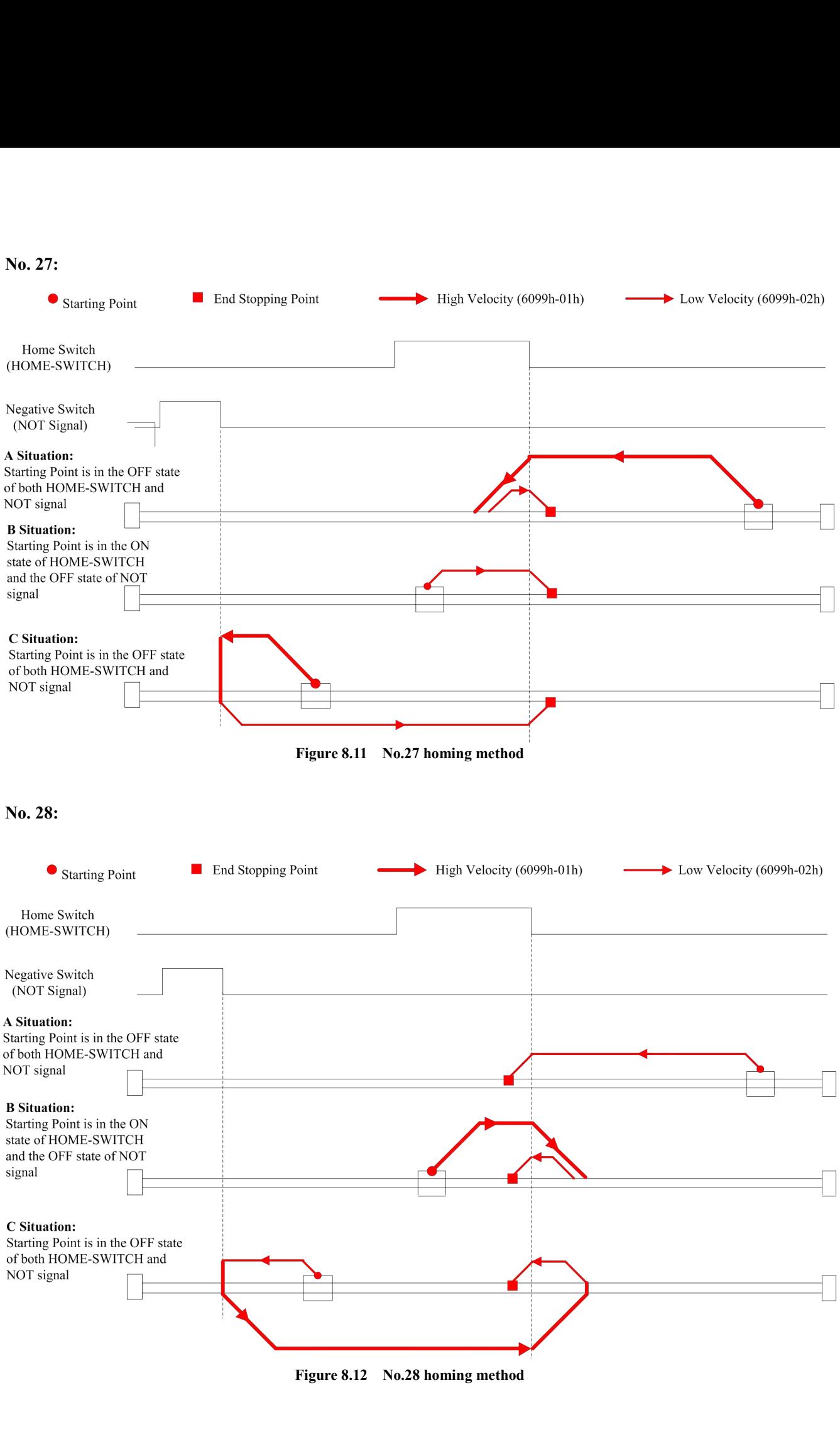

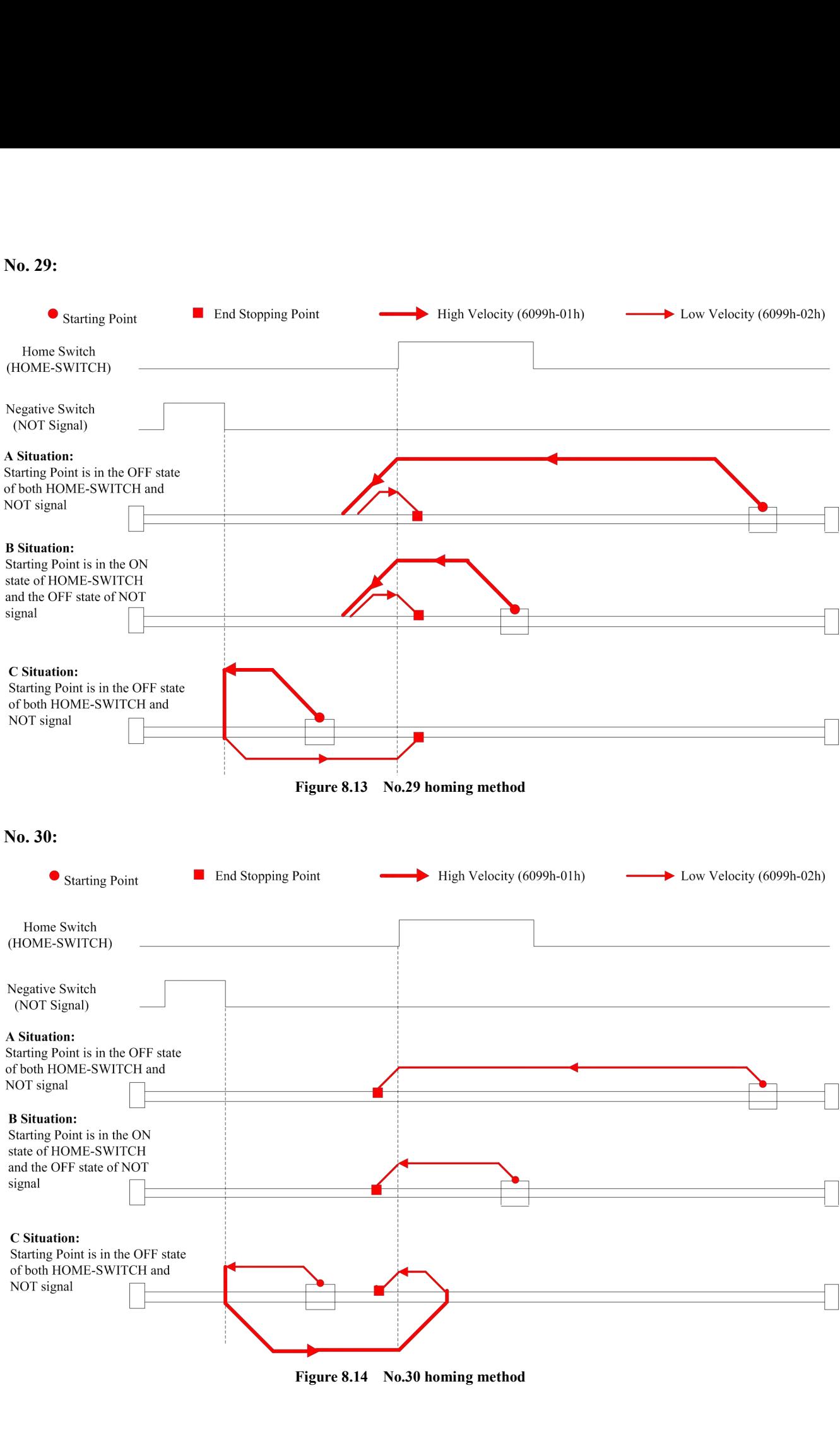

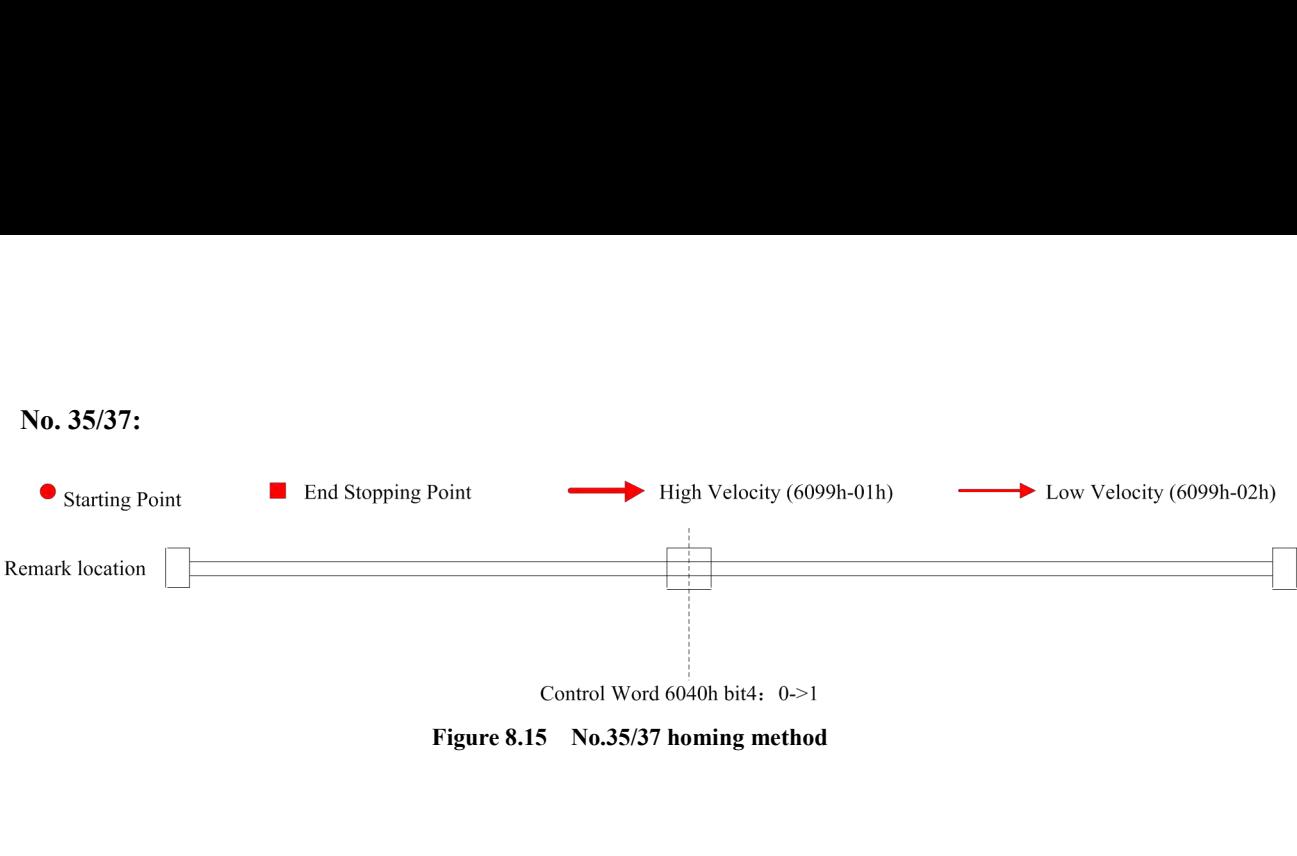

W

**AppendixC. Leadshine EM3E Compatible Motors and Power Supplies**<br>It is highly suggested to use the following <u>Leadshine power supplies</u> to power EM3E drives to get optimized<br>performance. Those power supply are specially d **Appendix C. Leadshine EM3E Compatible Motors and Power Supplies**<br>It is highly suggested to use the following Leadshine power supplies to power EM3E drives to get optimized<br>performance. Those power supply are specially des

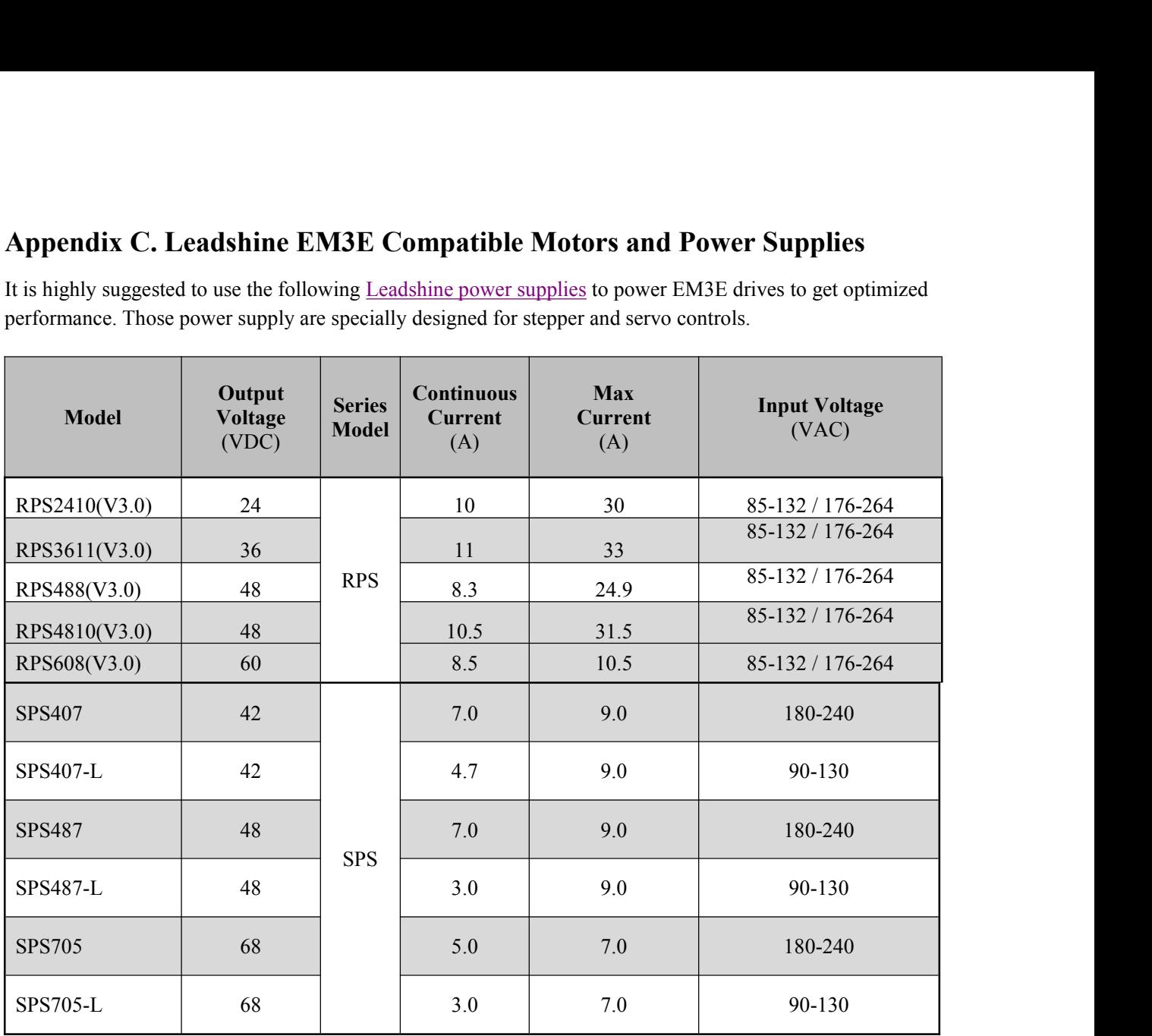

It is highly suggested to use the stepper motors in here:which have been tested working with Leadshine's drives.

 $\overline{\phantom{a}}$ 

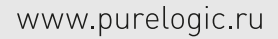

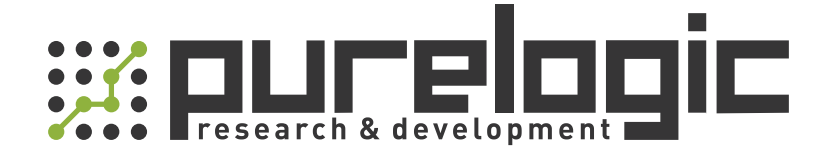

+7 (473) 204-51-56 Воронеж +7 (495) 505-63-74 Москва 8 (800) 555-63-74 бесплатные звонки по РФ

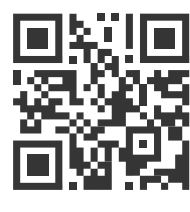

[www.purelogic.ru](https://purelogic.ru/) info@purelogic.ru 394033, Россия, г. Воронеж, Ленинский пр-т, 160, офис 149

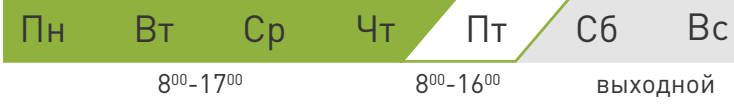